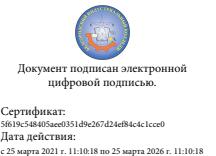

Шаталов Олег Александрович 2021.04.29  $10:55:26 + 03'00'$ 

Департамент внутренней и кадровой политики Белгородской области Областное государственное автономное профессиональное образовательное учреждение **«Белгородский индустриальный колледж»**

> Рассмотрено цикловой комиссией Протокол заседания № 1 от «31» августа <u>2020</u> г. Председатель цикловой комиссии \_\_\_\_\_\_\_\_\_\_\_\_\_\_\_\_\_\_Чобану Л.А.

## **МЕТОДИЧЕСКИЕ УКАЗАНИЯ**

по выполнению практических работ учебной дисциплины  **ОП. 01 Инженерная графика** 

по специальности **27.02.05 Системы и средства диспетчерского управления** квалификация **техник**

> Разработчик: преподаватель ОГАПОУ «Белгородский индустриальный колледж» Кривцова В.Н.

Белгород 2020 г.

## **Содержание**

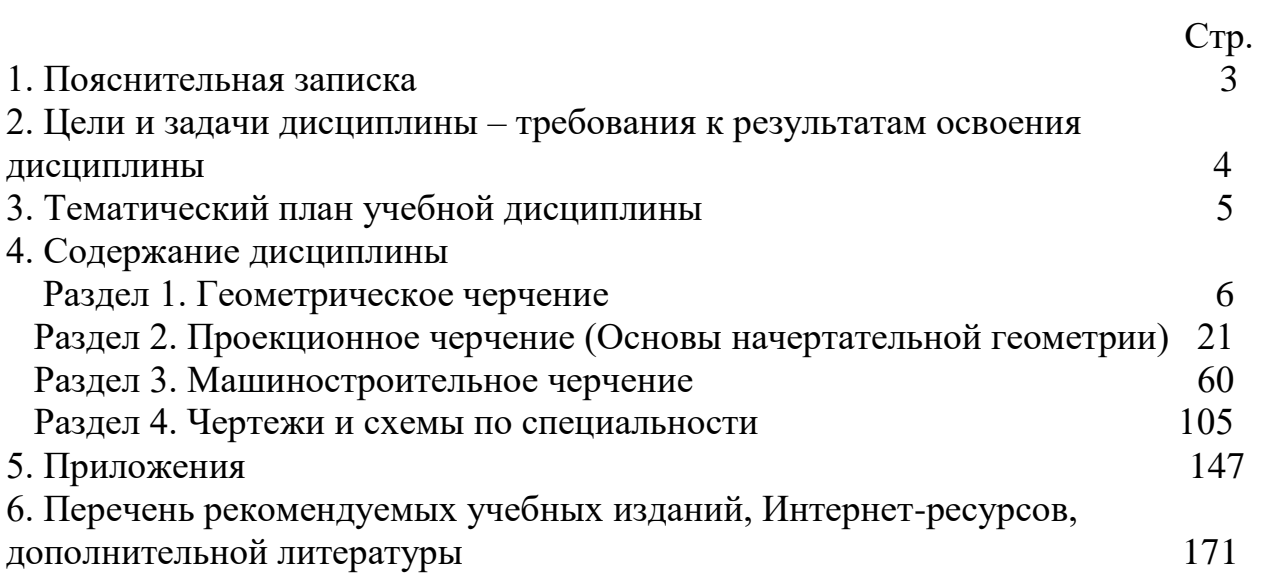

 Учебная дисциплина "Инженерная графика" занимает важное место в подготовке специалистов со средним техническим образованием.

 Изучение "Инженерной графики" дает студентам комплекс знаний и навыков, необходимых для выполнения курсовых работ и дипломных проектов в учебном заведении и дальнейшей работы на производстве.

 Программа дисциплины предусматривает изучение основ геометрического черчения, начертательной геометрии и проекционного черчения, технического рисования, машиностроительного черчения, а так же приобретение практических навыков в чтении и выполнении чертежей, в пользовании ГОСТами, справочниками, учебно-методическими пособиями, чертежными и измерительными инструментами, компьютерной графикой, развитие общих и профессиональных компетенций обучающихся.

 Представленные методические указания составлены в соответствии с содержанием рабочей программы по дисциплине «Инженерная графика» и предназначены для приобретения учащимися теоретических знаний и практических навыков.

#### *Цели и задачи дисциплины – требования к результатам освоения дисциплины*

*В результате освоения дисциплины обучающийся должен уметь:*

- выполнять графические изображения технологического оборудования и технологических схем в ручной и машинной графике;

- выполнять комплексные чертежи геометрических тел и проекции точек, лежащих на их поверхности, в ручной и машинной графике;

- выполнять чертежи технических деталей в ручной и машинной графике;

- читать рабочие чертежи и схемы;

- оформлять технологическую и конструкторскую документацию в соответствии с действующей нормативно-технической документацией;

*В результате освоения дисциплины обучающийся должен знать:*

- законы, методы и приемы проекционного черчения;

- правила выполнения и чтения конструкторской и технологической документации;

- правила оформления чертежей, геометрические построения и правила вычерчивания технических деталей;

- способы графического представления технологического оборудования и выполнения технологических схем;

-требования Единой системы конструкторской документации (ЕСКД) и Единой системы технической документации (ЕСТД) к оформлению и составлению чертежей и схем.

#### *Содержание дисциплины*

#### *Раздел 1. Геометрическое черчение*

*Тема 1.1 Основные сведения по оформлению чертежей*

- **- Форматы. Рамка и основная надпись.**
- **- Масштабы.**
- **- Линии чертежа.**
- **- Графическое обозначение материалов.**

**- Шрифты чертежные.**

*Литература [Л.1: раздел I, гл. 2, §§1-4; гл. 3; гл. 4 §§1,2]*

Студент должен:

*знать:* 

- размеры основных форматов;
- -типы и размеры линий чертежа;
- масштабы по ГОСТу;
- размеры и конструкцию прописных и строчных букв алфавита, цифр и знаков;
- форму, содержание и размеры граф основной надписи;
- графическое обозначение материалов;

*уметь:*

- выполнять различные типы линий на чертежах;
- выполнять надписи на технических чертежах;
- заполнять графы основной надписи.

#### *Методические указания*

 Форматы листов чертежей устанавливает ГОСТ 2.301-68. Основные форматы имеют следующие обозначения и размеры сторон:

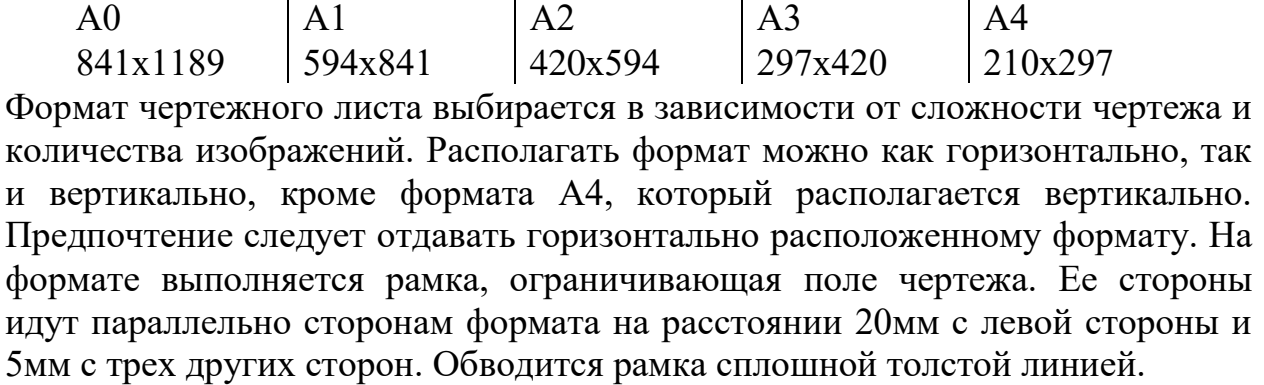

Основная надпись выполняется в нижнем правом углу по ГОСТ 2.104-86.

 При выполнении чертежей пользуются масштабами. Масштаб представляет собой отношение линейных размеров изображенных на чертеже

предмета к их натуральной величине. Масштабы выбирают согласно ГОСТ 2.302-68.

*Масштабы уменьшения: 1:2, 1:2,5, 1:4, 1:5, 1:10, 1:15, 1:20, 1:25, 1:40, 1:50, 1:75, 1:100, 1:200, 1:400, 1:500, 1:800, 1:1000. Натуральный размер: 1:1.*

*Масштабы увеличения: 2:1, 2:5, 4:1, 5:1, 10:1, 20:1, 40:1, 50:1, 100:1.* На чертежах масштаб обозначают в соответствующей графе основной надписи по типу *1:1, 1:2, 2:1* и т.д., на поле чертежа – по типу *М1:1, М1:2, М2:1,* и т.д.

Все чертежи выполняются линиями по ГОСТ 2.303-68, который устанавливает основные назначения линий и их начертания. На одном чертеже толщина однотипных линий должна быть одинаковой. Толщина всех типов линий, выбирается в пределах от 0,5 до 1,4мм. Обводку линий видимого контура на учебных чертежах рекомендуется выполнять толщиной 1мм.

ГОСТ 2.306-68 устанавливает графические обозначения материалов в сечениях и разрезах. В зависимости от вида материалов выбирается их графическое обозначение. Параллельные линии штриховки должны проводиться наклонно пол углом 45˚ к линиям рамки чертежа. На учебных чертежах рекомендуется расстояние между линиями штриховки брать от 1,5 до 2мм. На сечениях двух смежных деталей следует делать разный наклон штриховки (влево или вправо). В случаях вынужденной штриховки одинакового наклона и направления изменяют расстояние между линиями штриховки.

На чертежах применяют чертежный шрифт, который устанавливает ГОСТ 2.304-81 (Приложение 1). Размер шрифта h определяется высотой прописных букв в миллиметрах: *2,5; 3,5; 5; 7; 10; 14; 20; 28; 40.* Высота букв измеряется перпендикулярно к основанию строки. ГОСТом установлены следующие типы шрифта:

- тип А с наклоном 75˚;

- тип А без наклона;
- тип Б с наклона 75˚;
- тип Б без наклона.

В учебных заведениях рекомендуется шрифт тира Б с наклоном 75˚. Толщина обводки прописных и строчных букв в одном слове должна быть одинаковой согласно принятому размеру шрифта. При изучении конструкции букв и цифр необходимо пользоваться вспомогательной сеткой, которая ограничивает высоту и ширину букв, промежутки между буквами и словами.

## *Вопросы для самоконтроля:*

- 1. Назовите размеры форматов А4 и А3.
- 2. Назовите основные типы линий и в каких случаях они применяются.
- 3. Как располагают основную надпись на листах форматов А4 и А3.
- 4. Назовите буквы, написание которых одинаково как для прописных, так и для строчных.
- 5. Что называется масштабом. Какие масштабы устанавливает ГОСТ?
- 6. Под каким углом выполняется штриховка в разрезах и сечениях.

#### *Графическая работа №1*

## *Название графической работы: «Титульный лист»*

#### *Содержание работы*

 Работа выполняется на формате А4 чертёжной бумаги. Лист расположить вертикально.

 Вычертить рамку поля чертежа. При выполнении задания следует уделить особое внимание изучению конструкций букв, выработке рациональных приёмов выполнения надписей на чертежах. На первой стадии изучения шрифта и овладения навыками выполнения надписей необходимо точно и аккуратно соблюдать разметку каждой буквы, слова. При этом следует ознакомиться с методикой расчёта и размещения надписей в целом. Нужно помнить, что качественное выполнение разметки является фундаментом качественного выполнения надписи. Вспомогательная сетка, в которую вписываются буквы, наносятся тонкими линиями, карандашом Т. Последующая обводка шрифта выполняется карандашами ТМ или М.

ОГАОЧ ГПО "Белгородский индцстриальный колледж"

# Альбом графических работ по инженерной графике за 2013–2014 учебный год<br>Студента группы 21 РРТ Йванова Сергея

Белгород 2013

#### *Тема 1.2 Геометрические построения*

**- Проведение параллельных и перпендикулярных линий.**

**- Деление отрезка на равные части.**

**- Построение и деление углов.**

**- Деление окружности на равные части и построение правильных вписанных многоугольников.**

**- Лекальные кривые.**

#### *Литература [Л.1: раздел I, гл. 4, §2; гл. 5, §§1-3; гл. 6, гл. 7, §§1-3]*

Студент должен:

*знать:*

- правила деления отрезка, деления углов на равные части;

- правила деления окружности на равные части и построение правильных вписанных многоугольников;

- правила построения сопряжений;

- последовательность построения лекальных кривых (эллипса, гиперболы, параболы, синусоиды);

*уметь:*

- строить параллельные и перпендикулярные линии;

- делить окружность на равные части и строить правильные многоугольники;

- строить сопряжения.

#### *Методические указания*

Геометрические построения широко применяются при решении различных задач графическим способом с использованием чертёжных инструментов. Точность чертежа зависит от правильности и аккуратности выполнения геометрических построений.

Параллельные прямые проводят с помощью рейсшины, а также с помощью линейки и угольника любой формы или двух угольников. Перпендикулярные прямые проводят с помощью рейсшины и угольника или с помощью двух угольников.

Деление отрезка прямой и деление углов на равные части выполняют с помощью циркуля и линейки. Если требуется провести перпендикуляр через середину отрезка, необходимо сначала разделить отрезок пополам. Чтобы разделить, например, отрезок АВ на две равные части, нужно из концов отрезка циркулем провести две дуги окружности радиусом, несколько большим половины данного отрезка, до взаимного пересечения. Полученные точки пересечения соединяют прямой, которая делит отрезок АВ пополам. Прямая перпендикулярна отрезку АВ и проходит через его середину. Если отрезок АВ необходимо разделить на несколько равных частей, то из любого конца заданного отрезка. под произвольным острым углом проводят

вспомогательную прямую ВС. От вершины образовавшегося угла на вспомогательной прямой откладывают столько одинаковых отрезков произвольной длины, на сколько частей требуется разделить отрезок АВ. Конец последнего отрезка соединяют прямой линией с точкой А и, параллельно этой линии, через все деления проводят прямые до пересечения с прямой АВ, деля её тем самым на заданное число равных отрезков.

Деление угла пополам выполняется циркулем. Из вершины угла произвольным радиусом проводят дугу, до пересечения её со сторонами угла; получают точки В и С. Затем из точек В и С проводят две дуги радиусом больше половины расстояния ВС до их пересечения в точке Д. Соединив точки А и Д прямой, получают биссектрису угла, которая делит угол пополам.

Деление окружности на равные части и построение правильных вписанных многоугольников можно выполнить как циркулем, так и с помощью угольников и рейсшины.

*Деление окружности на четыре равные части и построение правильного вписанного четырёхугольника* (Приложение 2., рис 1). Две, взаимно перпендикулярные центровые линии делят окружность на четыре равные части. Соединив точки пересечения этих линий с окружностью прямыми, получают правильный вписанный четырёхугольник.

*Деление окружности на три равные части и построение правильного вписанного треугольника.*

При делении окружности циркулем на три равные части из любой точки окружности, например из точки А пересечения центровых линий с окружностью, проводят дугу радиусом, равным радиусу данной окружности, получают точки 1 и 2 (Приложение 2., рис 2). Третья точка деления (точка 3) будет находиться на противоположном конце диаметра, проходящего через точку А. Последовательно соединив точки 1, 2 и 3, получают правильный вписанный треугольник.

*Деление окружности на шесть равных частей и построение правильного шестиугольника*. При делении окружности на шесть равных частей циркулем из двух концов одного диаметра радиусом, равным радиусу данной окружности, проводят дуги до пересечения с окружностью в точках 2, 6, 3 и 5 (Приложение 2., рис 3). Последовательно соединяя полученные точки, получают правильный вписанный шестиугольник.

*Деление окружности на пять и десять равных частей и построение правильного вписанного пятиугольника*. Половину любого диаметра делят пополам, получают точку А (Приложение 2., рис 4). Из точки А, как из центра, проводят дугу радиусом, равным расстоянию от точки А до точки 1, до пересечения со второй половиной этого диаметра, в точке В. Отрезок 1В равен хорде, стягивающей дугу, длина которой равна 1/5 длины окружности. Делая засечки на окружности радиусом, равным отрезку 1В, делят окружность на пять равных частей.

В технике часто встречаются детали, имеющие сложные очертания, состоящие из различных криволинейных участков, в том числе и из лекальных кривых. Лекальные кривые получаются при пересечении поверхностей плоскостями, при перемещении какой-либо точки по определённому закону, могут графически отражать закономерности какоголибо процесса, являться проекциями пространственных кривых и т. д.

По характеру образования лекальные кривые можно разделить: на кривые конического сечения, циклические кривые, спирали, синусоидальные кривые.

К кривым конического сечения относятся: эллипс парабола, гипербола.

*Эллипс* – это плоская кривая линия, у которой сумма расстояний от любой точки этой кривой до двух её фокусов (F1 и F2), расположенных на большой оси, есть величина постоянная, равная большой оси эллипса (Приложение 3., рис. 1).

*Парабола* – это плоская кривая, каждая точка которой удалена на одинаковое расстояние от заданной точки F (фокус) и заданной прямой АВ (директриса) (Приложение 3., рис. 2.).

*Гипербола* – это плоская кривая, разность расстояний от каждой точки которой до двух заданных точек F2 и F2 (фокусов) есть величина постоянная, равная расстоянию между вершинами гиперболы А1 и А2 (Приложение 3., рис. 3.).

*Синусоида* – это плоская кривая, изображающая изменение синуса в зависимости от изменения угла альфа. Она используется в построении проекции винтовых линий (Приложение 3., рис.4.).

Точки лекальных кривых соединяют от руки тонкой плавной линией, которую обводят по лекалу.

#### *Вопросы для самоконтроля:*

1.Как разделить окружность на восемь равных частей?

- 2.Разделите отрезок на пять равных частей.
- 3. Что называется сопряжением?
- 4.В чём отличие лекальных кривых от циркульных?

5.С помощью каких инструментов обводят лекальные кривые?

## *Тема 1.3 Правила вычерчивания контуров технических деталей*

- **- Сопряжения.**
- **- Основные правила нанесения размеров на чертежах.**
- **- Уклон и конусность.**

## *Литература [Л.1: раздел I, гл. 9, §§1, 2; гл. 10 §§1, 3, 5]*

Студент должен: *знать:*

- приемы вычерчивания контуров деталей с применением различных геометрических построений;

- правила нанесения размеров на чертежах.

*уметь:*

- строить сопряжения прямых, прямой и окружности, двух окружностей;

- строить уклон и конусность на технических деталях.

#### *Методические указания*

*Сопряжение –* плавный переход одной линии (поверхности) в другую линию (поверхность). При построении сопряжения необходимо определить границу, где кончается одна линия и начинается другая, т.е. найти на чертеже точку перехода, которая называется точкой сопряжения или точка касания.

*Сопряжение двух непараллельных прямых.*

Для выполнения сопряжения необходимо найти центр дуги сопряжения и точки сопряжения (Приложение 3, рис 5). На расстоянии равном радиусу R сопряжения проводят прямые, параллельные данным прямым. Точка их пересечения будет центром дуги сопряжения. Для нахождения точек сопряжения из точки О опускают перпендикуляры на заданные прямые и получают точки сопряжения К и К1. зная точки и центр сопряжения, из точки О радиусом R проводят дугу сопряжения.

Сопряжение двух окружностей дугой заданного радиуса может быть внешним, внутренним и смешанным.

*Внешнее сопряжение двух окружностей дугой заданного радиуса* (Приложение 3, рис 6а). Даны две окружности радиусов R1 и R2, требуется построить внешнее сопряжение дугой радиуса Rc. Для дуги окружности радиуса R1 центр дуги сопряжения лежит на линии центров, проведенной радиусом R1+R2 из центра О2. эти окружности проводят не полностью, а только до взаимного пересечения в тоске Ос. Точка сопряжения лежит на прямой, соединяющей центр дуги сопряжения с центром заданной окружности О1 и О2, в пересечении с заданными окружностями получают точки сопряжения К и К1. Из точки Ос радиусом Rc от точки К до точки К1 проводится дуга сопряжения.

*Внутреннее сопряжения двух окружностей дугой заданного радиуса* (Приложение 3, рис 6б). Сопрягаемые окружности располагаются внутри сопрягающей дуги, и центр сопрягающей дуги будет находиться от центров заданных окружностей на расстоянии, равном разности радиусов. Даны две окружности с центрами О1 и О2 и соответствующими радиусами R1 и R2. из центра О1 проводят вспомогательную дугу окружности радиусом, равным разности радиусов сопрягающей дуги R и сопрягаемой R1, а из центра  $O2$ радиусом, равным разности радиусов сопрягающей дуги R и сопрягаемой R2. вспомогательные дуги пересекутся в точке Ос, которая и будет искомым центром сопрягающей дуги.

Для нахождения точек сопряжения точку Ос соединяют с точками О1 и О2 прямыми линиями. Точки пересечения продолжения прямых Ос О1 и Ос О2 с сопрягаемыми дугами являются искомыми точками сопряжения (точки 1 и 2). Радиусом Rс из центра Ос проводят сопрягающую дугу между точками сопряжения (1 и 2).

Сопряжение прямой с дугой окружности может быть выполнено при помощи дуги с внешним касанием и дуги с внутренним касанием. Для построения *сопряжения дуги окружности и прямой с внешним касанием* проводят окружность радиуса R и прямую АВ (Приложение 3., рис 7а). Параллельно заданной прямой на расстоянии, равном радиусу Rc (радиус сопрягающей дуги), проводят прямую ab. Из центра О дугу окружности радиусом, равным сумме радиусов R и Rc, до пересечения ее с прямой ab в точке Ос. Точка Ос является центром дуги сопряжения. Точку сопряжения 1 находят на пересечении прямой О Ос с дугой окружности радиуса R. Точка сопряжения является основанием перпендикуляра, опущенного из центра Ос на данную прямую АВ.

Для построения сопряжения дуги окружности и прямой с внутренним касанием проводят дугу радиуса R и прямую АВ (Приложение 3., рис 7б). Центр дуги сопряжения Ос находится на пересечении вспомогательной прямой, проведенной параллельно данной прямой на расстоянии Rc, с другой вспомогательной окружности, описанной из центра О радиусом, равным разности R – Rc. Точка сопряжения 1 является основанием перпендикуляра, опущенного из точки Ос на данную прямую. Точку сопряжения 2 находят на пересечении прямой О Ос с сопрягаемой дугой.

Правила нанесения размеров и предельных отклонений на чертежах и других технических документах устанавливает ГОСТ 2.307-68 (Приложение 3., рис 8).

Размеры на чертежах указывают размерными числами и размерными линиями. Размерные числа должны соответствовать действительным размерам изображаемого предмета, независимо от того, в каком масштабе и с какой точностью выполнен чертеж.

Размеры бывают линейные – длина, ширина, высота, величина диаметра, радиуса, дуги и угловые – размеры углов. Линейные размеры указывают на чертеже в миллиметрах, единицу измерения на чертеже не указывают. Стрелки, ограничивающие размерные линии, должны упираться острием в соответствующие линии контура, в выносные и осевые линии (Приложение 3., рис 8а). Выносные линии должны выходить за концы стрелок размерной линии на 1…5мм. Размерные и выносные линии выполняют сплошными тонкими линиями. Размерные числа ставят над размерной линией, параллельно ей и возможно ближе к середине. Минимальное расстояние между параллельными размерными линиями должно быть 7мм, а между размерной линией и линией контура – 10мм. Необходимо избегать пересечения размерных и выносных линий. При указании размера радиуса перед размерным числом ставят прописную букву R (Приложение 3., рис 8б). При большой величине радиуса допускается

центр приближать к дуге, в этом случае размерную линию радиуса показывают с изломом под углом 90˚. Перед размерным числом диаметра ставят знак Ø (Приложение 3., 8в). При указании размера диаметра окружности размерную линию можно проводить с обрывом, при этом обрыв размерной линии следует делать несколько дальше от центра окружности. Размеры квадрата наносят, используя знак □. Для указания размеров угла размерная линия проводится в виде дуги с центром в его вершине, а выносные линии – радиально. В зоне, расположенной выше горизонтальной осевой линии, размерные числа помещаются над размерными линиями со стороны их выпуклости; в зоне, расположенной ниже горизонтальной осевой линии, - со стороны вогнутости размерных линий.

*Уклон* – это величина, которая характеризует наклон одной прямой относительно другой. На чертеже уклон выражается отношением двух чисел или в процентах. Обозначается уклон знаком . Знак ставится перед числовым значением уклона над полкой линии выноски (Приложение 3., рис 9). Линия выноски заканчивается стрелкой, упирающейся в линию уклона. Острый угол знака должен быть направлен в ту же сторону, что и острый угол уклона.

*Конусность –* это отношение разности диаметров двух поперечных сечений конуса к расстоянию между ними (Приложение 3., рис 10). Конусность обозначают буквой С, диаметр большого сечения – D, диаметр меньшего сечения – d, высоту – L. Конусность определяется по формуле C=D-d/L. Конусность, так же как уклон, может быть задана на чертеже в процентах или отношением двух чисел и обозначается знаком . Вершина знака должна быть направлена в сторону вершины конуса. Знак наносят над полкой линии-выноски или над осевой линией.

#### *Вопросы для самоконтроля:*

- 1. На каком расстоянии от линии контура чертежа проставляется размерная линия?
- 2. В каких случаях размеры ставят со знаком  $\emptyset$  и в каких со знаком R?
- 3. Что называется уклоном и как он обозначается на чертежах?
- 4. Что называется конусностью и как она обозначается на чертежах?
- 5. Что называется сопряжением? В какой последовательности выполнять сопряжение, если известен радиус дуги сопряжения и сопрягаемые линии?

#### *Графическая работа №2*

#### *Название графической работы: "Контуры деталей"*

#### *Содержание работы*

На формате А3 чертежной бумаги вычертить контур детали, применяя правила построения сопряжений и деления окружности на равные части. Нанести размеры. Основная подпись 185х55. Масштаб 1:1.

При касании прямой линии и окружности центр касательной окружности следует искать на параллельной прямой, которая проводится на расстоянии, равном радиусу окружности. Точка касания в этом случае лежит на перпендикуляре, проведенном из центра окружности на заданную прямую.

При сопряжении двух окружностей центр касательной окружности находится на концентрической окружности, проведенной из центра заданной окружности, суммой или разностью радиусов в зависимости от характера сопряжения. Точка сопряжения в этом случае находится на линии, соединяющей центры сопрягающихся окружностей.

Линии построения центра и точек сопряжения сохранить на чертеже.

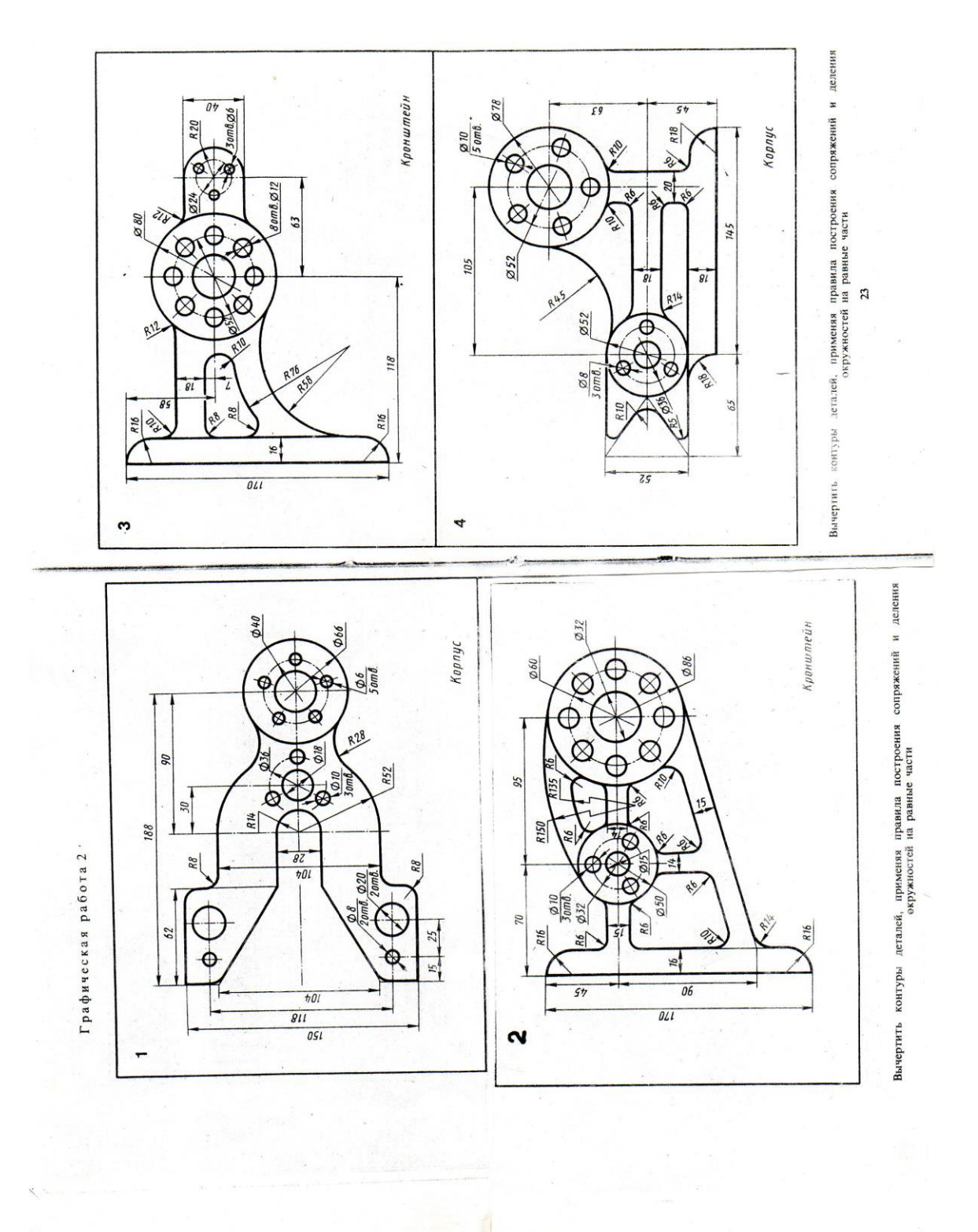

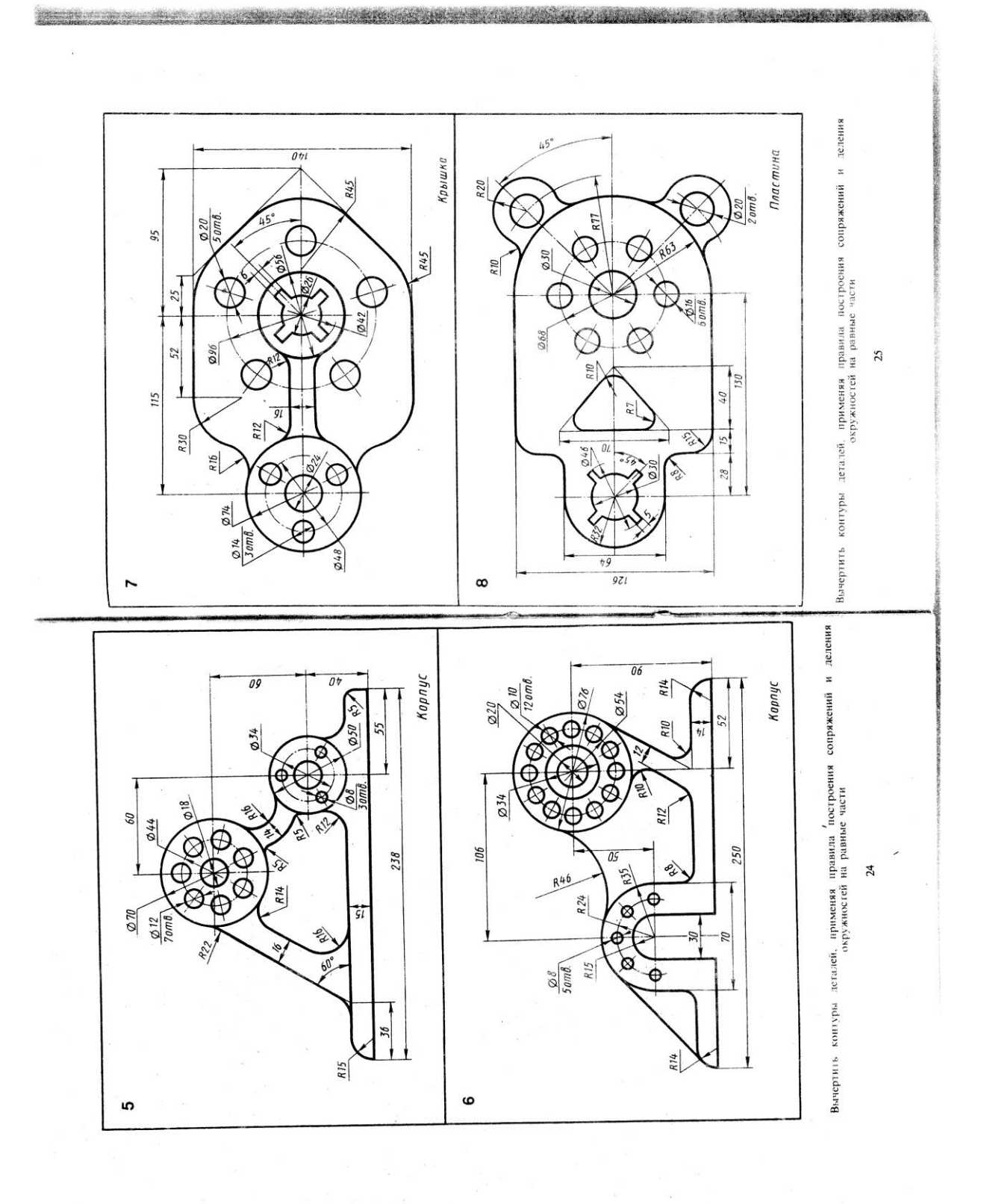

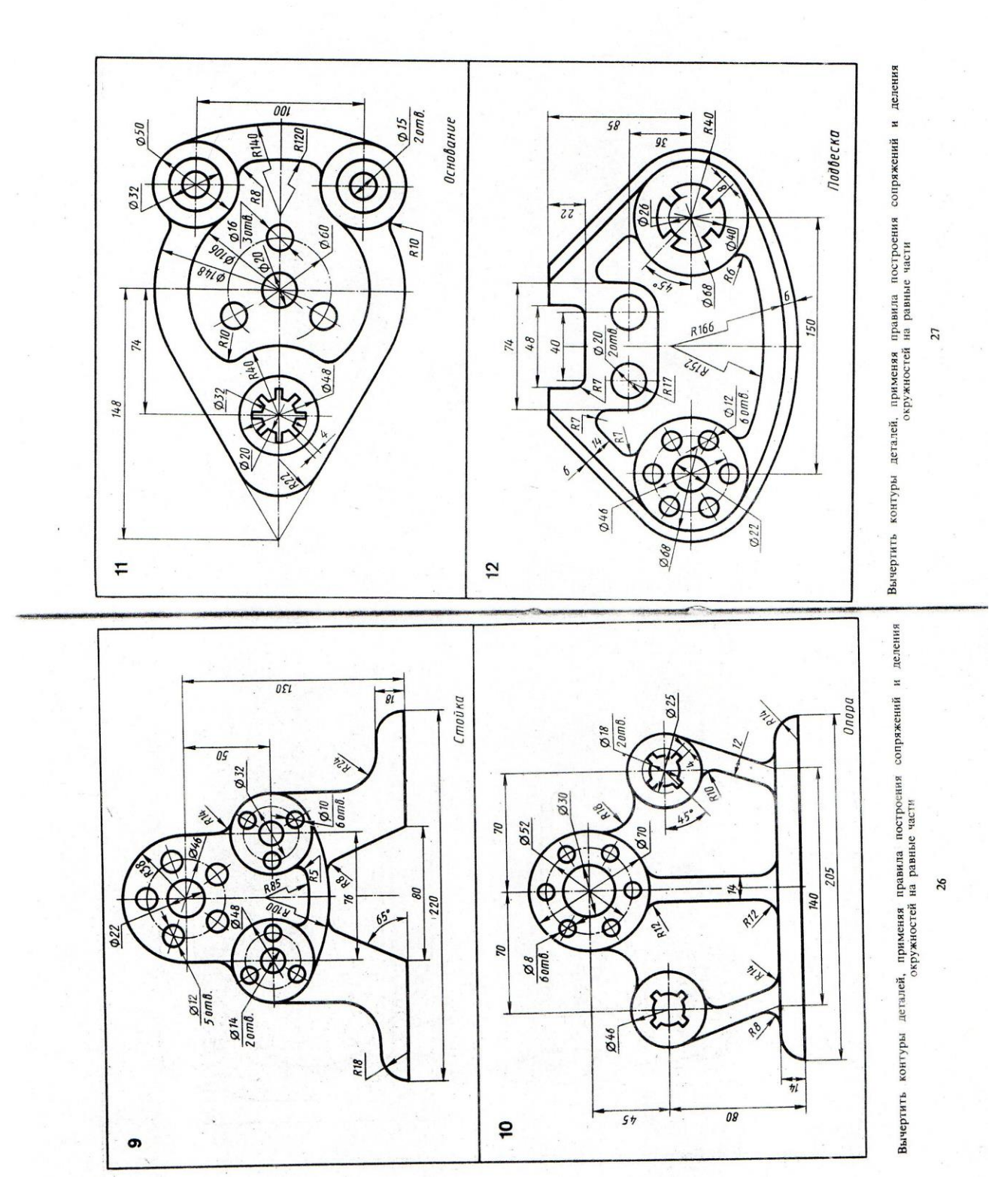

The set of the set of the set of the set

Professional Action

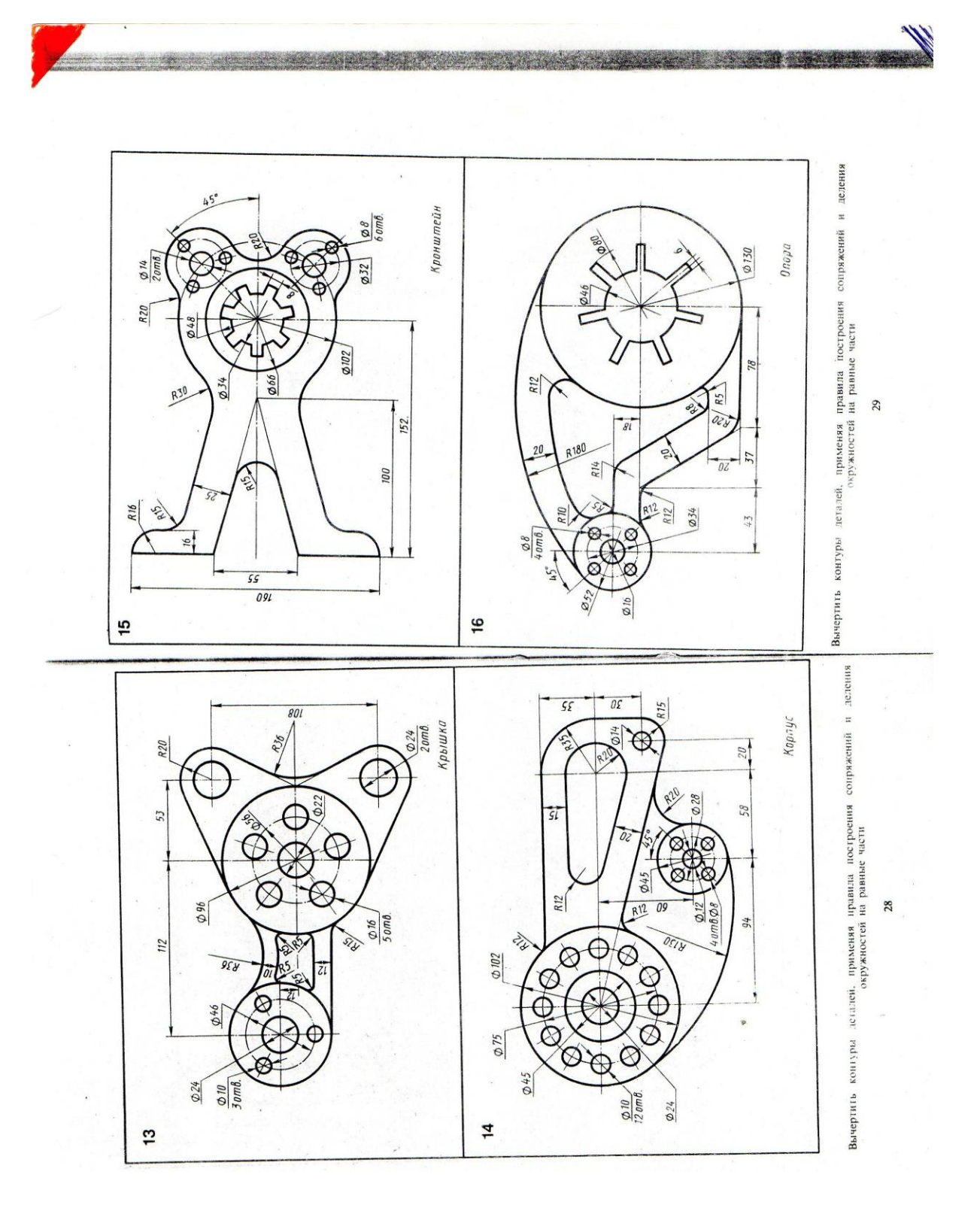

#### *Раздел 2. Проекционное черчение (Основы начертательной геометрии)*

*Тема 2.1 Метод проекций. Эпюр Монжа* 

**- Способы получения графических изображений.**

**- Центральное и параллельное проецирование.**

**- Ортогональные проекции.**

**- Проекции точки и прямой.**

**- Расположение прямой относительно плоскостей проекций.**

**- Взаимное расположение прямых.**

*Литература [Л.1: раздел II, гл. 11; гл. 12 §§1, 2; гл. 13, §§1-4]*

Студент должен:

*знать:*

- способы проецирования;

- метод проецирования точки на три плоскости проекции;

- приемы построения комплексного чертежа;

- метод проецирования отрезка прямой на три плоскости проекций; *уметь:*

- измерять координаты точки;

- выполнять комплексные чертежи проекций точек и прямых;
- строить третью проекцию по двум заданным.

## *Методические указания*

Форму любого предмета можно рассматривать как сочетание отдельных простейших геометрических тел. А для изображения геометрических тел нужно уметь изображать их отдельные элементы: вершины (точки), ребра (прямые), грани (плоскости). В основе построения изображений лежит способ проецирования. Получить изображение какоголибо предмета – значит спроецировать его на плоскость чертежа, т.е. спроецировать отдельные его элементы. В зависимости от взаимного расположения проецирующих лучей проецирование делят на центральное и параллельное.

*Центральное проецирование –* получение проекции с помощью проецирующих лучей, проходящих через точку S, которую называют центром проецирования.

*Параллельное проецирование***.** Если центр проецирования – точку S удалить в бесконечность, то проецирующие лучи станут параллельными друг другу.

В зависимости от направления проецирующих лучей по отношению к плоскости проекций параллельные проекции делятся на косоугольные и

прямоугольные. Наиболее простым и удобным является проецирование на взаимно перпендикулярные плоскости проекций с помощью проецирующих лучей, перпендикулярных плоскостям проекций. Такое проецирование называют *ортогональным* проецированием, а полученные изображения – *ортогональными проекциями.* Рассмотрим основные принципы прямоугольного проецирования и способ получения ортогонального чертежа в системе трех плоскостей проекций. На рис 1 (Приложение 4., рис 1) показано расположение трех плоскостей проекций, с помощью которых получают ортогональный чертеж. Плоскости располагаются под углом 90˚ друг к другу. Плоскость **П1 –** горизонтальная плоскость проекций, плоскость **П2 –** фронтальная плоскость проекций, плоскость **П3 –** профильная плоскость проекций. Линии пересечения плоскостей проекций называются осями проекций, или осями координат и обозначаются Ox, Oy, Oz. Точки пересечения трех осей координат (точка О) является началом координат, т.е. точкой, от которой ведется отсчет координат по осям Ox, Oy, Oz. Угол, образованный тремя плоскостями проекций, называют координатным углом.

Изображения, полученные на плоскостях координатного угла и совмещенные в одну плоскость, называют *эпюром или ортогональным чертежом*. Рассмотрим построение эпюра точки (Приложение 4., рис 2). Для получения изображения точки А на плоскости П2 через точку А проводят проецирующий луч перпендикулярно фронтальной плоскости проекций П2. Изображение точки А на профильной плоскости проекций строят с помощью проецирующего луча, перпендикулярного плоскости П3.На эпюре отрезки А2Ах и А Ах располагаются как одна линия, перпендикулярная к оси Ох, а отрезки А2 Az и А3 Az – к оси Oz. Эти линии называются линиями проекционной связи. Они пересекают оси проекций в точках Ах и Аz соответственно. Линия проекционной связи, соединяющая горизонтальную проекцию точки А с профильной, оказалась "разрезанной" в точке Ay. Две проекции одной и той же точки всегда располагаются на одной линии проекционной связи, перпендикулярной к оси проекций.

## *Различные случаи расположения прямых относительно плоскостей проекций.*

*Прямая общего положения –* прямая, не параллельная ни одной из плоскостей проекций, т.е. ни одна из проекций этой прямой не параллельна какой-либо оси проекций.

*Горизонтальная прямая –* прямая, параллельная плоскости П1.

*Фронтальная прямая –* прямая, параллельная плоскости П2.

*Профильная прямая –* прямая, параллельная плоскости П3.

Прямые, перпендикулярные одной из плоскостей проекций, называют *проецирующими прямыми.*

*Горизонтально-проецирующая прямая* перпендикуляра плоскости П1. *Фронтально- проецирующая прямая* перпендикулярна плоскости П2. *Профильно-проецирующая прямая* перпендикулярна плоскости П3.

#### *Взаимное расположение прямых*

*Пересекающиеся прямые –* прямые, имеющие одну общую точку. На эпюре одноименные проекции этих прямых пересекаются в точках, лежащих на одной линии проекционной связи.

Если одноименные проекции прямых пересекаются, но точки пересечения лежат на разных линиях проекционной связи, то прямые не пересекаются, а *скрещиваются.*

*Параллельные прямые* изображаются на эпюре так, что их одноименные проекции взаимно параллельны.

#### *Вопросы для самоконтроля:*

- 1. В чем отличие между центральным и параллельным проецированием?
- 2. Что называют проекцией точки?
- 3. Как называются и обозначаются плоскости проекций?
- 4. Что называют прямой общего положения?
- 5. Какая прямая называется горизонтально проецирующей прямой?

#### *Тема 2.2 Плоскость. Способы преобразования проекций*

#### **- Способы задания плоскости на эпюре.**

- **- Плоскости общего и частного положения.**
- **- Способ перемены плоскостей проекций.**
- **- Способ вращения.**

## *Литература [Л.1: раздел II, гл. 14, §§1-4, гл. 15, §§1, 2, 4]*

Студент должен:

*знать:*

- приемы изображения плоскости на комплексном чертеже;
- приемы изображения плоскости общего и частного положения;
- способы преобразования проекций;

*уметь:*

- изображать плоскость на комплексном чертеже;
- Решать задачи на построение проекций плоских фигур;
- строить натуральную величину отрезка прямой и плоской фигуры.

#### *Методические указания*

Положение плоскости в пространстве определяется тремя её точками, не лежащими на одной прямой. Поэтому, чтобы задать на эпюре плоскость, достаточно задать три её точки. Плоскость можно задать точкой и прямой,

двумя параллельными прямыми, двумя пересекающимися прямыми, плоской фигурой. Можно задать плоскость следами.

*Следом плоскости* называют прямую, по которой данная плоскость пересекает плоскость проекции. На рис. P2 – фронтальный след плоскости P ,P1 горизонтальный след плоскости P, P3 – профильный след плоскости P.

*Различные случаи расположения плоскостей относительно плоскостей проекции.*

*Плоскостью общего положения –* плоскость, расположенная наклонно ко всем плоскостям проекции. Такая плоскость пересекается с тремя плоскостями проекции по прямым, которые являются следами этой плоскости. Каждая пара следов сходится в точке, которая называется *точкой схода следов плоскости* и располагается на оси проекции. Плоскость общего положения имеет три точки схода, которые обозначаются Px, Py, Pz. В этих точках плоскость пересекает оси координат. Плоские фигуры, лежащие в плоскости общего положения, проецируются на плоскости проекции с искажением.

*Проецирующая плоскость* – плоскость, перпендикулярная какой-либо плоскости проекции.

*Горизонтально-проецирующая плоскость* – плоскость, перпендикулярная горизонтальной плоскости проекции.

*Фронтально проецирующая плоскость* – плоскость, перпендикулярная фронтальной плоскости проекции.

*Профильно-проецирующая плоскость* – плоскость, перпендикулярная профильной плоскости проекции.

Горизонтальная, фронтальная и профильная плоскости, перпендикулярные к двум плоскостям проекции, называются *плоскостями уровня.*

#### *Преобразование чертежа*

Преобразование чертежа делают для того, чтобы в новой системе плоскостей проекций геометрические элементы (отрезок, плоская геометрическая фигура и т. п.) проецировались на новую плоскость проекции без искажения, в натуральную величину.

Преобразование чертежа можно осуществить двумя способами. Первый способ – введение дополнительных плоскостей с неизменным положением геометрических элементов. Второй – перемещение геометрических элементов в пространстве с изменённым положением плоскостей проекции.

#### *Способ перемены плоскостей проекции*

Суть **«**перемены**»** заключается в том, что, вводя дополнительные плоскости проекций, переходят к другой системе плоскостей проекции, в которой заданные геометрические элементы имеют иное положение относительно плоскостей проекции. При введении новой плоскости обязательно сохраняют перпендикулярность плоскостей проекции, т. е. новую плоскость проекции устанавливают перпендикулярно одной из имеющихся плоскостей – П1 или П2. Вопрос о том, какую плоскость проекции заменить и как расположить новую плоскость проекции по отношению к проецируемым геометрическим элементам, решается в зависимости от условия поставленной задачи.

На эпюре введения дополнительной плоскости проекции выполняется проведением новой оси О1Х1, которая является следом плоскости проекции R. Новая ось О1X1 проведена параллельно горизонтальной проекции отрезка. На перпендикулярах к оси О1X1 от точек АХ1 и ВХ1 откладывают координаты ZА и ZВ, строят новые проекции А4 и В4 точек А и В. На плоскость R прямая проецируется в натуральную величину (Приложение 6., рис 1).

## *Способ вращения*

Рассматриваемый *способ вращения* заключается в том, что положение геометрических элементов относительно плоскостей проекций изменяют вращением вокруг оси, которая проводится перпендикулярно к какой-нибудь плоскости проекций; положение плоскостей проекций при этом остаётся неизменным. На эпюре строят новые проекции повернутых геометрических элементов.

При определении натуральной длины отрезка для упрощения построений ось вращения проводят через конец отрезка. Ось вращения i проведена через точку А перпендикулярно плоскости П1. При вращении точка В отрезка АВ описала дугу окружности с центром в точке, которая проецируется на плоскость  $\Pi1$  в точку A1, в эту же точку проецируется ось I. Траектория точки В на плоскость П1 спроецировалась без искажений, а её фронтальная проекция совпала с осью Оx. Отрезок расположился параллельно плоскости П2 и проецируется на неё в натуральную величину (Приложение 6, рис 2).

#### *Вопросы для самоконтроля:*

- **1.** Какими способами определяется натуральная величина сечения?
- **2.** В чём заключается метод перемены плоскостей проекций?
- **3.** В чём заключается метод вращения?

#### *Тема 2.3 Поверхности и тела*

**- Многогранники. - Тела вращения.**

## *Литература [Л.1: раздел II, гл. 17, §§1-8]*

Студент должен:

*знать:*

- об особенностях образования геометрических поверхностей и тел;

- способы проецирования геометрических тел (призмы, пирамиды, цилиндра, конуса);

*Уметь:*

- выполнять комплексный чертеж группы геометрических тел;

- выполнять построение проекций точек, принадлежащих поверхностям геометрических тел.

## *Методические указания*

При проецировании многогранника на плоскость чертежа необходимо уметь мысленно разделять его на составные части и правильно определять порядок их изображения. При проецировании многогранника его грани проецируются как плоскости, рёбра – как прямые различного положения, а вершины – как точки. У правильного полного многогранника стороны многоугольника основания равны между собой, также равны между собой и боковые рёбра.

*Призмой* называется многогранник, основаниями которого являются многоугольники, а боковыми гранями – четырёхугольники (прямоугольники или параллелограммы). Если основаниями призмы являются правильные многоугольники, то такая призма называется *правильной*.

*Пирамидой* называется многогранник, в основании которого лежит многоугольник, а боковые грани являются треугольниками, имеющими общую вершину. Если все боковые грани имеют форму треугольников с одной общей вершиной, то такая пирамида называется *правильной пирамидой*. Если в основании пирамиды лежит правильный многоугольник и её высота проходит через центр, то такая пирамида называется *правильной пирамидой.*

Построение ортогональных проекций тел вращения выполняют в следующей последовательности: 1- проведение осей координат; 2 проведение осевых и центровых линий; 3 – построение горизонтальной проекции; 4 – построение фронтальной и профильной проекции.

*Цилиндр -* геометрическое тело, ограниченное цилиндрической поверхностью и двумя плоскостями. *Цилиндрическая поверхность вращения* образуется при вращении прямой линии (образующей) вокруг неподвижной оси, параллельной образующей. Если часть цилиндрической поверхности отсечь двумя перпендикулярными к оси вращения плоскостями, то отсечённая часть цилиндрической поверхности будет *боковой поверхностью цилиндра,* а круги, расположенные в секущих плоскостях, - верхним и нижним основаниями цилиндра. Полученное таким образом геометрическое тело называется *полным прямым круговым цилиндром. Высота прямого кругового цилиндра* равна отрезку оси, заключённому между основаниями.

Образование прямого кругового цилиндра можно представить как вращение прямоугольника вокруг одной его стороны, которая одновременно является осью вращения, а параллельная ей сторона является образующей. Две другие стороны прямоугольника при вращении образуют плоскости оснований цилиндра.

*Конус –* геометрическое тело, ограниченное конической поверхностью и плоскостью. Образование прямого кругового конуса можно представить как вращение прямоугольного треугольника вокруг одного из его катетов. При этом гипотенуза будет образующей, а второй катет при вращении образует основание конуса.

*Шар –* геометрическое тело, полученное вращением полукруга вокруг диаметра, который является осью вращения.

#### *Вопросы для самоконтроля:*

**1.**Назовите четыре поверхности вращения.

**2.**Как образуется поверхность шара и конуса?

**3.**Что называют многогранником? Что называют ребром и гранью многогранника?

## *Графическая работа №3*

*Название графической работы: «Группа геометрических тел»*

#### *Содержание работы*

Работа выполняется на двух листах формата А3 чертежной бумаги.

Лист 1

По двум проекциям группы геометрических тел построить третью недостающую (профильную). Нанести размеры. Основная надпись 185х55. Масштаб 1:1.

Построение начинают с горизонтальной проекции. Затем строят фронтальную.

Для построения профильной проекции надо провести линии проекционной связи от точек горизонтальной проекции и высоту геометрических тел перенести с фронтальной проекции.

При проецировании многогранника его грани проецируются как плоскости, ребра – как прямые различного положения, а вершины – как точки. Проекциями цилиндра являются круг или прямоугольник. Проекциями конуса – круг или треугольник.

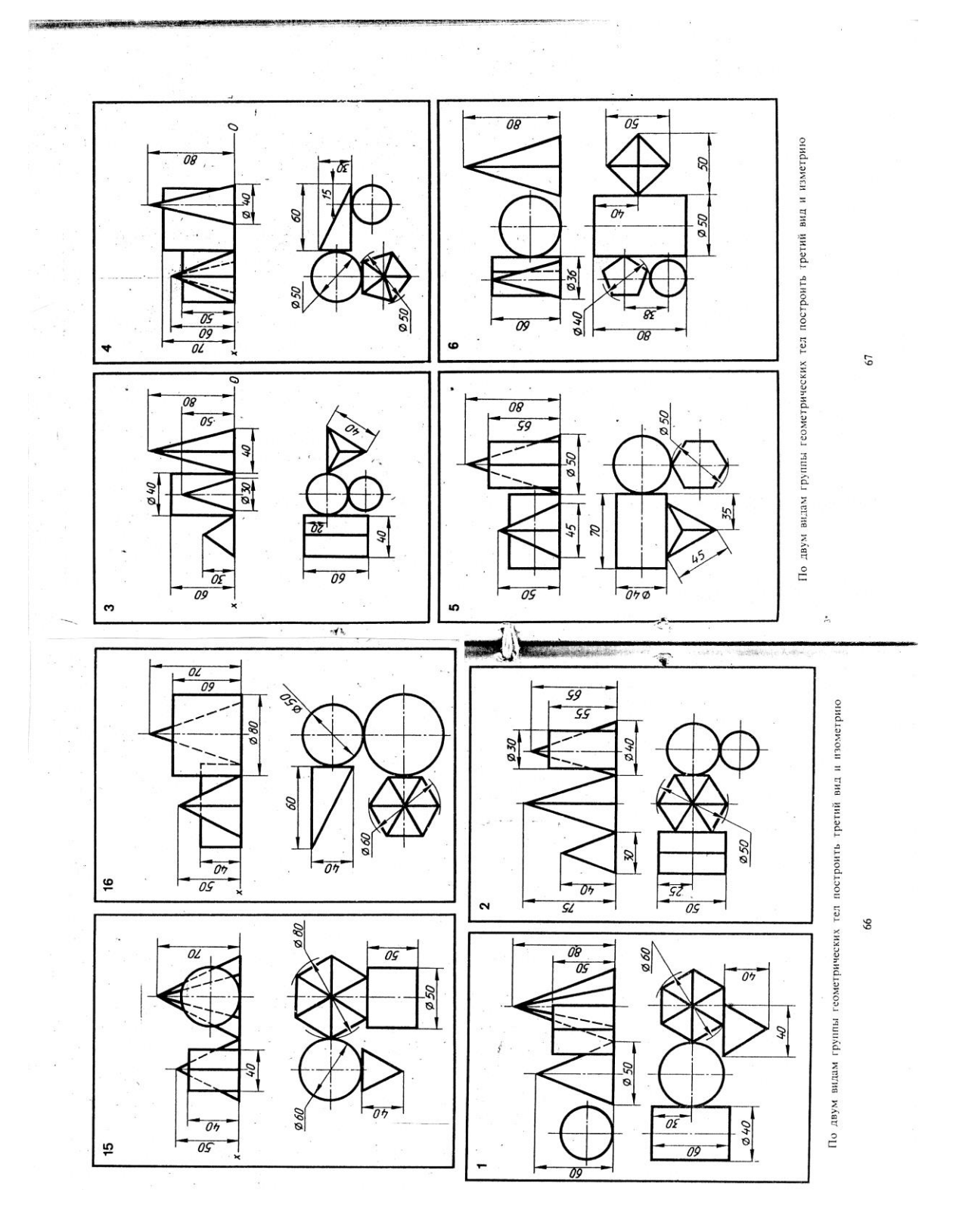

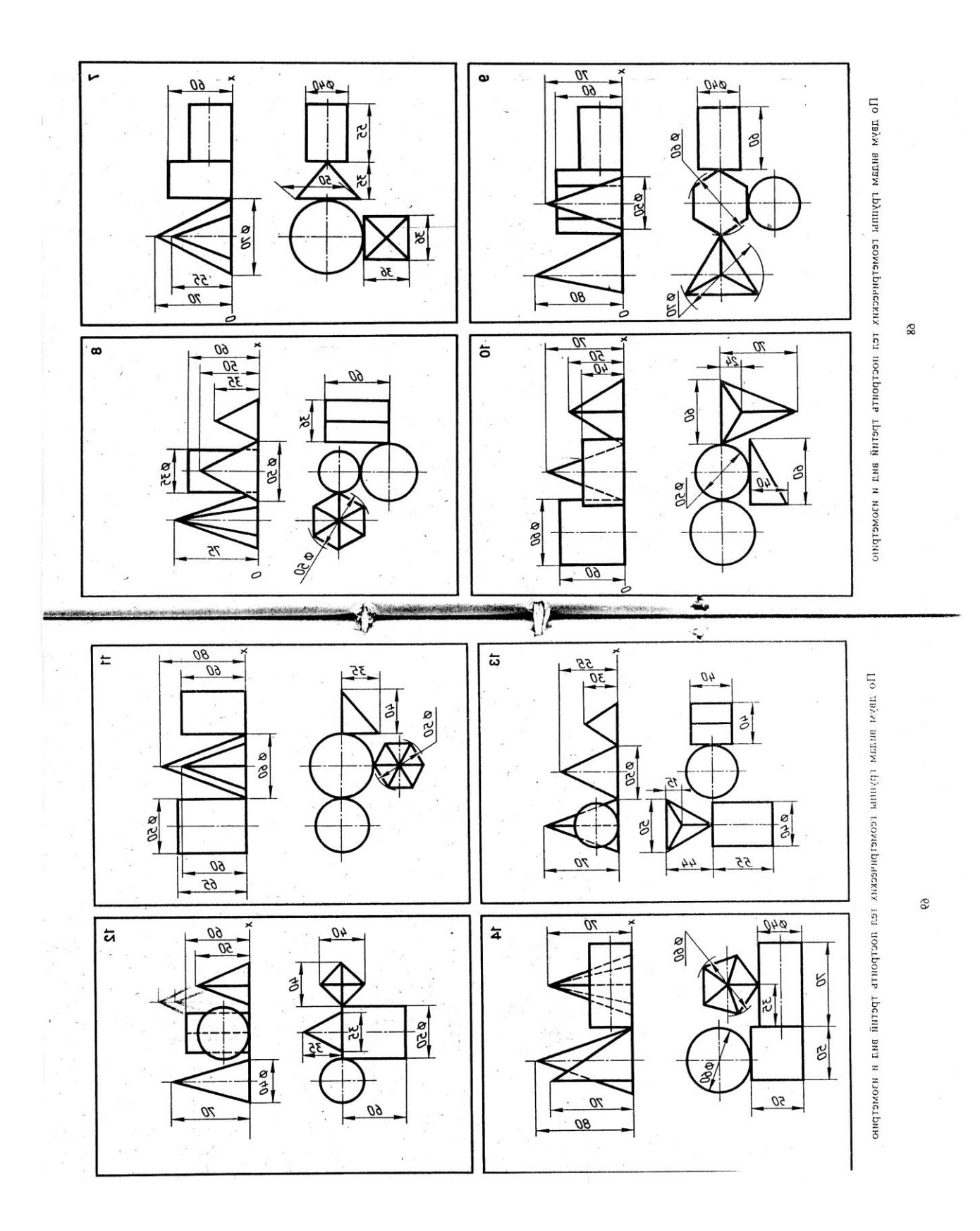

*Тема 2.4 Аксонометрические проекции*

**- Прямоугольные аксонометрические проекции.**

**- Прямоугольная изометрическая проекция.**

**- Прямоугольная диметрическая проекция.**

**- Построение плоских геометрических фигур в аксонометрии.**

## *Литература [Л.1: раздел II, гл. 16, §§1-7]*

Студент должен:

*знать:*

- назначение аксонометрических проекций;

- виды аксонометрических проекций, расположение осей и коэффициенты искажения;

*уметь:*

- изображать плоские фигуры и геометрические тела в аксонометрических проекциях.

#### *Методические указания*

 Аксонометрические проекции применяются для наглядного изображения различных предметов. Предмет здесь изображают так, как его видят (под определенным углом зрения). На таком изображении отражены все три пространственные измерения.

## *Прямоугольные аксонометрические проекции*

 *Изометрическая проекция* отличается большой наглядностью и широко применяется в практике. Координатные оси при получении изометрической проекции наклоняют относительно аксонометрической плоскости проекций так, чтобы они имели одинаковый угол наклона. В этом случае они проецируются с одинаковым коэффициентом искажения (0,82) и под одинаковым углом друг к другу (120˚).

В практике коэффициент искажения по осям обычно принимают равным единице, т.е. откладывают действительную величину размера. Изображение получается увеличенным в 1,22 раза, но это не приводит к искажениям формы и не сказывается на наглядности, а упрощает построения.

Аксонометрические оси в изометрии проводят, предварительно построив углы между осями x, y и z (120˚) или углы наклона осей x и y к горизонтальной прямой (30˚) (Приложение 7., рис 1).

Откладывать (строить) размеры и производить измерения в аксонометрии можно только по осям Ox, Oy и Oz или на прямых, параллельных этим осям.

 *Прямоугольная диметрическая проекция.* Координатные оси располагают так, чтобы две оси Ox и Oz имели одинаковый угол наклона и проецировались с одинаковым коэффициентом искажения (0,94), а третья ось Oy была бы наклонена так, чтобы коэффициент искажения при проецировании был в два раза меньше (0,47). Обычно коэффициент искажения по осям Ох и Оz принимают равным единице, а по оси  $O_y - 0.5$ . изображение получается увеличенным в 1,06 раза, но это так же, как и в изометрии, не сказывается на наглядности изображения, а упрощает построение. При построении прямоугольной диметрии необходимо помнить, что действительные размеры откладывают только на осях Ox и Oz или на параллельных им линиях. Размеры по оси Oy и параллельно ей откладывают с коэффициентом искажения 0,5 (Приложение 7., рис 2).

#### *Построение плоских геометрических фигур в аксонометрии*

 Основанием ряда геометрических тел является плоская геометрическая фигура: многоугольник или окружность. Чтобы построить геометрическое тело в аксонометрии, надо уметь строить, прежде всего, его основание, т.е. плоскую геометрическую фигуру. Для примера рассмотрим построение плоских фигур в прямоугольной изометрической и диметрической проекции. Построение многоугольников в аксонометрии можно выполнять методом координат, когда каждую вершину многоугольника строям в аксонометрии как отдельную точку, затем построенные точки соединяют отрезками прямых линий и получают ломаную замкнутую линию в виде многоугольника. Эту задачу можно решить иначе. В правильном многоугольнике построение начинают с оси симметрии, а в неправильном многоугольнике проводят дополнительную прямую, которая называется базой, параллельно одной из осей координат на ортогональном чертеже.

 *Построение правильного шестиугольника в изометрической проекции* начинается с определения положения осей симметрии фигуры относительно осей координат той плоскости проекций, в которой лежит шестиугольник (Приложение 7., рис 3).

 *Построение многоугольника в прямоугольной диметрической проекции* выполняют так же, как в прямоугольной изометрической проекции, но отрезки, параллельные оси Oy в диметрии, уменьшают в два раза, учитывая коэффициент искажения по оси Oy (Приложение 7., рис 4).

 *Изображение окружности в прямоугольной изометрической проекции* во всех трех плоскостях проекций представляет собой одинаковые по форме эллипсы. Направление малой оси эллипса совпадает с направлением аксонометрической оси, перпендикулярной той плоскости проекций, в которой лежит изображаемая окружность (Приложение 7., рис 5).Большую ось эллипса проводят перпендикулярно малой оси. Величина малой оси эллипса берется равной 0,71d, а величина большой оси – 1,22d, где d – диаметр изображаемой окружности.

#### *Вопросы для самоконтроля:*

1. Назовите аксонометрические проекции, наиболее часто применяемые в машиностроительном черчении.

2. Как располагаются оси проекций и каковы показатели искажения по осям в изометрической и диметрических проекциях?

## *Графическая работа №3*

*Название графической работы: «Группа геометрических тел»*

*Содержание работы*

Лист 2

Построить изометрическую проекцию группы геометрических тел. Основная надпись 185х15. Масштаб 1:1.

Построение начинают с проведения аксонометрических осей, на которых строят нижнее основание. Для упрощения построения начало координат располагают в центре основания одного из геометрических тел.

При обводке чертежа показать видимые и невидимые контуры геометрических тел.

#### *Тема 2.5 Сечение геометрических тел плоскостями*

#### **- Пересечение многогранников проецирующей плоскостью.**

**- Пересечение тел вращения проецирующей плоскостью.** 

#### *Литература [Л.1: раздел II, гл. 18, §§1-5]*

Студент должен:

*знать:*

- сечение тел проецирующими плоскостями;

- правила нахождения действительной величины фигуры сечения. *уметь:*

- строить комплексные чертежи усеченных тел;

- строить действительную величину фигуры сечения тела;

- изображать изометрические проекции усеченных тел.

#### *Методические указания*

С теоретической точки зрения *линия среза –* это линия пересечения поверхности геометрического тела с секущей плоскостью, а *фигура среза (срез) –* это плоская фигура, одновременно принадлежащая геометрическому телу и плоскости, которая его пересекает. Контур фигуры пересечения зависит от формы геометрического тела и от положения секущей плоскости, рассекающей его.

При построении геометрических тел со срезами условимся, что отсеченная плоскостью часть геометрического тела отбрасывается, а оставшуюся усеченную часть геометрического тела ограничивает фигура среза (срез).

#### *Пересечение многогранников проецирующей плоскостью*

Для того, чтобы построить линию пересечения плоскости с поверхностью многогранника, необходимо построить линии пересечения плоскости с гранями. А это есть не что иное, как построение линии пересечения двух плоскостей: секущей плоскости с плоскостью грани. Для построения линии пересечения двух плоскостей, т.е. одной стороны многоугольника, достаточно построить две ее точки (Приложение 8., рис 1а, 1б). Этими точками будут точки пересечения прямой с плоскостью, где прямая – ребро многогранника. Итак, построение линии пересечения многогранника с плоскостью сводится к нахождению точка пересечения ребер многогранника с секущей плоскостью. Затем эти точки соединяют отрезками и получают стороны многоугольника, лежащего в плоскости пересекающей многогранник.

#### *Пересечение тел вращения проецирующей плоскостью*

При пересечении тела вращения плоскостью контур пересечения будет представлять собой замкнутую кривую линию, форма которой зависит от формы тела вращения и положения секущей плоскости относительно оси вращения. Это может быть окружность, эллипс, парабола, гипербола, а также различные сложные сочетания кривых линий. Чтобы построить линию пересечения поверхности вращения с секущей плоскостью, необходимо построить ряд точек, которые будут принадлежать и поверхности тела вращения, и плоскости. Построение следует начинать с характерных точек (Приложение 8., рис 2а, 2б). К таким точкам относятся: габаритные точки, определяющие наибольшие размеры линии пересечения по высоте и ширине; точки, лежащие на крайних образующих и образующих, проекции которых совпадают с осевыми линиями. По расположению этих точек можно представить характер искомой линии пересечения.

Построив характерные точки, строят промежуточные точки, используя для этого в качестве вспомогательных линий прямые – образующие или окружности (меридианы и параллели). Строя линию пересечения, необходимо знать, по какой кривой пересекаются тела вращения – цилиндр, конус, шар и тор.

#### *Вопросы для самоконтроля:*

1. Какой геометрической фигурой является фигура среза многогранника плоскостью расположений наклонно к его основаниям?

2. Какой геометрической фигурой является линия пересечения тела вращения плоскостью общего положения?

#### *Графическая работа №4*

#### *Название графической работы: «Сечение тел проецирующими плоскостями»*

#### *Содержание работы*

Работа выполняется на листе формата А3 чертежной бумаги.

 По размерам, данным в таблице, согласно указанному варианту, выполнить в трёх проекциях чертёж усечённого геометрического тела (отсечённую часть, расположенную над секущей плоскостью, изобразить сплошной тонкой линией). Найти действительную величину контура фигуры сечения способом вращения или способом перемены плоскостей проекций. Построить изометрическую проекцию и поверхности усечённого тела. (Из двух предложенных заданий выбрать одно).

Задание 1

 Пересечение многогранников проецирующей плоскостью. Основная надпись 185х55. Масштаб 1:1.

 Линия пересечения поверхности многогранника с плоскостью будет замкнутой плоской ломаной линией, т.е. многоугольником. Построение линии пересечения многогранника плоскостью сводится к нахождению точек пересечения рёбер многогранника с секущей плоскостью. Затем эти точки соединяют отрезками и получают стороны многоугольника, лежащего в плоскости, пересекающей многогранник. Форма линий пересечения зависит от формы многогранника и от направления секущей плоскости.

Задание 2

 Пересечение тел вращения проецирующей плоскостью. Основная надпись 185х55. Масштаб 1:1.

 При пересечении тела вращения плоскостью контур пересечения будет замкнутой кривой линией, форма которой зависит от формы тела вращения и положения секущей плоскости относительно оси вращения. Это может быть окружность, эллипс, парабола, гипербола, а также различные сложные сочетания кривых линий. Чтобы построить линию пересечения поверхности вращения с секущей плоскостью, необходимо построить ряд точек, которые будут принадлежать и поверхности тела вращения, и плоскости. Построение следует начинать с характерных точек. К таким точкам относятся: габаритные точки, определяющие наибольшие размеры линии пересечения по высоте и ширине; точки, лежащие на крайних образующих и образующих, проекции которых связывают с осевыми линиями. По расположению этих точек можно представить характер искомой линии пересечения. Построив характерные точки, строят промежуточные точки, используя для этого в

качестве вспомогательных линий прямые-образующие или следы секущих плоскостей.

#### *Построение натуральной величины фигуры сечения*

Действительный вид фигуры сечения можно определить любым из способов: вращения, совмещения или перемены плоскостей проекций.

В данном примере применён способ перемены плоскостей проекций. Горизонтальная плоскость проекций заменена новой П4, причём ось *x*1 (для упрощения построений) совпадает с фронтальным следом плоскости P.

Для нахождения новой горизонтальной проекции какой-либо точки фигуры сечения (например, точки 11) необходимо выполнить следующие построения. Из точки 12 восстанавливают перпендикуляр к новой оси *х*1и откладывают на нем расстояние от прежней оси *х* до прежней горизонтальной проекции точки 11, т.е. отрезок *n*. В результате получают точку 14. Также находят и новые горизонтальные проекции 21 51. Соединив прямыми линиями новые горизонтальные проекции 14-54, получают действительный вид фигуры сечения.

#### *Построение изометрической проекции усеченной призмы*

Для наглядности выполним построение усеченного тела в аксонометрической проекции. Порядок построения изометрической проекции следующий. Строят изометрическую проекцию основания призмы; проводят в вертикальном направлении линию ребер, на которых от основания откладывают их действительные длины, взятые с фронтальной или профильной проекции призмы. Полученные точки 1-5 соединяют прямыми линиями.

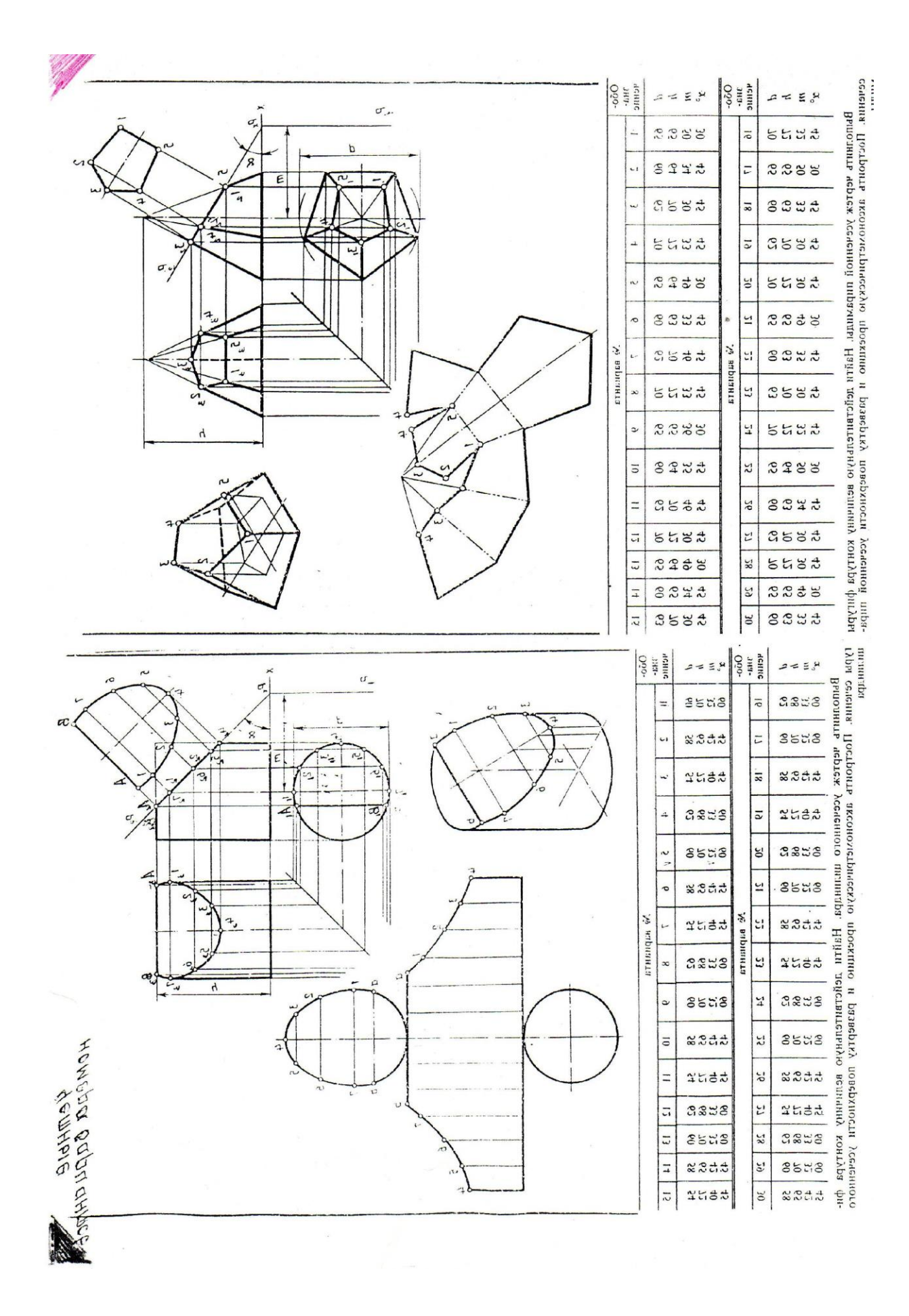

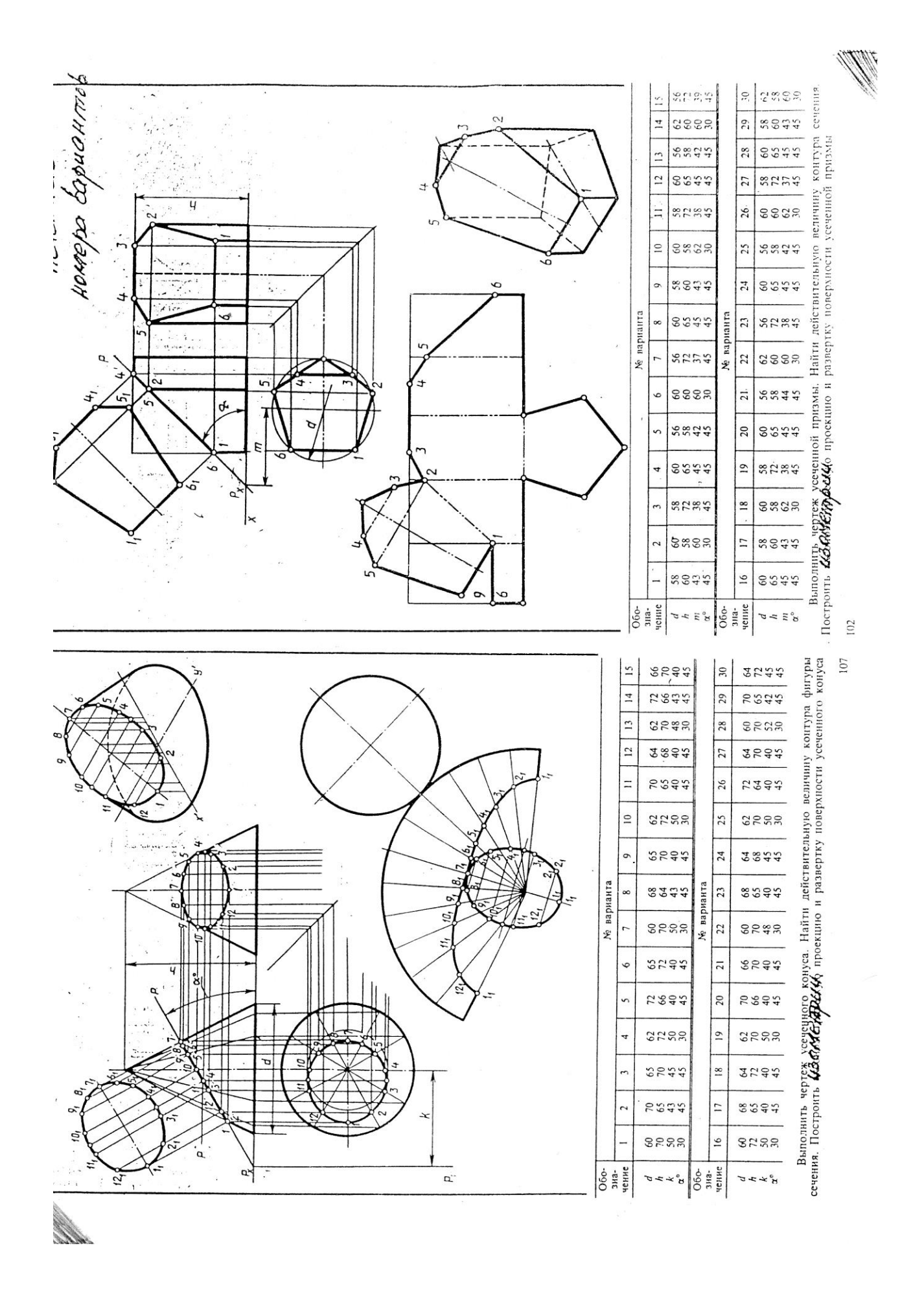
#### *Тема 2.6 Взаимное пересечение поверхностей тел*

## **- Построение линии взаимного пересечения поверхностей двух многогранников.**

**- Построение линии взаимного пересечения двух тел вращения.**

# *Литература [Л.1: раздел II, гл. 21, §§ 2, 3, 5, 6]*

Студент должен:

*знать:*

- о линиях пересечения и перехода геометрических тел;

*уметь:*

- изображать линии пересечения многогранников, многогранника и тела вращения, двух тел вращения.

## *Методические указания.*

В технике часто встречаются детали, в конструкции которых имеются различные геометрические тела, расположенные таким образом, что их поверхности взаимно пересекаются. При взаимном пересечении таких поверхностей образуются линии пересечения (линии перехода) . Эти линии принадлежат одновременно двум поверхностям. По форме они могут быть плоскими и пространственными кривыми или ломанными линиями.

# *Построение линий взаимного пересечения поверхностей двух многогранников*

При пересечении поверхностей двух многогранников образуется замкнутая ломаная пространственная линия. Поверхность одного многогранника может проходить сквозь поверхность другого многогранника полностью или частично (Приложение 9., рис 1).

При полном взаимном пересечении образуются две замкнутые ломаные линии. При неполном взаимном пересечении – одна. Ломаная линия пересечения состоит из отрезков прямых линий. Каждый отрезок представляет собой линию, по которой пересеклась грань одного многогранника с гранью второго многогранника. Вершины ломанной линии представляют собой точки, в которых пересеклись рёбра одного многогранника с гранями или рёбрами другого многогранника.

Построение линии Взаимного пересечения двух многогранников сводиться к следующим построениям.

1.Строят точки пересечения рёбер первого многогранника с гранями второго многогранника и рёбер второго многогранника с гранями первого многогранника. Каждое ребро представляет собой прямую, которая пересекает поверхность другого геометрического тела, т. е. грань.

Следовательно, решение задачи сводиться к построению точки пересечения прямой с плоскостью.

2. Пересечение рёбер двух многогранников следует рассматривать как пересечение двух прямых.

3. Линию пересечения двух граней следует рассматривать как линию пересечения двух плоскостей.

# *Построение линии взаимного пересечения поверхности многогранника с поверхностью тела вращения*

При построении линии взаимного пересечения многогранника с телом вращения образуется замкнутая пространственная линия, которая может состоять из прямых и различных кривых линий. Если боковая поверхность одного из пересекающихся тел поверхностью проходит через поверхность второго тела, то получаются две замкнутые линии пересечения. Если боковая поверхность одного из пересекающихся тел частично проходит через поверхность второго тела, то получится одна замкнутая линия пересечения.

При построении линии взаимного пересечения сначала строят характерные точки: точки, в которых рёбра многогранника (как прямые) пересекаются с поверхностью тела вращения, и точки, в которых крайние образующие тела вращения пересекаются с поверхностью многогранника. Затем (при необходимости) строят промежуточные точки линии взаимного пересечения.

# *Построение линии взаимного пересечения двух тел вращения*

Линия взаимного пересечения двух тел вращения, как правило, представляет собой пространственную кривую линию, но может быть и плоской кривой: окружностью или эллипсом. В зависимости от взаимного расположения геометрических тел их поверхности могут пересечься по одной или двум замкнутым кривым линиям (Приложение 9., рис 2).

В зависимости от формы поверхности тел вращения линия взаимного пересечения может быть видимой на одной проекции, если пересекаются две проецирующие поверхности; на двух проекциях, если одно из двух тел имеет проецирующую поверхность; на трёх проекциях, если оба тела имеют проецирующие поверхности.

Во всех случаях построение линии взаимного пересечения начинают с нахождения характерных точек, а обводку этой линии – с определения границы видимости и точек, в которых кривая касается очерков поверхностей. Построение промежуточных точек выполняют с помощью вспомогательных секущих плоскостей, которые проводят так, чтобы они пересекали одновременно боковые поверхности двух тел по простым линиям: прямым (образующим) и окружностям, либо (при определённых условиях) с помощью вспомогательных сфер. В некоторых случаях, когда одна или обе поверхности являются проецирующими, можно строить точки, принадлежащие линии взаимного пересечения, «по принадлежности», использую образующие и параллели.

#### *Вопросы для самоконтроля:*

- 1. Какие точки являются «характерными» при построении линии пересечения геометрических тел?
- 2. В чём заключается способ применения вспомогательных секущих плоскостей при построении линии пересечения геометрических тел?
- 3. В чём заключается метод сфер при построении линии пересечения тел вращения?

## *Графическая работа №5*

*Название графической работы: «Пересечение геометрических тел»*

## *Содержание работы*

Работа выполняется на листе формата А3 чертежной бумаги.

По двум проекциям геометрических тел построить третью проекцию (профильную) и изометрию. Показать видимый и не видимый контур линии взаимного пересечения этих тел. (Из двух предложенных заданий пересекающихся тел выбрать одно).

Задание 1

Построить линию взаимного пересечения поверхностей двух многогранников. Нанести размеры. Основная надпись 185х55. Масштаб 1:1.

При пересечении поверхностей двух многогранников образуется замкнутая ломаная пространственная линия. Поверхность трехгранной призмы проходит сквозь поверхность шестигранной призмы. При этом образуются две замкнутые ломаные линии. Каждый отрезок представляет собой линию, по которой пересеклась грань одного многогранника с гранью второго многогранника. Вершины ломаной линии представляют собой точки, в которых пересекались ребра одного многогранника с гранями или ребрами другого.

## Задание 2

Построить линю пересечения двух цилиндров. Нанести размеры Основная надпись 185х15. Масштаб 1:1.

Линия взаимного пересечения двух тел вращения представляет собой одну или две кривые линии. Для построения точек, принадлежащих линии взаимного пересечения поверхностей цилиндров, сначала отмечают характерные точки, лежащие на пересечении проекций крайних образующих. Построение промежуточных точек выполняют с помощью вспомогательных секущих плоскостей, которые проводят так, чтобы они пересекали

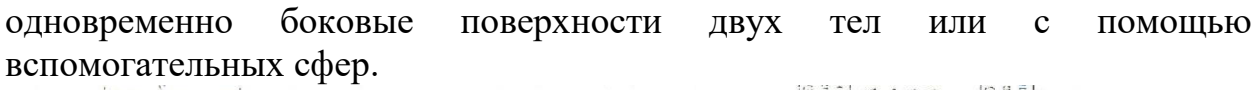

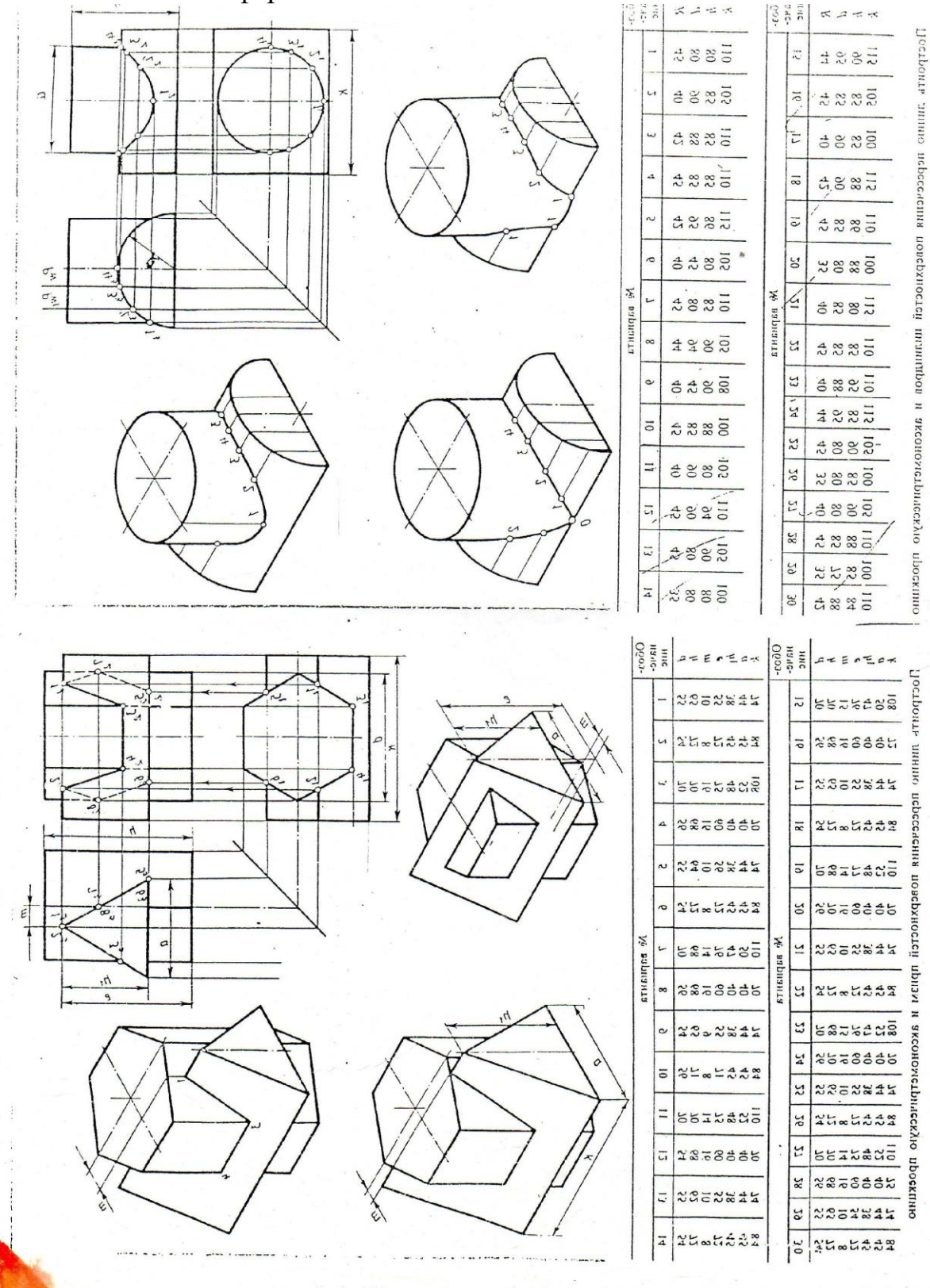

# **- Комплексный чертеж модели.**

**- Построение аксонометрических проекций моделей.**

# *Литература [Л.1: раздел II, гл. 19, §1; гл. 20, §1]*

Студент должен:

*Знать:*

- *-* последовательность выполнения чертежа модели;
- последовательность выполнения прямоугольной аксонометрической проекции модели;

*уметь:*

- выполнять комплексные чертежи моделей;
- строить аксонометрические проекции моделей.

# *Методические указания*

## *Последовательность выполнения чертежа модели с натуры*

Первый этап - анализ геометрической формы модели, выбор фронтальной проекции и числа проекций. Фронтальная проекция должна давать наиболее полное представление о форме и размерах изображаемой модели. Число проекций должно быть минимальным, но достаточным.

Второй этап – выбор масштаба, формата и компоновка (расположение) изображений на рабочем поле чертежа.

Вначале следует провести рамку чертежа заданного формата. Затем нанести контур рамки основной надписи. После этого отмечают габаритными прямоугольниками места для будущих изображений, учитывая, что между проекциями и краями рамки чертежа должно быть место для размеров. Габаритные прямоугольники проводят тонкими линиями, учитывая при этом наибольшие размеры модели по высоте, ширине и длине.

Третий этап – проработка контуров проекций модели в пределах габаритных прямоугольников.

Если модель несимметрична, то сначала строят основание модели на горизонтальной плоскости проекций, причем одна из сторон берется за базу (основную линию), и от нее строят очерковые линии всего основания. Такие же базы выбирают и на других проекциях и от них откладывают размеры для построения очерка изображения.

Если модель симметрична, то построение начинают проведения осей симметрии на всех используемых плоскостях проекций. Эти оси симметрии и будут базами для построения проекций модели. Построение начинают, как правило, с основания модели. Предварительно проанализировав её форму, строят последовательно, но частями на каждой проекции. Профильная проекция строится методом переноса размеров по высоте с фронтальной проекции, а по ширине – с горизонтальной проекции. Построение выполняют тонкими линиями остро заточенным твердым карандашом (Т) без нажима, чтобы можно было легко вносить исправления.

Четвертый этап – выполнив построение до конца, его проверяют, обводят более мягким карандашом (ТМ-М).

Пятый этап – нанесение выносных и размерных линий, размерных чисел. Число размеров на чертеже должно быть минимальным, но достаточным для изготовления изделия. Каждый размер на чертеже указывается один раз. Шестой этап – вычерчивание и заполнение основной надписи.

*Последовательность выполнения прямоугольной аксонометрической проекции модели*

Первый этап – определить, из каких геометрических тел состоит модель. Второй этап – построить аксонометрические оси.

Третий этап – на аксонометрических осях вначале построить основание модели, а затем достроить прямоугольный параллелепипед (каркас), дающий представление о габаритных размерах модели.

Четвертый этап – выполнить детальную прорисовку формы модели. Уточнить форму модели, учитывая последовательность её изготовления (от общего к частному).

Пятый этап – обвести видимые контуры детали сплошной толстой линией, а невидимые – штриховой.

## *Вопросы для самоконтроля:*

- 1. Как выбрать фронтальную проекцию модели?
- 2. Какова последовательность выполнения чертежа модели с натуры?
- 3. Какова последовательность выполнения прямоугольной изометрической проекции модели?

# *Графическая работа №6*

*Название графической работы: «Модели»*

## *Содержание работы*

Работа выполняется на двух листах формата А3 чертежной бумаги.

 Построить по три проекции моделей. Нанести размеры. Выполнить аксонометрические проекции моделей.

## Лист 1

Построить три проекции модели с натуры. Нанести размеры. Выполнить изометрическую проекцию модели. Основная надпись 185х55. Масштаб 1:1.

# Лист 2

По двум проекциям моделей построить третьи недостающие. Нанести размеры. Выполнить диметрические проекции моделей. Основная надпись 185х15. Масштаб 1:1.

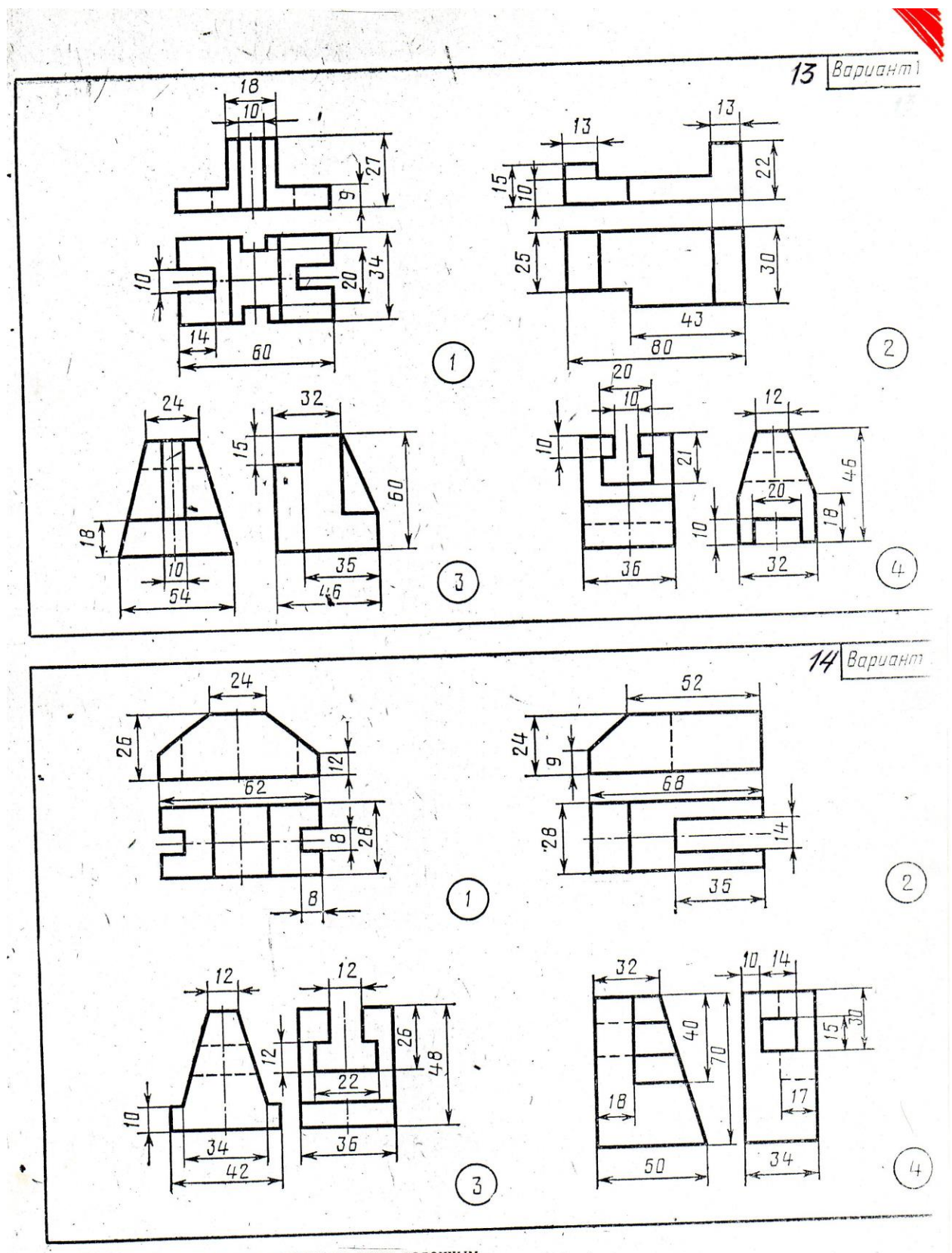

Построить третью проекцию модели по двум заданным.  $\lambda$ 

 $\sum_{\substack{ \mathbf{y} \in \mathbb{R}^d \\ \mathbf{y} \in \mathbb{R}^d \\ \mathbf{y} \in \mathbb{R}^d \\ \mathbf{y} \in \mathbb{R}^d}} \mathbb{E}_{\mathbf{y} \in \mathbb{R}^d}$ 

 $\frac{1}{2}$ 

 $\mathcal{R}$ 

 $\ddot{\cdot}$ 

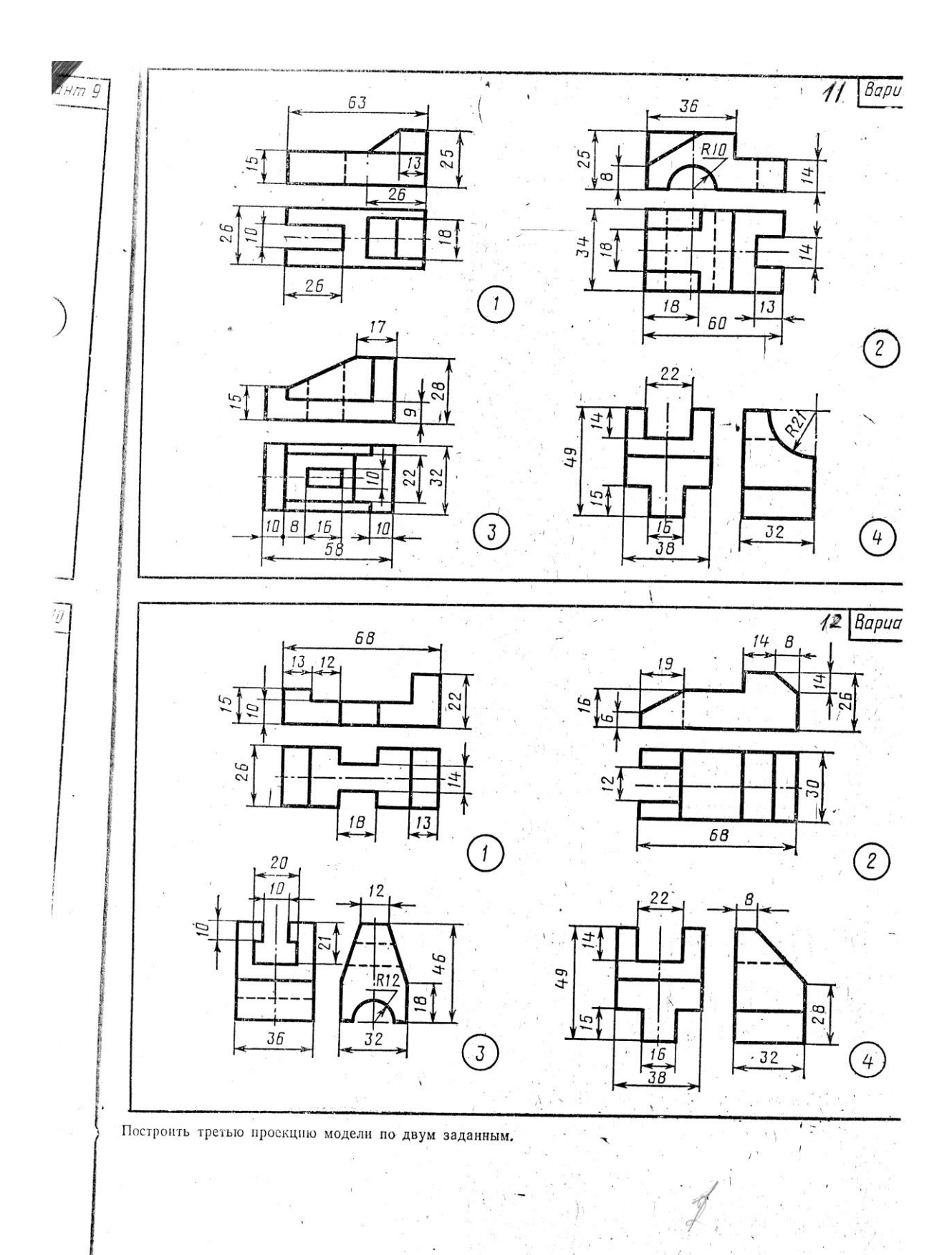

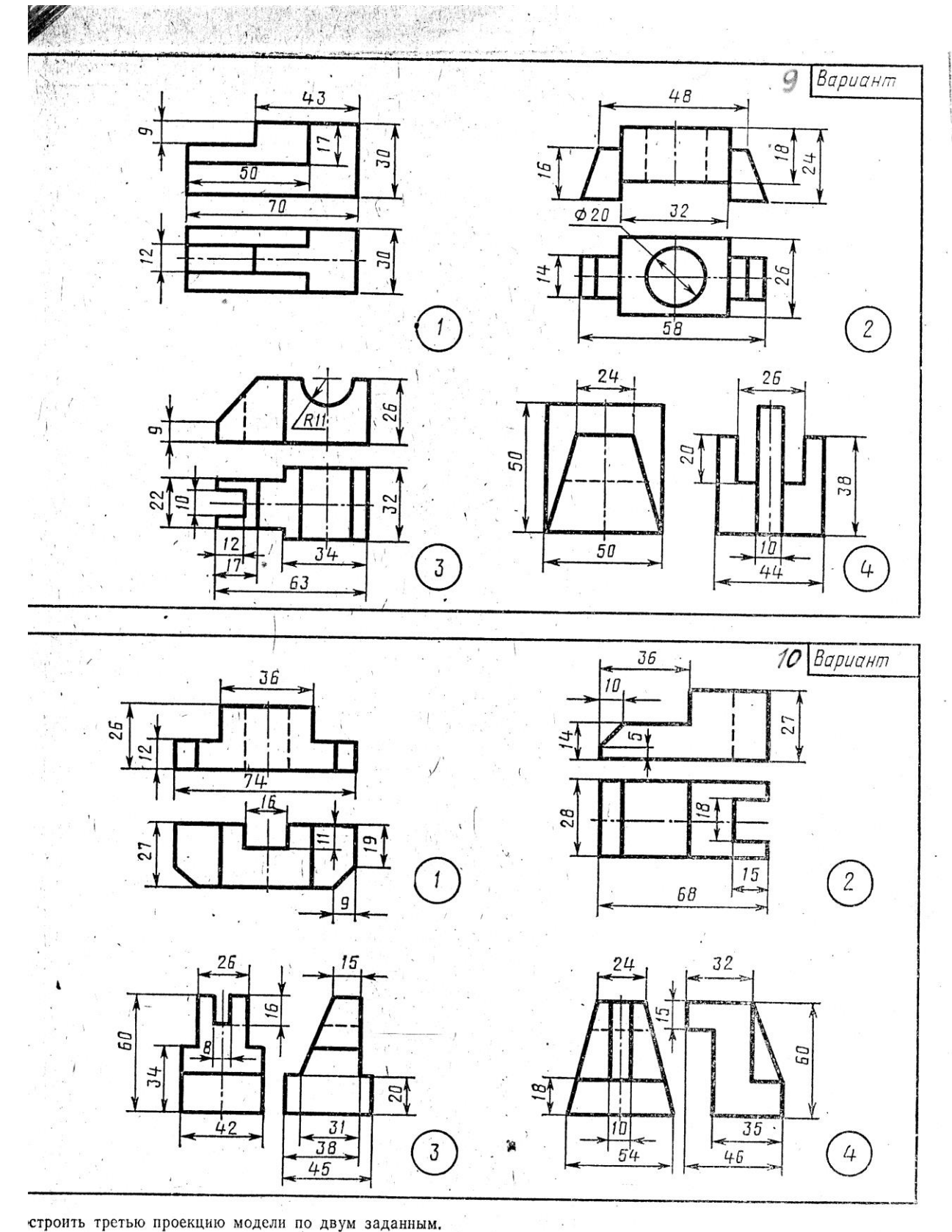

строить третью проекцию модели по двум заданным.

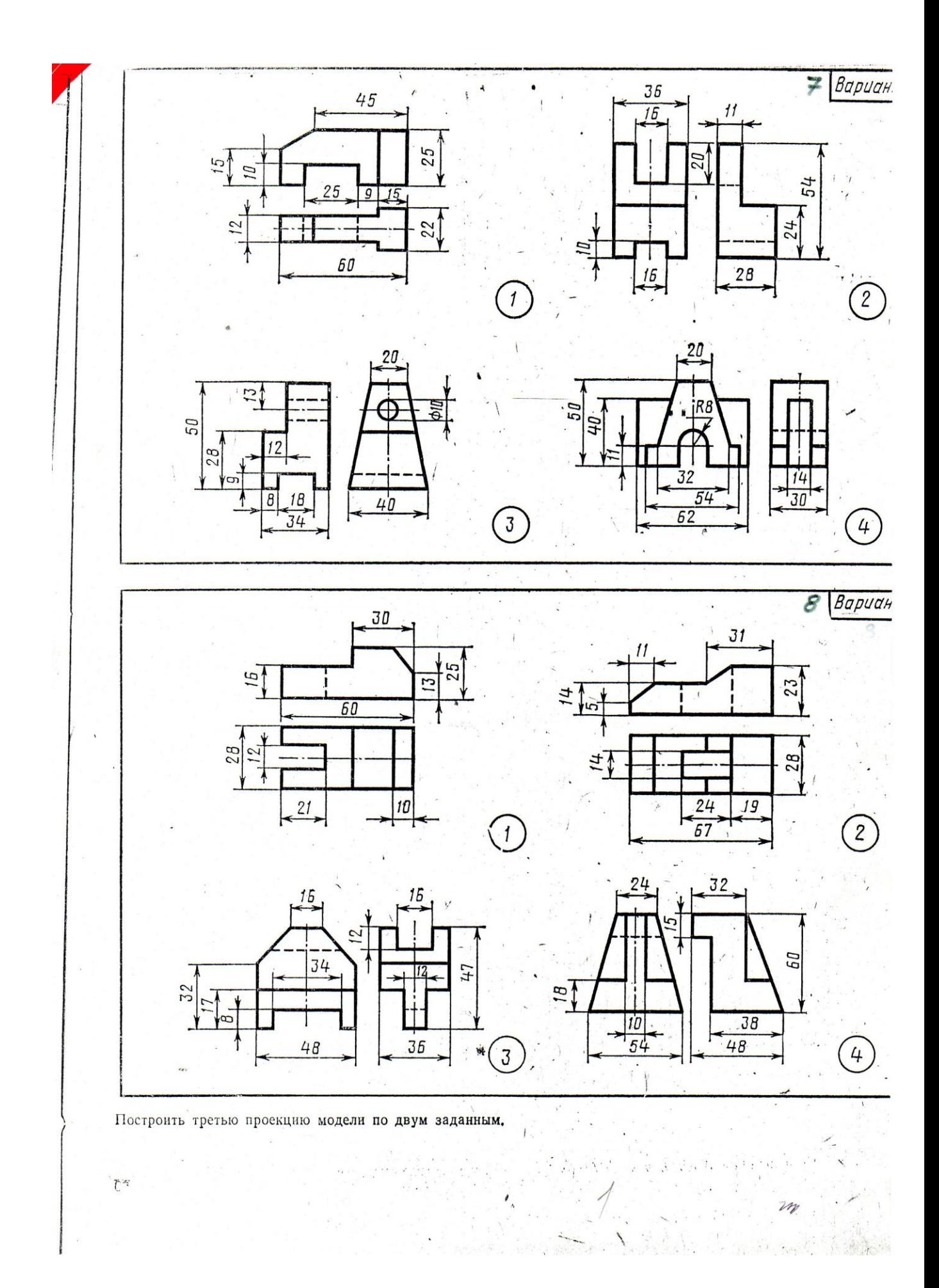

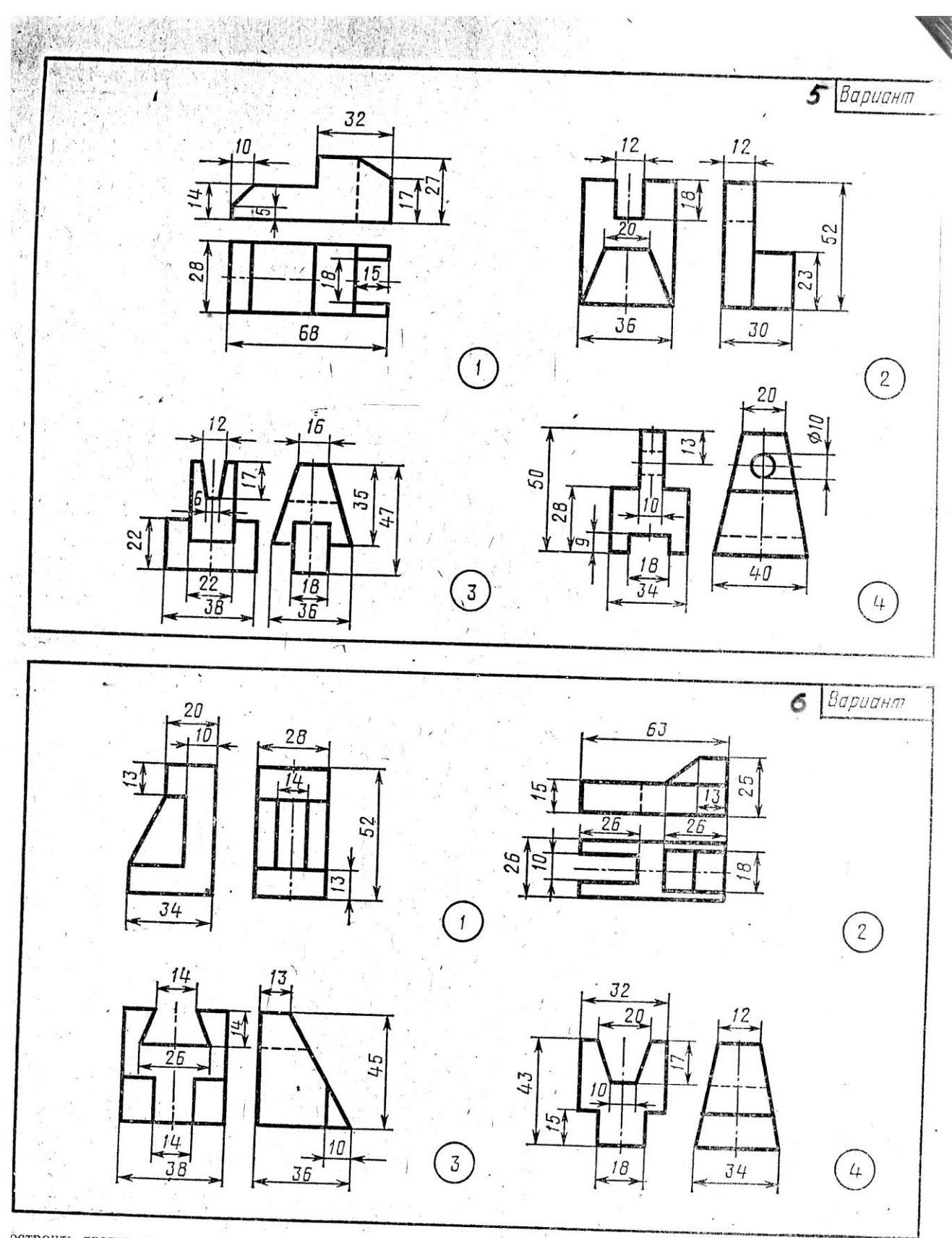

остроить третью проекцию модели по двум заданным.

 $\overline{\phantom{a}}$ 

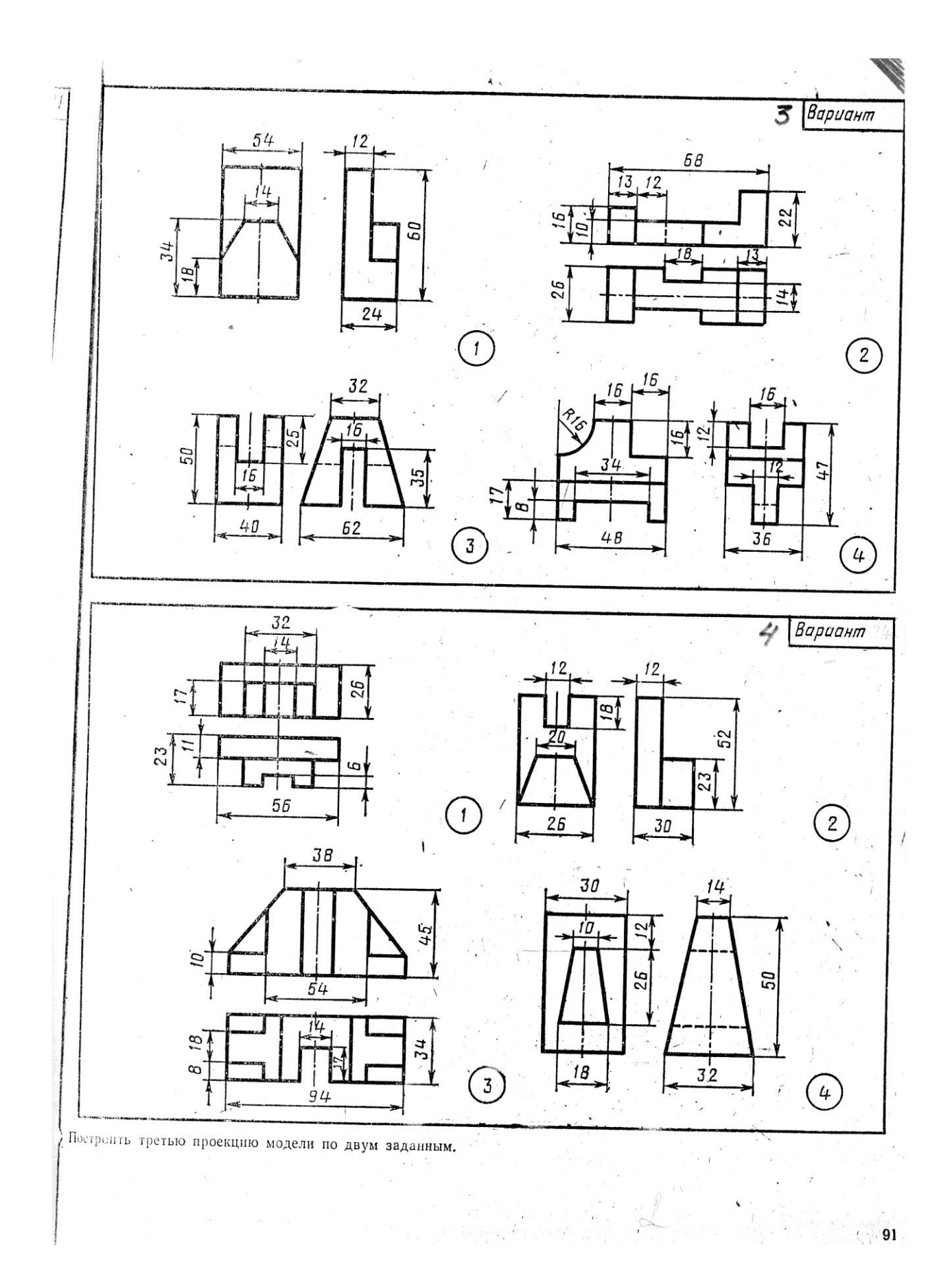

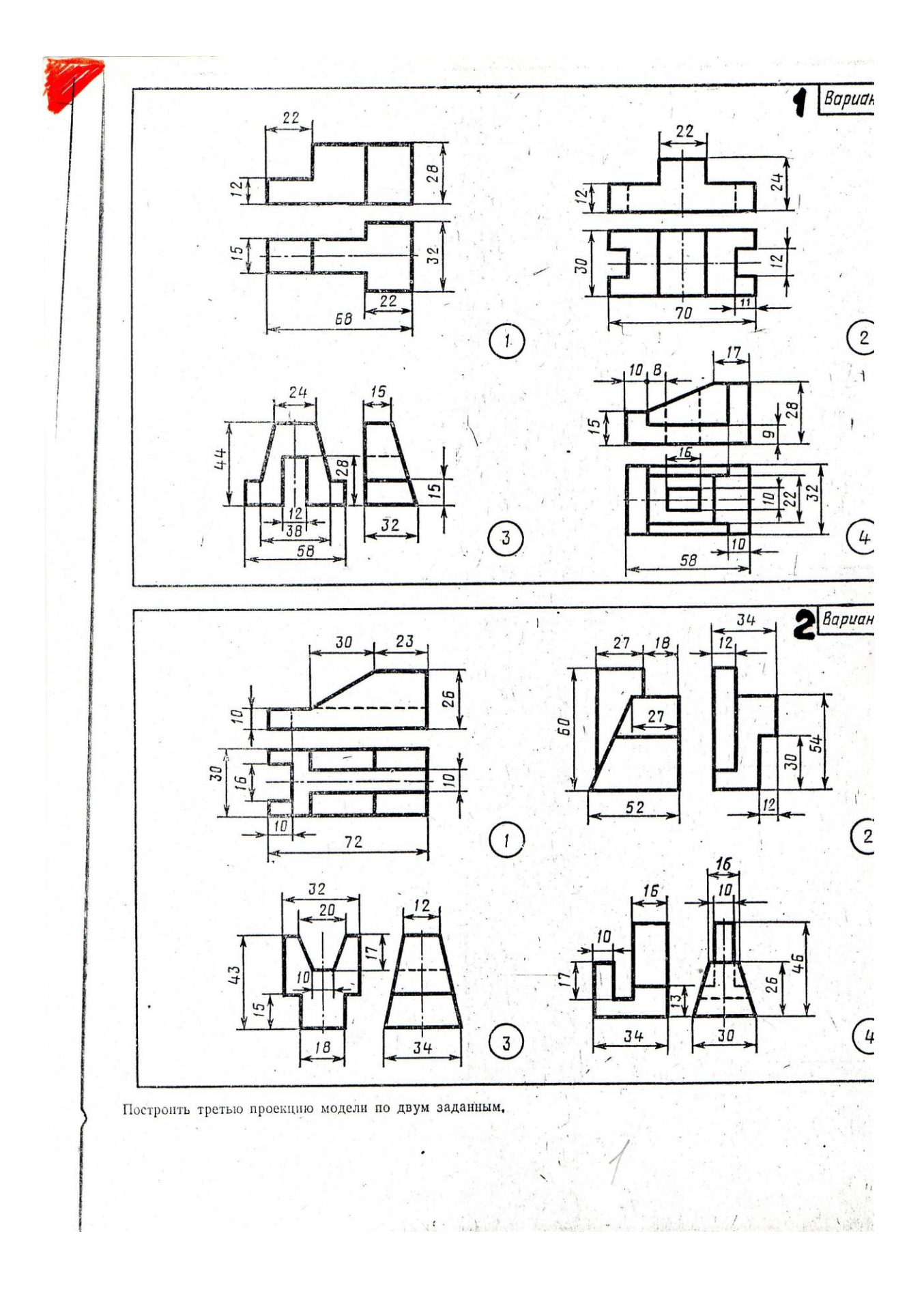

*Тема 2.6 Технические рисунки*

**- Выполнение технических рисунков плоских геометрических фигур.**

**- Выполнение технических рисунков геометрических тел.**

**- Выполнение технических рисунков моделей.**

## *Литература [Л.1: раздел III, гл. 23, §1]*

Студент должен:

*Знать:*

- назначение технического рисунка;

*-* последовательность выполнения технического рисунка модели;

- способы нанесения светотени.

*уметь:*

- выполнять технические рисунки моделей;

#### *Методические указания*

 *Технический рисунок* – это наглядное изображение, выполненное по правилам аксонометрических проекций от руки, на глаз.

 Технический рисунок начинают выполнять с аксонометрических осей и построения на них основания модели. Порядок построения технического рисунка геометрических тел ничем не отличается от порядка построения наглядного изображения с помощью чертёжных инструментов. Разница состоит лишь в том, что наглядное изображение строят с помощью чертёжных инструментов и по размерам, а технический рисунок – от руки, на глаз, с соблюдением пропорций предмета. Чтобы выразительнее показать форму модели, на ее поверхности наносят условную светотень с помощью параллельных штрихов. Толщина штрихов и интервал между ними зависят от того, на какой части предмета они наносятся. На освещённых участках штрихи наносят тонкими линиями с увеличенным интервалом, а в теневой части штрихи выполняют толстыми линиями с меньшим интервалом.

 На призме направление штрихов выполняют параллельно сторонам грани. На боковой поверхности пирамиды и конуса штрихи сходятся в вершине, на боковой поверхности цилиндра они параллельны образующим. На поверхности шара штрихи наносят в виде параллельных эллипсов, расположенных либо как параллели, либо как меридианы.

 Нанесение и расположение светотени на поверхностях предметов являются в техническом рисунке условными, и выполняется эта условность по следующим правилам.

- 1. Источник света условно располагается немного сзади рисующего, слева и сверху от него.
- 2. Верхняя и левая части предмета повёрнута к свету, и верхняя горизонтальная часть освещена интенсивнее, чем левая вертикальная.
- 3. По удалённым линиям контура не проводят толстые тёмные линии, так как удалённую от рисующего часть модели выполняют «мягко», с учётом перспективы. Чтобы с освещённой стороны предмет отделился от бумаги, наносят лёгкую полутень. Ближние к наблюдателю рёбра предмета обводят более толстыми и тёмными линиями.
- 4. Рёбра двух соседних граней призмы или пирамиды обводят резко, а светотень наносят контрастно, т.е. одну грань выполняют темнее другой (особенно на стыке), удаляясь от стыка, штрихуют светлее.
- 5. На телах вращения (цилиндре, конусе, шаре) светотень располагается слева направо по боковой поверхности в следующем порядке*:* легкая полутень; свет; облик; свет; полутень, постепенно сгущающаяся в тень; тень ; полутень (рефлекс).

 Участки поверхности модели в зависимости от расположения относительно источника света имеют различную степень освещенности. Условно их можно разбить на три группы.

- 1. Участки, расположенные горизонтально, и, следовательно, хорошо освещенные, не штрихуют или штрихуют очень редко тонкими линиями.
- 2. Участки, расположенные вертикально и повернутые от света, штрихуют толстыми линиями с небольшими интервалами.
- 3. Участки, расположенные вертикально и повернутые к свету, штрихуют тонкими линиями с небольшими интервалами.

# *Вопросы для самоконтроля:*

.

- 1. Каково назначение технического рисунка?
- 2. Чем отличается рисунок от аксонометрических проекций?
- 3. Какова последовательность выполнения технического рисунка?
- 4. В каком направлении наносят штрихи, чтобы изобразить Объем модели?

# *Графическая работа №7*

*Название графической работы: «Технический рисунок»*

## *Содержание работы*

 Работа выполняется на формате А3 чертежной бумаги. Основная надпись 185х55.

 Выполнить технический рисунок модели и нанести светотень на ее поверхности.

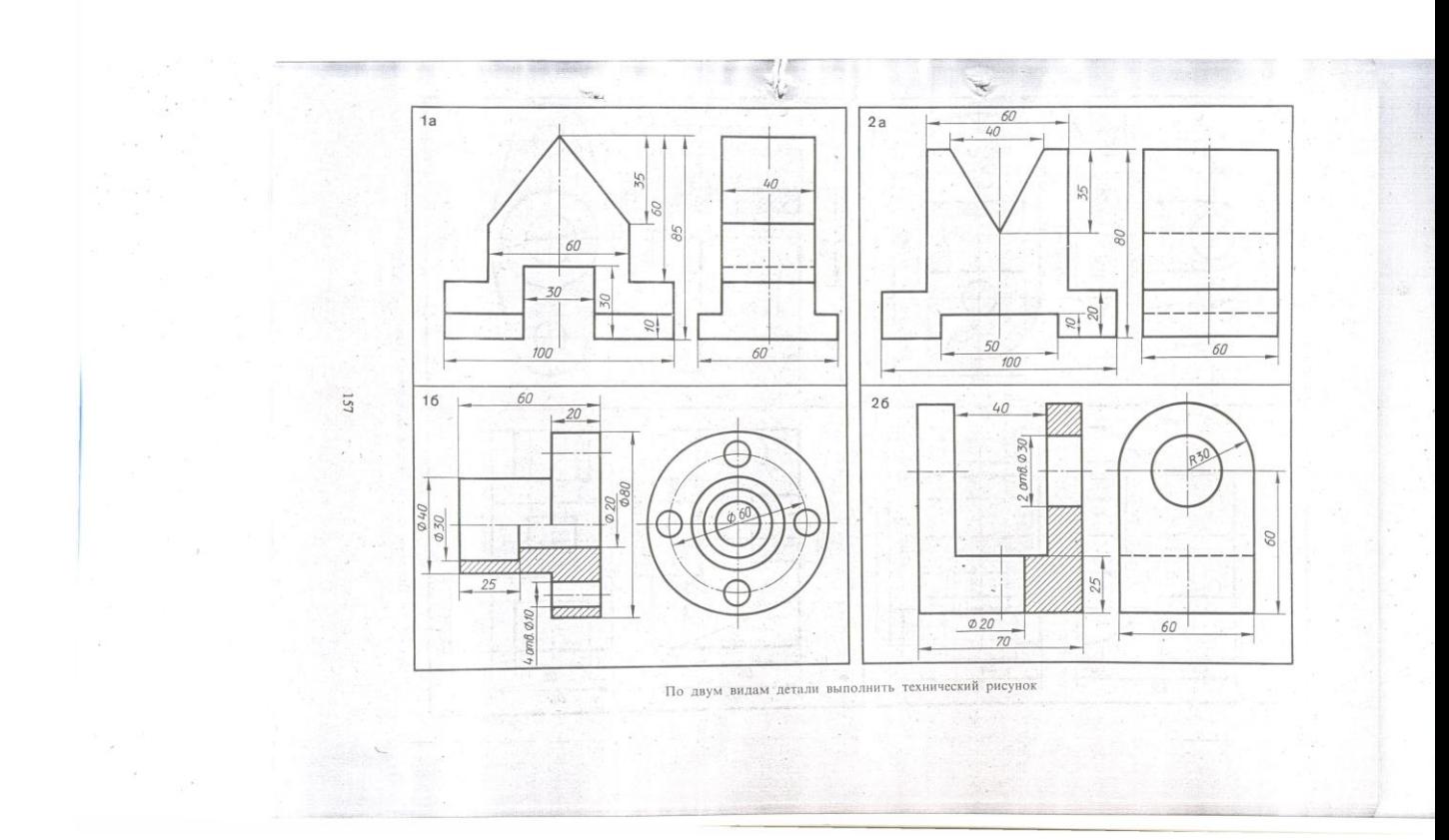

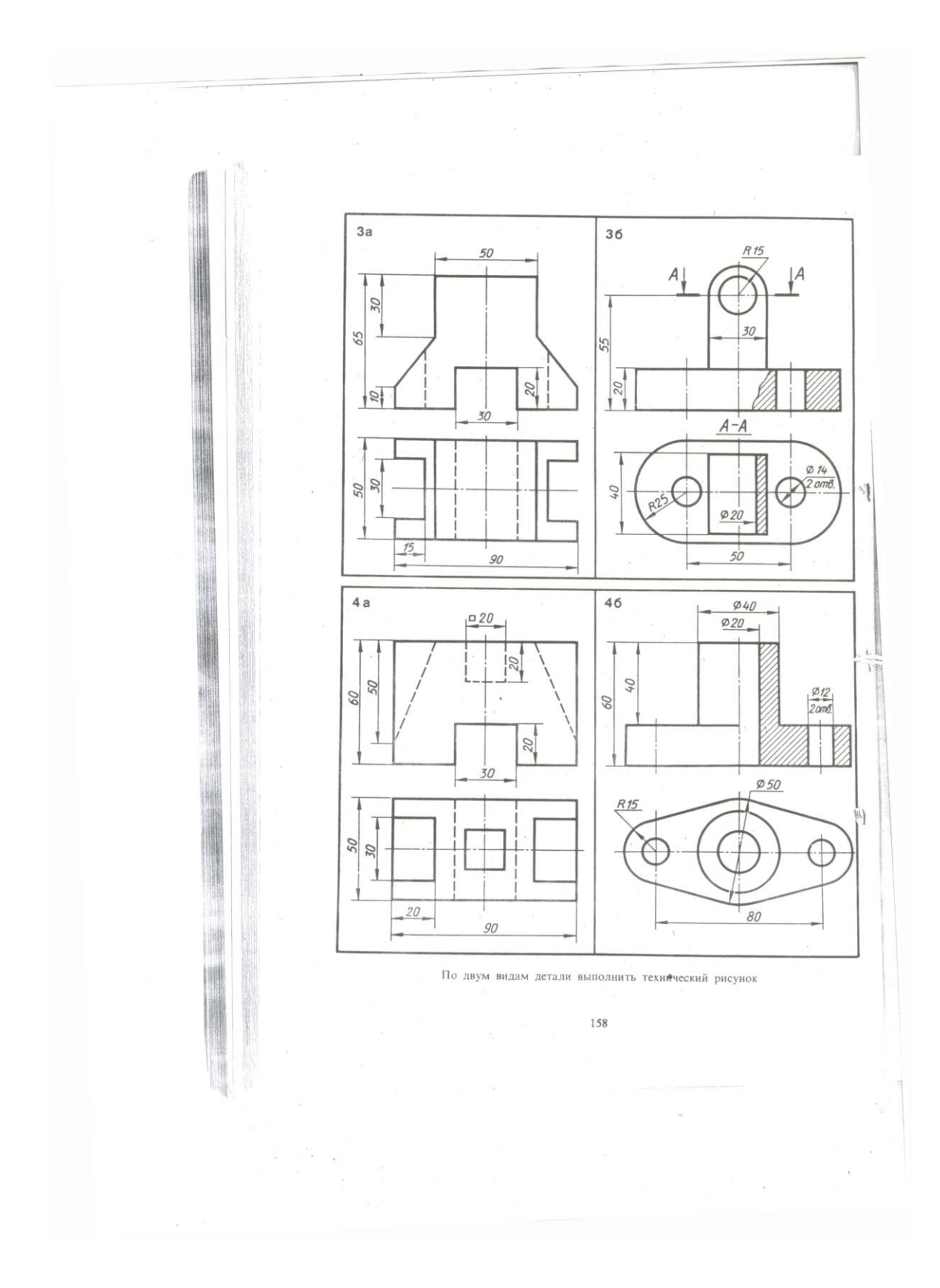

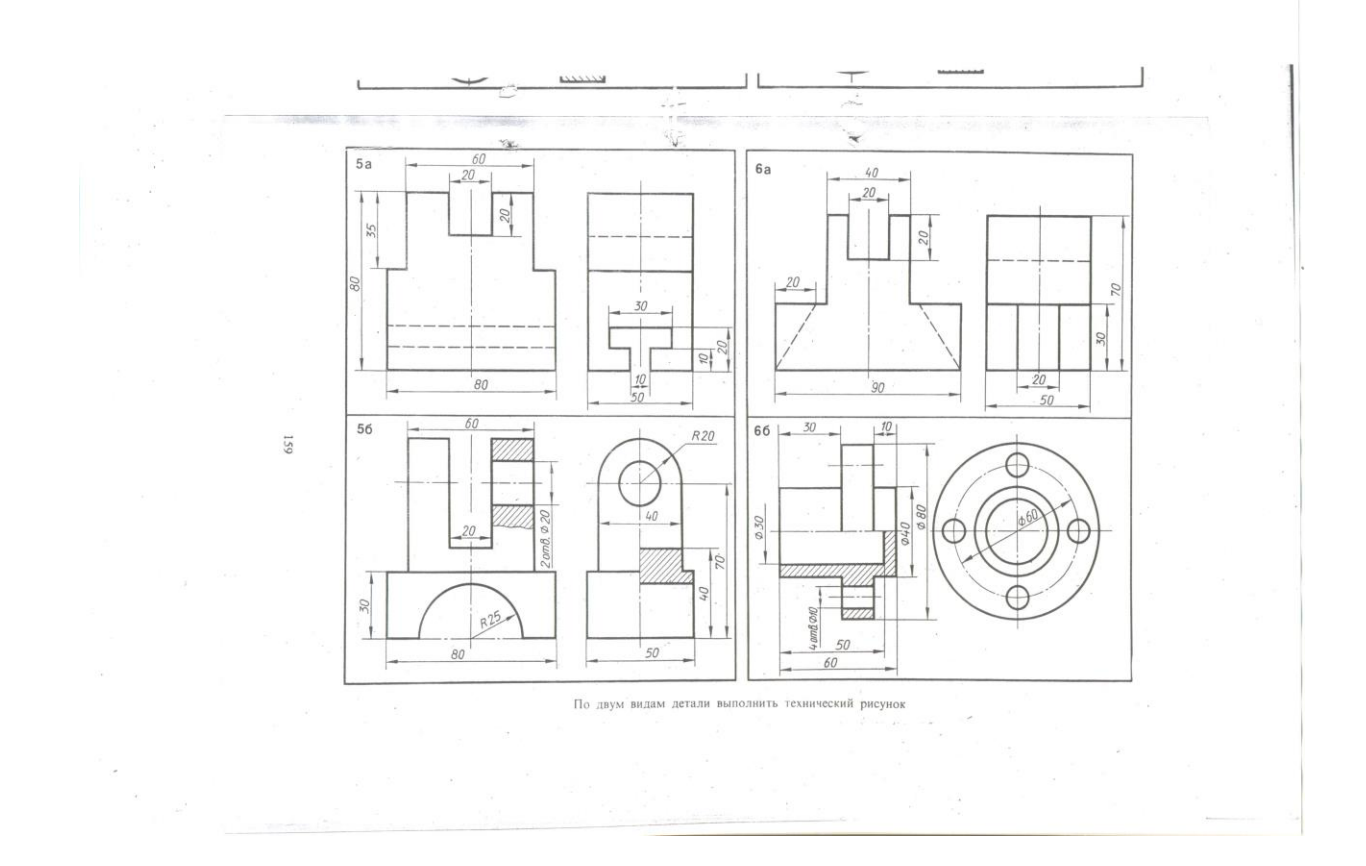

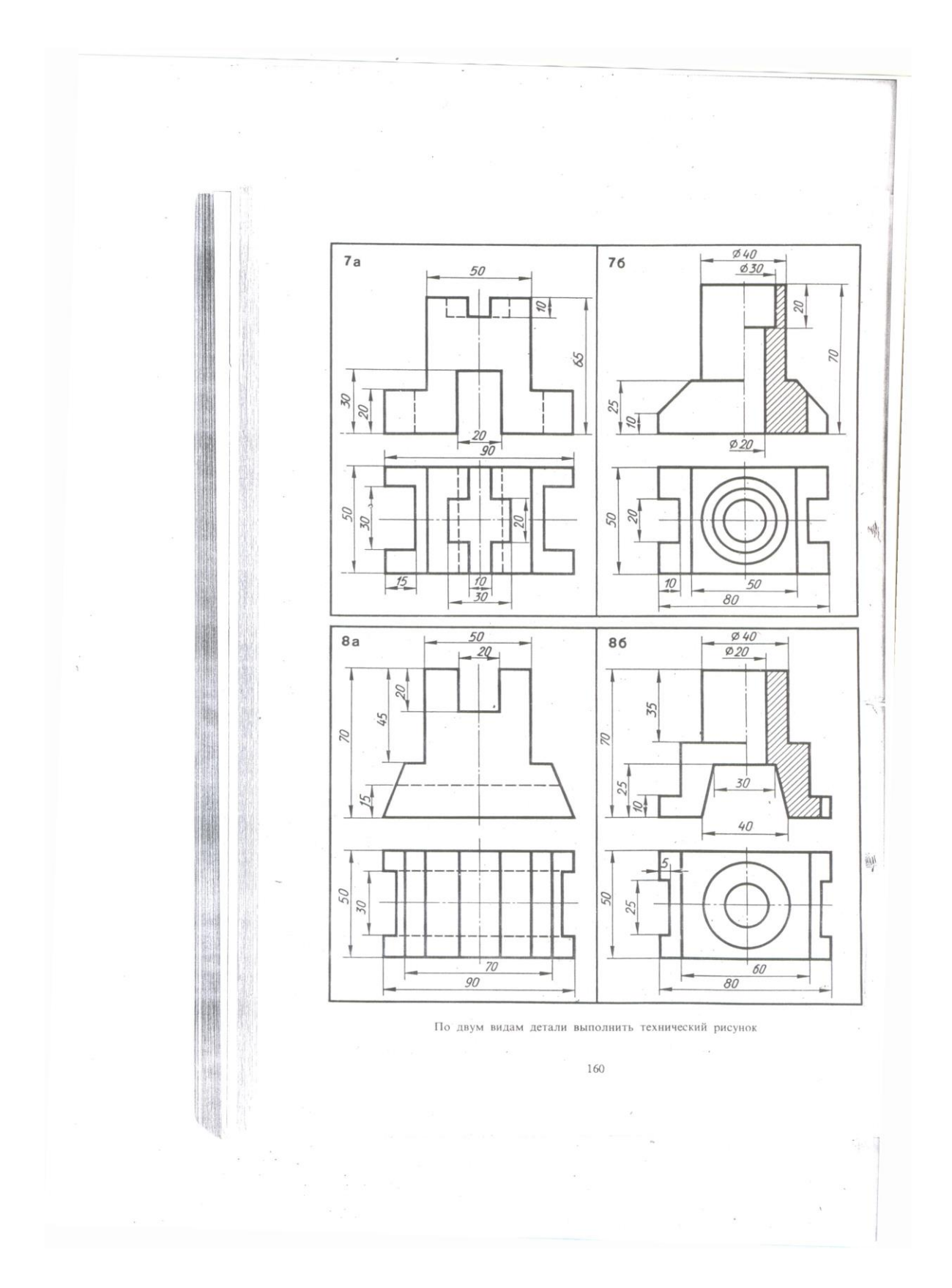

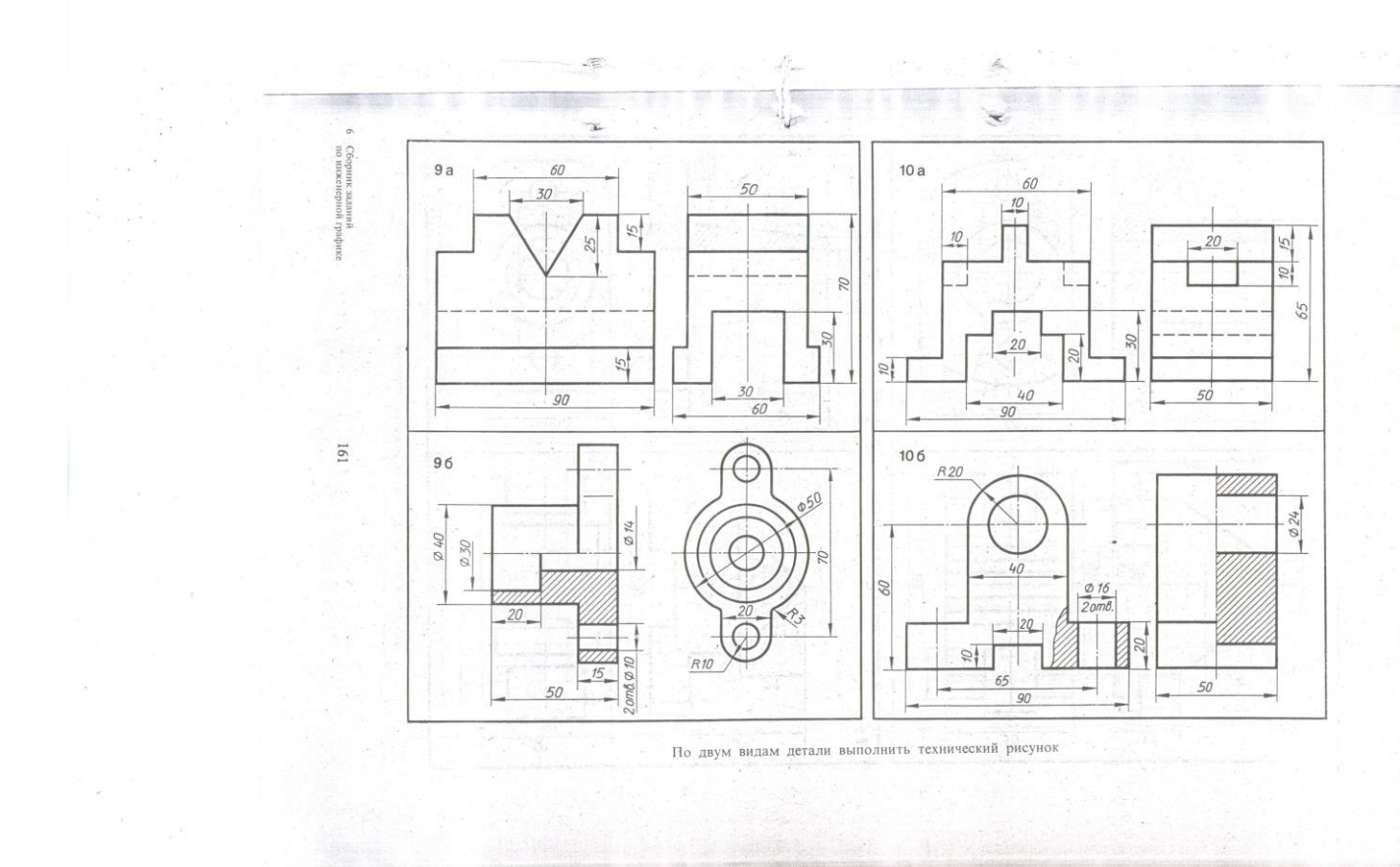

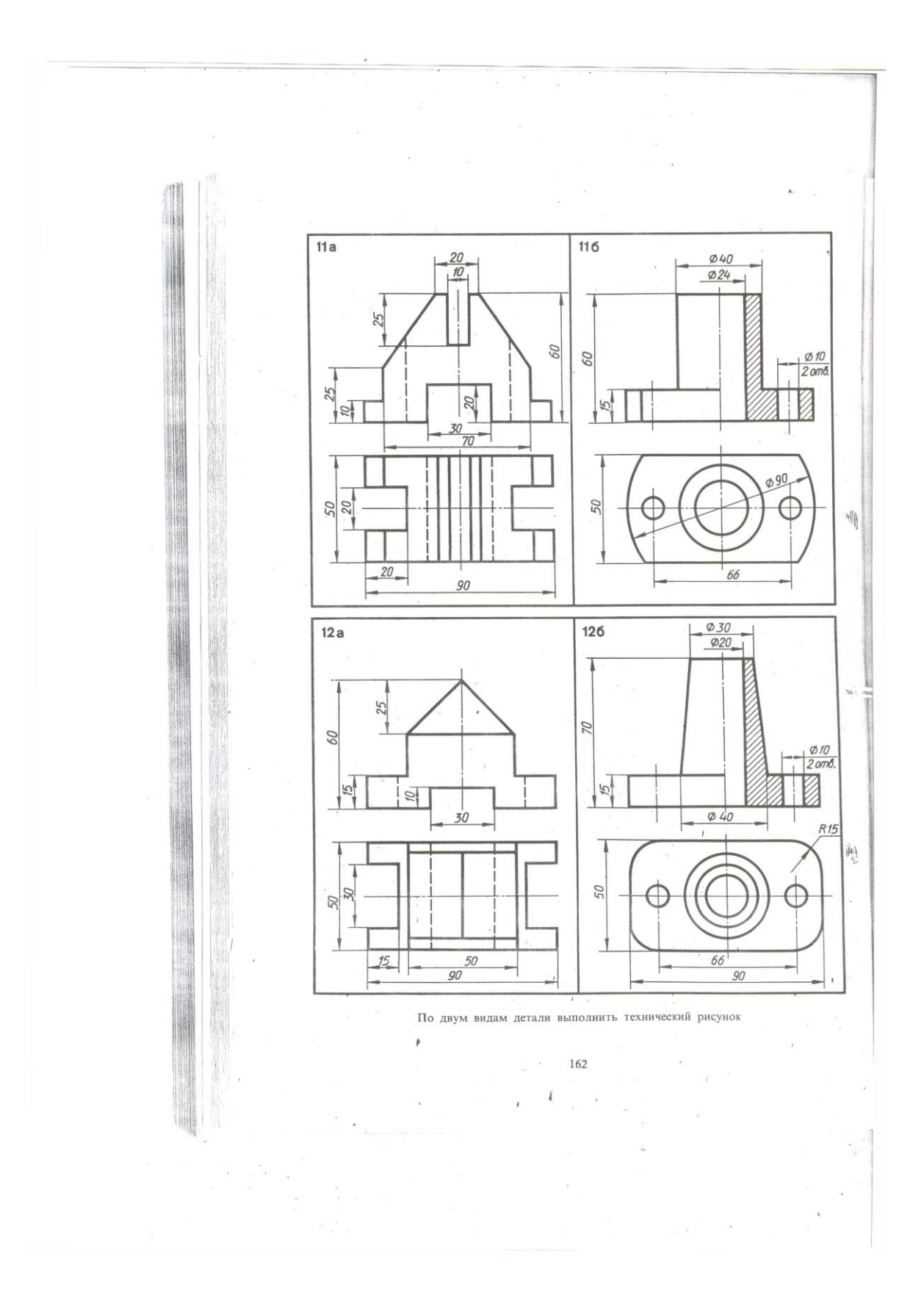

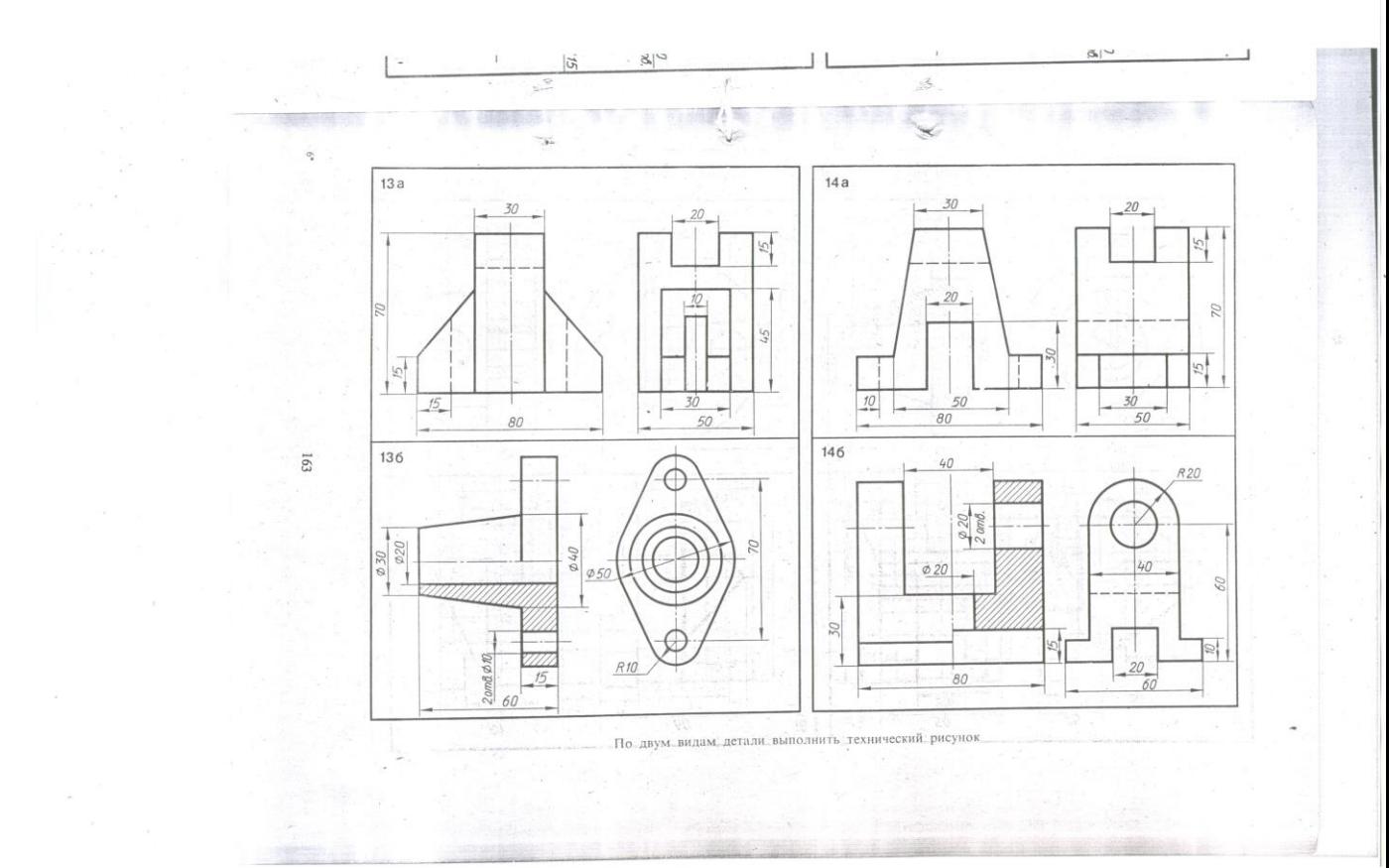

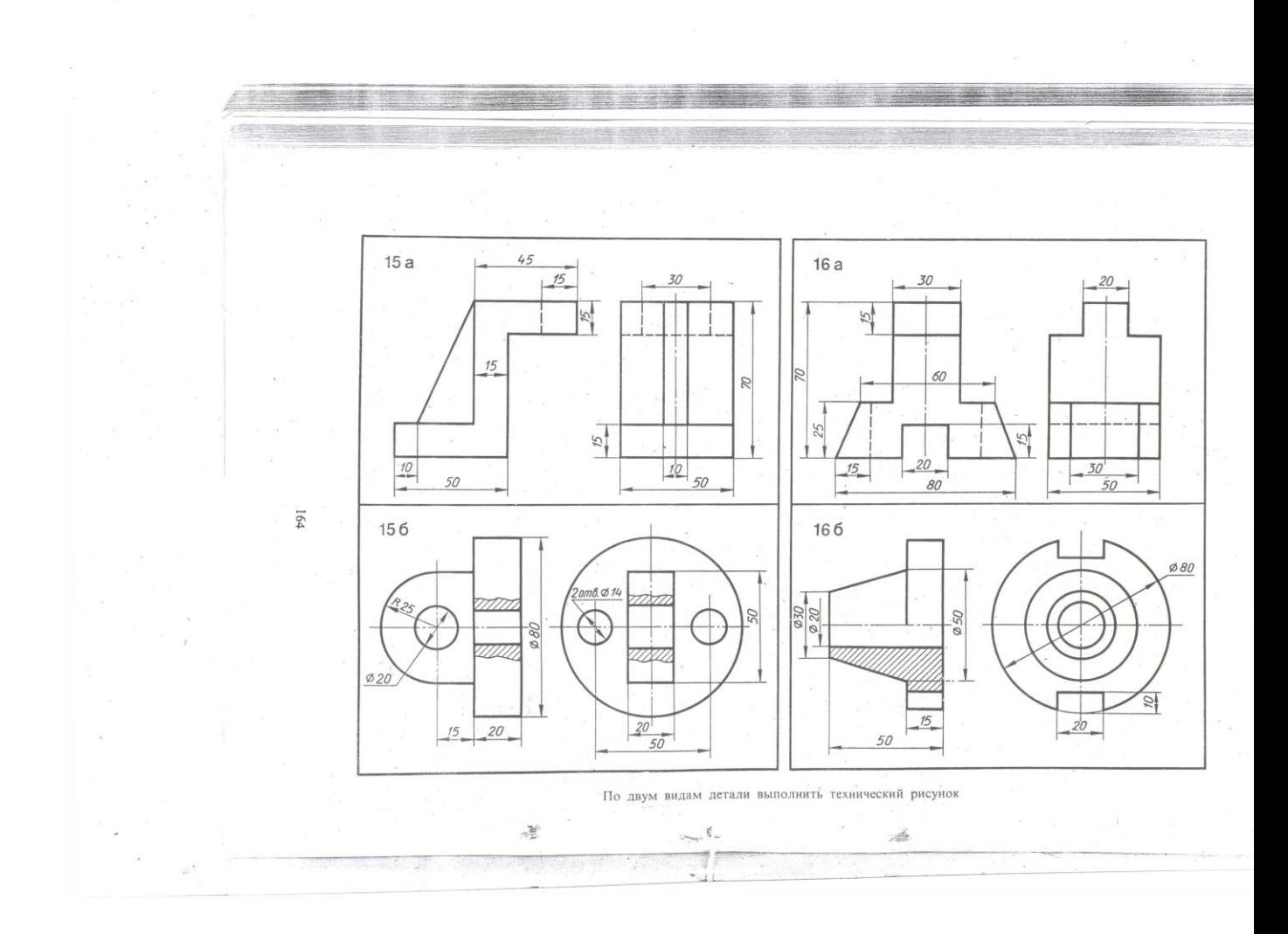

## *Раздел 3. Машиностроительное черчение*

## *Тема 3.1 Правила разработки и оформления конструкторшой документации*

- **- Особенности машиностроительного чертежа.**
- **- Виды изделий.**
- **- Виды конструкторских документов.**

# *Литература [Л.1: раздел IV, гл. 25, §§1-4]*

Студент должен:

*иметь представления:*

- о влиянии стандартов на качество машиностроительной продукции;
- о зависимости производства изделий от качества чертежа;
- з*нать:*
- назначение машиностроительного чертежа;
- виды изделий по ГОСТ 2.101-68;

 - виды конструкторских документов по ГОСТ 2.102-68; и ГОСТ 2. 103-68;

*уметь:*

- выполнять основные надписи на различных конструкторских документах.

## *Методические указания*

Для быстрого внедрения и освоения новой техники важное значение приобретает умение правильно, с меньшей затратой времени создавать конструкторскую документацию, с учетом всех требований ЕСКД, а также правильно и быстро читать машиностроительные чертежи.

Прочитать машиностроительный чертеж изделия – значит получить представление о его форме, размерах, порядке и способе изготовления и контроля. ГОСТ 2.101-68 устанавливает виды изделий всех отраслей промышленности при выполнении конструкторской документации. Изделием называют любой предмет или набор предметов, изготовляемых на предприятии, например, маховик, резцедержатель, автомобиль. ГОСТ 2.101- 68 установлены следующие виды изделий: детали, сборочные единицы, комплексы и комплекты. Изделия в зависимости от наличия или отсутствия в них составных частей делят на:

*а) неспецифицированные –* не имеющие составных частей (детали);

*б) специфицированные –* сборочные единицы, комплексы и комплекты, состоящие из двух и боле ставных частей, требующие выполнения спецификации, которая определяет состав изделия, а также конструкторских документов, необходимы для изготовление изделия.

Деталь представляет собой изделие, изготовленное из однородного по наименованию и марке материала без применения сборочных операций, например маховик.

*Сборочная единица –* изделие, составные части которого подлежат соединению между собой на предприятии-изготовителе сборочными операциями (свинчиванием, клепкой, пайкой, опрессовкой, развальцовкой, склеиванием, сшивкой и т.д.).

*Комплекс –* два и более специфицированных изделия, не соединённых на предприятии-изготовителе сборочными операциями, на предназначенных для выполнения взаимосвязанных эксплуатационных функция. Например, поточная линия станков, вентиляционная установка для транспортирования хлопка на текстильной фабрике, автоматическая телефонная станция.

*Комплект –* два и более изделия, не соединенных на предприятииизготовителе сборочными операциями, но представляющих набор изделий, имеющих общее назначение вспомогательного характера. Например, комплект инструмента и принадлежностей для автомобиля, комплект запасных частей шлифовального станка.

ГОСТ 2.102-68 (СТ СЭВ 4768-84) устанавливает виды и комплектность конструкторских документов на изделия всех отраслей промышленности. К

конструкторским документам относят графические (чертежи, схемы и т.п.) и текстовые документы, которые в отдельности или в совокупности определяют состав и устройство изделия и содержат необходимые данные для его разработки или изготовления, контроля, приемки, эксплуатации и ремонта.

В зависимости от содержания документам присвоены следующие наименования:

*Чертеж детали –* документ, содержащий изображения детали и другие данные, необходимые для ее изготовления и контроля.

*Сборочный чертеж –* документ, содержащий изображение сборочной единицы и другие данные, необходимые для ее сборки (изготовления) и контроля. К сборочным чертежам также относят гидро- и пневмомонтажные чертежи.

*Чертеж общего вида –* документ, определяющий конструкцию изделия, взаимодействие его основных составных частей и поясняющий принцип работы изделия.

*Габаритный чертеж –* документ, содержащий контурное (упрощенное) изображение изделия с габаритными, установочными и присоединительными размерами.

*Монтажный чертеж –* документ, содержащий контурное (упрощенное) изображение изделия, а также данные, необходимые для его установки (монтажа) на месте применения. К монтажным чертежам также относят чертежи фундаментов, специально разрабатываемых для установки изделия.

*Схема –* документ, на котором показаны в виде условных изображений или обозначений составные части изделия и связи между ними.

*Спецификация –* документ, определяющий состав сборочной единицы, комплекса или комплекта.

*Ремонтные документы –* документы, содержащие данные для выполнения ремонтных работ на специализированных предприятиях.

По ГОСТ 2.103-68 (СТ СЭВ 208-75) конструкторские документы в зависимости от стадии разработки подразделяются на проектные и рабочие.

Проектная конструкторская документация является основой для разработки рабочей конструкторской документации. В зависимости от способа выполнения и характера использования конструкторские документы имеют следующие наименования, установленные ГОСТ 2.102-68.

- 1. *Оригиналы –* документы, выполненные на любом материале (бумаге, ткани) и предназначенные для изготовления по ним подлинников.
- 2. *Подлинники –* документы, оформленные подлинными подписями лиц, участвующих в разработке документа, и выполненные на любом материале, позволяющем многократное воспроизведение с них копий.
- 3. *Дубликаты –* копии подлинников, обеспечивающие идентичное (одинаковое) воспроизведение подлинника, выполненные на любом материале, позволяющем снятие с них копия.

4. *Копии –* документы, выполненные способом, обеспечивающим их идентичность с подлинником или дубликатом, и предназначенные для непосредственного использования при разработке конструкторской документации, в производстве, при эксплуатации и ремонте изделий.

Все конструкторские документы, кроме основных, имеют установленный шифр, например, сборочный чертеж – СБ, габаритный чертеж – ГЧ, технические условия – ТУ и т.д.

Конструкторским документам в зависимости от стадии разработки присваивается литера. При выполнении технического проекта – литера Т. при разработке рабочей документации: опытной партии – литера О; установочной серии – литера А; установившегося производства – литера Б.

Учебным чертежам может условно присваиваться литера У.

Форма основной надписи чертежа показана в приложении (Приложение 10) где приведены примеры заполнения отдельных граф применительно к учебным чертежам с учетом их специфики. При выполнении машиностроительных чертежей заполнение основных надписей производится более подробно, см. ГОСТ 2.104-68.

## *Вопросы для самоконтроля:*

- 1. Какие виды изделий устанавливает ГОСТ 2.101-68.
- 2. Какие виды конструкторских документов вы знаете?
- 3. Как заполняется основная надпись на учебных чертежах деталей машиностроительного черчения?

## *Тема 3.2 Изображения: виды, разрезы, сечения*

- **- Виды: основные, местные, дополнительные.**
- **- Разрезы: простые, сложные, местные.**
- **- Сечения: вынесенные, наложенные.**
- **- Выносные элементы.**

## *Литература [Л.1: раздел IV, гл. 26, §§1-12; гл. 27; гл. 28]*

Студент должен:

*знать:*

- виды и их назначения: основные, местные, дополнительные;
- разрезы: простые (горизонтальный, фронтальный, профильный и наклонный), сложные (ступенчатый, ломанный), местные;
- сечения: вынесенные и наложенные;

- выносные элементы: определение, содержание, область применения; *уметь:*

- графически изображать различные материалы в разрезах и сечениях;
- располагать и обозначать основные, местные и дополнительные виды;
- выполнять и обозначать простые разрезы;

- соединять половину вида с половиной разреза;

- выполнять и обозначать сечения;

- располагать и обозначать выносные элементы;

- выполнять аксонометрическую проекцию модели с вырезом четверти.

#### *Методические указания.*

В общей части курса изображения предметов в ортогональных проекциях называют видами. *Видом* называется изображение, на котором показана обращенная к наблюдателю видимая часть поверхности предмета. В целях уменьшения количества изображений допускается показывать на видах штриховыми линиями невидимые контуры предмета.

ГОСТ 2.305-68 устанавливает названия основных видов (Приложение 11., рис 1), получаемых на основных плоскостях проекций:

1 – вид спереди (главный вид);

- 2 вид сверху;
- 3 вид слева;
- 4 вид справа;
- 5 вид снизу;

6 – вид сзади.

Количество видов на чертеже должно быть минимальным, но достаточным.

Если при выполнении чертежа требуется выяснить форму или устройство поверхности предмета в отдельном, ограниченном месте, тогда выполняется изображение только этого ограниченного места, и это изображение называется местным видом.

Если при выполнении чертежей невозможно какую-либо часть изделия показать на основных видах без искажения формы и размеров, то применяют дополнительные виды.

*Разрезом* называется изображение предмета, полученное при мысленном рассечении его одной или несколькими секущими плоскостями. При этом часть предмета, расположенная между наблюдателем и секущей плоскостью, мысленно удаляется, а на плоскости проекций изображается то, что получается в секущей плоскости (фигура сечения предмета секущей плоскостью) и что расположено за ней. При разрезе внутренние линии контура, изображавшиеся на чертеже штриховыми линиями, становятся видимыми и изображаются сплошными основными линиями (Приложение 11., рис 2).

В зависимости от числа секущих плоскостей разрезы разделяются на простые (при одной секущей плоскости) и сложны (при нескольких секущих плоскостях).

В зависимости от положения секущей плоскости относительно горизонтальной плоскости проекций разрезы разделяются на горизонтальные, вертикальные и наклонные.

Для графического обозначения материала в сечениях детали делается штриховка тонкими линиями с наклоном под углом 45˚ к линиям рамки чертежа.

Штриховка на всех изображениях одной детали выполняется в одном направлении (с правым или левым наклоном).

Если секущая плоскость совпадает с плоскостью симметрии предмета в целом и разрез расположен в проекционной связи с видом и не разделен какими-либо другими изображениями, то при выполнении горизонтальных, фронтальных и профильных разрезов положение секущей плоскости на чертеже не отмечается и разрез надписью не сопровождается.

В остальных случаях положение секущей плоскости указывают на чертеже разомкнутой линией и стрелками, указывающими направление взгляда, а над разрезом выполняется соответствующая надпись, указывающая секущую плоскость, примененную для получения этого разреза. Допускается соединять часть вида и часть соответствующего разреза, разделяя их штрих - пунктирной осевой линией или сплошной волнистой линией в тех случаях, когда секущая плоскость делит деталь на две симметричные части (Приложение 11., рис 3).

Если деталь имеет наклонно расположенные полые элементы, применяют наклонный разрез. *Наклонным* разрезом называют разрез плоскостью, которая составляет с горизонтальной плоскостью проекций угол, отличный от прямого угла. Наклонный разрез проецируют на дополнительную плоскость, параллельную секущей, совмещая ее с плоскостью чертежа.

Если требуется выяснить конструкцию изделия лишь в отдельном ограниченном месте, можно применить разрез, называемый *местным*. Линия, ограничивающая местный разрез, выполняется сплошной волнистой линией.

Кроме простых разрезов, когда применяется одно плоскость, употребляются разрезы сложные при двух и более секущих плоскостях. Сложные разрезы разделяются на ступенчатые и ломаные. Сложный разрез, образованный двумя и более секущими параллельными плоскостями, называется *ступенчатым* (Приложение 11., рис 4). Ступенчатые разрезы могут быть горизонтальными, фронтальными и профильными.

При выполнении ступенчатого разреза секущие плоскости совмещают в одну плоскость, и ступенчатый разрез оформляется как простой. Линии, разделяющие два сечения друг от друга в местах перегибов на ступенчатом разрезе, не указываются.

*Ломаные разрезы –* это разрезы, полученные при сечении предмета не параллельными, а пересекающимися плоскостями. В этом случае одна секущая плоскость условно повертывается около линии пересечения секущих плоскостей до совмещения с другой секущей плоскостью, параллельной какой-либо из основных плоскостей проекций, т.е. ломаный разрез размещается на месте соответствующего вида (Приложение 11., рис 5).

*Сечением* называется изображение фигуры, получающейся при мысленном рассечении предмета одной или несколькими плоскостями, на сечении показывается только то, что расположено непосредственно в секущей плоскости.

Сечения в зависимости от расположения их на чертеже делятся на вынесенные и наложенные. Вынесенные сечения располагаю на свободном месте поля чертежа или в разрыве изображения предмета. Наложенные сечения располагают на соответствующем изображении предмета (Приложение 11., рис 6).

В тех случаях, когда на основном изображении невозможно изобразить мелкие элементы изделия со всеми подробностями, применяют выносные элементы. Выносным элементом называют дополнительное отдельное изображение в увеличенном виде какой-либо части изделия, требующей графического и других пояснений в отношении формы, размеров и иных данных.

При применении выносного элемента соответствующее место изображения отмечают замкнутой сплошной тонкой линией (окружностью или овалом) с обозначением буквой русского алфавита на полке линиивыноски.

Над выносным элементом указывается та же буква и масштаб, в котором выполнен выносной элемент (масштабы могут быть различные).

## *Вопросы для самоконтроля:*

- 1. Как оформляют изображения, называемые видом?
- 2. В чем заключается особенность выполнения разрезов на симметричных изображениях?
- 3. Какая разница между разрезом и сечением?
- 4. В каких случаях на разрезах не указывают положения секущей плоскости и не сопровождают разрез надписью?

# *Графическая работа №8*

## *Название графической работы: «Разрезы и сечения»*

## *Содержание работы*

Работа выполняется на двух листах формата А3 чертежной бумаги. Основная надпись 185х55. Масштаб 1:1.

Лист 1

Перечертить по два вида деталей. Выполнить указанные сложные разрезы (ломаный, ступенчатый).

Сложный разрез, образованный двумя и более параллельными секущими плоскостями называется ступенчатым. При выполнении ступенчатого разреза секущие плоскости совмещают в одну плоскость, и ступенчатый разрез

оформляется как простой. Линии, разделяющие два сечения друг от друга в местах перегибов на ступенчатом разрезе, не указываются.

Ломаные разрезы – это разрезы, полученные при сечении предмета не параллельными, а пересекающимися плоскостями. В этом случае одна секущая плоскость условно повертывается около линии пересечения секущих плоскостей для совмещения с другой секущей плоскостью, параллельной какой – либо из основных плоскостей проекций, то есть ломаный разрез размещается на месте соответствующего вида.

## Лист 2

По двум проекциям модели построить третью недостающую проекцию. Выполнить указанные разрезы (см. нижний правый угол карточки задания). Построить изометрическую проекцию модели с вырезом передней четверти.

Построенная в тонких линиях модель мысленно разрезается фронтальной и профильной плоскостями, проходящими через оси  $Q_x$  и  $Q_y$ . Заключенную между ними четверть модели удаляют, становится видна внутренняя конструкция модели.

Разрезая модель, плоскости оставляет на ее поверхности след. Один такой след лежит во фронтальной, другой в профильной плоскости разреза. Каждый из этих следов представляет собой замкнутую ломаную линию, состоящую из отрезков, по которым плоскость разреза пересекается с гранями модели и поверхностью цилиндрического отверстия.

Фигуры, лежащие в плоскости разреза, в аксонометрических проекциях заштриховывают.

Линии штриховки наносят параллельно диагоналям квадратов, лежащих в соответствующих координатных плоскостях, стороны которых параллельны аксонометрическим осям. Диагонали этих квадратов отсекают на аксонометрических осях  $O_x$ ,  $O_y$  и  $O_z$  от точки  $O$  в изометрической проекции одинаковые отрезки, а в диметрической проекции на осях  $O_{z}$  и  $O_{x}$ одинаковые отрезки и на оси  $O_v$  - отрезок, равный  $\frac{1}{2}$  отрезка на оси  $O_x$  или  $O_{\alpha}$ . По этому квадрату можно не строить, а точки О по осям  $O_{\alpha}$ ,  $O_{\gamma}$  и  $O_{\alpha}$ отложить соответствующие отрезки. Линии, соединяющие концы отрезков, будут показывать направление линий штриховки в соответствующей плоскости.

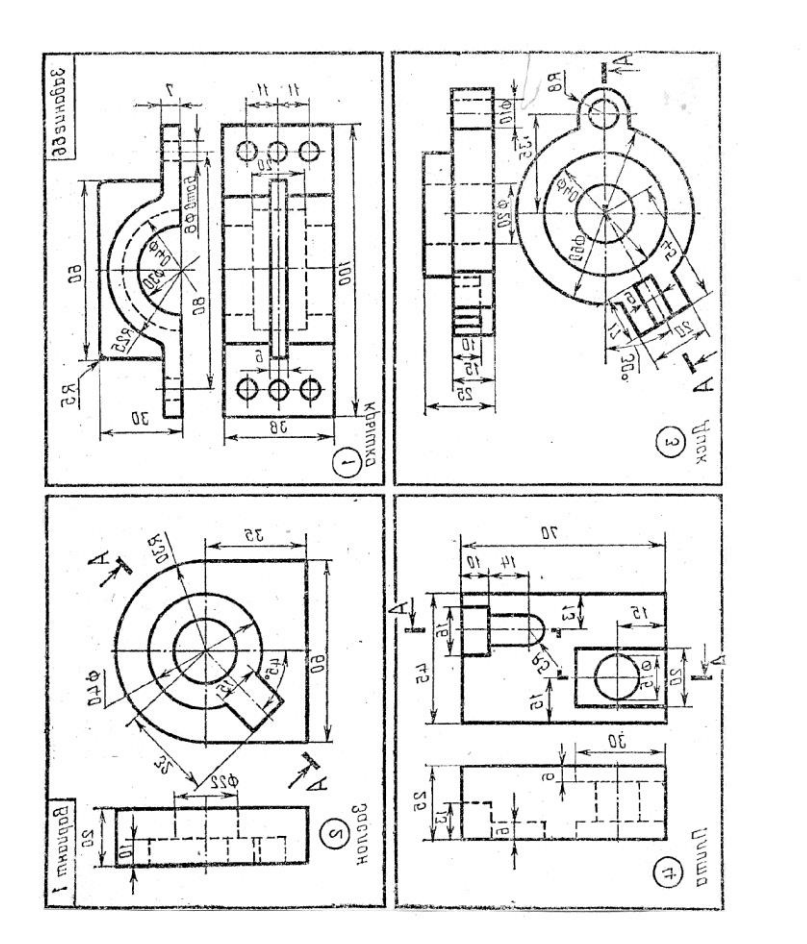

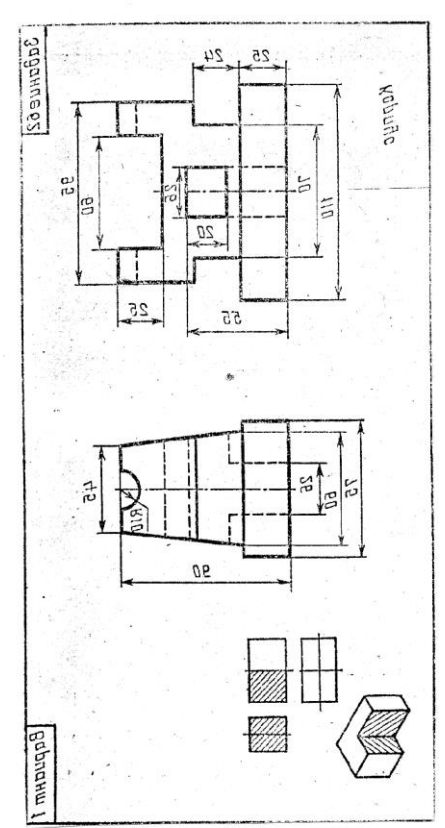

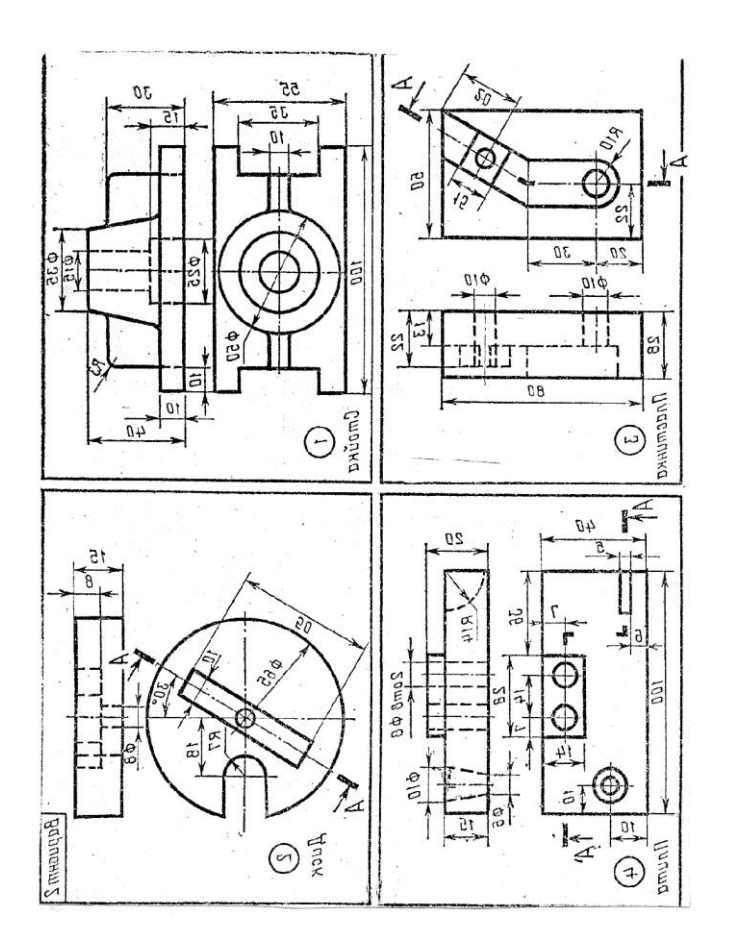

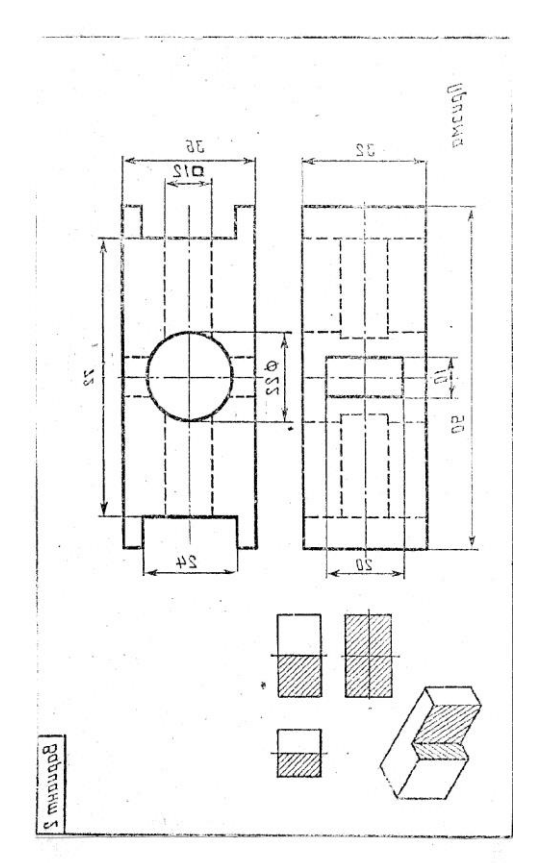

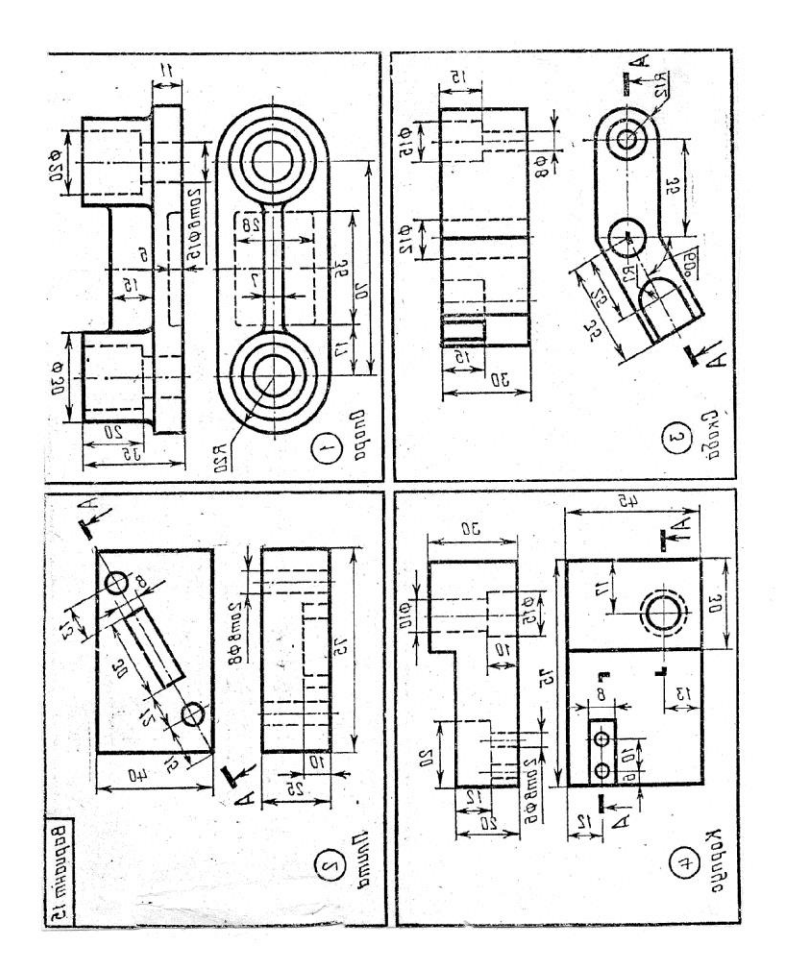

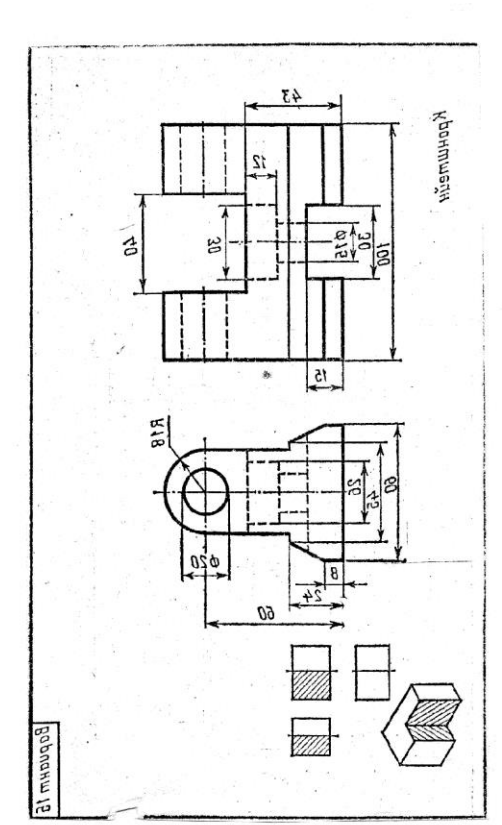

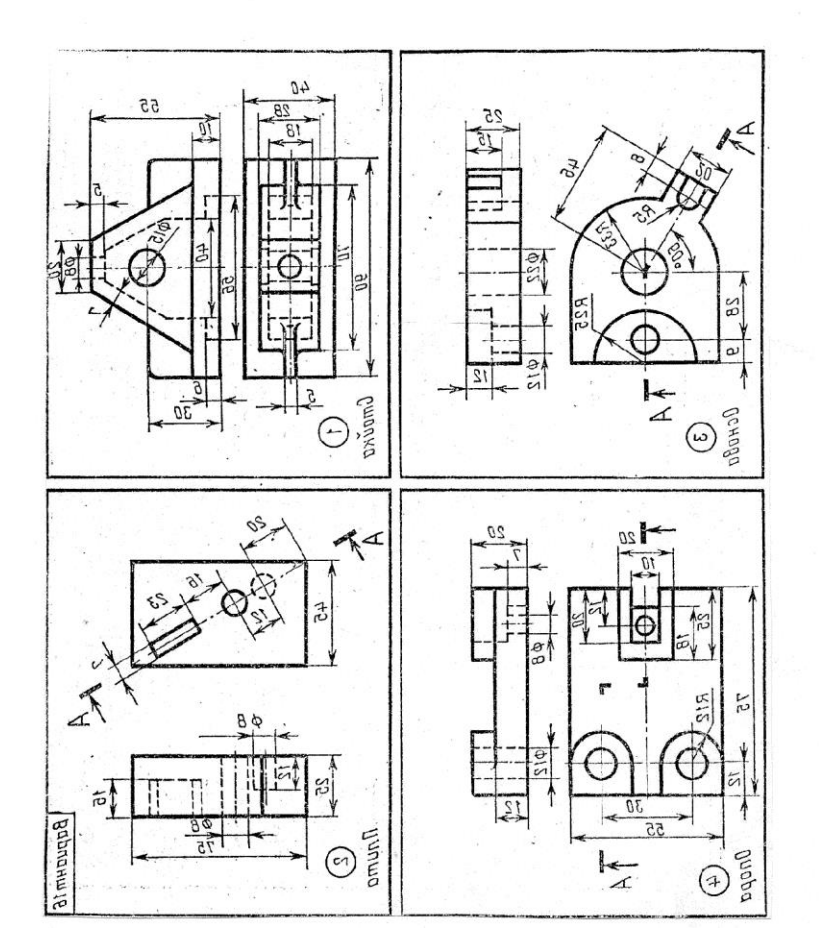

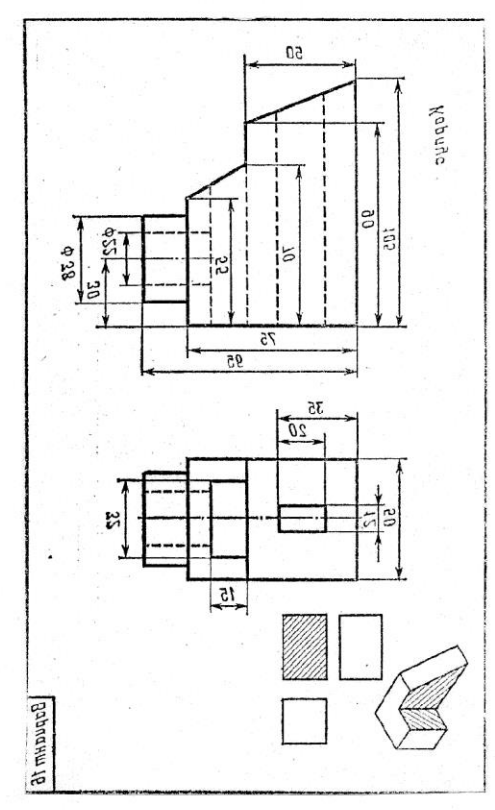

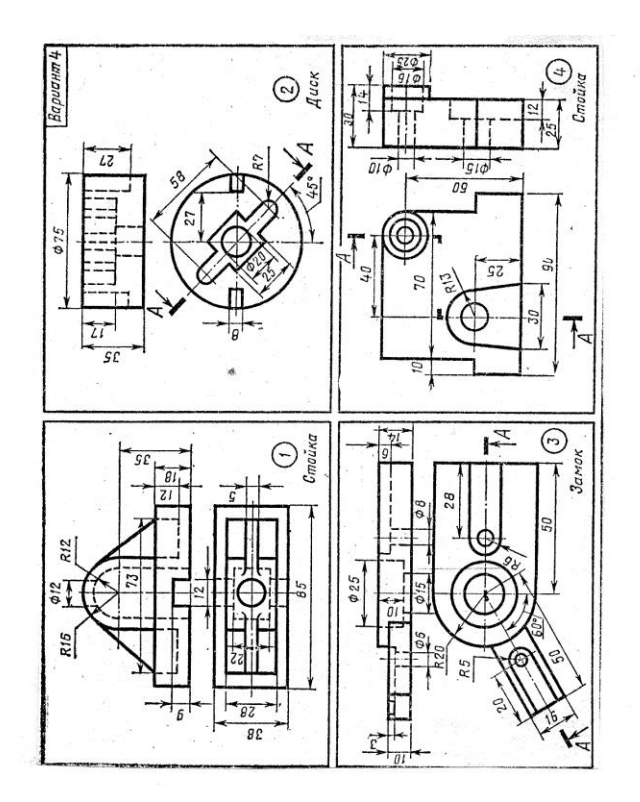

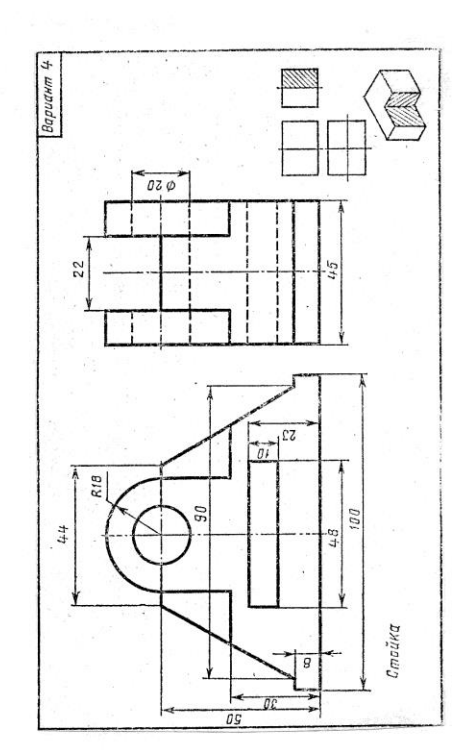

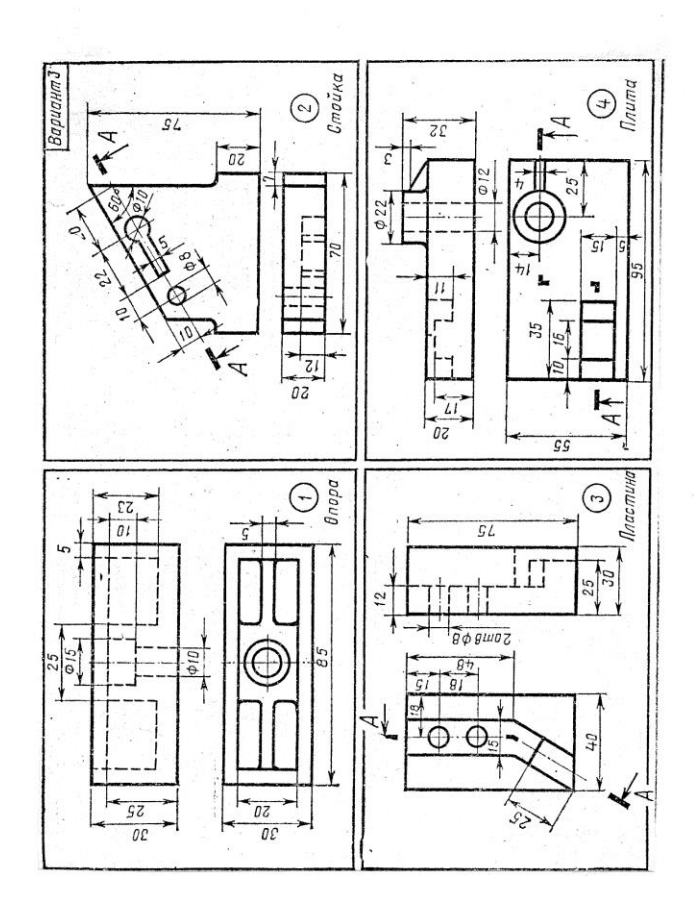

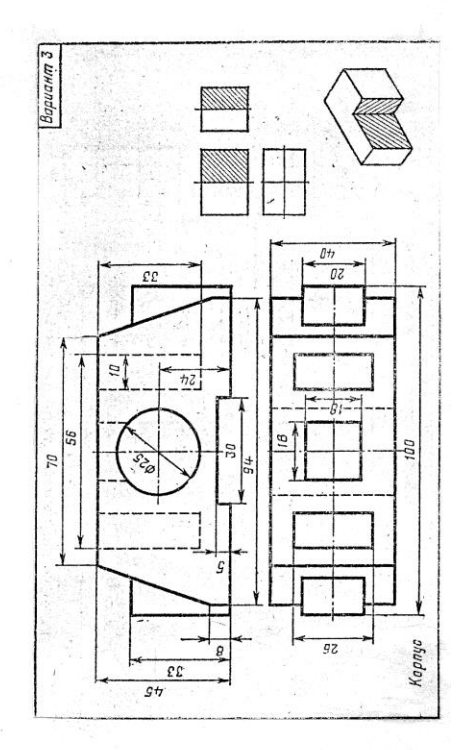

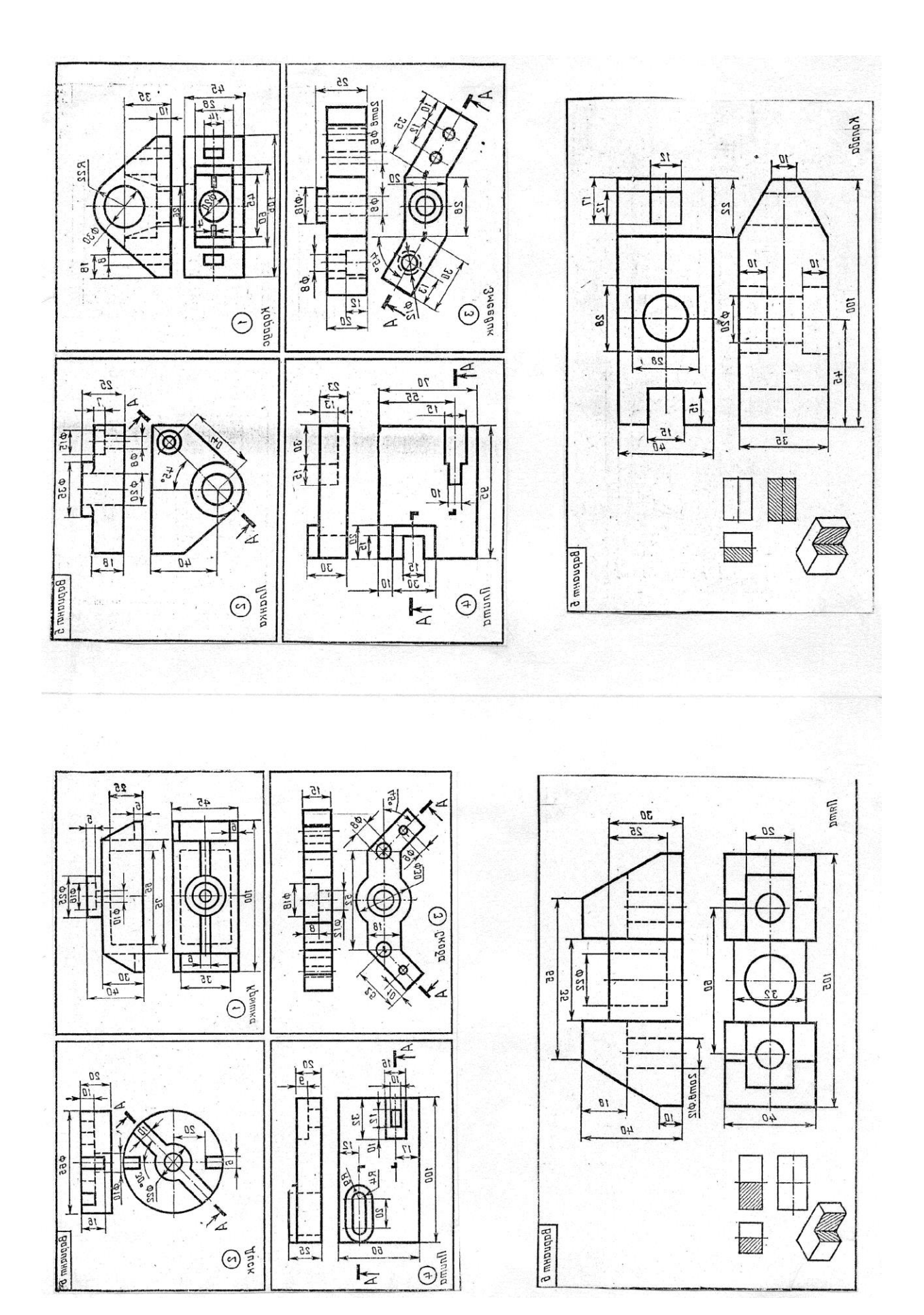

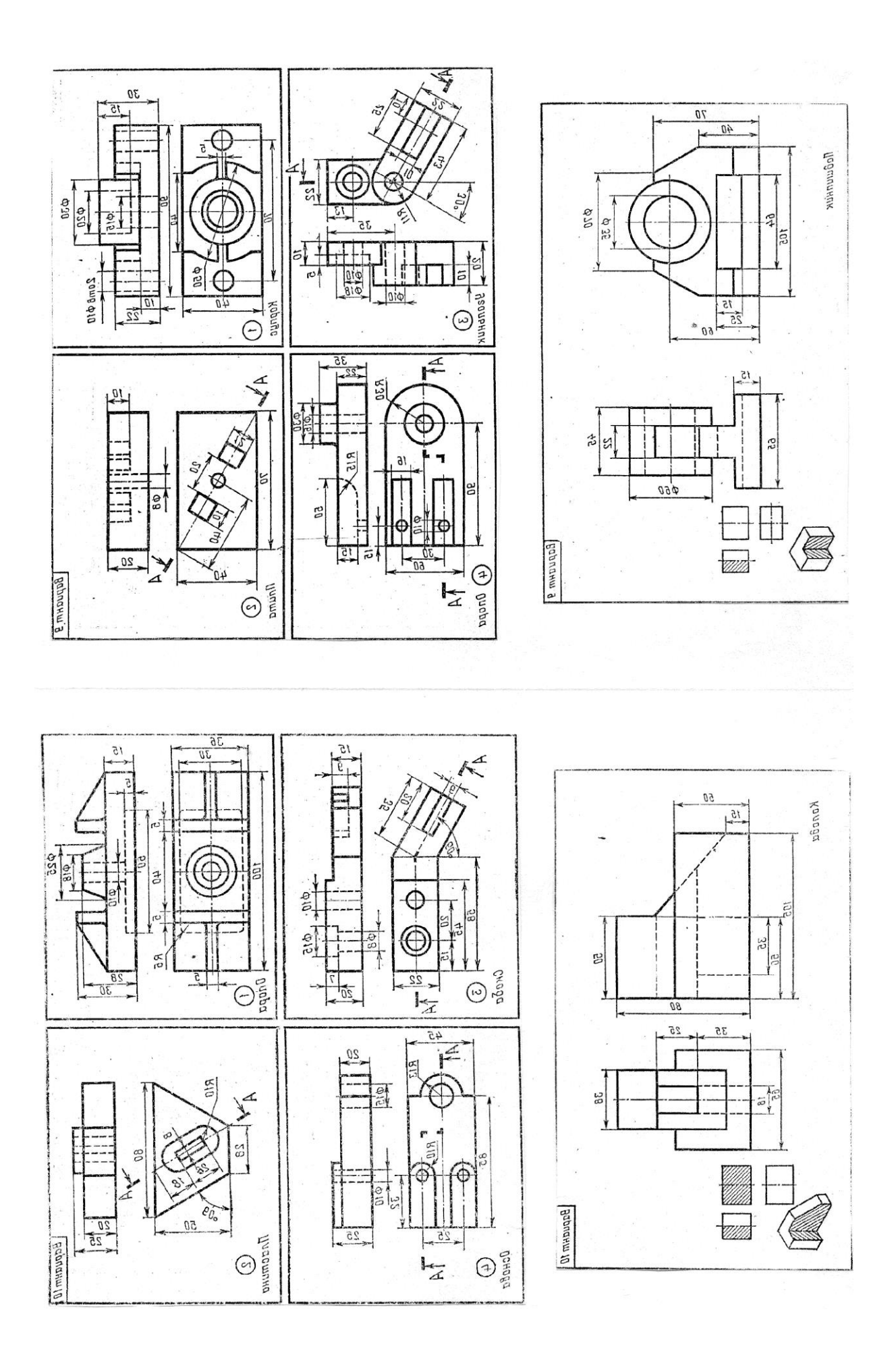

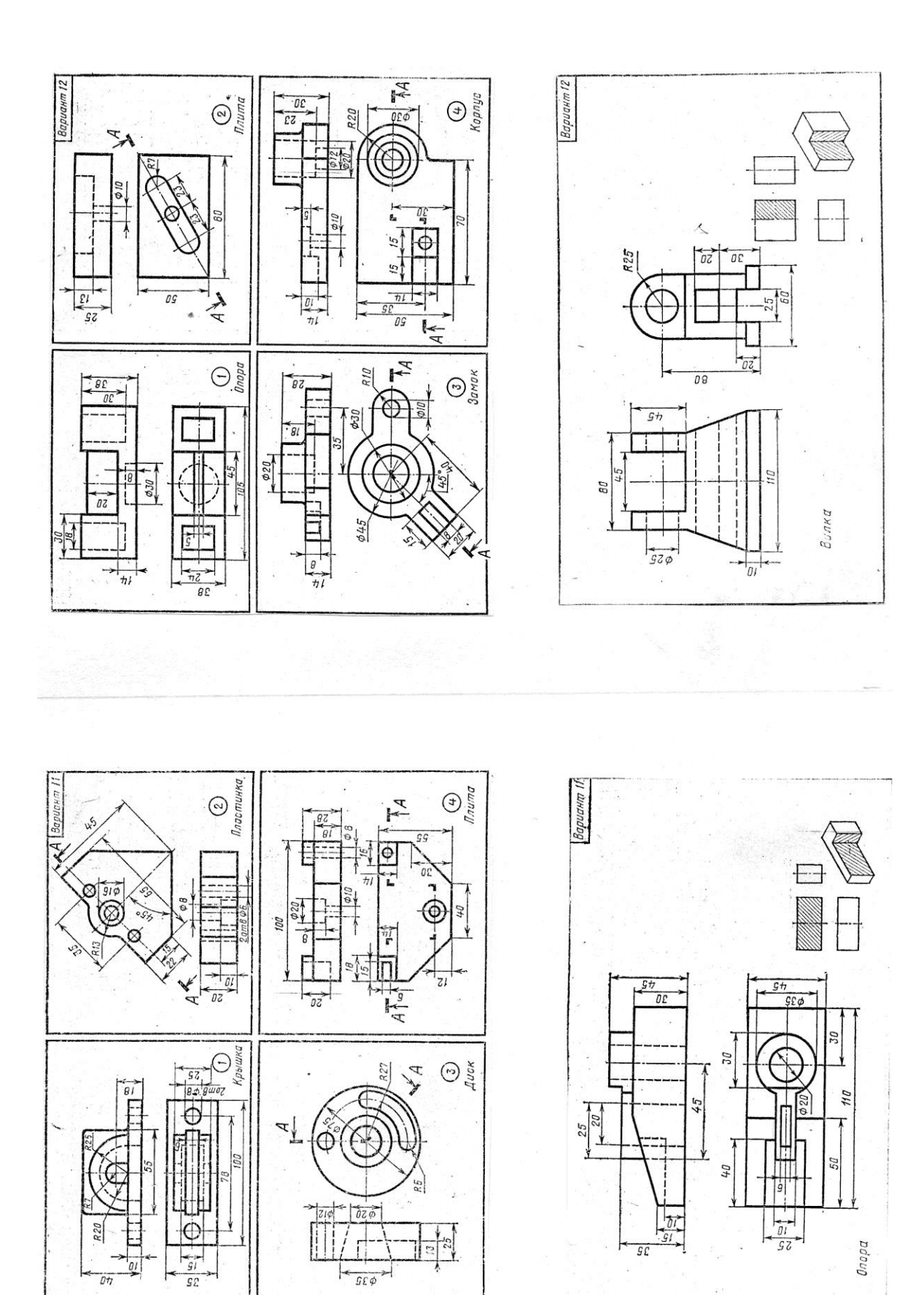
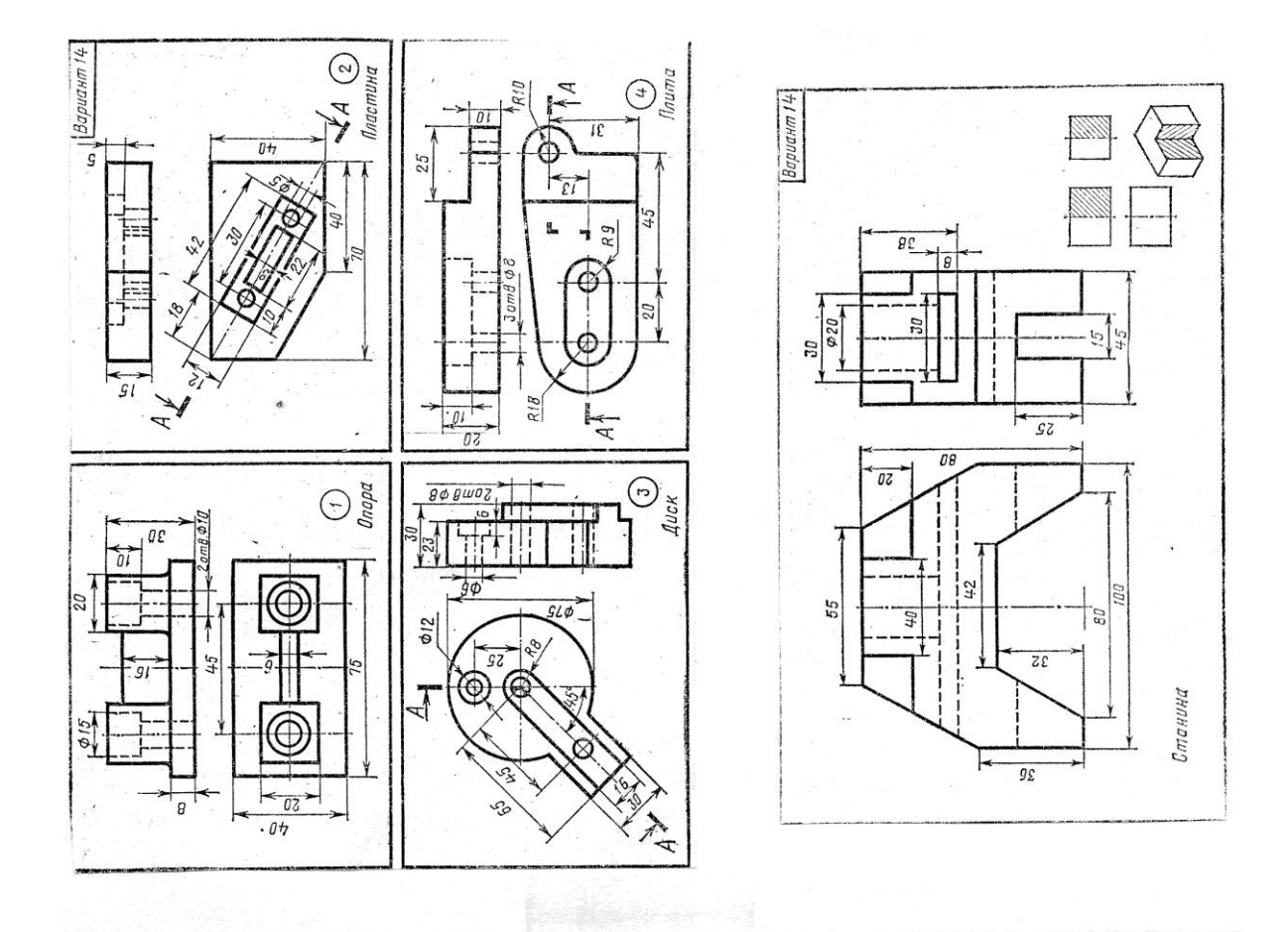

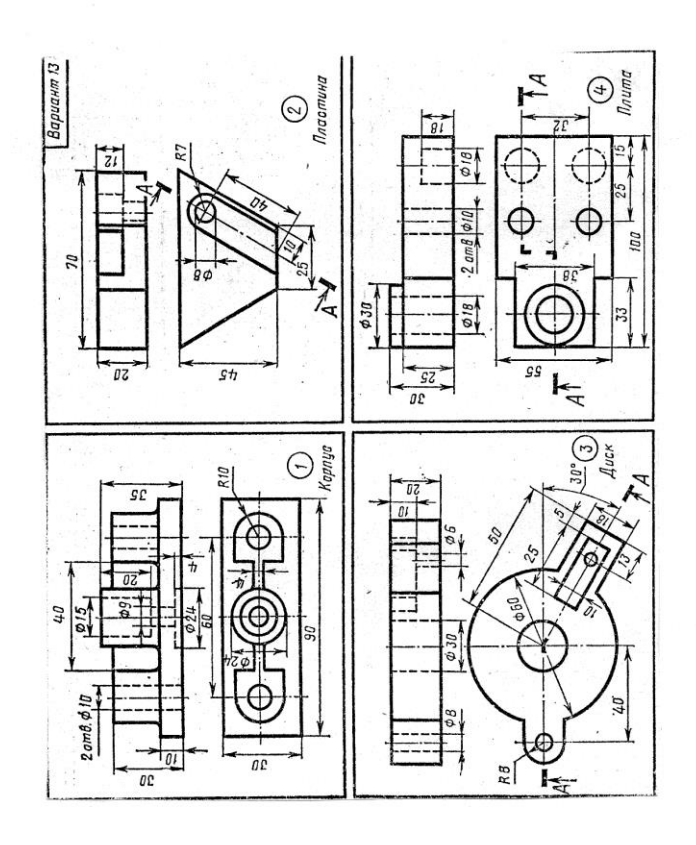

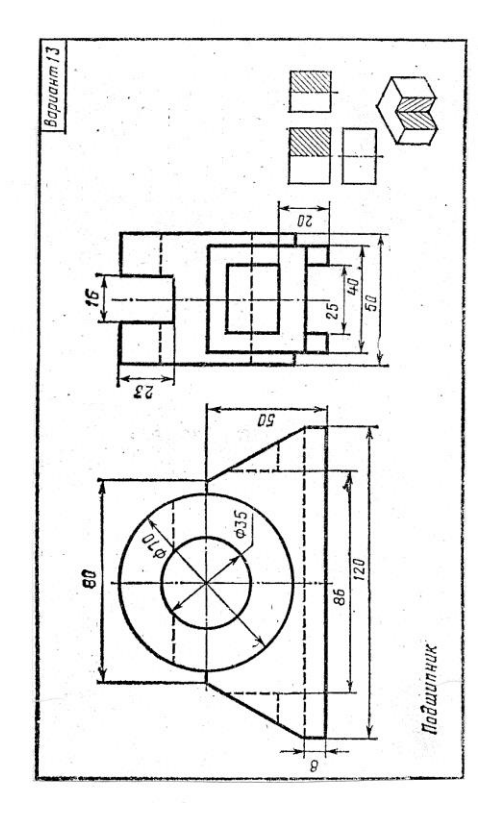

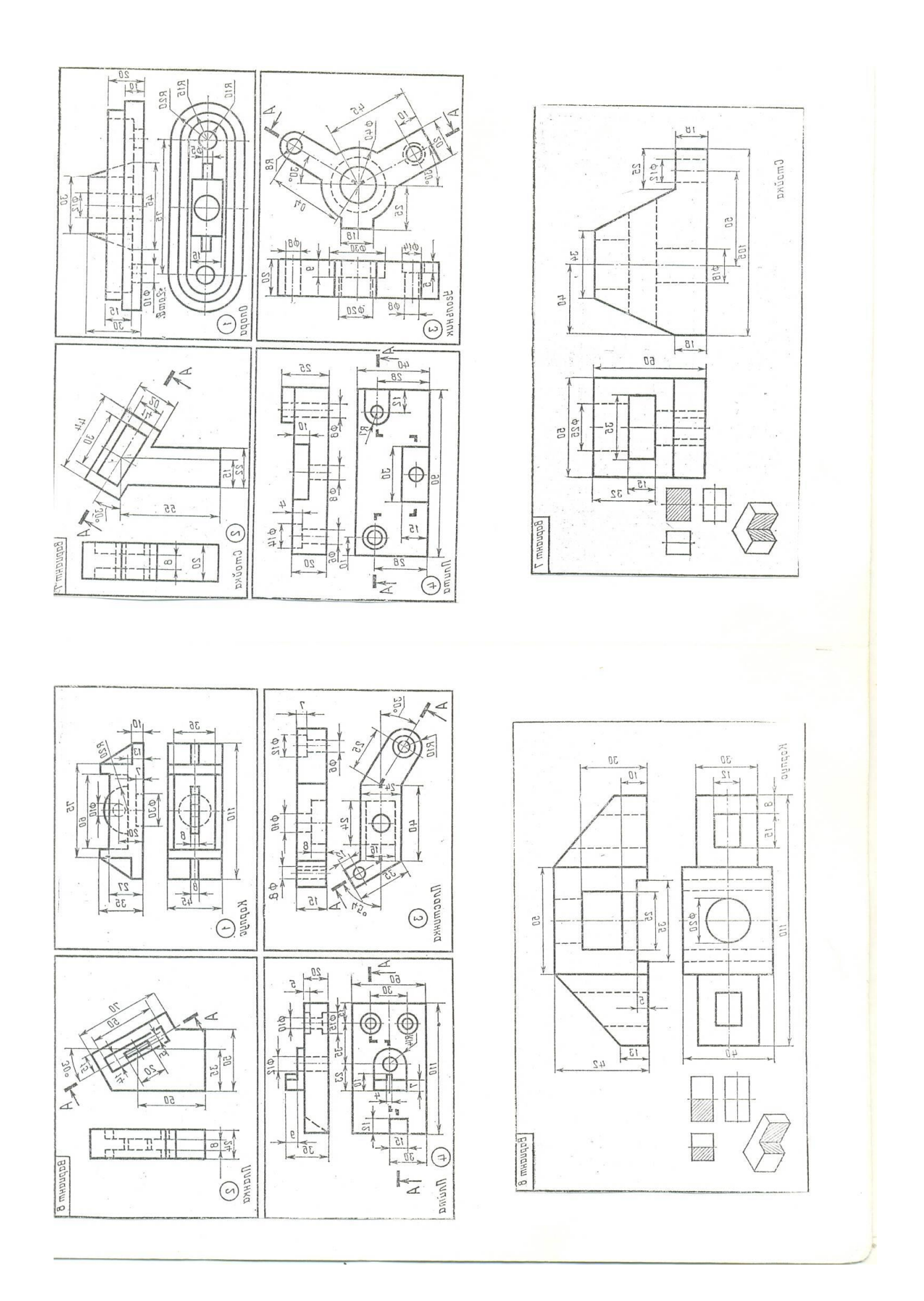

- **- Образование винтовой линии.**
- **- Виды резьб и их обозначение.**
- **- Резьбовые соединения.**

*Литература [Л.1: раздел IV, гл. 29, §§1,2,6,7,8; гл. 30 §§1-6; гл. 31]*

Студент должен:

*иметь представления:*

- о винтовой линии на поверхности цилиндра;

- о сбегах, недорезах, проточках и фасках;

з*нать:*

 - классификацию, основные параметры и характеристики стандартных резьб общего назначения;

 - правила изображения и обозначения стандартных резьбовых изделий; *уметь:*

- изображать и обозначать стандартные и специальные резьбы и резьбовые соединения;

- выполнять чертежи стандартных резьбовых изделий.

# *Методические указания*

Винтовые поверхности образуются с помощью винтовых линий, которые играют роль направляющих.

Винтовая линия это пространственная прямая. Она может быть цилиндрической, конической, сферической и.т.п.

Цилиндрическая винтовая линия образуется при равномерном перемещении точки вдоль образующей прямого кругового цилиндра, которая, в свою очередь, равномерно вращается вокруг оси цилиндра. Если цилиндру предать равномерно вращательное движение, а карандашу приставленному к нему, - равномерно-поступательное, то на поверхности цилиндра карандаш оставит след в виде цилиндрической винтовой линии.

Витком винтовой линии называют линию, описываемую точкой, перемещающейся по образующей прямого кругового цилиндра за один ее оборот вокруг оси этого цилиндра.

Шагом винтовой линии называют расстояние между двумя смежными витками.

Резьба, образованная на цилиндрической поверхности, называется цилиндрической резьбой, на конической поверхности – конической резьбой.

При резьбовом соединении двух деталей одна из них имеет наружную резьбу, выполненную на наружной поверхности, а другая – внутреннюю, выполненную в отверстии (Приложение 12., рис 1).

*Под размером резьбы понимается* значение ее наружного диаметра, который называют номинальным диаметром резьбы.

В машиностроении применяются стандартные цилиндрические и конические резьбы разных типов, отличающихся друг от друга назначением и параметрами: метрическая, трубная цилиндрическая, трубная коническая, трапециидальная, упорная и др.

Метрическая резьба наиболее часто применяется в крепежных деталях (винты, болты, шпильки, гайки).

Основные размеры метрической резьбы устанавливает ГОСТ 24705-81 (СТ СЭВ 182-75). Номинальный профиль и размеры его элементов устанавливает ГОСТ 9150-81 (СЭВ 180-75).

В обозначении метрической резьбы с мелким шагом должна указываться величина шага, так как шаг может быть различным при одном и том же наружном диаметре резьбы.

Метрическая резьба с крупным шагом обозначается буквой М и размером наружного диаметра, например, М16, М42, М64.

Трубная цилиндрическая резьба применяется для соединения труб и фитингов, где требуется герметичность. Профиль резьбы – равнобедренный треугольник с углом при вершине 55˚.

Трапециидальная резьба относится к кинематическим резьбам и предназначена для передачи движения. ГОСТ 9484-81 (СТ СЭВ 146-78) устанавливает профиль и размеры его элементов. *Профиль трапецеидальной резьбы –* равнобочная трапеция с углом между ее боковыми сторонами, равным 30˚. Эта резьба применяется главным образом в деталях механизмов для преобразования вращательного движения в поступательной при значительных нагрузках. Например, в ходовых винтах станков, винтах суппортов, грузовых винтах прессов.

Упорная резьба применяется при больших односторонних усилиях, действующих в осевом направлении. ГОСТ 10177—82 (СТ СЭВ 1781-79) предусматривает форму профиля и основные размеры для однозаходной упорной резьбы. Профиль резьбы представляет собой трапецию, одна сторона которой является рабочей стороной профиля, и ее положение определяется углом наклона 3˚ к прямой, перпендикулярной оси. Другая сторона трапеции (нерабочая сторона профиля) имеет угол наклона 30˚. Упорная резьба может выполняться с разными шагами при одном и том же диаметре.

Прямоугольная резьба с нестандартным профилем изображается, с нанесением всех размеров, необходимых для изготовления резьбы (форма профиля, наружный и внутренний диаметры, шаг).

По ГОСТ 2.311-68 все типы стандартных резьб изображаются на чертежах одинаково – упрощенно, независимо от их действительного вида.

Резьбу на стержне (наружную) изображают основными линиями по наружному диаметру резьбы и сплошными тонкими линиями – по внутреннему диаметру.

На изображении, полученном проецированием на плоскость, параллельную ось стержня с резьбой, сплошные тонкие линии должны пересекать границу фаски. На изображении, полученном проецированием на плоскость, перпендикулярную оси резьбы, по наружному диаметру резьбы проводится окружность сплошной основной линией, а по внутреннему диаметру резьбы тонкой сплошной линией – дуга, приблизительно равна  $\frac{3}{4}$ окружности и разомкнута в любом месте; на таком виде фаска не изображается.

Внутренняя резьба в отверстии на продольном разрезе изображается сплошными основными линиями по внутреннему диаметру и сплошными тонкими линиями по наружному диметру резьбы, проводимыми только до линии, изображающих фаску. На изображении, полученном проецированием на плоскость, перпендикулярную оси резьбы по внутреннему диаметру резьбы поводится окружность сплошной основной линией, а по наружному диаметру поводится тонкой сплошной линией дуга окружности, разомкнутая в любом месте и равная приблизительно  $\frac{3}{4}$  окружности; фаска на таком виде не изображается. Расстояние между сплошными основной и тонкой линиями, применяемыми для изображения резьбы, должно быть не менее 0,8мм и не более шага резьбы. Границу резьбы проводят вдоль линии наружного диаметра резьбы изображают сплошной основной линией.

Невидимую резьбу показывают штриховыми линиями одной толщины по наружному и внутреннему диаметру.

Для выполнения резьбы применяются различные специальные инструменты: плашки, метчики, фрезы, резцы.

Для соединения деталей применяются стандартные крепежные резьбовые детали: болты, винты, шпильки, гайки.

Резьбовые крепежные детали, как правило, имеют метрическую резьбу с крупным шагом, реже с мелким.

Резьбовые соединения деталей, на одной из которых нарезана наружная, а на другой – внутренняя резьба, называются разъемными. Их можно разобрать без повреждения деталей (Приложение 12., рис 2).

Одним из распространенных в технике разъемных соединений является соединения с помощью резьбовых крепежных деталей: гаек, болтов, винтов и шпилек. Технические требования к этим деталям устанавливает ГОСТ 1759- 70.

*Соединение болтом –* одно из наиболее распространенных соединений деталей. Такое соединение осуществляется с помощью болта, гайки и шайбы. Диаметр болта определяется конструкторскими расчетами. Отверстия в соединяемых деталях для прохода болта сквозные.

*Соединения деталей шпилькой* применяют тогда, когда в одной из соединяемых деталей в связи с ее конструктивными особенностями нельзя или нецелесообразно сверлить сквозное отверстие. В простое соединение шпилькой входят шпилька, шайба и гайка.

Все крепежные детали стандартизированы.

#### *Структура обозначения болтов, винтов, шпилек и гаек*

1. Наименование крепежного изделия

2. Исполнение

- 3. Буквенное обозначение резьбы
- 4. Диаметр резьбы
- 5. Мелкий шаг резьбы
- 6. Обозначение поля допуска
- 7. Длина болта, винта, шпильки

# *Вопросы для самоконтроля:*

- 1. Какие профили резьб вы знаете?
- 2. Назовите виды стандартных резьб.
- 3. В чем разница в обозначениях метрических резьб с крупным и мелким шагом?
- 4. Расшифруйте обозначение: Болт М12х60.

# *Графическая работа №9*

# *Название графической работы: «Чертежи стандартных резьбовых изделий»*

# *Содержание работы*

 Работа выполняется на чертежной бумаге формата А3. Основная надпись 188х55.

 Выполнить чертежи болта, гайки и шайбы. Указать размеры изображаемых деталей.

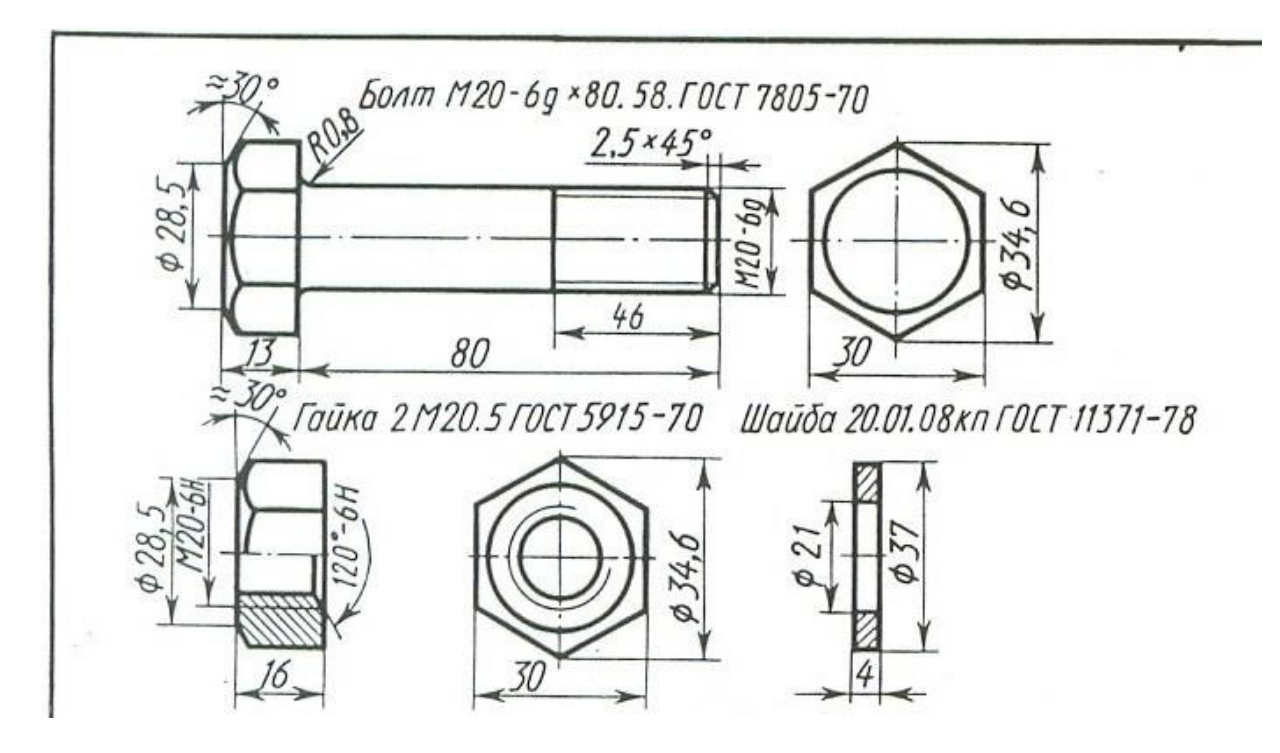

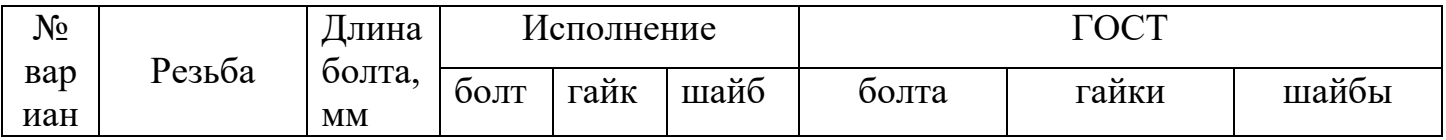

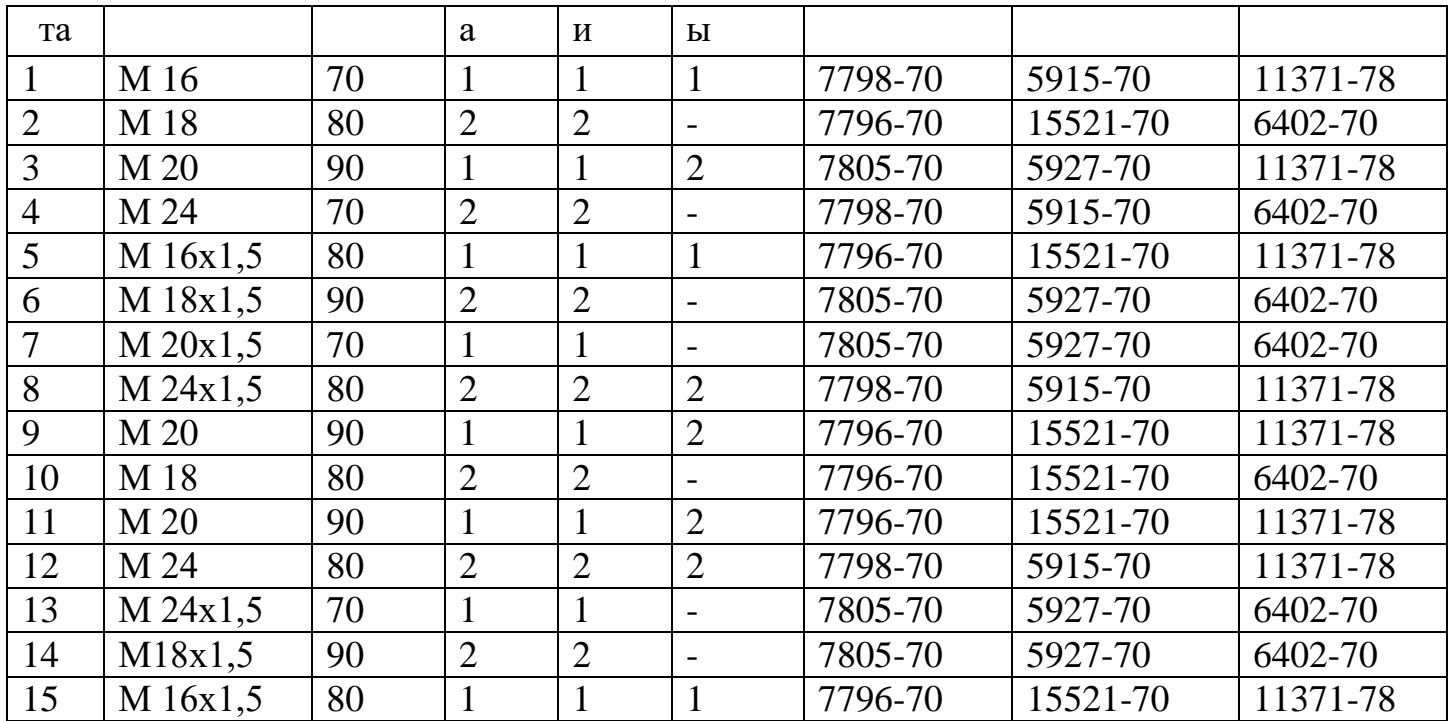

#### *Тема 3.4 Эскизы деталей и рабочие чертежи*

- **- Основные требования к чертежам деталей.**
- **- Нанесение размеров.**
- **- Выполнение эскизов с натуры.**
- **- Обмер деталей.**

*Литература [Л.1: раздел IV, гл. 41; гл. 42 §§1-7]*

Студент должен:

*иметь представления:*

- о форме детали и ее элементах;

- о графической и текстовой части чертежа;

 - о требованиях, предъявляемых к рабочим чертежам детали в соответствии с ГОСТ 2.109-73;

 - о последовательности выполнения эскиза детали с натуры; *уметь:*

- выполнять и читать эскизы и рабочие чертежи деталей.

#### *Методические указания*

Общие требования к чертежам определяет ГОСТ 2.109-73. На каждое изделие выполняется отдельный чертеж. Исключение составляют изделия, на которые выполняют групповой чертеж. На каждом чертеже помещают основную надпись (ГОСТ 2.104-68).

Наименование изделия в основной надписи должно соответствовать принятой терминологии, быть кратким и иметь прямой порядок слов, например, «Гайка специальная», «Втулка сальниковая». Чертеж должен давать полное представление о форме и размерах изображаемой детали. Он является основным документом, по которому деталь изготовляют и по которому осуществляют ее контроль. Деталь изображают на чертеже «готовой», т.е. такой, какой она поступает на сборку.

#### *Нанесение размеров*

*Группа основных размеров детали –* это размеры детали в целом, определяемые размерами ее отдельных частей, из которых деталь состоит. Другая группа размеров – это размеры, определяющие взаимное расположение частей детали. Для измерения и проставления этих размеров на детали выбирают базу, от которой ведут отсчет. Базами для отсчета размеров могут служить установочные, направляющие, опорные и торцовые поверхности детали, ее оси симметрии.

Размеры на чертежах можно проставлять тремя способами (см. Приложение 3). Простановка размеров *цепочкой* применяется тогда, когда нужно точно получить размеры отдельных участков. В этом случае они ставятся последовательно друг за другом. Размерная цепь в этом случае не должна быть замкнута. Один из размеров цепи должен остаться свободным. Если же цепь замыкается, то один из размеров должен быть справочным. У размерного числа такого размера ставят знак «\*» и над основной надписью делают запись: «\*Размеры для справок». Этот способ применяется редко изза сложности соблюдения точности размеров при изготовлении детали.

Простановка размеров *координатным способом* выполняется нанесением размеров от одной и той же базы. Размер является как бы координатой, определяющей расстояние от элемента детали до базовой поверхности. Этот способ применяется часто, но простановка размеров от одной и той же базы не всегда удобна при изготовлении детали.

Простановка размеров комбинированным способом является наиболее удобной. Она позволяет использовать конструктивные и технологические базы при нанесении размеров, создает удобство при измерении размеров и обеспечивает выполнение задаваемых размеров при изготовлении детали с достаточной степенью точности. На учебных чертежах предпочтителен *комбинированный способ* нанесения размеров с учетом технологии изготовления детали, с использованием вспомогательных размерных баз.

*Эскизом детали называют* чертеж, выполненный от руки. Масштаб изображения и пропорциональность отдельных элементов детали на эскизе выдерживают приближенно, на глаз.

Эскизы выполняют с соблюдением всех правил и требований, предъявляемых к чертежам деталей. Несмотря на то, что эскиз выполняют от руки, обводка изображения, штриховка, надписи, нанесение размеров на эскизе должны быть выполнены аккуратно и четко. Эскизы в учебном процессе выполняют на листах бумаги в клетку, так как используя вертикальные и горизонтальные линии клеток, удобно проводить линии построения изображений, наносить размеры, размещать изображения и соблюдать проекционную связь.

Формат эскиза определяется числом изображений, их степенью сложности, числом размеров и т.п.

*Первый этап –* анализ геометрической формы детали; выбор главного вида и числа изображений (видов, разрезов, сечений и т.п.). главный вид детали должен давать наиболее полное представление о форме, устройстве и размерах изображаемой детали. В то же время необходимо учитывать, что детали, имеющие ясно выраженный верх и низ (корпуса, станины и т.п.), должны располагаться в соответствии с их нормальным положением в изделии.

Детали, положение которых может быть различным, располагают на главном виде так, как они располагаются при выполнении основной технологической операции (изготовлении или сборке).

Детали, имеющие форму тел вращения, изображают на чертеже с горизонтально расположенной осью, в положении, в котором выполняется наибольшее число операций при ее обработке. Число изображений должно быть наименьшим, но давать полное представление о детали. Для симметричных деталей рекомендуется при ее изображении соединять половину вида с половиной разреза.

*Второй этап –* выбор формата и компоновка (расположение) изображений на рабочем поле формата эскиза.

Подготовив рабочее поле формата эскиза, проведя рамку и очертив место для основной надписи, приступают к размещению изображений. Для этого отмечают габаритными прямоугольниками места для будущих изображений, учитывая, что между видами должно быть место для размеров, а также и то, что на эскизе кроме видов располагается еще и выносной элемент. Габаритные прямоугольники проводят тонкими линиями, учитывая при этом наибольшие размеры детали по высоте, ширине и длине.

*Третий этап –* прорисовка контуров видов и разрезов в пределах габаритных прямоугольников, а также размещение дополнительных изображений на свободном поле формата эскиза. На этом же этапе выполняют штриховку разрезов и сечений.

*Четвертый этап –* нанесение выносных и размерных линий. При этом руководствуются ранее изложенными правилами нанесения размеров и базовой простановки размеров, с учетом конструкции детали и технологии ее изготовления. При соединении половины разреза с половиной вида размеры, относящиеся к наружной конструкции детали, следует ставить на виде, а к внутренней – на разрезе.

*Пятый этап –* обводка изображений, измерение размеров самой детали, для которых на изображениях проведены размерные линии, написание размерных чисел над размерными линиями, заполнение основной надписи.

Для определения размеров детали при выполнении эскизов используют стальные металлические линейки, кронциркули и нутромеры, позволяющие производить измерения с точностью до 0,5…1мм. Более точные измерения проводят с помощью штангенциркуля.

Он позволяет измерять как линейные размеры, так и диаметры отверстий и валов.

#### *Вопросы для самоконтроля:*

- 1. Какие требования предъявляются к чертежам деталей?
- 2. Какова последовательность выполнения эскиза детали?
- 3. Какими инструментами производят обмер детали при выполнении ее эскиза или чертежа с натуры?

# *Графическая работа №10*

## *Название графической работы: «Эскиз штуцера»*

#### *Содержание работы*

 Работа выполняется на миллиметровой бумаге или бумаге в клетку формата А3. Основная надпись 188х55.

 Выполнить эскиз штуцера, применив необходимые разрезы и сечения. Нанести размеры.

 Эскиз детали выполняют от руки. Масштаб изображения и пропорциональность отдельных элементов детали на эскизе выдерживают приближённо на глаз. Эскизы выполняют с соблюдением всех правил и требований, предъявляемых к чертежам деталей:

1.Колличество видов должно быть минимальным, но достаточным.

2. Для выявления внутренних очертаний деталей применяем необходимые разрезы и сечения. Для симметричных деталей рекомендуется соединять половину вида с половиной разреза.

3. Размеры наносят с учетом конструкции детали и технологии ее изготовления. Внутренние размеры указывают со стороны разреза, наружние – со стороны вида.

#### *Последовательность выполнения эскиза детали*

Первый этап – анализ геометрической формы детали, выбор главного вида и числа изображений (видов, разрезов, сечений и т.п.). Главный вид детали должен давать наиболее полное представление о форме, устройстве и размерах изображаемой детали.

Второй этап – выбор формата и компоновка (расположение) изображений на рабочем поле формата эскиза.

Третий этап – прорисовка контуров видов разрезов в пределах габаритных прямоугольников, а так же размещение дополнительных изображений на свободном поле формата эскиза.

Четвертый этап – нанесение выносных и размерных линий.

Пятый этап – обводка изображений, измерение размеров самой детали и нанесение размерных чисел.

Шестой этап – заполнение основной надписи.

#### *Тема 3.5 Разъемные и неразъемные соединения деталей*

#### **- Разъемные соединения и их элементы.**

#### **- Неразъемные соединения.**

*Литература [Л.1: раздел IV, гл. 32, §§1-8; гл. 33 §§1, 2; гл. 43 §§1-8; гл. 54 §§1-6]*

Студент должен:

*знать:*

- виды разъемных соединений деталей;

- резьбовые соединения деталей, их назначение и изображение;

- виды неразъемных соединений деталей.

*уметь:*

- изображать болтовое соединение и соединение шпилькой упрощенно по ГОСТ 2.315-68;

- изображать трубное соединение;

- читать чертежи соединений, получаемых сваркой, клепкой, пайкой, склеиванием*.*

#### *Методические указания*

*Разъемным соединением* является соединение, которое можно многократно разбирать на отдельные части (детали) и снова собирать без разрушения самих деталей и связующих их элементов, например, болтовое соединение, шпоночное.

*Неразъемное соединение* разборке не подлежит, так как или одна из деталей, или связующий их элемент при этом разрушается, например, соединение заклепками.

*Разъемные соединения и их элементы*

Одним из распространенных в технике разъемных соединений является соединение с помощью резьбовых крепежных деталей: гаек, болтов, винтов и шпилек. Технические требования к этим деталям устанавливает ГОСТ 1759- 70. Он устанавливает виды и обозначения покрытий, классы прочности, обозначение групп, определяющих их механические свойства, а также их условное обозначение.

Условное обозначение должно содержать: наименование детали, вид ее исполнения, диаметр резьбы, мелкий шаг резьбы (метрической), обозначение поля допуска резьбы, длину деталей (кроме гаек), класс прочности или группу указания применении спокойной стали, обозначение вида покрытия, толщина покрытия, номер размерного стандарта (ГОСТ).

*Соединение деталей болтом –* одно из наиболее распространенных соединений деталей. Такое соединение осуществляется с помощью болта, гайки и шайбы. Диаметр болта d определяется конструкторскими расчетами. Отверстия в соединяемых деталях для прохода болта сквозные. Диаметр  $d_1$ берется по ГОСТ 11284-75 (Приложение 13., рис 1).

Длину стержня болта ( l ) определяют в зависимости от толщины соединяемых деталей  $(b_1 + b_2 + b_3...)$ , толщины шайбы (s), высоты гайки (m), и высоты фаски ( z ). Полученную величину сравнивают с длинами болтов по таблице ГОСТ 7798-70 и берут ближайшее значение, так же определяют длину нарезанной части болта (b).

*Соединение деталей шпилькой* применяют тогда, когда в одной из соединяемых деталей,в связи с ее конструктивными особенностями нельзя или нецелесообразно сверлить сквозное отверстие (Приложение 13.,

рис 2). В простое соединение шпилькой входит шпилька, шайба и гайка. Диаметр шпильки d определяется конструкторскими расчетами, рабочая длинна l рассчитывается и изображается так же, как рабочий конец болта с шайбой и гайкой. Диаметр проходного отверстия под шпильку в скрепляемой детали берется из таблицы. Шпилька изображается ввернутой в отверстие во всю длину ввинчиваемого конца. Глубина отверстия под шпильку  $l_2 = l_1 + 6P$ , где P – шаг резьбы; или  $l_2 = l_1 + 2P + l_4$ , где  $l_4$  – недорез. Величину недореза определяет ГОСТ 10549-80. Длина нарезанной части отверстия  $l_3 = l_1 + 2P$ .

Соединение деталей винтом осуществляют, ввинчивая винт в одну из деталей и прижимая к ней тем самым другую деталь, имеющую сквозное отверстие без резьбы, через которое проходит винт.

*Соединение труб фитингами* широко используется в технике в пневматических, гидравлических и других устройствах, в системах отопления, газо- и водоснабжения.

*Фитингами* называют специальные детали для соединения труб. Они имеют различную форму, конструкцию и позволяют осуществлять различные варианты соединения труб.

*Соединение деталей штифтом* применяют в тех случаях, когда нужно передать осевое усилие или крутящий момент от одной цилиндрической детали к другой.

*Шплинты –* это крепежные детали, которые применяют для предотвращения соскальзывания деталей, надетых на вал или ось, и самоотвинчивания гаек.

*Соединение деталей шпонкой* позволяет передавать вращательное движение с вала на колесо и наоборот.

*Шпонка* – это деталь, устанавливаемая в специальный паз вала таким образом, что часть ее выступает над поверхностью вала и входит в углубление (паз) соединяемый с валом детали. С помощью шпонок

закрепляют на валах шкивы, шестерни, муфты, рычаги, предотвращая их проворачивание.

*Шлицевое соединение* осуществляется с помощью зубьев (выступов) на одной детали и впадин на другой. Это соединение, так же как и шпоночное, позволяет передавать крутящий момент. Передавая вращательное движение с вала на втулку или ступицу и наоборот, шлицевые соединения способны выдержать значительно большие нагрузки, чем шпоночные, так как каждый зуб шлицевого соединения, входя во впадину ступицы, работает как шпонка, выполненная непосредственно на валу, и является единым целым с валом.

#### *Неразъемные соединения*

*Соединение сваркой*, как способ неразъемного соединения деталей, получило широкое применение. В машиностроении сварка позволяет заменять сложные листы и кованые детали сварными. Это упрощает технологию, удешевляет производство, повышает производительность труда.

Сварные соединения в зависимости от взаимного расположения свариваемых деталей делят на четыре вида, которые обозначают прописными буквами русского алфавита: стыковые соединения – C, угловое – У, тавровое – Т и соединение в нахлестку – Н. Сварные соединения могут быть выполнены непрерывным (сплошным) швом, прерывистым, точечным швом.

ГОСТ 5264-80, ГОСТ 8713-79,ГОСТ 14776-79, ГОСТ 14806-80 устанавливают способы сварки, основные типы и конструктивные элементы швов с предварительной подготовкой кромок свариваемых деталей или без нее.

Изображение и обозначение швов сварных соединений устанавливает ГОСТ 2.312-72. Швы, независимо от их типа и способа сварки, изображают сплошной основной линией – видимый шов и штриховой - невидимый шов. Видимую одиночную сварную точку изображают знаком «+», который выполняют сплошными основными линиями.

*Соединение заклепками* применяется для неразъемного соединения деталей листового и фасонного проката.

#### *Вопросы для самоконтроля:*

- 1. Какие виды разъемных соединений вы знаете?
- 2. Назовите неразъемные соединения?
- 3. Какие детали входят в болтовое шпилечное соединение?
- 4. Чему равна номинальная длина болта, шпильки?

# *Графическая работа №11*

#### *Название графической работы: «Соединения резьбовые»*

#### *Содержание работы*

 Работа выполняется на листе формата А3 чертежной бумаги. Основная надпись 185х55. Масштаб 1:1.

Размеры d, m, n, c взять из таблицы, согласно указанному варианту.

Остальные размеры рассчитать по формулам,

 Резьбовые соединения деталей, на одной из которых нарезана наружная, а на другой - внутренняя резьба, называются разъемными. Их можно разобрать без повреждения деталей.

 При выполнении сборочных чертежей машин, когда приходится изображать много болтовых соединений, с целью экономии времени болт, гайку и шайбы обычно чертят упрощенно, по условным соотношениям размеров в зависимости от диаметра резьбы.

 Длина болта L подсчитывается по формуле L=m+n+s+H+k, где m и nтолщина соединяемых деталей в мм; vs- толщина шайбы в мм; Н- высота гайки в мм; к- длина выступающего над гайкой конца болта в мм.

Подсчитав длину болта, подбирают значение L в зависимости от диаметра d.

 При вычерчивании на сборочных чертежах шпилечного соединения рекомендуется, как при болтовом соединении пользоваться упрощениями и условными соотношениями между диаметром резьбы d и размерами элементов гайки и шайбы. Длину  $l_1$  ввинчиваемого конца шпильки выбирают в зависимости от материала детали.

Вначале сверлят отверстие диаметром  $d_1$  a) на глубину  $l_2 = l_1 + 5P(P - \text{max})$ резьбы) или упрощено  $l_2 = l_1 + 0.5d$ . Отверстие заканчивается конической поверхностью с углом у вершины конуса 120° (угол конуса на чертежах не наносят).

 Резьбу в отверстии детали нарезают метчиком по наружному диаметру d. Так как на конце метчика имеется заборный конус, предупреждающий поломку метчика в начале нарезания, глубина резьбы  $l_3$  будет равна  $l_3 = l_1 + 2P$ . Границу резьбы изображают сплошной основной линией, перпендикулярной к оси отверстия.

 Нормальные диаметры резьбы шпильки и резьбового отверстия принимают одинаковыми.

Шпилька ввинчивается в резьбовое отверстие детали А на всю длину резьбы  $l_1$ , включая сбег резьбы.

 Сверху устанавливается деталь Б с отверстием немного большего диаметра, чем диаметр шпильки. На резьбовой конец шпильки надевается шайба и навинчивается гайка.

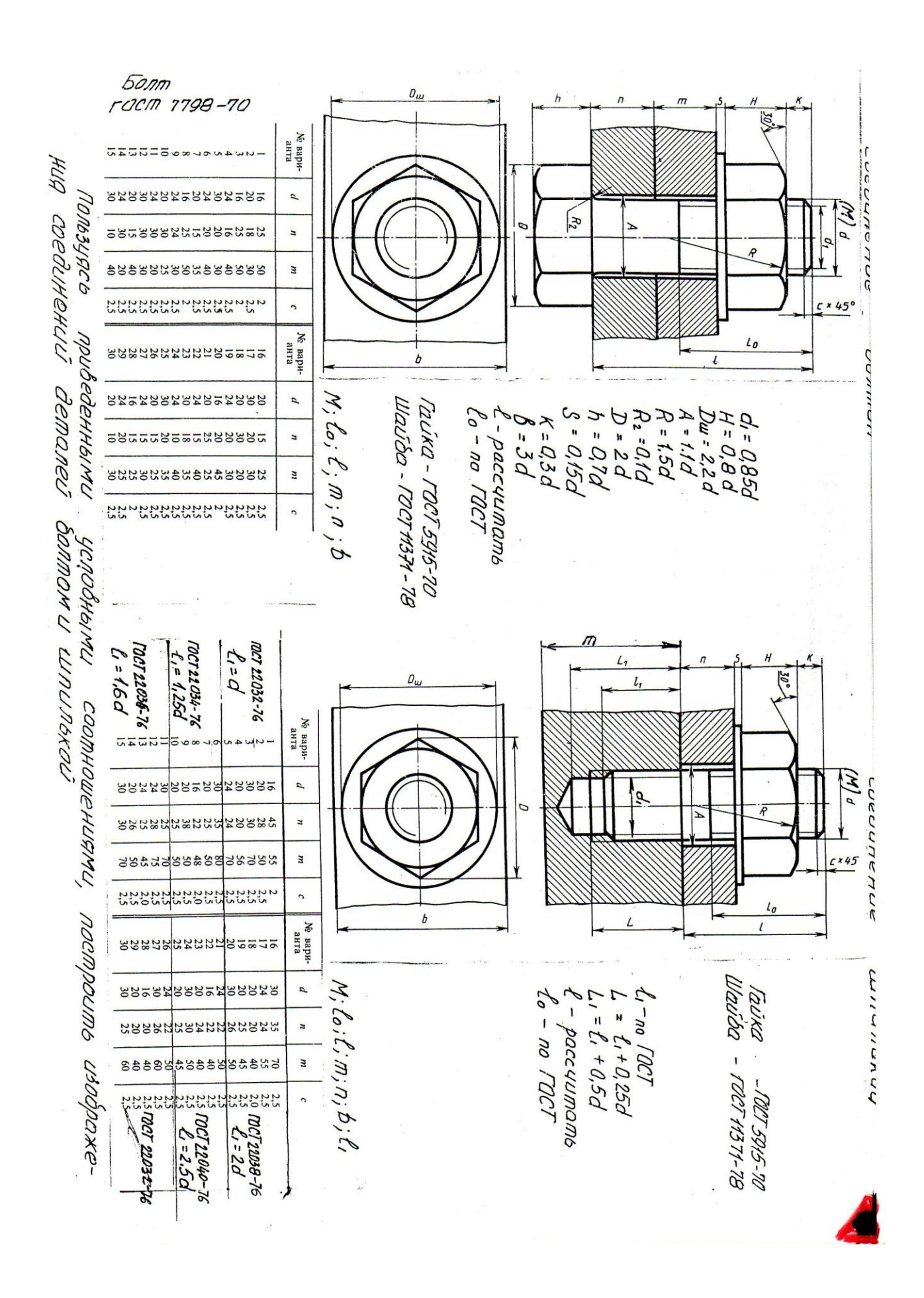

 **- Сборочный чертеж.**

- **- Спецификация.**
- **- Деталирование сборочного чертежа.**

*Литература [Л.1: раздел IV, гл. 53, §§1-3; гл. 55 §§1, 2]*

Студент должен:

 *знать:*

- назначение и принципы работы конкретной сборочной единицы, узла;

- габаритные, установочные и присоединительные размеры;

 *уметь:*

- читать и деталировать сборочный чертеж;

## *Методические указания*

Сборочный чертеж разрабатывают на стадии выполнения рабочей документации. Сборочный чертеж должен содержать изображения сборочной единицы, дающие представления о расположении и взаимосвязи ее составных частей, соединяемых по этому чертежу. Сборочный чертеж должен обеспечивать возможность сборки и контроля данной сборочной единицы.

На сборочном чертеже указывают размеры, требования и другие параметры, выполняемые или контролируемые по этому чертежу, а также проставляют габаритные размеры изделия, установочные, присоединительные и другие необходимые справочные размеры.

На сборочном чертеже указывают номера позиций составных частей, входящих в изделие, располагая их над полками линий-выносок. Полки и линии-выноски проводят сплошными тонкими линиями. Полки проводят горизонтально. Линии-выноски заканчивают на изображении детали точкой. Если изображение детали (например, прокладка или пружина) небольшое, то линию-выноску заканчивают стрелкой, упирающееся в контур детали. Линии-выноски проводят от тех изображений, где деталь показана видимой, как правило, от изображений на основных видах или разрезах.

Номера позиций наносят на чертеже, один раз. Высоту цифр номеров позиций берут больше на один - два номера шрифта, которым написаны размерные числа. Полки и номера позиций располагают в не контура изображений, группируя их в строчки или колонки. Для крепежных деталей, относящихся к одному и тому же месту крепления, допускается делать общую линию-выноску с вертикальными расположением номеров позиций.

Винтовые цилиндрические и конические пружины на сборочных чертежах показывают с правой навивкой независимо от ее действительного направления.

Сборочные чертежи выполняют, как правило, с упрощениями, предусмотренными стандартами ЕСКД. На сборочных чертежах допускается не показывать фаски, скругления, проточки, зазоры между стержнем и стенками отверстия и т.д.

Сборочные чертежи должны содержать указание о выполнении сварных, паяных и клееных неразъемных соединений.

*Спецификация* - основной конструкторский документ, определяющий состав сборочной единицы (Приложение 14). Спецификация выполняется на формате А4 по ГОСТ 2.108-68.

В графу «Формат» спецификации записывает обозначение формата, на котором выполнены чертежи сборочных единиц, входящих специфицируемое изделие.

В графе «Зона» указывают обозначение зоны чертежа, в которой находятся номер позиции указываемой детали или сборочной единицы, если чертеж разбит на зоны.

В графу «Поз.» записывают порядковые номера составных частей изделия (номера позиций).

В графу «Обозначение» записывают обозначение чертежей и других конструкторских документов, включаемых в спецификацию.

В графе « Наименование» указывают наименование конструкторских документов (сборочный чертеж, габаритный чертеж и т.п.), сборочных единиц, деталей (корпус, втулка и т.п.).

Вносимые в спецификацию сведения делят на следующие разделы: документация, комплексы, сборочные единицы, детали, стандартные изделия, прочие изделия, материалы, комплекты. Разделы записывают в спецификацию в том порядке, как они перечислены.

# *Последовательность чтения сборочного чертежа*

- *1. Ознакомление с изделием:* по основной надписи определить наименование изделия, обозначение чертежа, масштаб изображения, массу сборочной единицы, проектирующую организацию.
- *2. Чтение изображения:* определить главный вид, другие виды, разрезы и сечения, назначения каждого из них; выявить положение секущих плоскостей при формировании соответствующих разрезов и сечений; выяснить направление проецирования при наличии дополнительных и местных видов*.*
- *3. Изучение составных частей изделия:* определить по спецификации количество и наименование входящих в сборочную единицу деталей, а по чертежу определить их форму, взаимное расположение и назначение. Изображение детали найти сначала на том виде, на котором указан номер позиции, а затем на остальных. При этом необходимо помнить, одна и та же деталь на любом разрезе (сечении) штрихуется в одну и ту же сторонку с одинаковым шагом.
- *4. Изучение функционального назначения изделий и его конструктивного решения:* установить способ соединения отдельных деталей между

собой, взаимодействие составных частей в процессе работы, внешнюю взаимосвязь с другими сборочными единицами и изделиями. Для разъемных соединений выявить все крепежные детали. Определить сопрягаемые поверхности и размеры, по которым осуществляется сопряжение деталей.

- *5. Изучение конструкции изделия:* установить характер соединения деталей, их функционирования и взаимодействие в процессе работы, соединение и взаимодействие с другими сборочными единицами. В случае неразъемных соединений определить каждый элемент соединения, например, каждый отдельный сварной шов. В разъемном соединении выявить входящие в него все крепежные детали. Для подвижных деталей установить процесс их перемещения при работе механизма, определить трущиеся поверхности и способы осуществления смазки.
- *6. Определение порядка сборки и разработки изделия.* Это завершающая стадия чтения чертежа.
- *7.*

#### *Деталирование сборочного чертежа*

Выполнение чертежей деталей по чертежу общего вида или по сборочному чертежу называют *деталированием*. Деталирование – это не простой отбор изображений какой-либо детали из видов, имеющихся на чертеже, где изображено несколько взаимодействующих деталей, а сложный процесс разработки каждой отдельной детали, создания такого рабочего чертежа, который полностью отражал бы форму, размеры и прочие требования.

Каждую деталь, каждую составную часть узла находят по номеру позиции, устанавливая ее название и обозначение по спецификации или таблице составных частей изделия. Затем каждую деталь подробно анализируют, определяя ее форму, число и содержание изображений, ее взаимодействие с другими деталями узла, ее конструктивные особенности и т.п. Исходя из этого, выбирают главное изображение детали и определяют общее число изображений (видов, разрезов, сечений, выносных элементов и т.д.). Главное изображение детали на рабочем чертеже может быть не таким, как на деталируемом чертеже. Это решают в соответствие с требованиями технологии и другими требованиями. В соответствии с этим и число других изображений может быть иным.

Учитывая масштаб деталируемого чертежа, сложность, изображаемой детали и необходимое число изображений, выбирают масштаб изображения для рабочего чертежа и формат бумаги. Проведя компоновку изображений на формате, приступают к выполнению рабочего чертежа. На чертежах деталей в основной надписи (ГОСТ 2.104-68, форма 1) указывают наименование детали, ее обозначение, обозначение материала, из которого выполнена деталь, и другие необходимые сведения.

#### *Вопросы для самоконтроля:*

- 1. Какие размеры проставляют на сборочном чертеже?
- 2. Как располагают полки линий выносок с номерами позиций относительно изображения узла?
- 3. Что такое спецификация?
- 4. Как штрихуют детали на сборочном чертеже в разрезе?

# *Графическая работа №12*

## *Название графической работы: «Деталирование сборочных чертежей»*

#### *Содержание работы*

Работа выполняется на двух листах формата А3 чертежной бумаги.

 Деталирование сборочного чертежа – выполнение рабочих чертежей деталей по чертежам общих видов или сборочным чертежам. Перед выполнением этой работы необходимо прочитать сборочный чертеж, т.е. определить устройство, принцип работы, назначение изображенного на нем изделия, представить взаимодействие деталей, их форму и способы соединения между собой.

Лист 1

 Выполнить чертеж детали, указанной в задании, применив необходимые разрезы и сечения. Нанести размеры.

Лист 2

 Выполнить чертеж детали, указанной в задании, применив необходимые разрезы и сечения. Нанести размеры.

 Построить изометрическую проекцию детали с вырезом передней четверти.

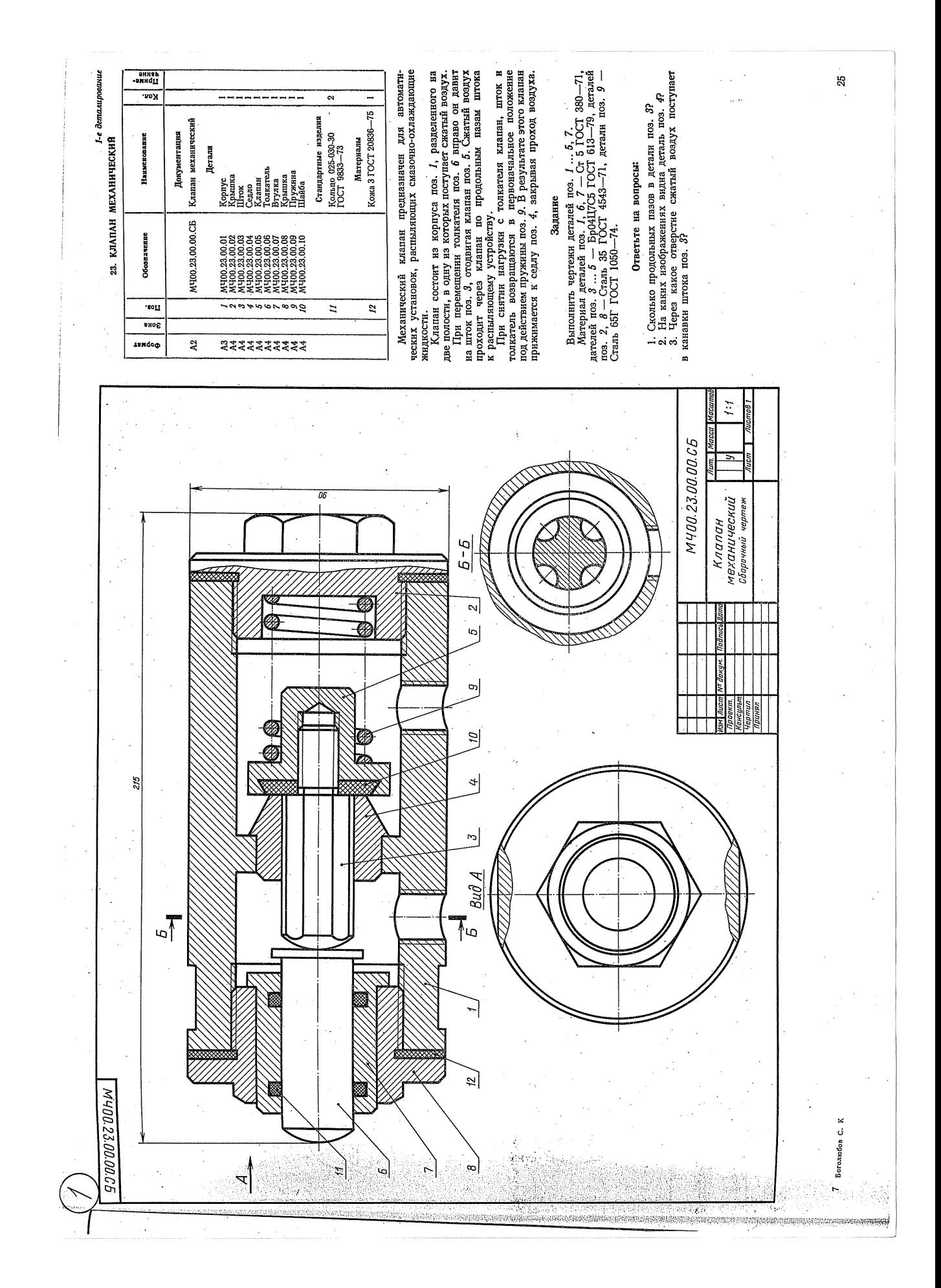

1-е деталирование 19. КЛАПАН СЕТЕВОЙ ОБРАТНЫЙ

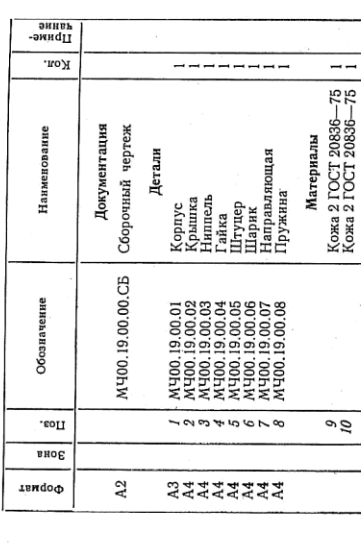

Обратный осевой клапан предназначен для предохравнения газопроводной сети с горочим газом от случайного попадания в нее воздуха. При падении давления клапан перекрывает газопровод, исключала возможность мощанию тока тазопровод, исключая возможность мощанию того тока тазо (от потребителя) и предотвращая образова-ние в газопроводе взрывоопасной газокиснородной смеси.

торрочний газ поступает тол инуичера по ..., что расположения со сторгана и написи по ... 3. 1 да для та по ...<br>клапан со стороны ниппеля поз. 3. 1 аз для та парии не ... 6. 1 да для та парии его . 6 и преодоловая уснив п Клапан закрепляют в тазопровольство места.<br>накидной гайки поз. 4 и штуцера поз. 5. При работе

терез штуцер, сам просмоли в назошриводную сель провода за клапаю образуется повышенное данние, по так в сет тако- на сель данние до тако образуется повышения, через штуцер по близки в образуется повышения, через штуцер

# Задание

 $20J-1$  65<br> $\Gamma$ Выполнить чертежи детали поз<br/>. $I\ldots S.$  ПОД Детернал $I$ деталей поз<br/>. $I\ldots T$  — Отливка ГОСТ 1050—74, детали поз<br/>. $\theta$  — Сталь ГОСТ 1050—74.

Ответьте на вопросы:

1. Какое назначение детали поз. 4?<br>2. Покажите контур детали поз. 1.<br>3. Назовите все детали, которые будут видны при<br>взгляде на клапан справа.

 $\overline{21}$ 

6 Seronoson C. K.

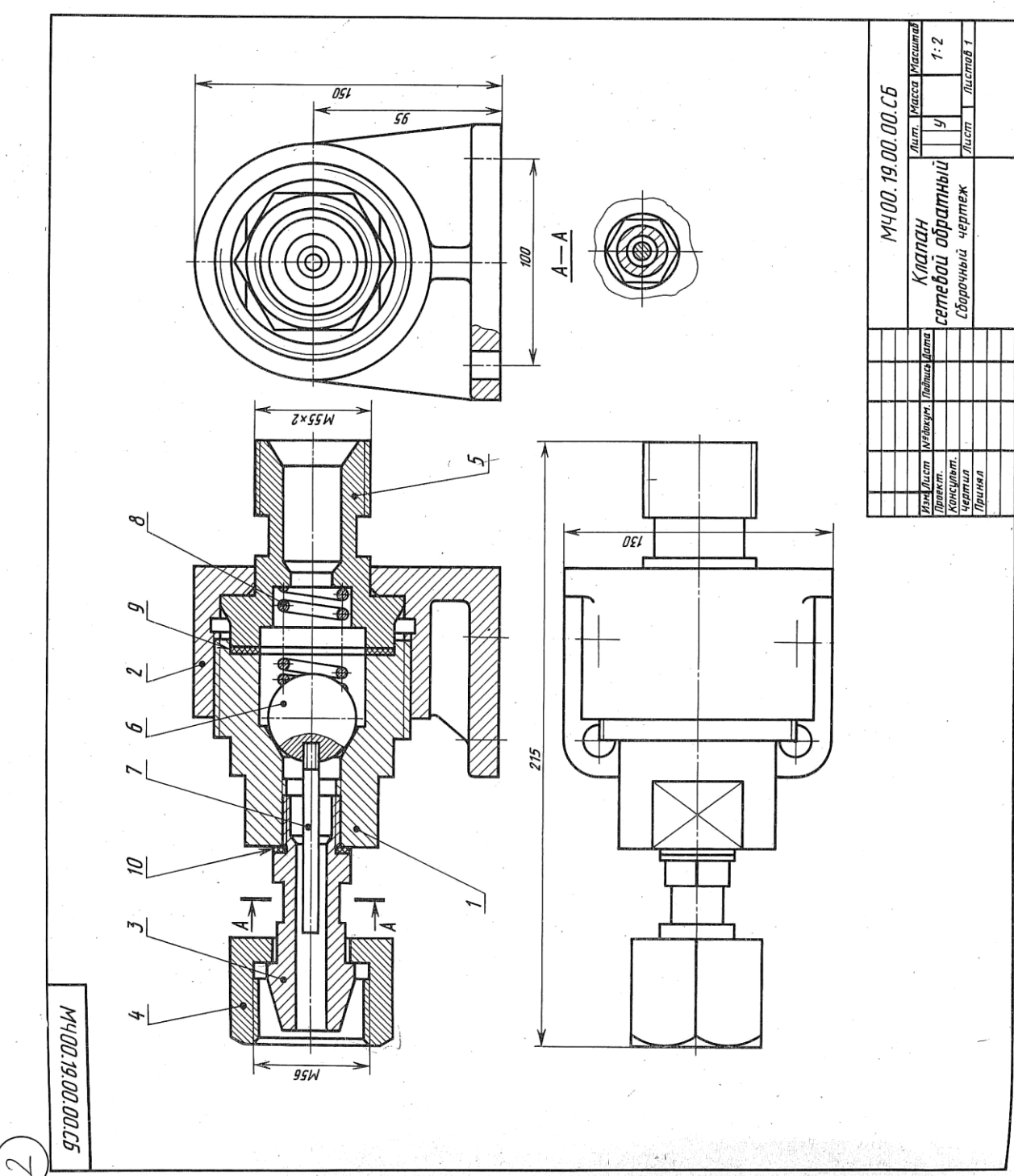

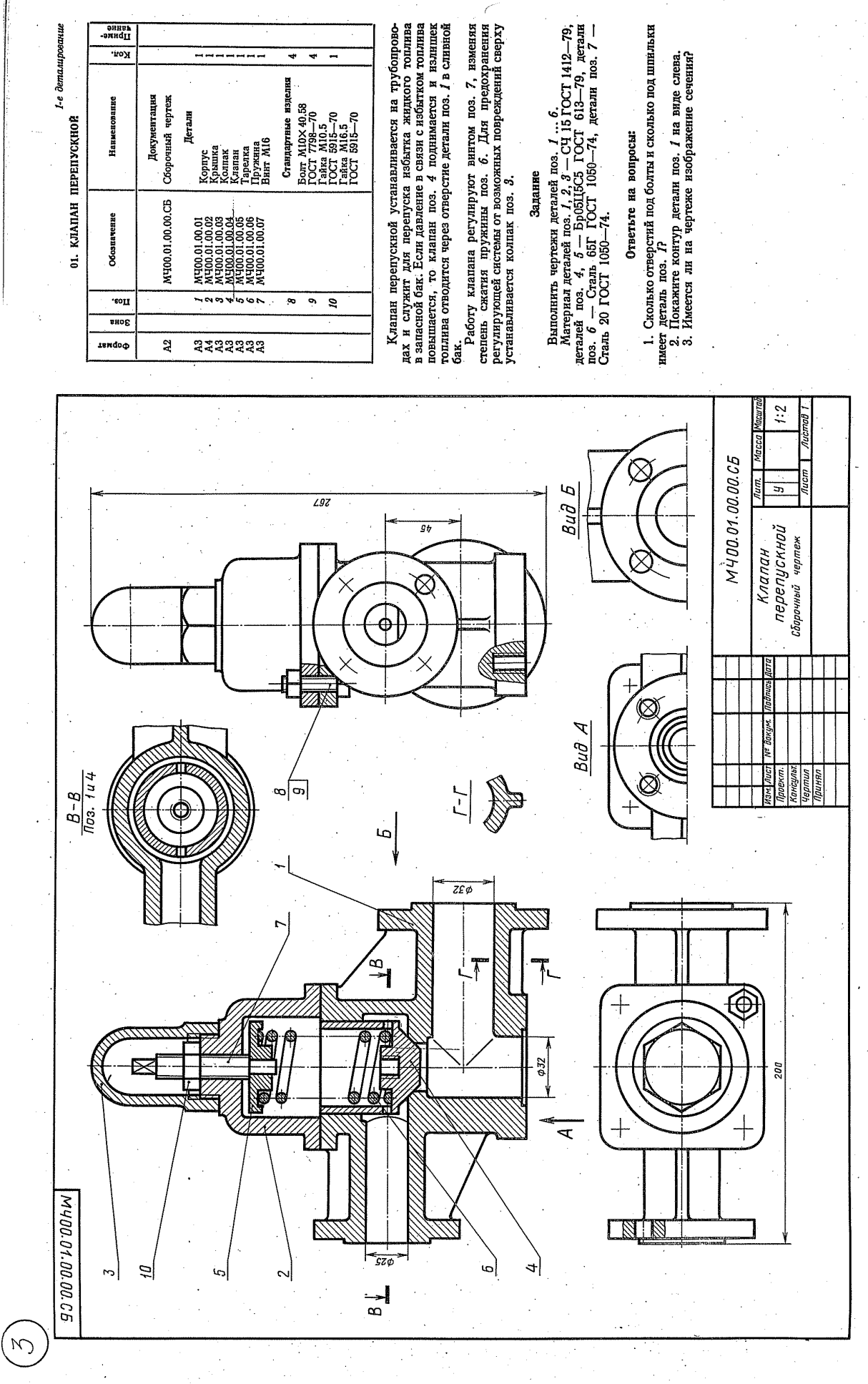

 $\ddot{\ddot{\phantom{}}\phantom{}}$ 

1-е деталирование

MY00.05.00.00.05

 $t$ 

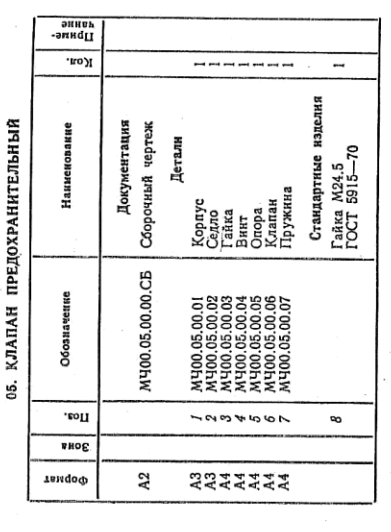

Предокранительный клапан устанавливают в рубопро-<br>водах, системах управления и регулирования для сбра-<br>сывания избыточного давления жидкостей или пара.<br>поз. 4, который фихт на определение давление витгом<br>При увеличении да

# Задание

Выполнить чертежи деталей поз.  $I \, ... \, 7$ .<br>
ГОСТ 1050—75, исталей поз. 2,  $3 -$  Отливка 15.71-1<br>
ГОСТ 1050—74, деталей поз. 2, поз. 7 — Сталь. 65Г<br>
ГОСТ 1050—74, деталей поз. 1 — Ста ГОСТ 1412—79,

# Ответьте на вопросы:

1. На каких изображениях видна деталь поз. 77 2. Какое назначение детали поз.  $\hat{H}$  3. Сколько отверстий в детали поз.  $\hat{G}$ 

 $1:2$ M400.05.00.00.C5 ज предохранительный Клапан гитиден<br>Чертил

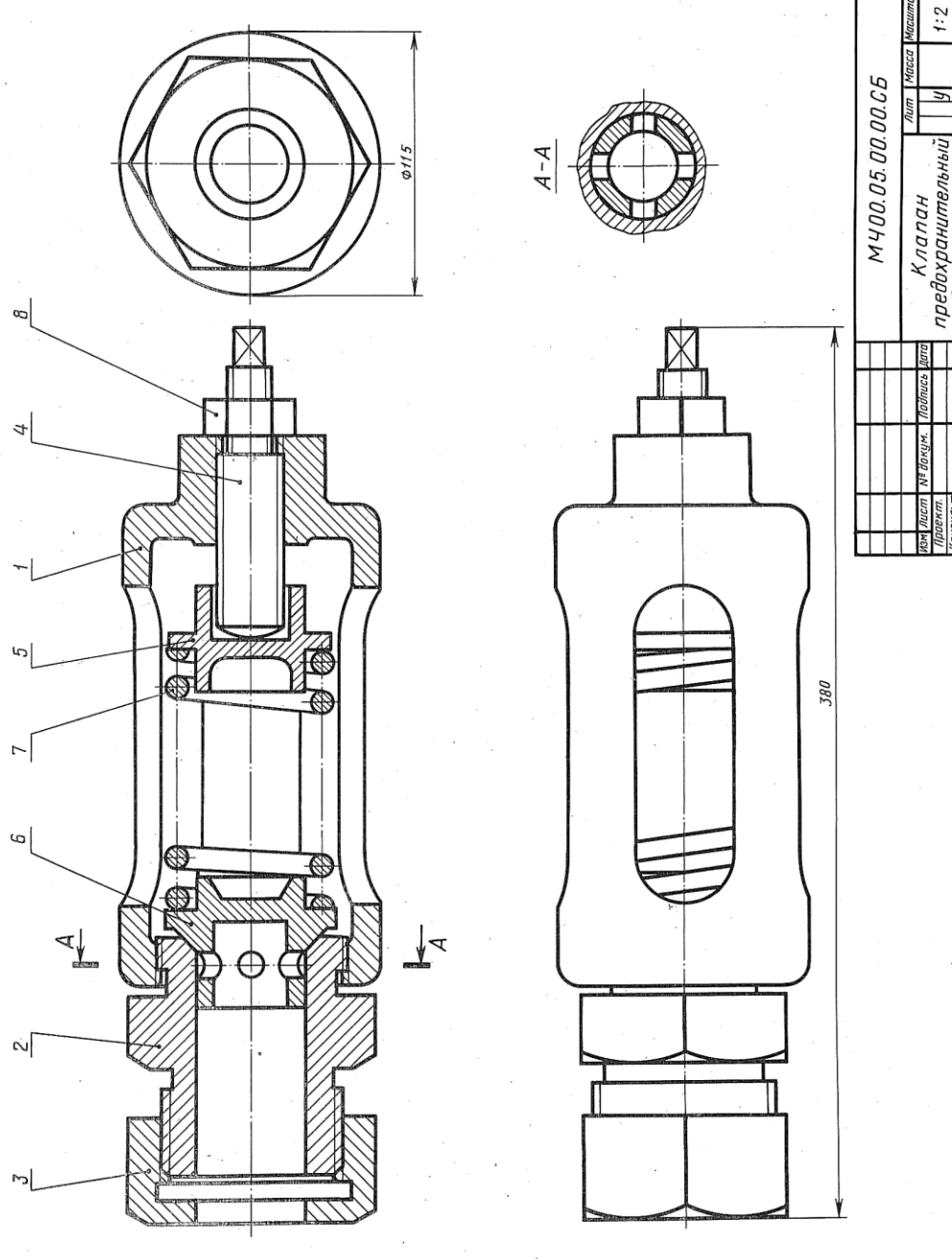

9<br>|-<br>|-

 $2^{\circ}$ 

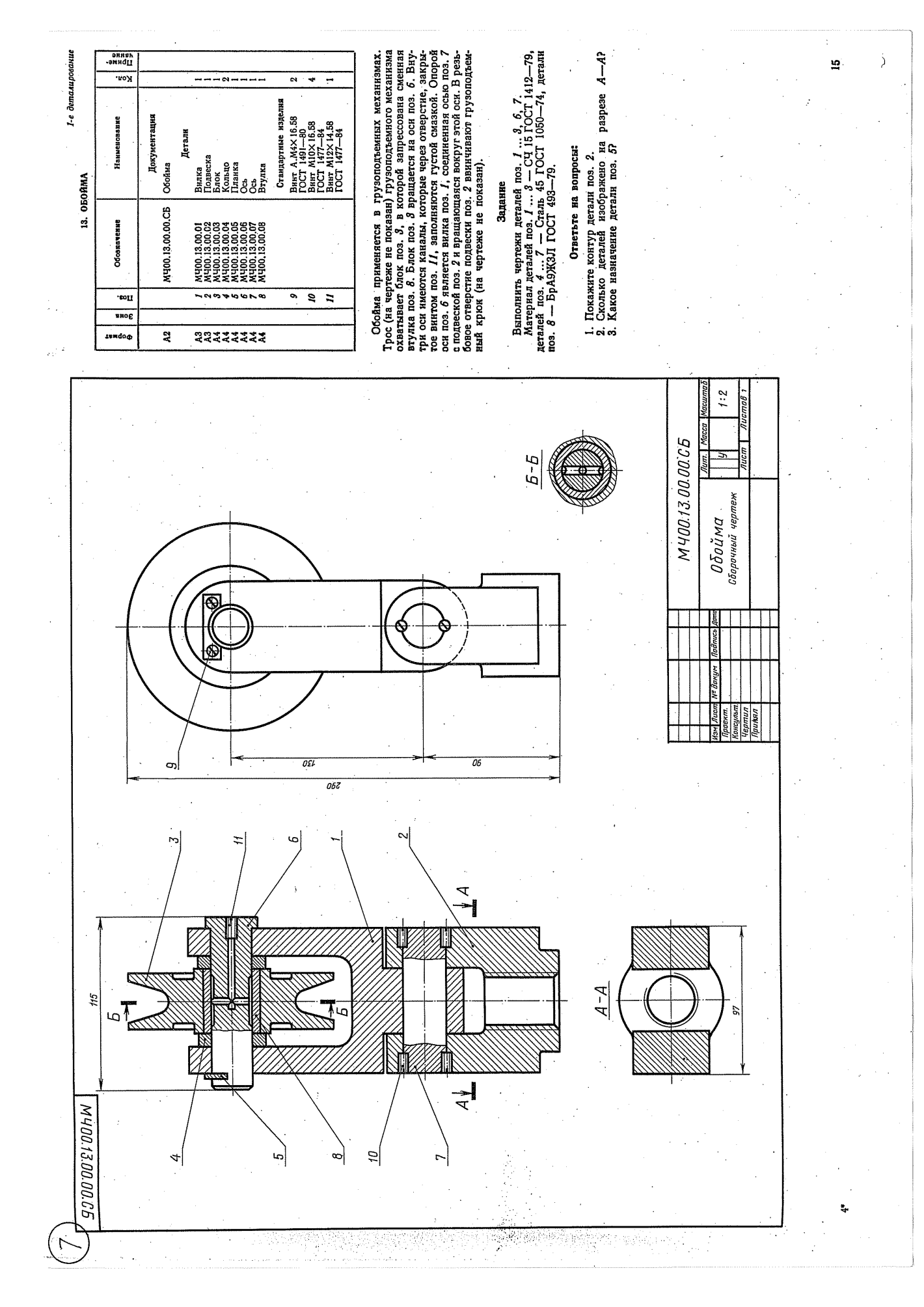

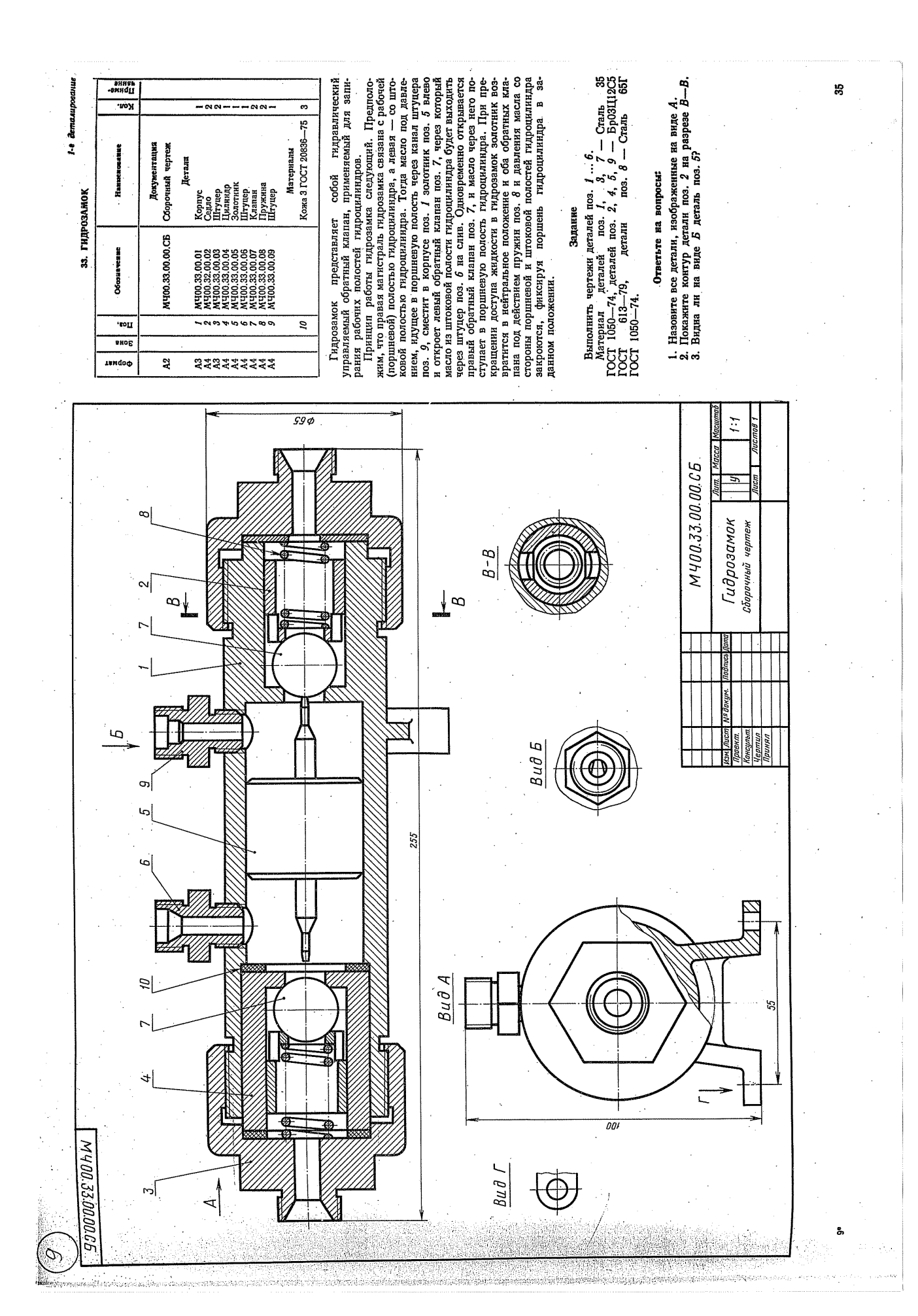

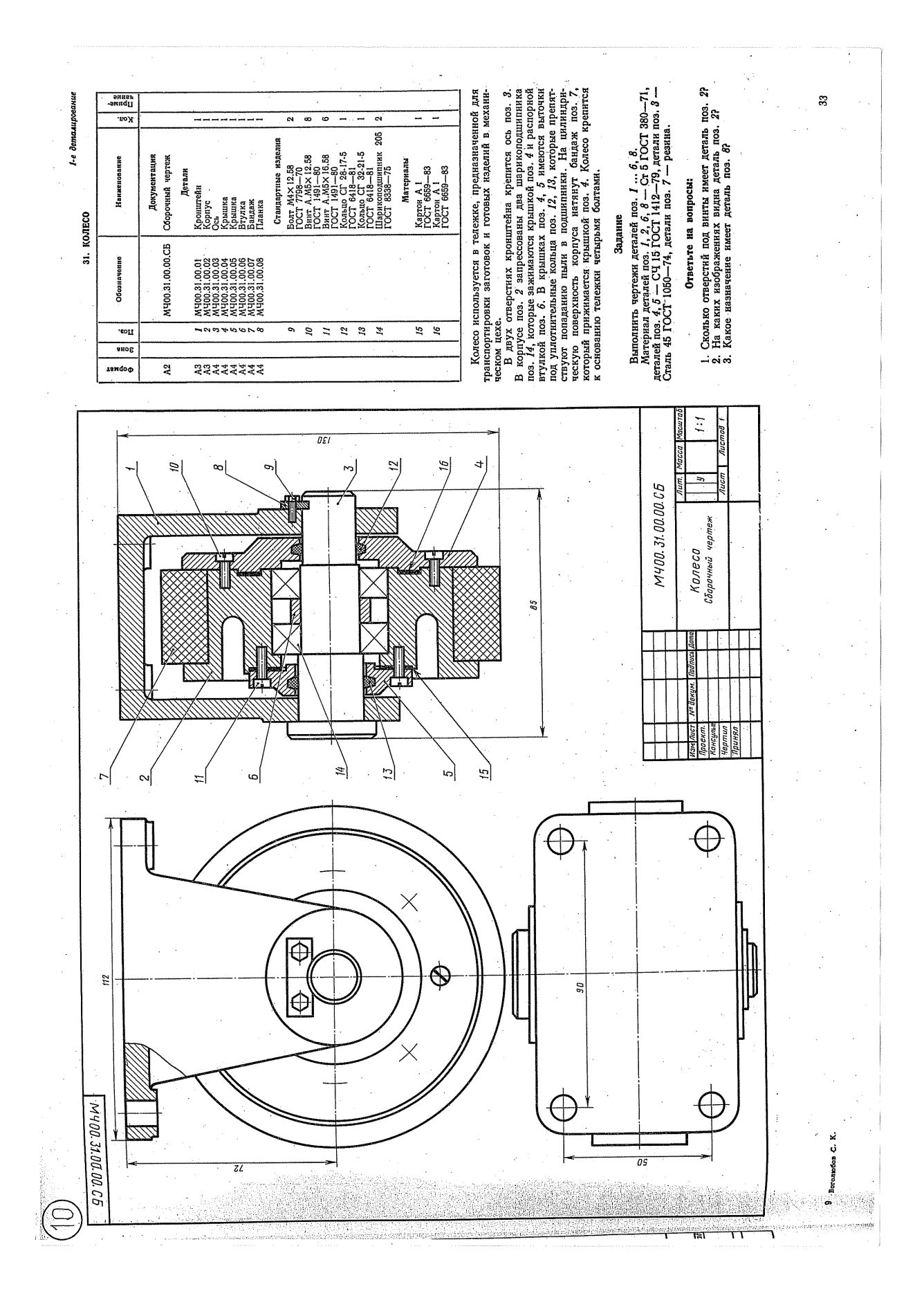

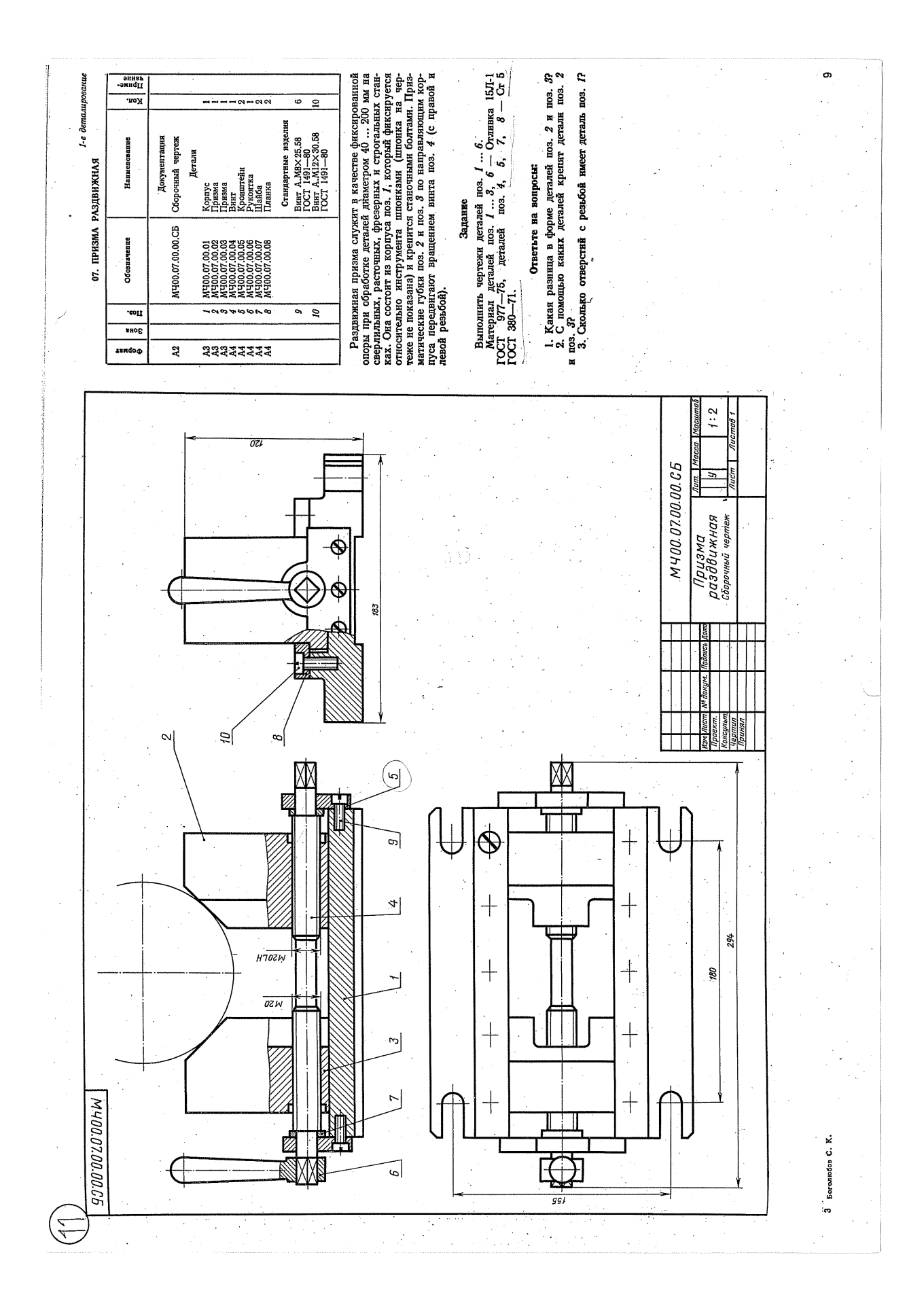

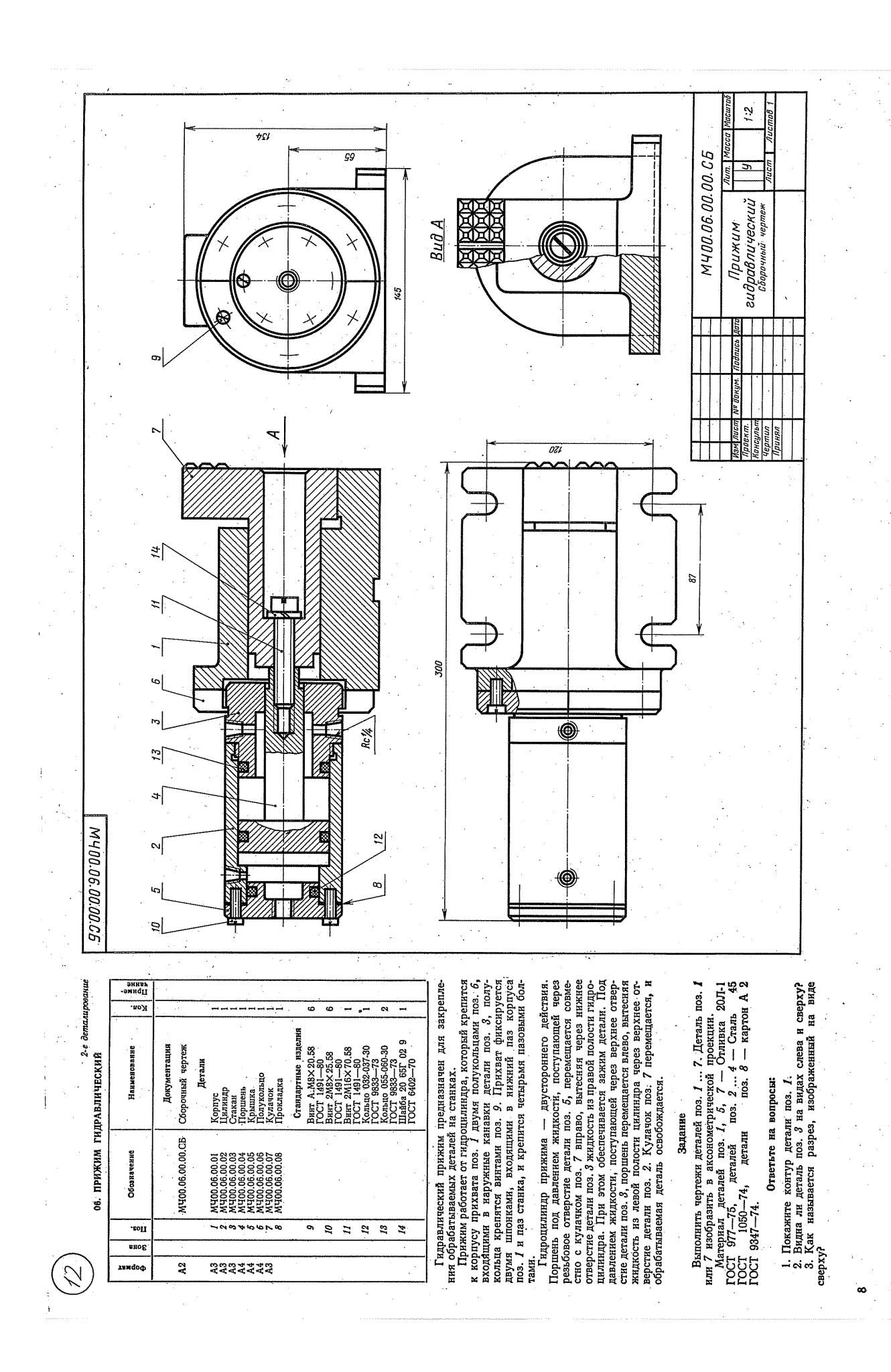

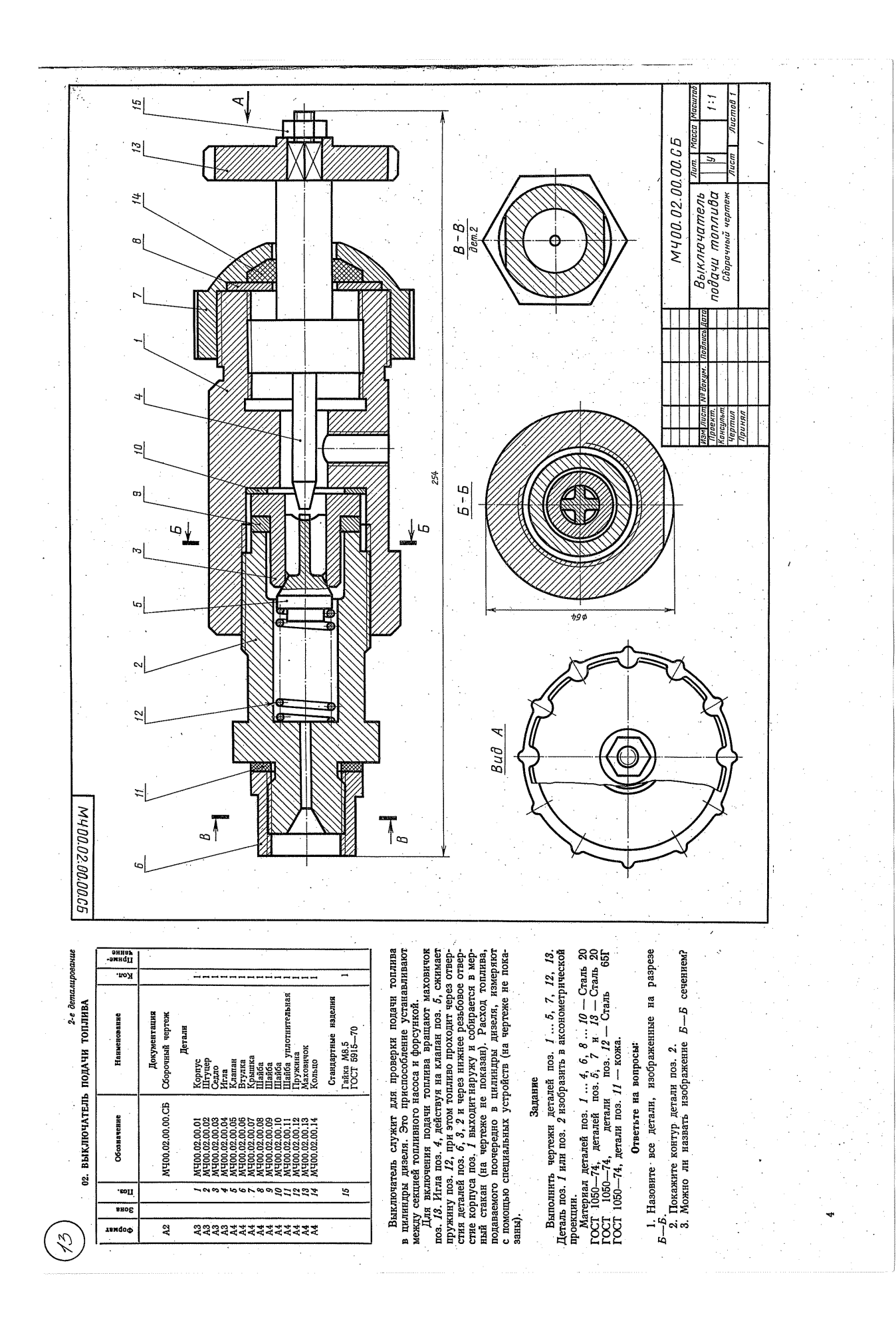

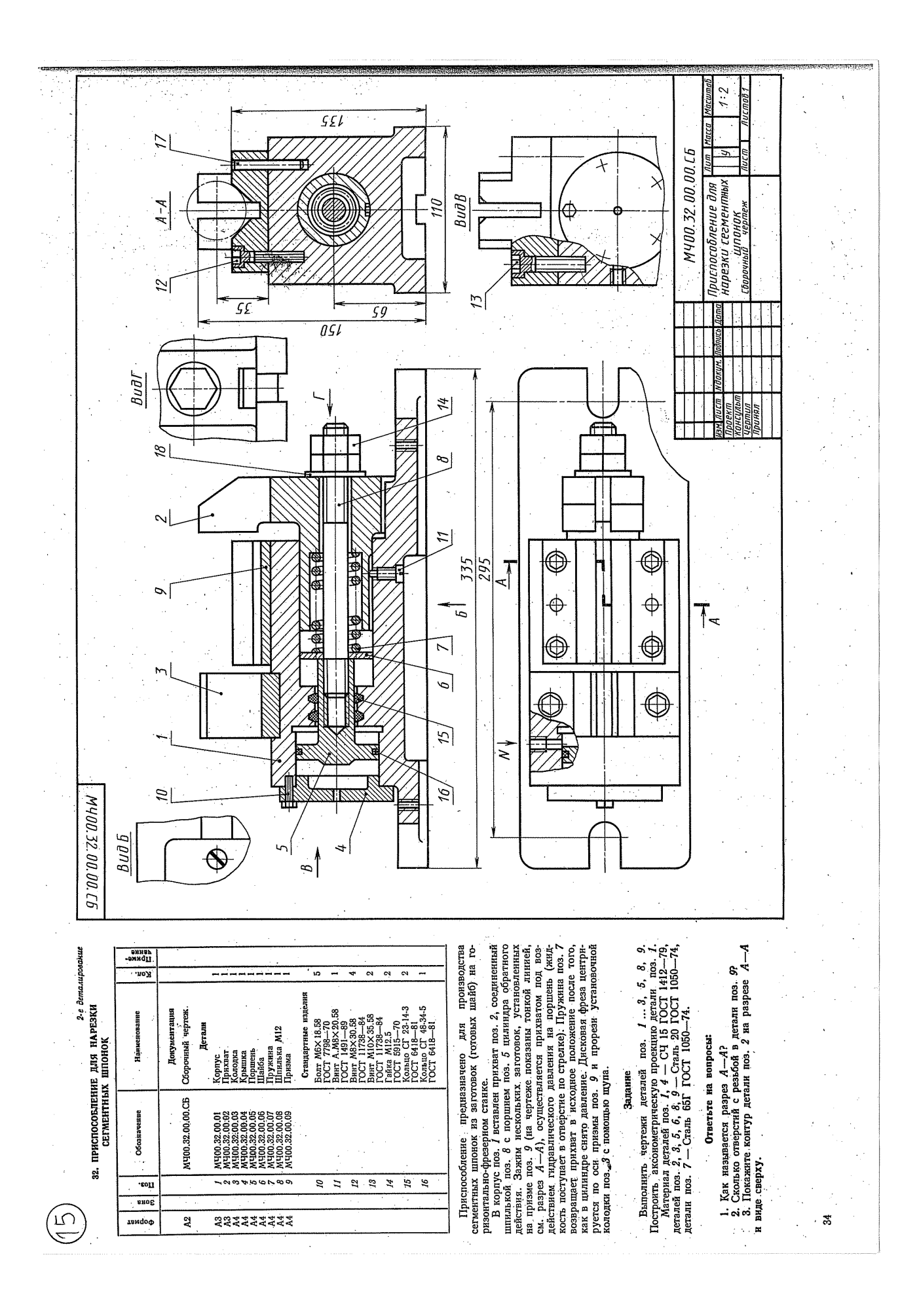

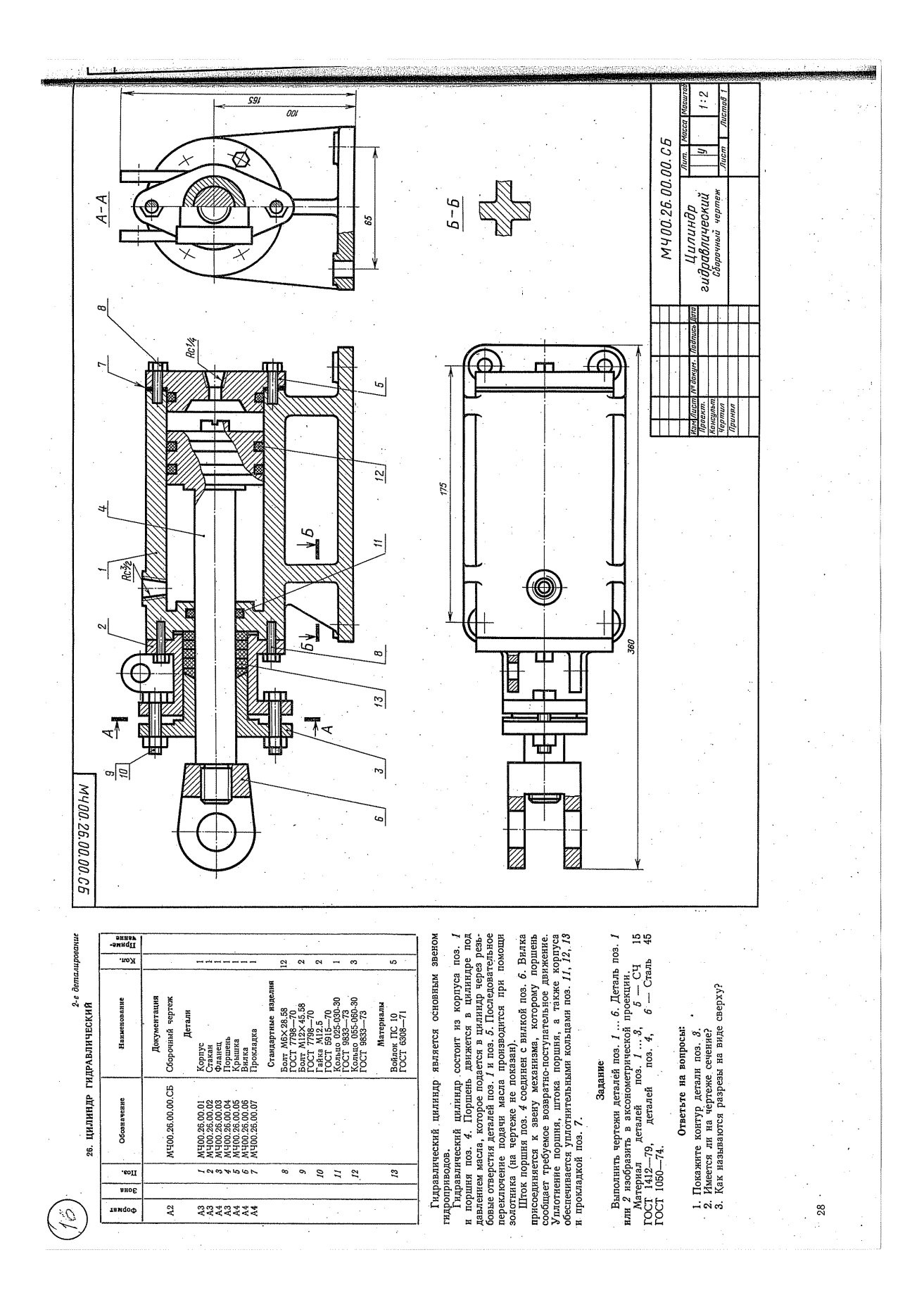

#### *Тема 4.1 Элементы строительного черчения*

- **- Общие сведения о строительных чертежах.**
- **- Чертежи генеральных планов.**
- **- Чертежи планов этажей зданий.**
- **- Нанесение размеров на строительных чертежах.**
- **- Санитарно-технические, теплотехнические устройства.**
- **- Чертежи металлоконструкций.**

#### *Литература [Л.1: раздел V, гл. 57, §§1-10]*

Студент должен:

*знать:*

- общие требования к оформлению строительных чертежей;
- правила нанесения размеров на строительных чертежах;
- условные изображения стен, колонн, окон и дверей.

*уметь:*

- выполнять чертеж плана производственного здания;
- заполнять экспликацию помещений;
- выполнять чертежи генеральных планов.

#### *Методические указания*

 Чертежи зданий содержат изображения фасадов, планов и частей: крыш, междуэтажных перекрытий, фундаментов, стен, колонн, металлоконструкций и т.п.

 План этажа изображается как разрез горизонтальной плоскостью, проходящей в пределах дверных и оконных проемов. По плану этажа судят о размерах и расположении помещений, дверей, окон, толщине стен и других конструктивных элементов.

 Работу над планом необходимо выполнять в определенной последовательности.

- 1. В соответствии с заданными размерами прочертить штрихпунктирной линии толщиной 0,1…0,15 мм координационные оси плана (горизонтальные и вертикальные) наружных и внутренних капитальных схем.
- 2. С учетом привязки осей пор МКРС и толщины стен, указанных в задании, вычертить линии толщиной 0,2…0,25 мм контуры капитальных стен.
- 3. Вычертить двумя линиями толщиной 0,3 мм контуры перегородок. Межквартирные перегородки (их толщина 200 мм) условно

изображают тремя линиями той же толщины. Перегородки встроенных шкафов вычерчивают в одну линию толщиной 0,6 мм.

4. В наружных стенах разместить и вычертить с четвертями оконные проемы, для которых дать привязку от ближайшей стены с учетом размеров кирпичной кладки.

 При размещении дверного проема в стене для внутриквартирных дверей, за исключением случая, когда его место вполне определенное, нужно исходить из удобства эксплуатации помещения, предполагаемой расстановки мебели и т.д., что следует учитывать так же при определении направления открывания дверей.

Все размеры проставляют, как правило, в виде замкнутых цепочек.

Первую размерную цепочку с чередующимися размерами простенков и проемов (после их обозначения) рекомендуется провести на расстоянии 12..16 мм от внешнего контура плана. Ели стена большой протяженности, то для контроля разбивки проемов настройки указывают размерами от осей торцевых внутренних стен до ближайших к этим стенам проемов.

Вторую размерную цепочку проводят между соседними координационными осями и указывают расстояние между ними. На этой же размерной цепочке дают привязку осей наружных стен к их наружным граням.

 На третьей размерной цепочке указывают расстояние между крайними координационными осями.

Расстояние между размерными линиями (цепочками) следует принять 8..10 мм.

 Кружки для обозначения координационных осей принимают диаметром 8…10 мм и выносят за все размерные линии. Координационные оси при выноске их кружка разрывают в местах их пересечения с размерными линиями.

#### *Вопросы для самоконтроля:*

- 1. Какие изображения содержат чертежи зданий?
- 2. Какова последовательность выполнения плана этажа здания?

#### *Графическая работа №13*

*Название графической работы: «План этажа производственного здания»*

#### *Содержание работы*

 Работа выполняется на чертежной бумаге формата А1. Основная надпись 188х55. Масштаб 1:100 (1:50).

 Выполнить чертеж плана этажа производственного здания. Нанести размеры. Заполнить экспликацию помещений.

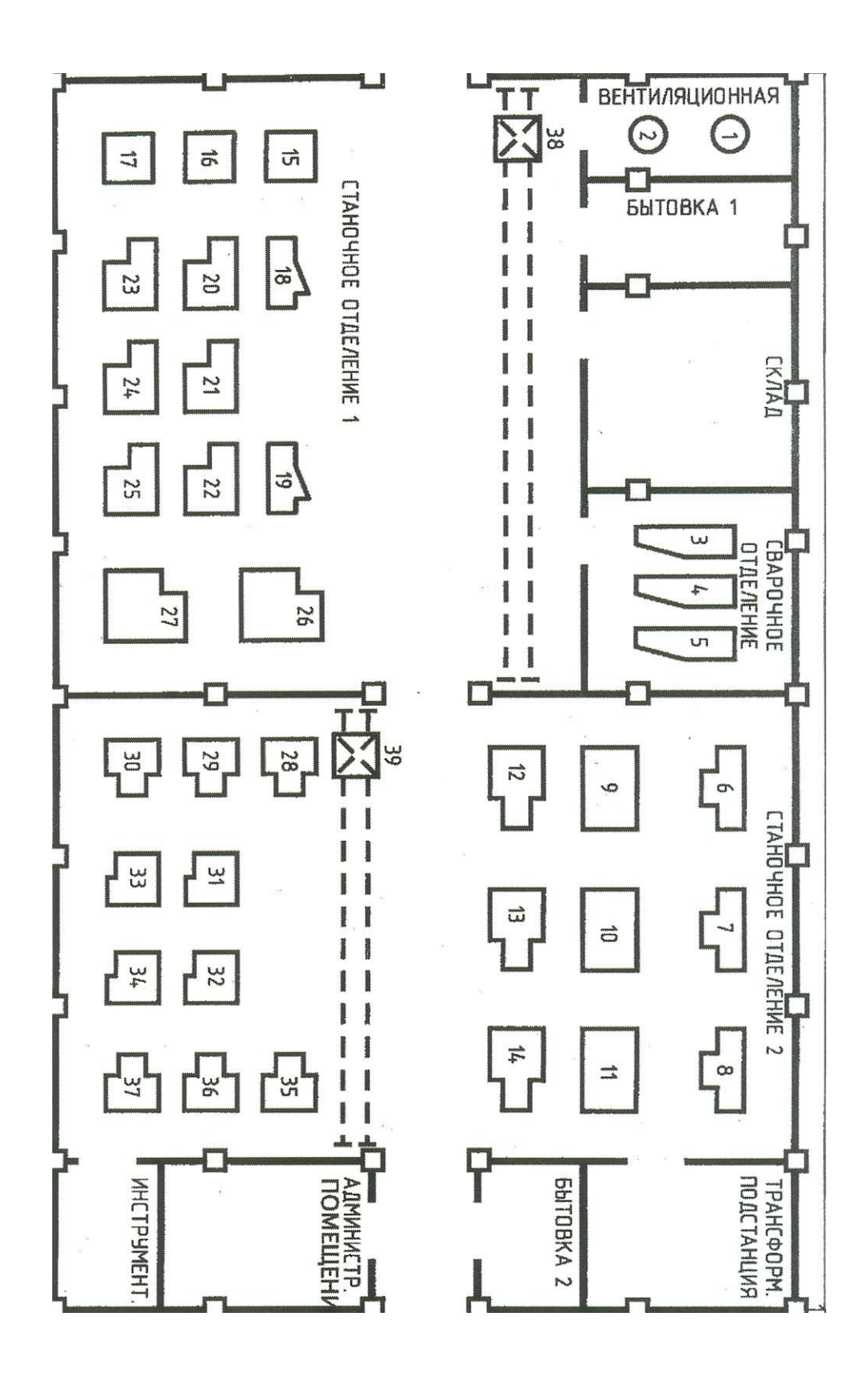

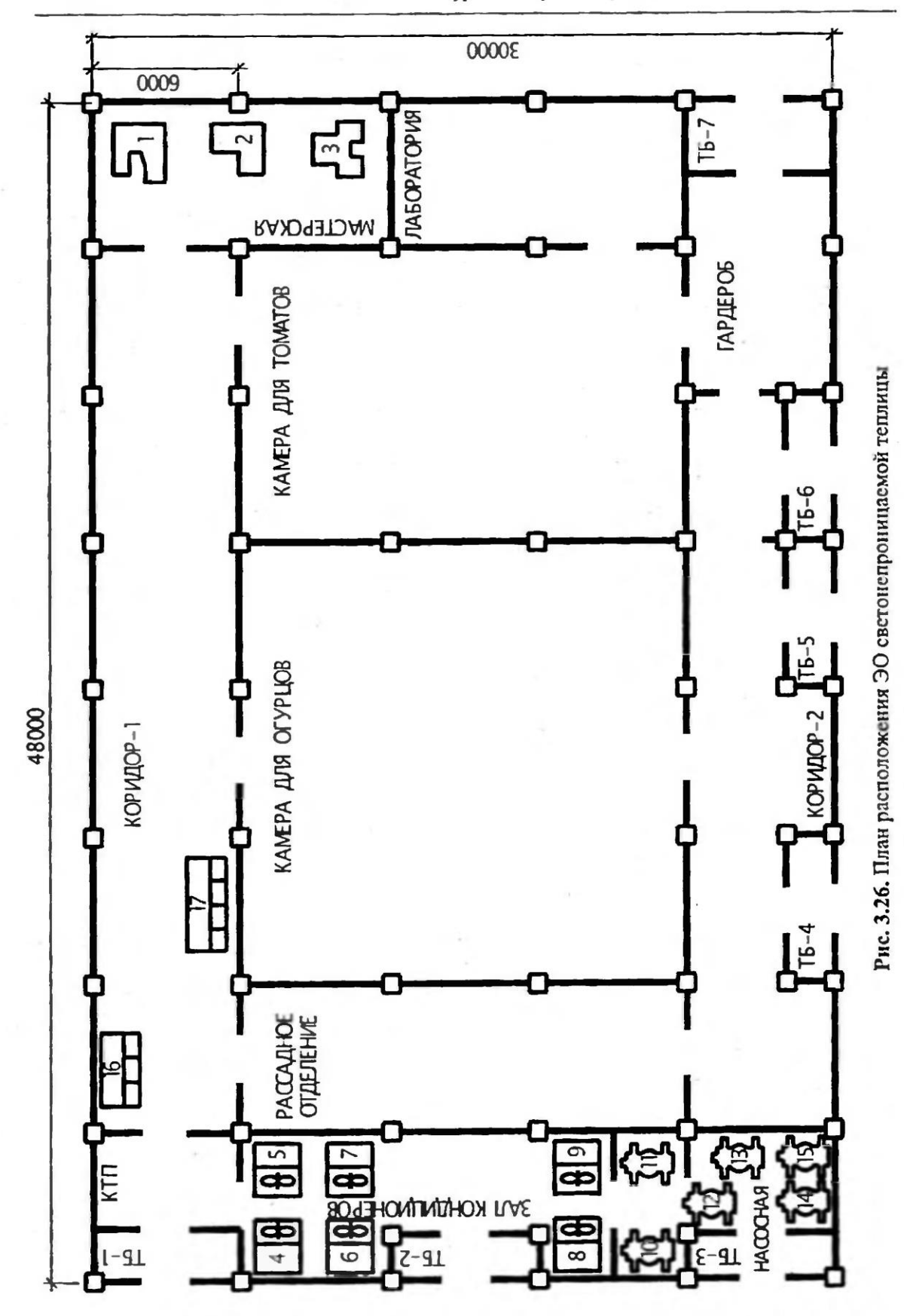
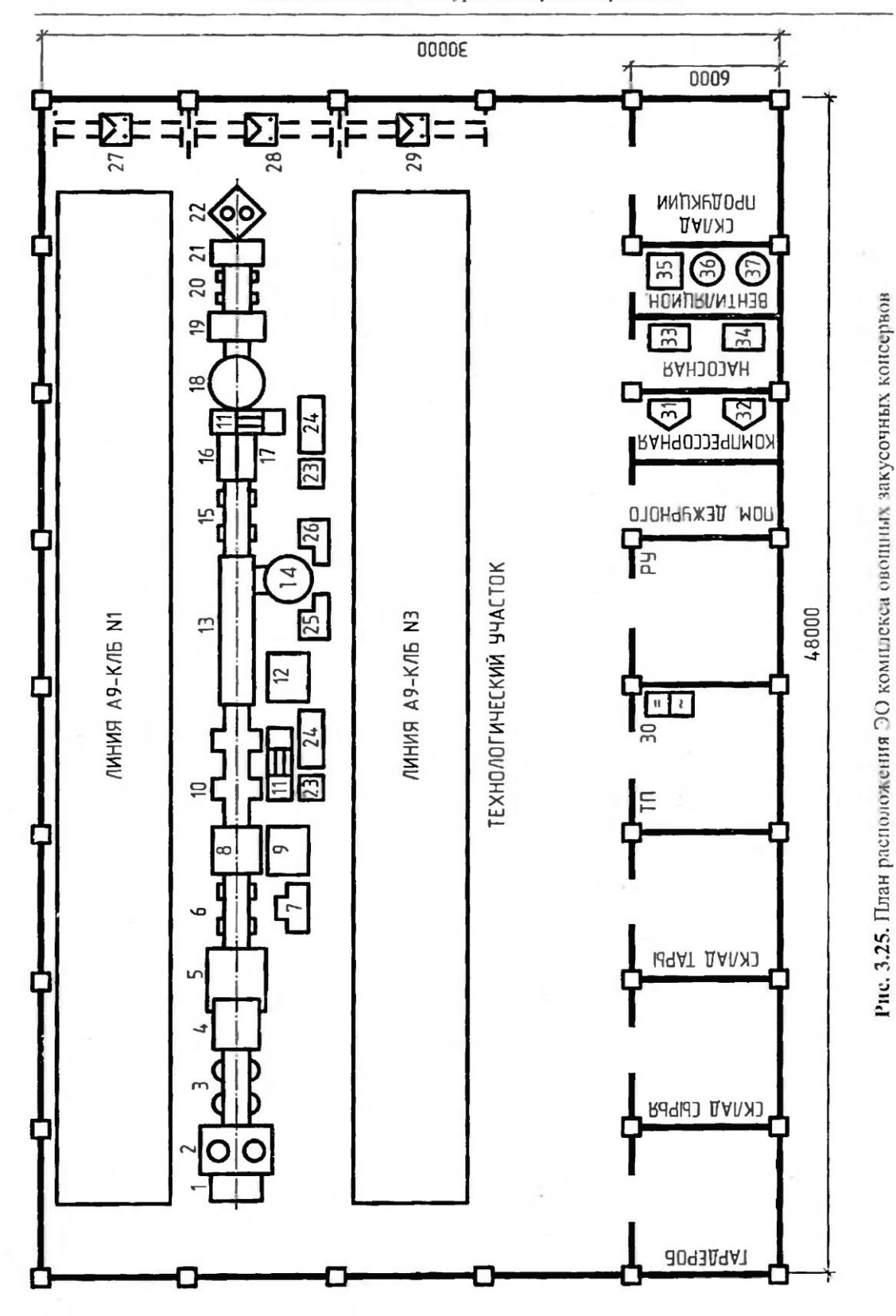

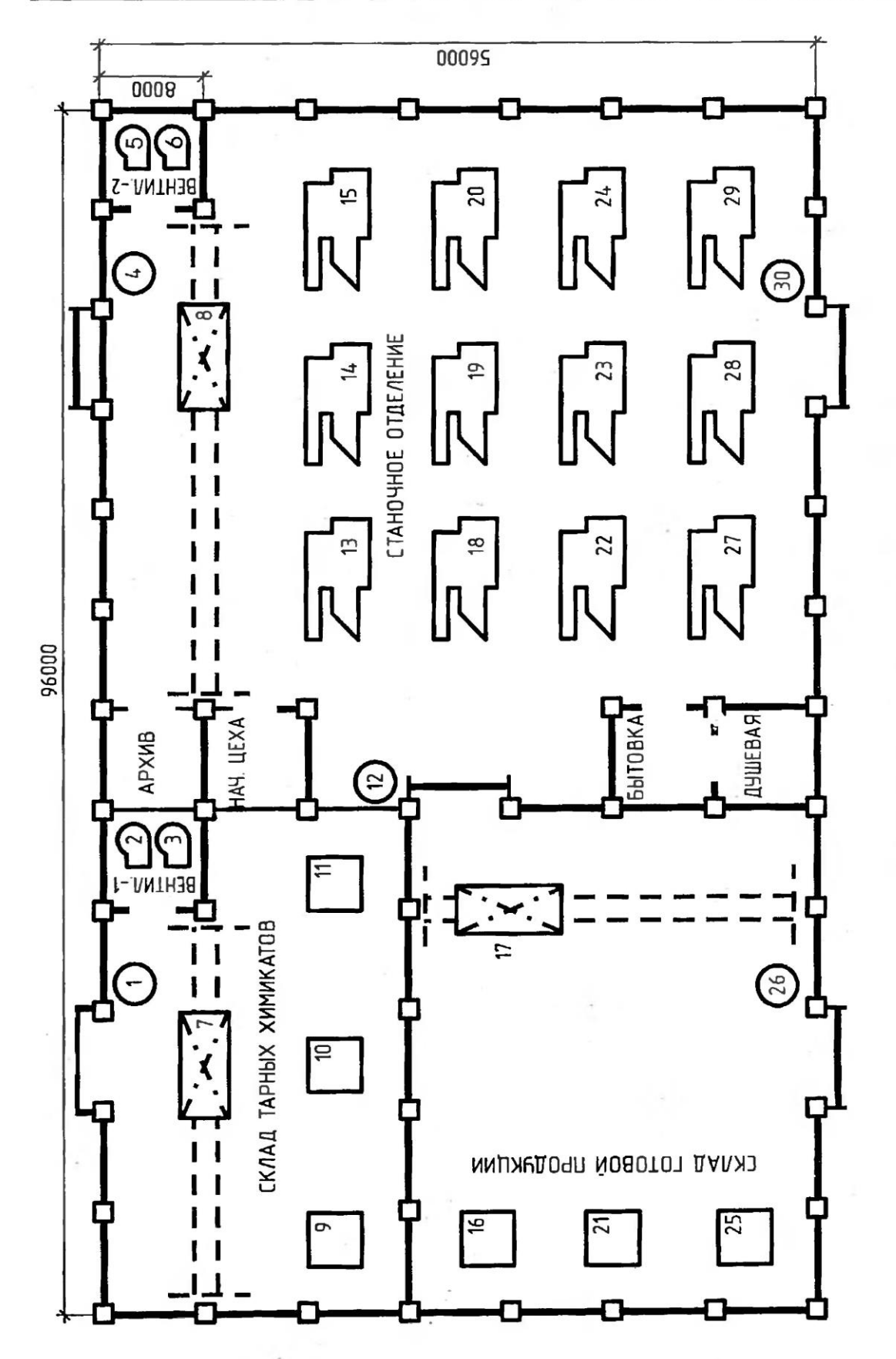

Рис. 3.24. План расположения ЭО шлифовального цеха

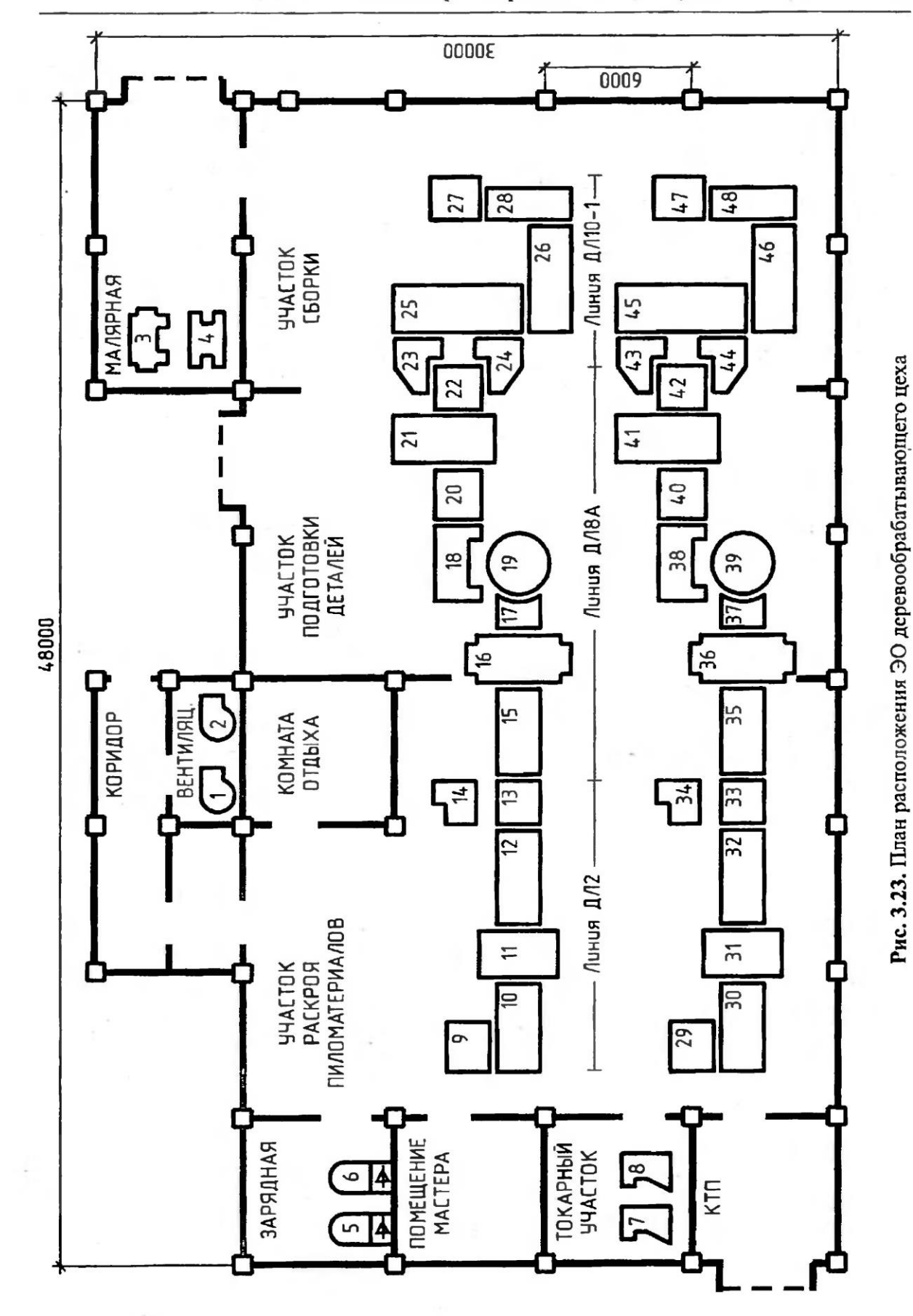

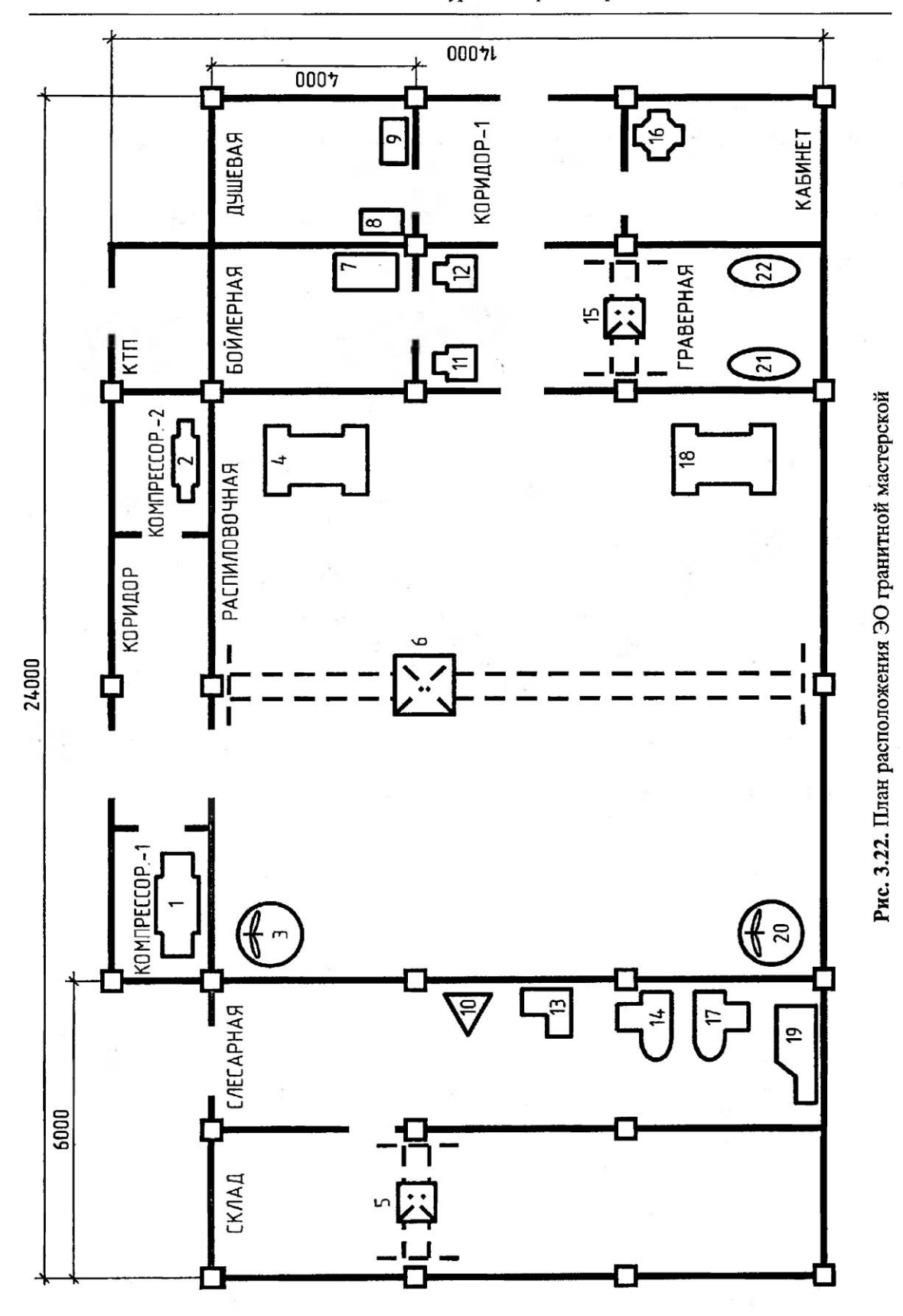

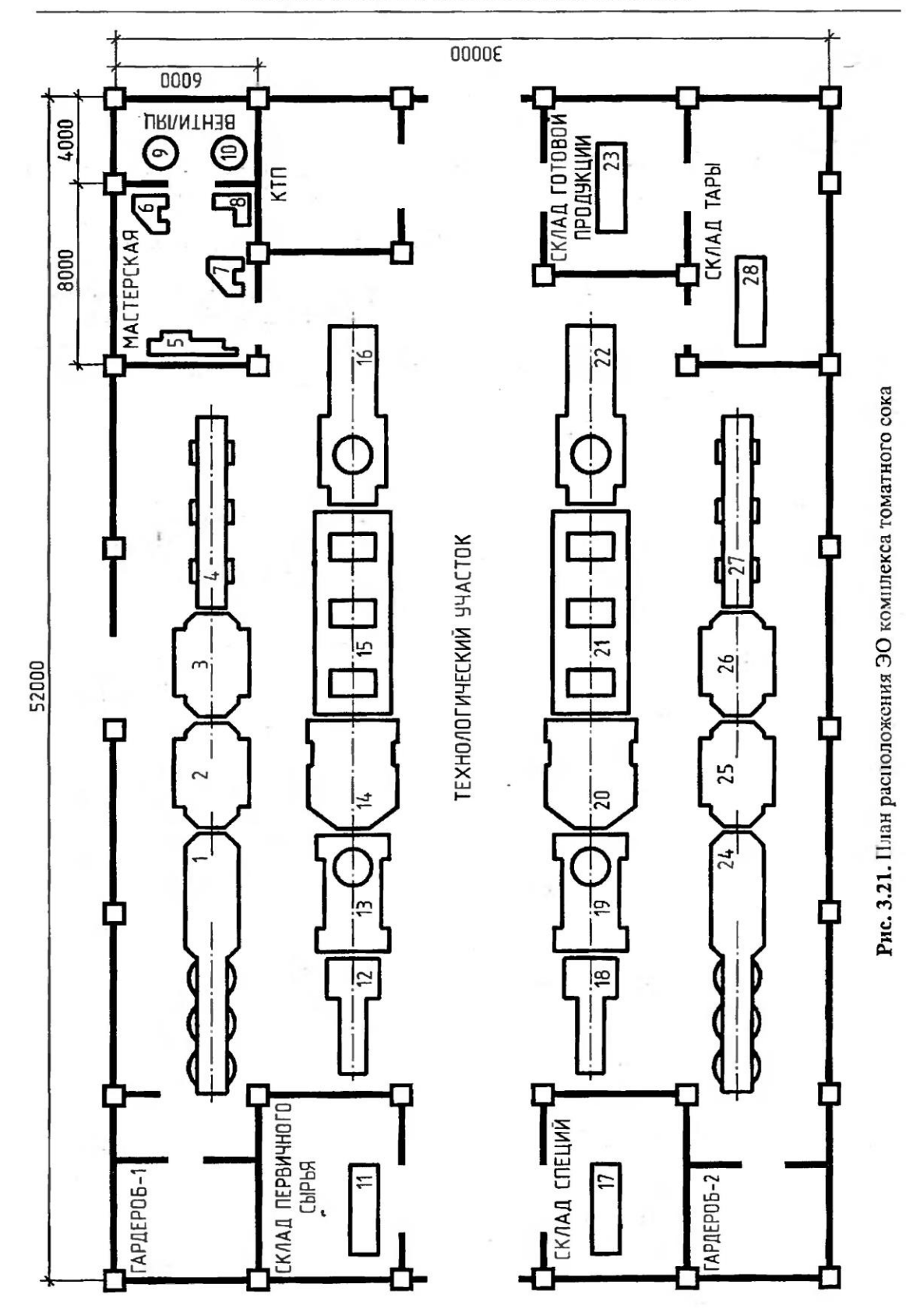

21-2533

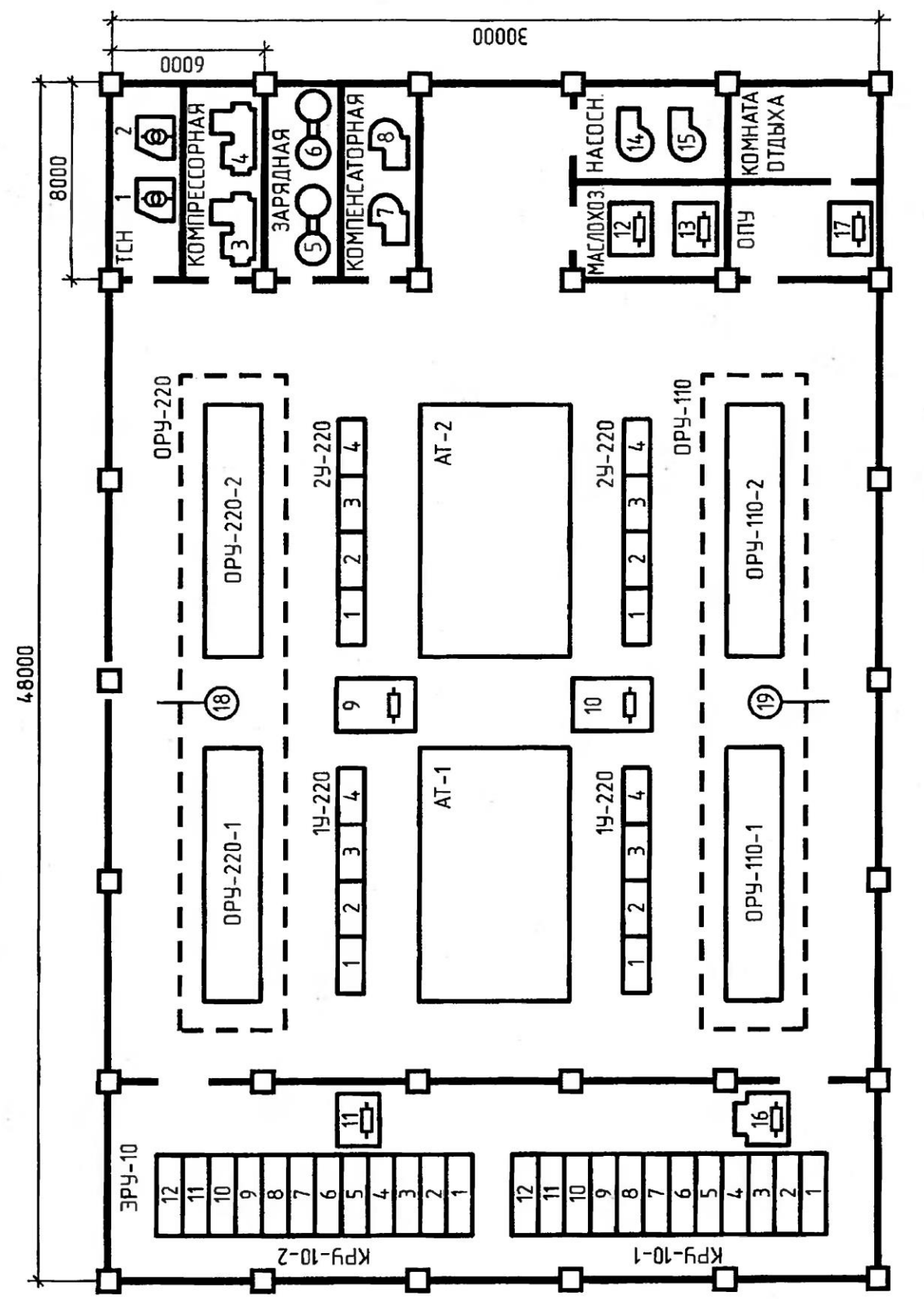

Рис. 3.20. План расположения ЭО узловой распределительной подстанции

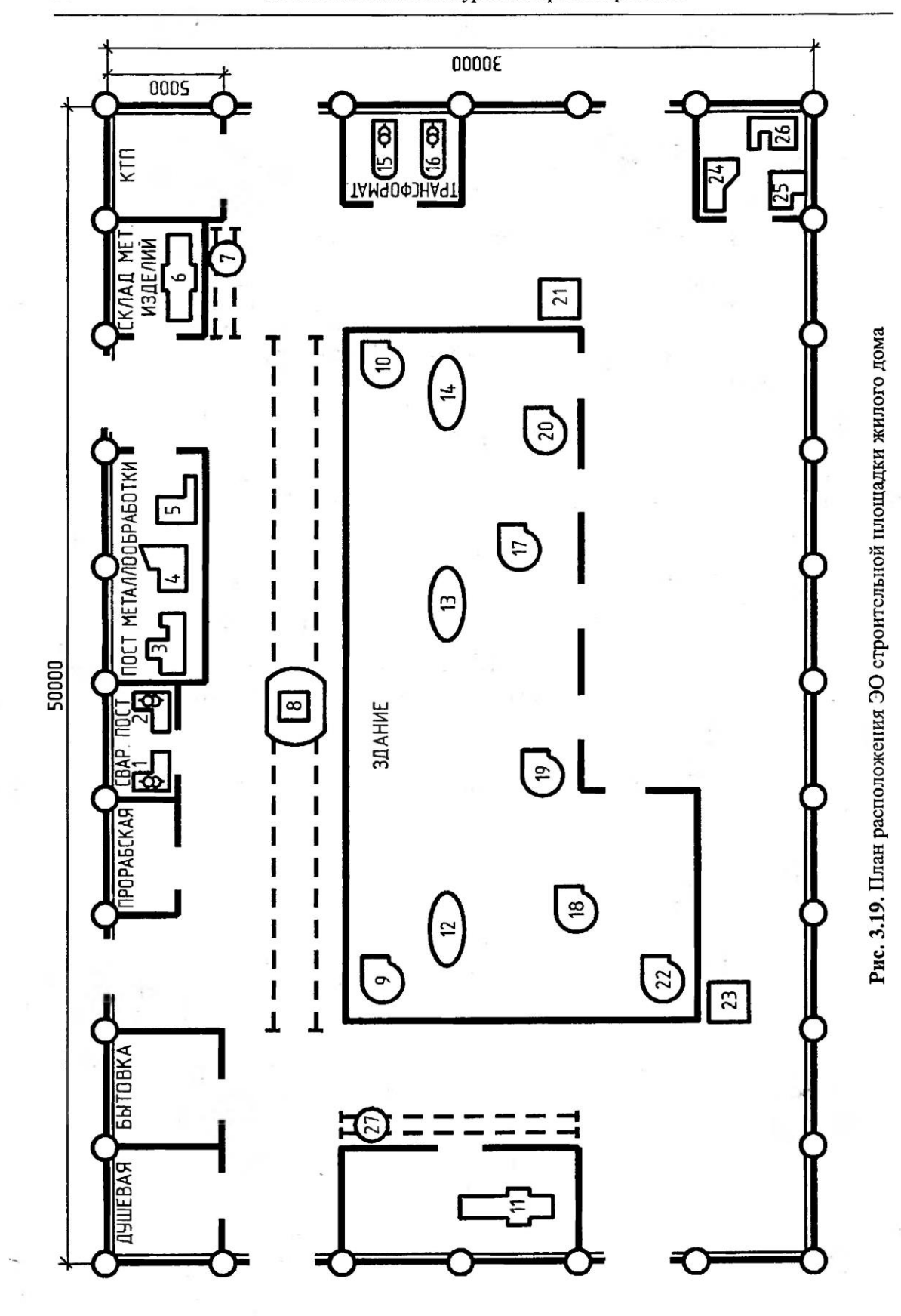

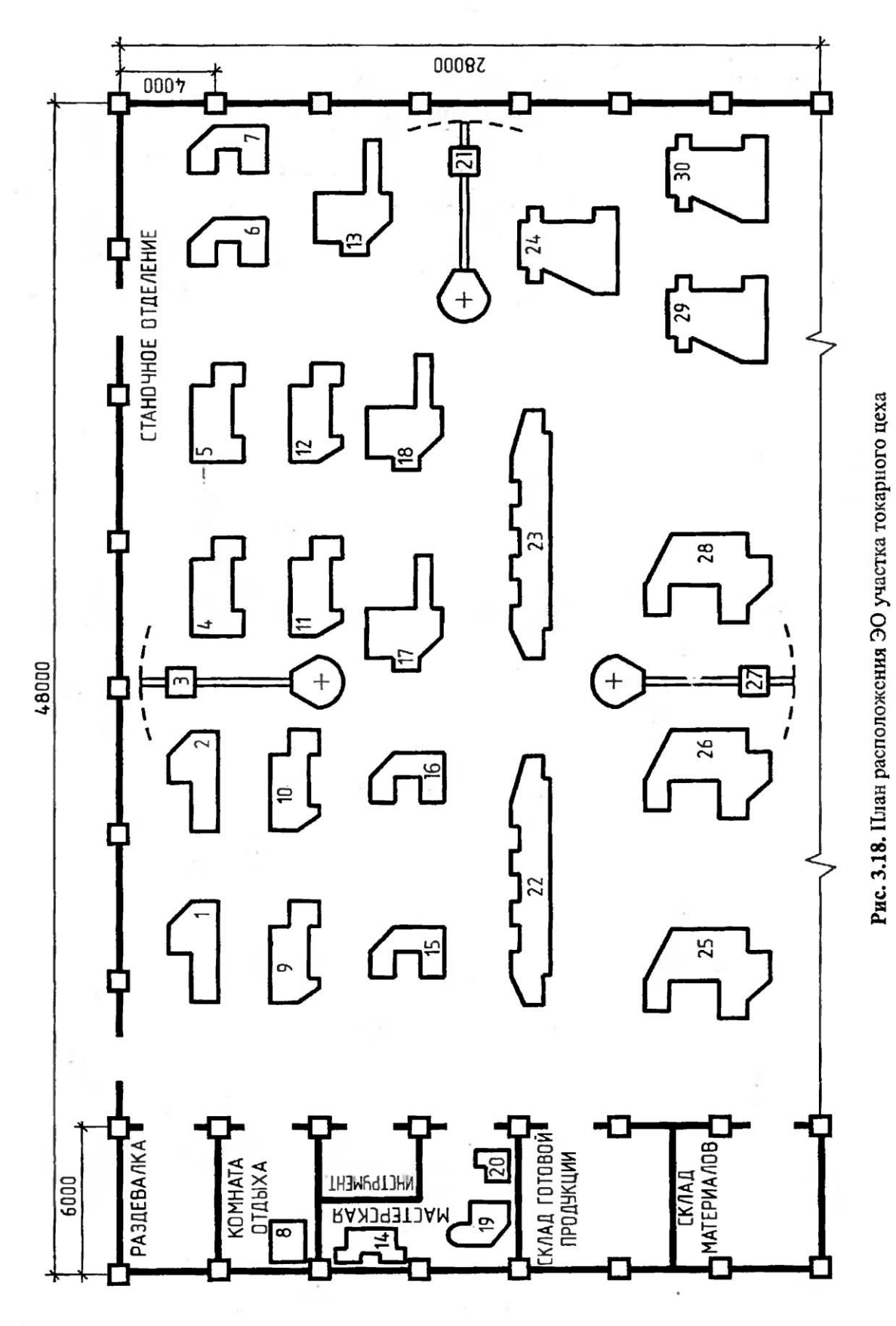

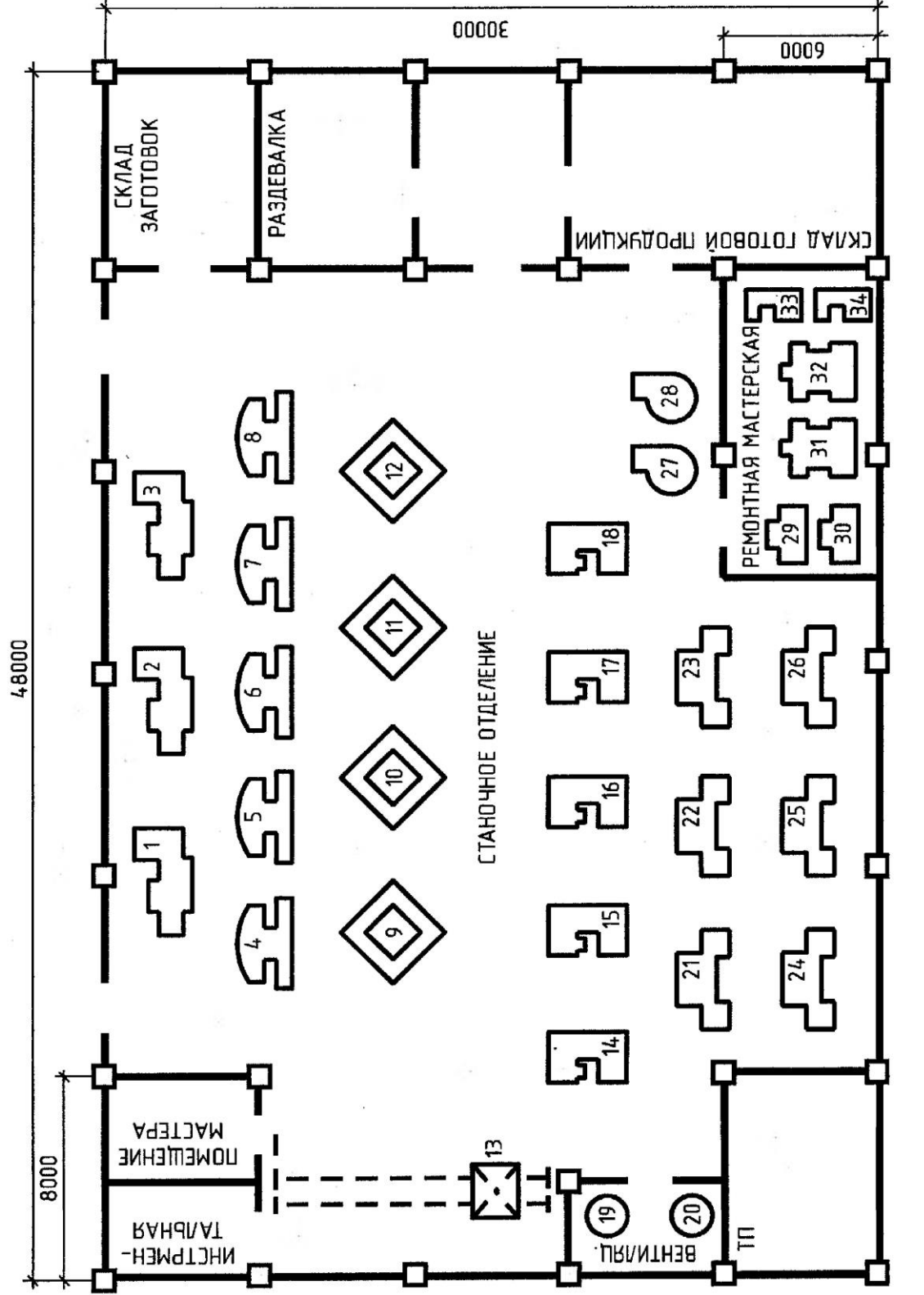

Рис. 3.17. План расположения ЭО прессового участка цеха

151

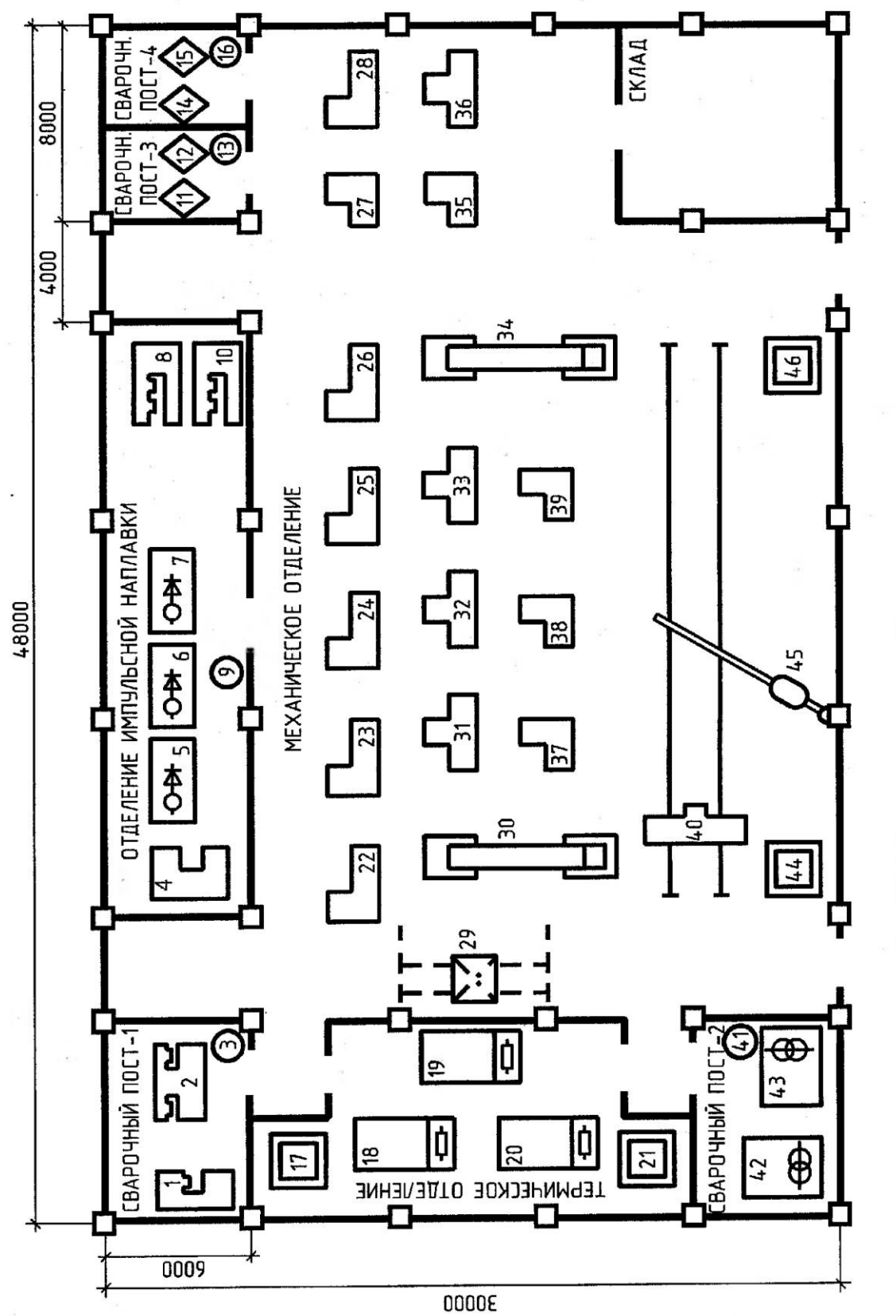

Рис. 3.16. План расположения ЭО сварочного участка цеха

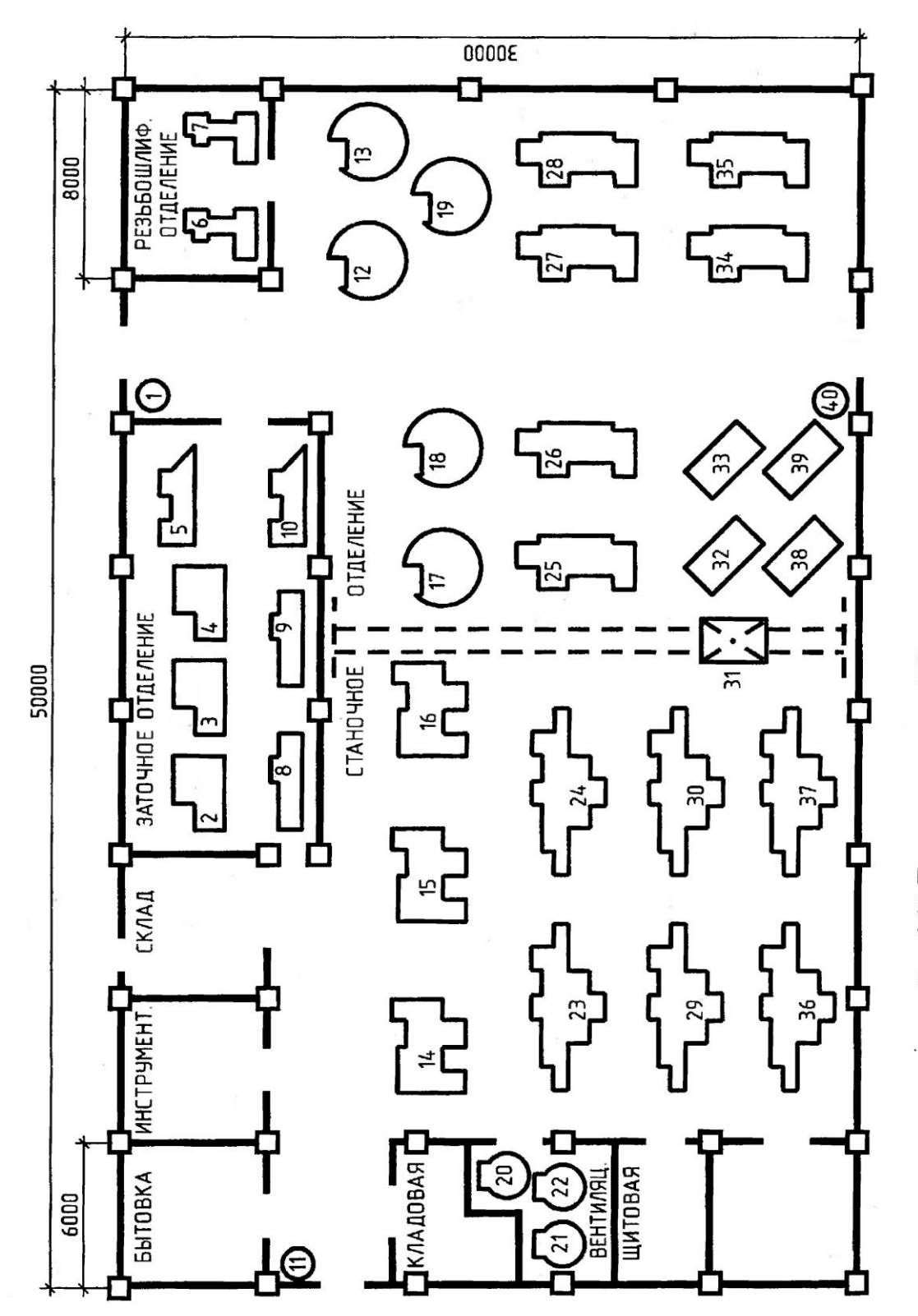

Рис. 3.15. План расположения ЭО цеха металлорежущих станков

 $\sim$ 

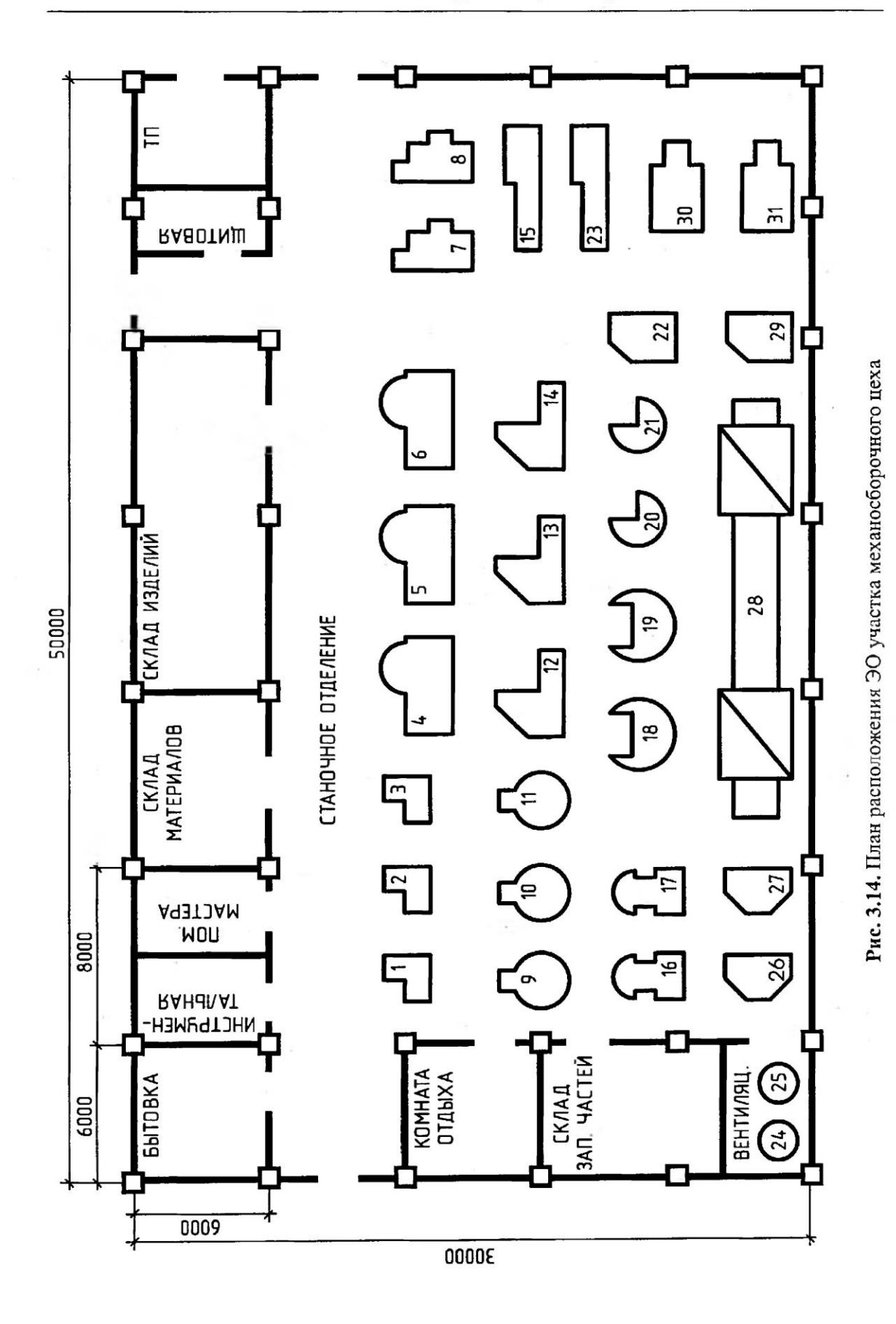

 $\omega$ 

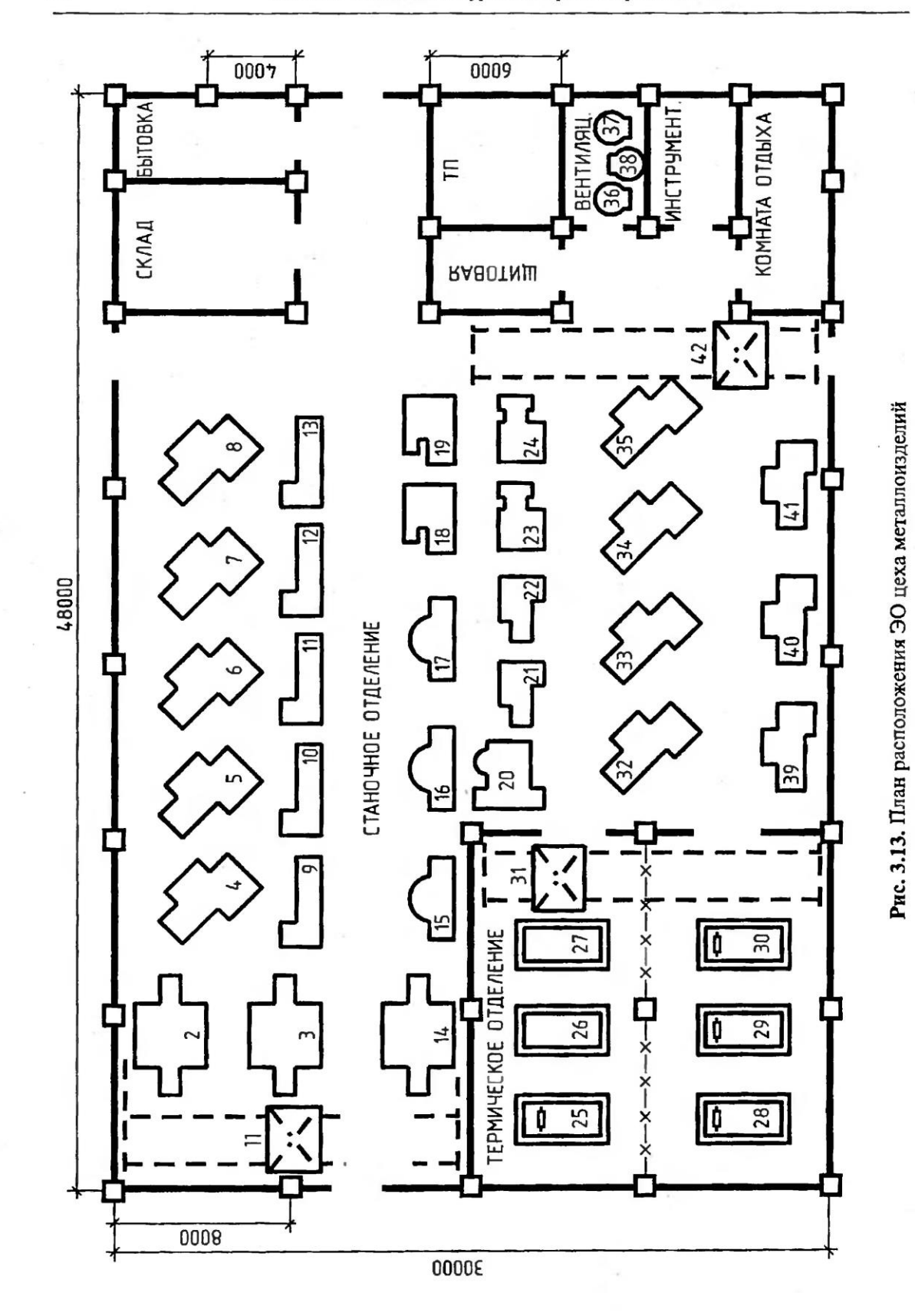

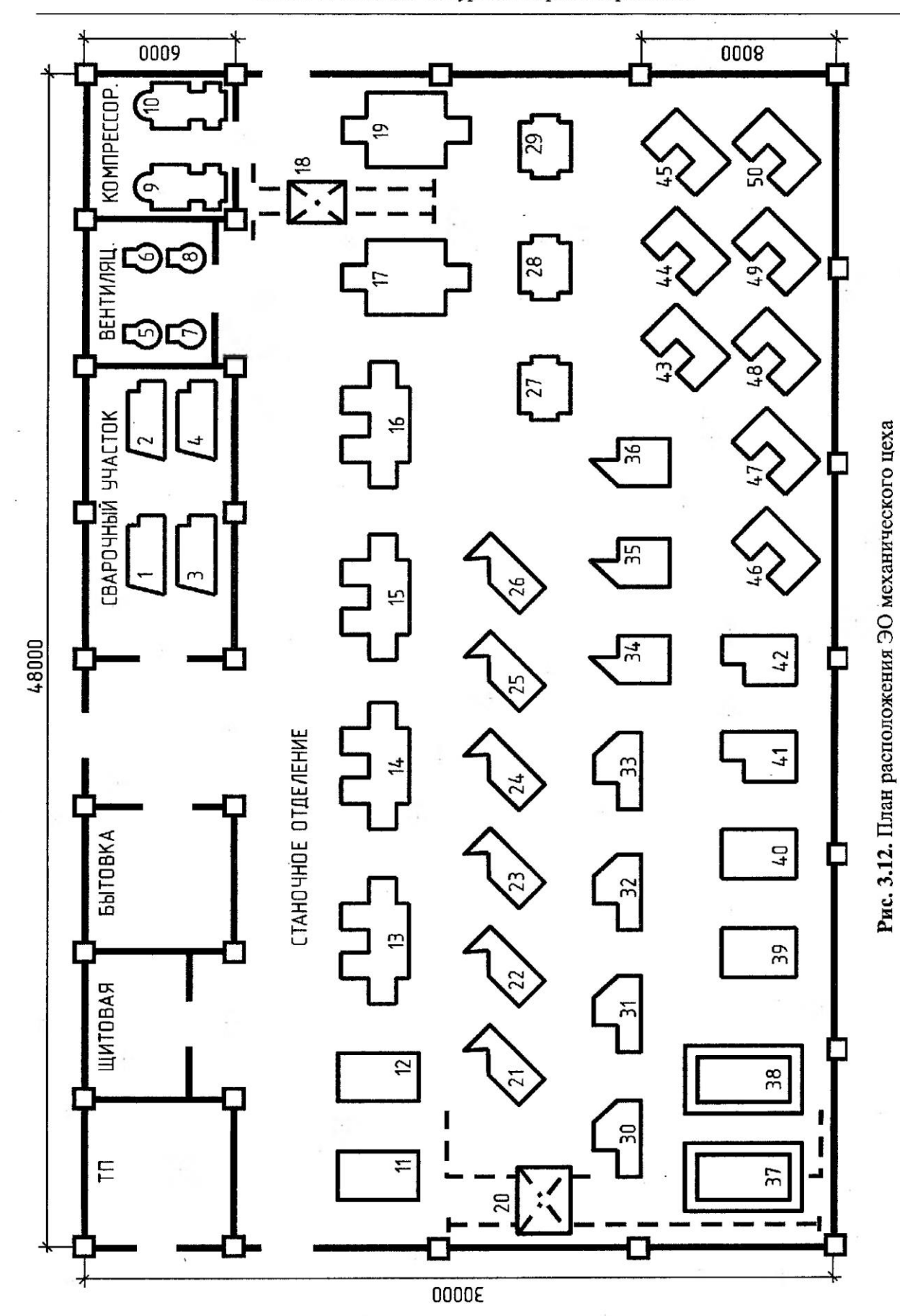

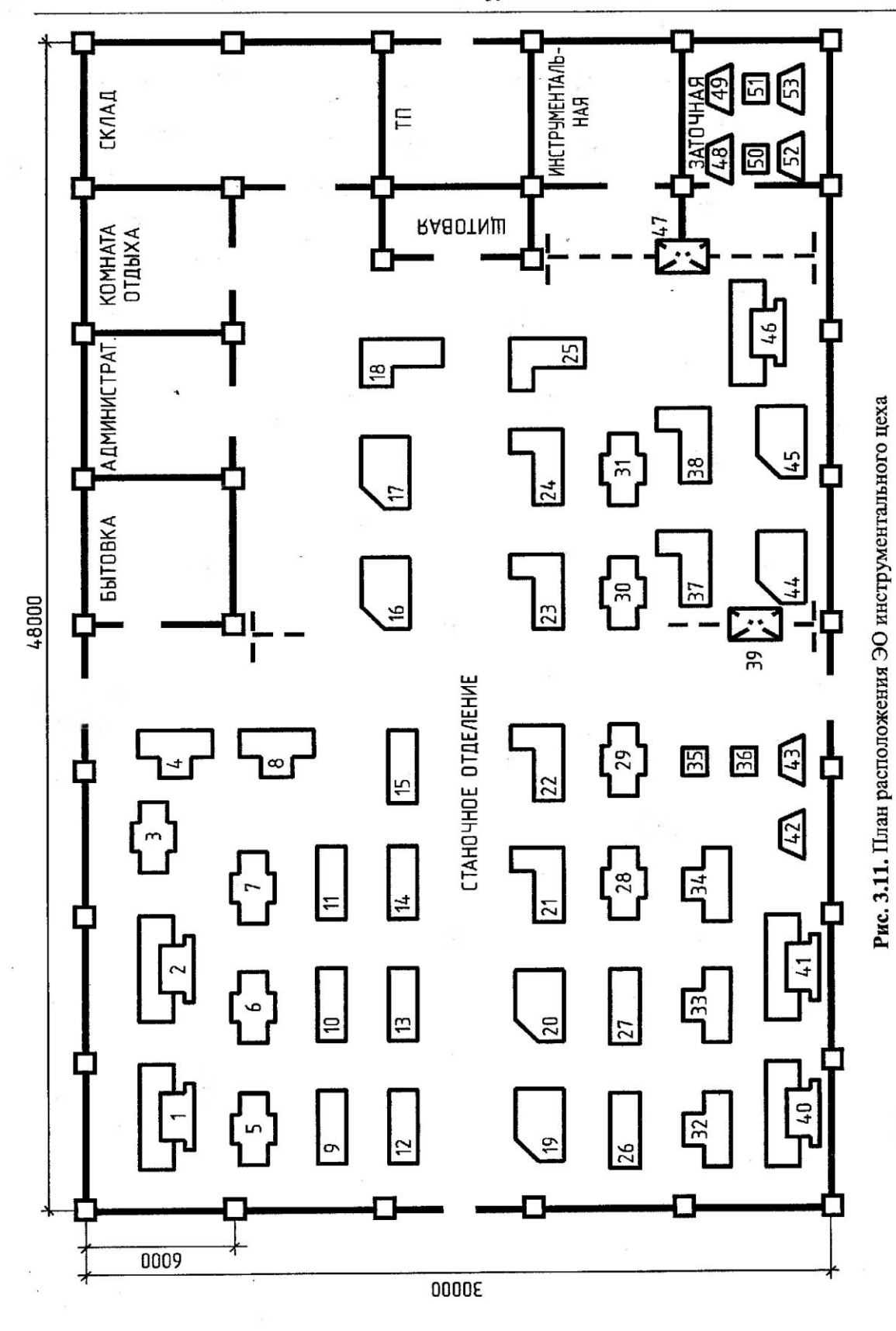

Тема 11. ЭСН и ЭО инструментального цеха

18-2533

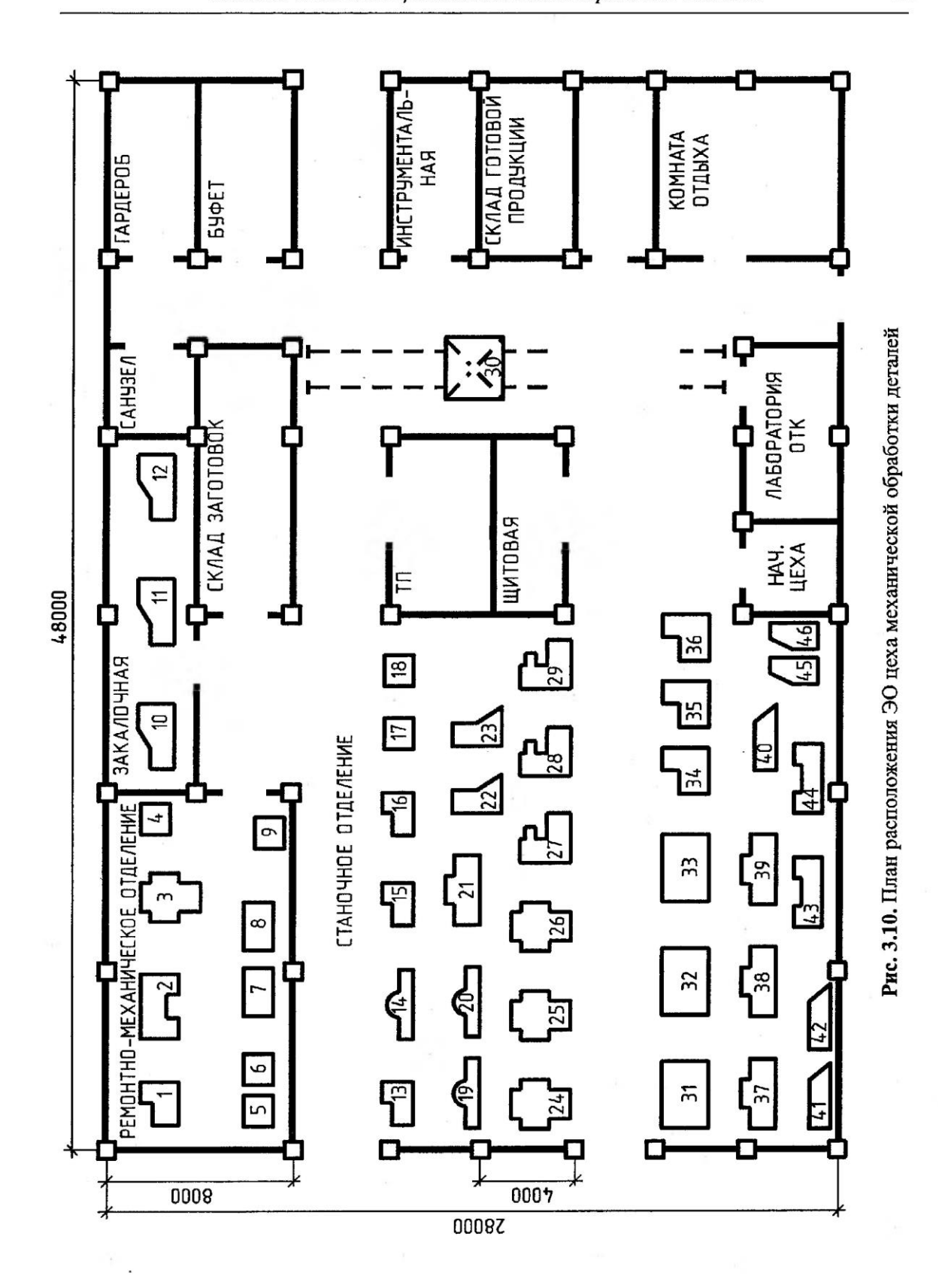

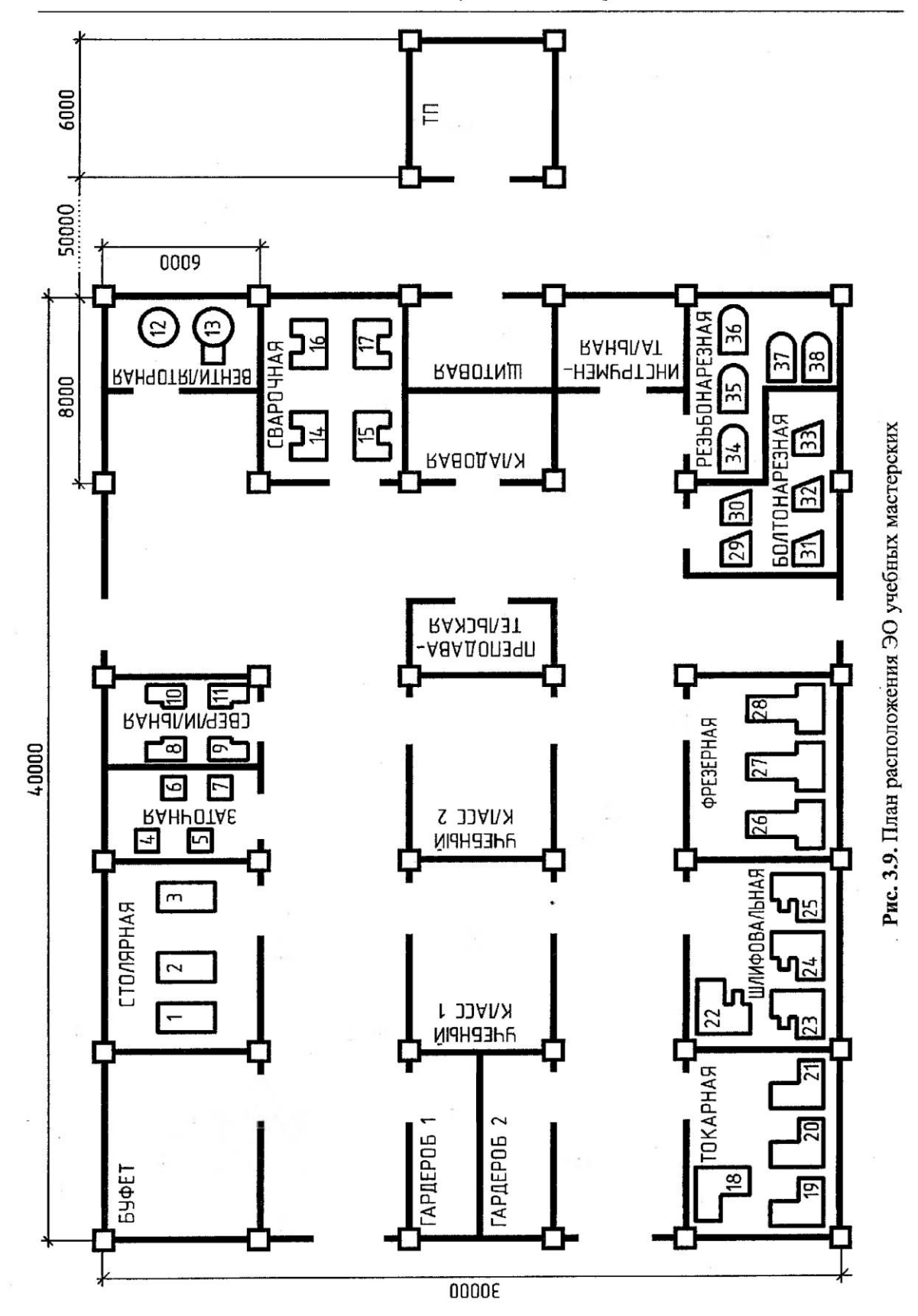

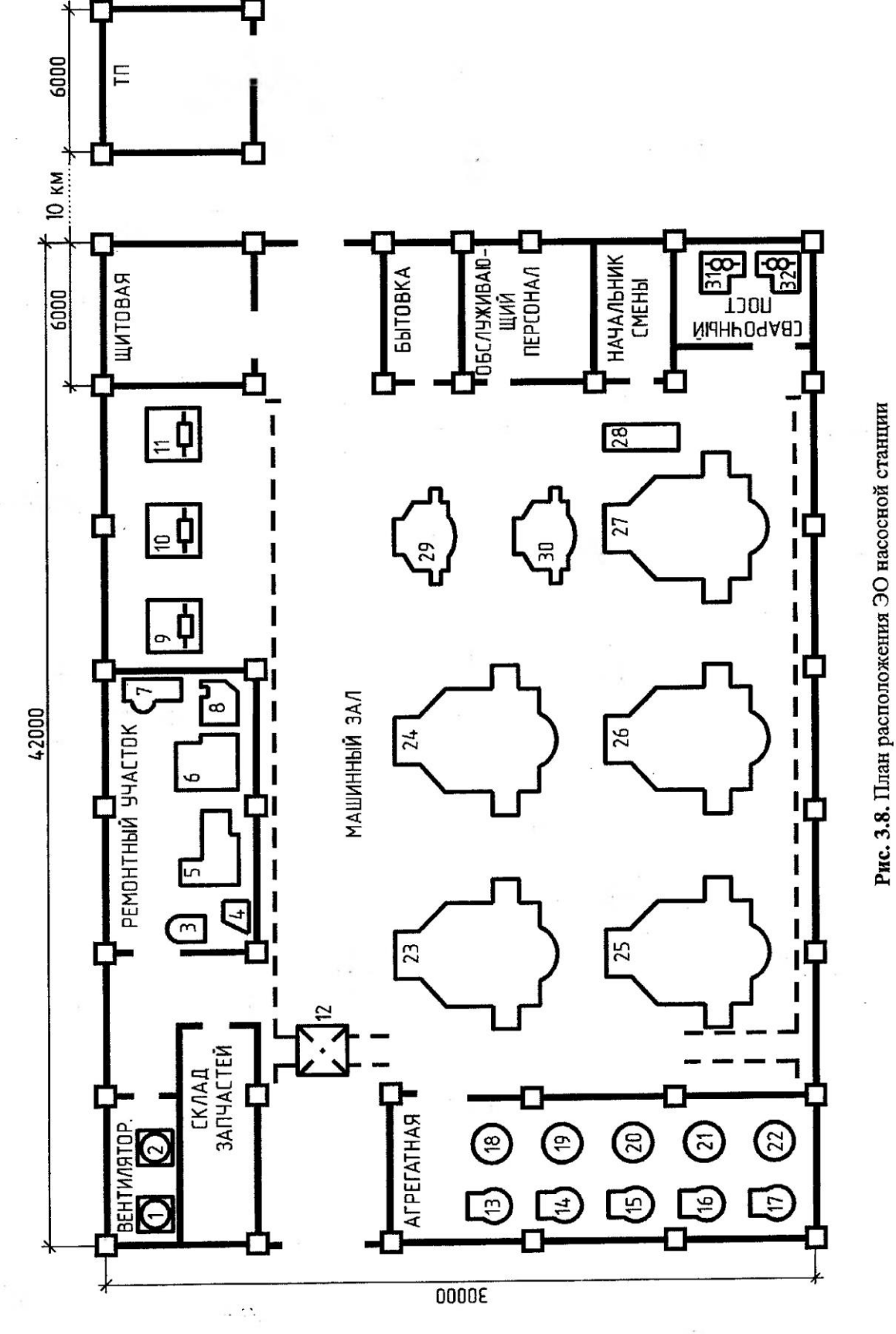

17\*-2533

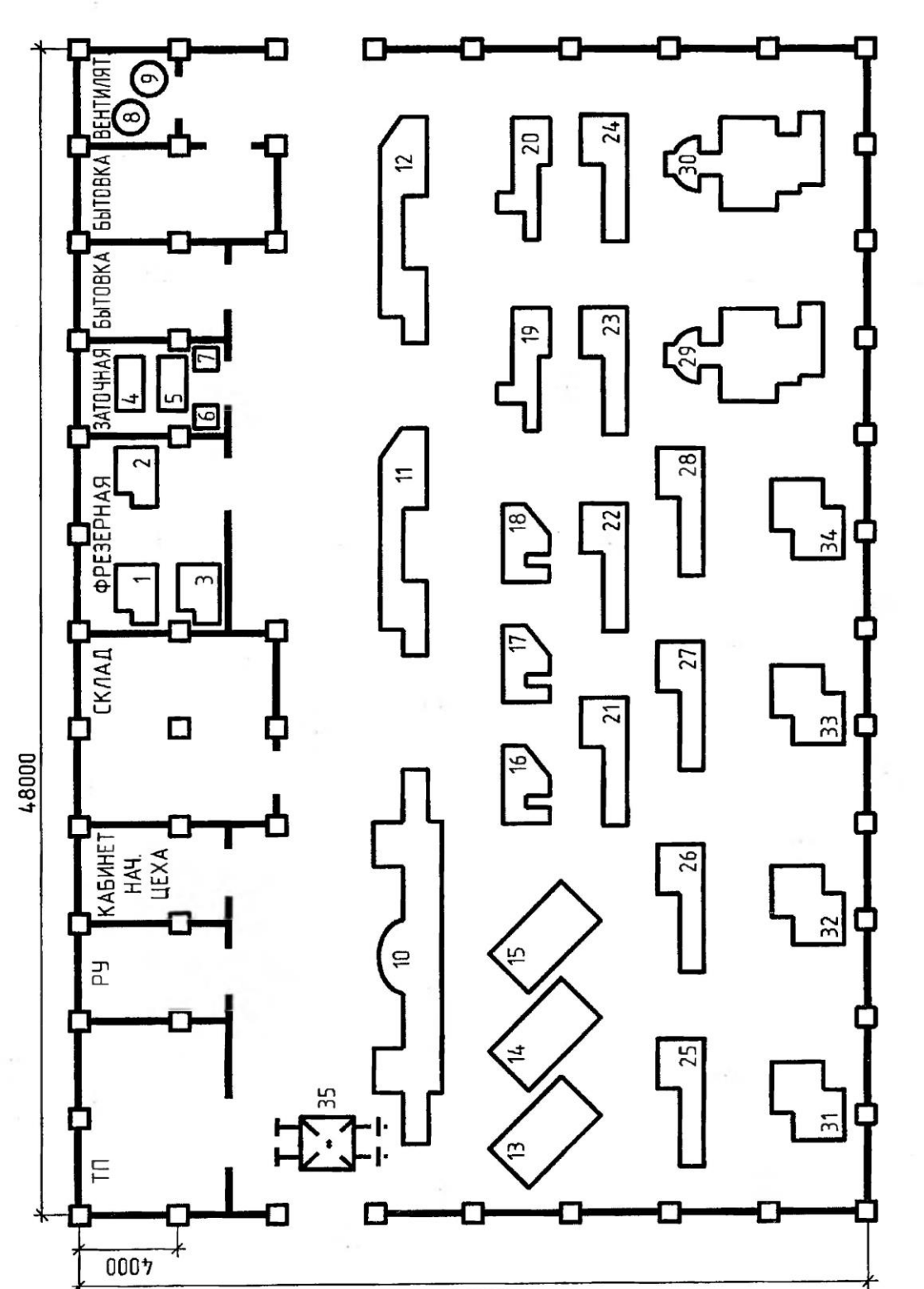

Рис. 3.7. План расположения ЭО механического цеха серийного производства

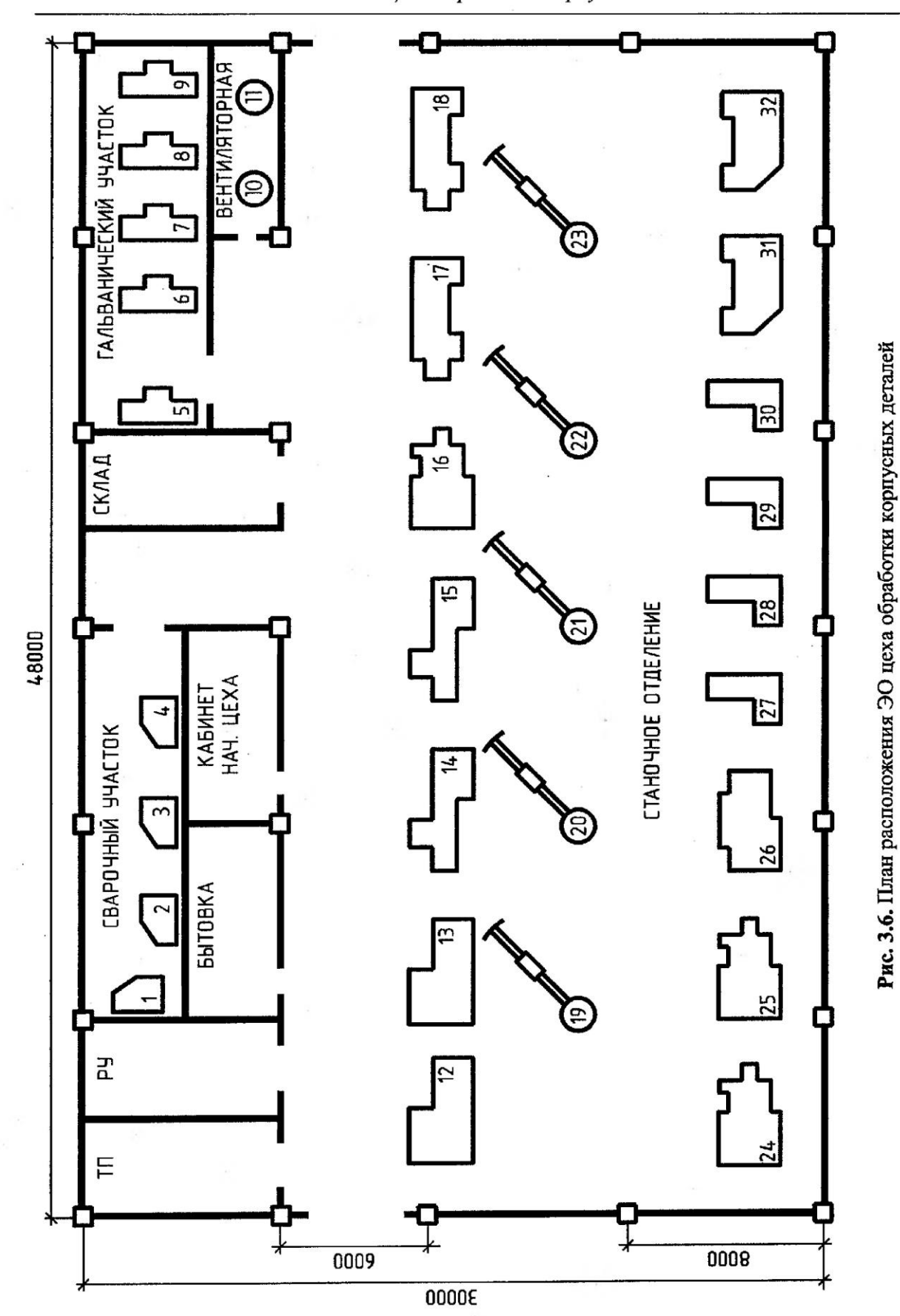

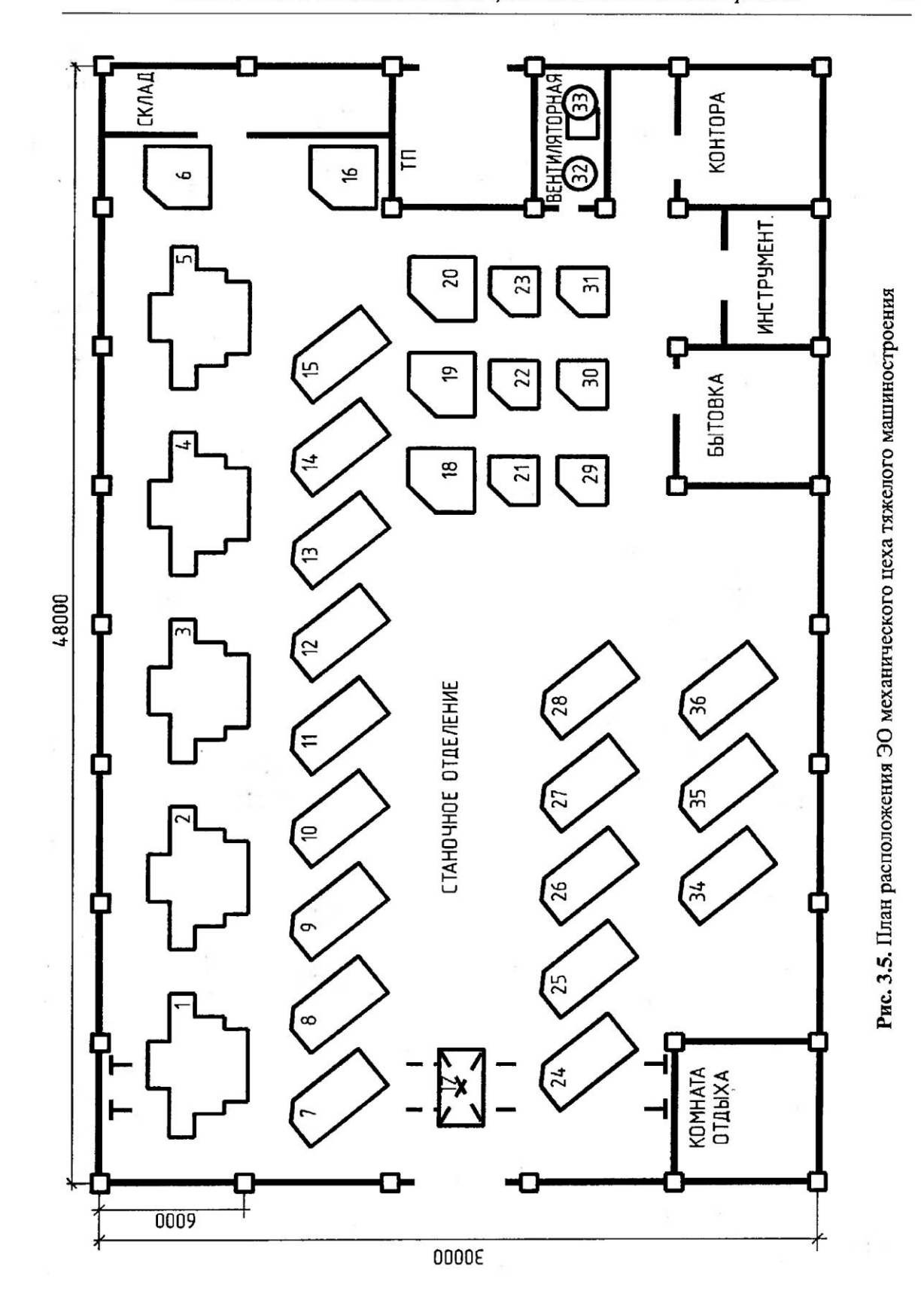

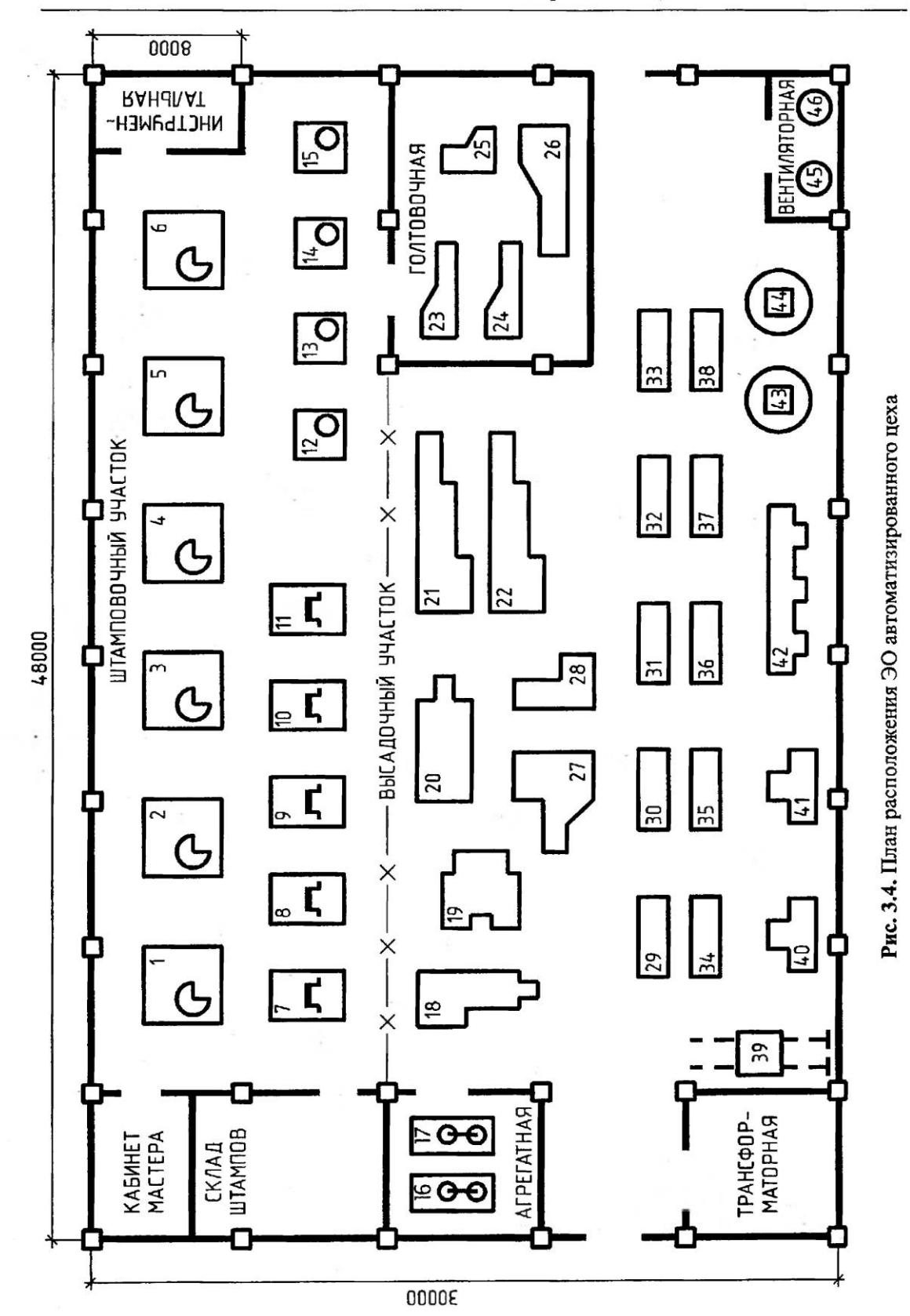

 $\ddot{\phantom{0}}$ 

 $.........$ 

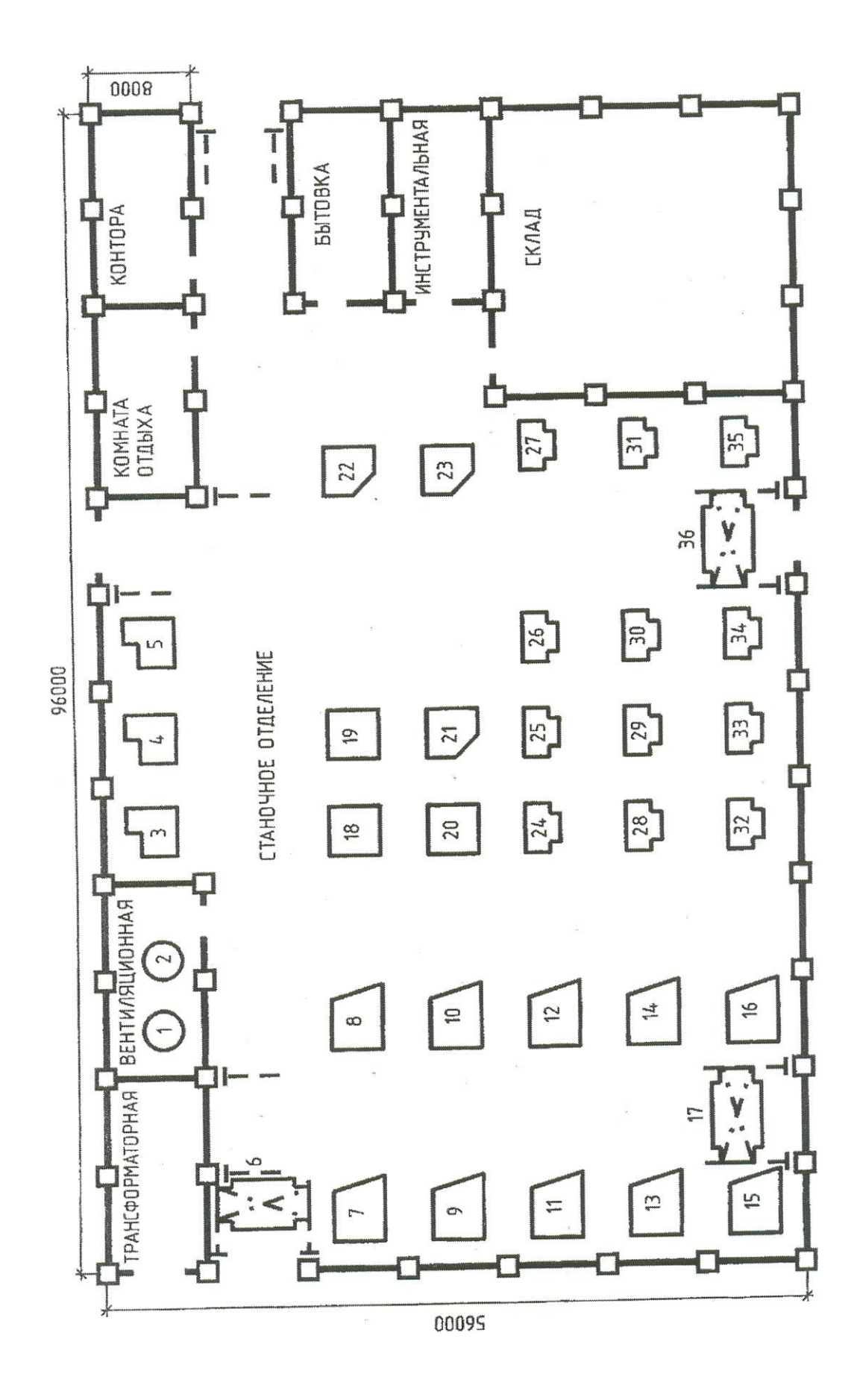

*Тема 4.2 Классификация схем и общие требования к их выполнению*

- **- Классификация схем.**
- **- Общие требования к выполнению схем.**
- **- Условные графические обозначения в схемах.**
- **- Правила выполнения электрических схем.**

*Литература [Л.8: гл. 15, §§15.1, 15.2, 15.5]*

Студент должен:

*знать:*

- общие требования к выполнению схем;

- условные графические обозначения в схемах;

- правила выполнения электрических схем;

*уметь:*

- выполнять электрические схемы в ручной и машинной графике
- структурные, функциональные, принципиальные;
- составлять перечень элементов к принципиальным схемам;
- работать с ГОСТами.

### *Методические указания*

*Схема –* графический конструкторский документ, содержащий составные части изделия и связи между ними в виде условных изображений или обозначений. Схема должна пояснять основные принципы действия и (или) последовательность процессов при работе устройства, механизма, прибора и т. д. а также указывать необходимые данные для проектирования, регулирования, контроля, ремонта и эксплуатации соответствующего изделия.

Требования к оформлению и выполнению схем установлены стандартами седьмой классификационной группы ЕСКД, которые содержат следующие термины и определения:

*Элемент схемы –* составная часть схемы, которая выполняет определенную функцию в изделии и не может быть разделена на составные части, имеющие самостоятельное функциональное значение (резистор, муфта, трансформатор и т. п.).

*Устройство –* совокупность элементов, представляющих единую конструкцию (блок питания, механизм, клапан распределительный). Устройство может не иметь в изделии определенного функционального назначения.

*Функциональная группа –* совокупность элементов, выполняющих в изделии определенную функцию и не объединенных в единую конструкцию.

*Функциональная часть* — элемент, функциональная группа или устройство, выполняющее определенную функцию.

*Функциональная цепь* — линия, канал, тракт определенного функционального назначения.

*Линия взаимосвязи* — отрезок линии, указывающий на наличие связи между элементами схемы и функциональными частями изделия.

*Установка* — условное наименование объекта в энергетических сооружениях, на который выпускается схема.

Наименование и буквенно-цифровой код схем определяются их видом и типом. Виды и типы схем и их обозначения установлены для изделий всех отраслей промышленности.

Виды схем и соответствующие им буквенные обозначения установлены в зависимости от видов элементов и связей, входящих в состав изделия: вакуумные — В, гидравлические — Г, деления — Е, кинематические — К, оптические — Л, пневматические — П, комбинированные — С, энергетические — Р, газовые (кроме пневматических) — Х, электрические — Э.

Типы схем и соответствующие им цифровые обозначения установлены в зависимости от назначения схемы: структурные  $-1$ , функциональные  $-2$ , принципиальные полные для электрических схем — 3, соединений (монтажные) — 4, подключения — 5, общие — 6, расположения — 7, объединенные  $-0$ .

Структурная схема определяет основные функциональные части изделия, их назначение и взаимосвязи. Разрабатывается при проектировании изделия на стадии, предшествующей разработке схем других типов, и используется для общего ознакомления с изделием. Функциональные части изображают на схеме в виде прямоугольников или иных плоских фигур с вписанными в них обозначениями типов элементов. Допустимо использование стандартных условных графических изображений. Ход рабочего процесса поясняют линиями взаимосвязи со стрелками.

Функциональная схема поясняет определенные процессы, протекающие в отдельных цепях изделия или изделии в целом. Используется для изучения принципа работы изделия, а также при наладке, регулировке, контроле и ремонте изделия.

Принципиальная схема (полная) определяет полный состав элементов и связей между ними и дает представление о принципах работы изделия. Служит для разработки других конструкторских документов, например чертежей печатных плат, монтажных схем, а также изучения принципов работы изделия при его наладке и эксплуатации.

Схема соединений (монтажная) показывает порядок соединения составных частей изделия, состав элементов соединений (проводов, жгутов, трубопроводов), места присоединений, ввода и вывода. Используется при разработке других конструкторских документов — чертежей, определяющих прокладку и способы крепления элементов соединений, схем подключения и присоединения для осуществления контрольных операций.

Схема подключения показывает внешние входные и выходные подключения изделия. Используется для разработки других конструкторских документов и осуществления подключений изделия при его эксплуатации.

*Общая схема* определяет составные части комплекса и соединения его составных частей на месте эксплуатации. Используется при ознакомлении с комплексом, его монтаже и проведении контрольных операций на месте эксплуатации.

*Схема расположения* определяет относительное расположение составных частей изделия, в том числе (при необходимости) проводов, жгутов, трубопроводов и т. п. Используется при монтаже, эксплуатации и ремонте изделий.

*Схема объединенная* содержит в виде совмещения на одном конструкторском документе двух или нескольких типов схем, разрабатываемых для одного изделия.

#### *Общие требования к выполнению схем*

Номенклатура схем, входящих в комплект конструкторской документации, определяется разработчиком в зависимости от состава и особенностей изделия. Количество типов схем должно быть минимальным, но их совокупность должна содержать полный объем сведений, необходимых для проектирования, изготовления, монтажа, эксплуатации и ремонта изделия.

*Изображение схем.* Схемы выполняют без соблюдения масштаба, при этом действительное пространственное расположение элементов изделия не учитывают или учитывают приближенно. Допускается располагать условные графические изображения элементов в том же порядке, в каком они расположены в изделии, если это не затрудняет чтение схемы. Графические обозначения, изображения элементов и линии взаимосвязи располагают на схеме таким образом, чтобы обеспечить полное представление о структуре изделия и взаимодействии его составных частей.

Размеры отдельных графических обозначений стандартизованы (например, прямые, дуговые и ломаные стрелки и др.). Допускается все обозначения пропорционально увеличивать или уменьшать в зависимости от насыщенности чертежа и объема поясняющих знаков и надписей. Условные графические обозначения выполняют линиями той же толщины, что и линии связи. Толщина линий связи выбирается в пределах от 0,2 до 1,0 мм, рекомендуемая толщина 0,3...0,5 мм. Размеры графических элементов, а также толщины их линий должны быть одинаковыми на всех схемах данного изделия.

Линии связи выполняют в виде горизонтальных и вертикальных отрезков при наименьшем количестве изломов и взаимных пересечений. Допускается в отдельных случаях применять наклонные отрезки линий связи, длина которых должна быть по возможности ограничена. Расстояние между соседними параллельными линиями связи должно быть не менее 3 мм.

*Перечень элементов* (Приложение 15). Изображенные на схеме элементы обозначают в соответствии со стандартами и вносят в перечень элементов на первом листе схемы или оформляют перечень в виде

самостоятельного документа на листах формата А4. В графе «Наименование» для функциональных групп указывают их наименования. В графе «Примечание» отмечают технические данные элемента, не содержащиеся в его наименовании.

Перечень элементов, совмещенный с первым листом схемы, располагают, как правило, над основной надписью. Расстояние от основной надписи до нижней строки перечня не менее 12 мм. Продолжение перечня элементов размещают слева от основной надписи с повторением головки таблицы.

В перечне элементов, оформленном в виде самостоятельного документа, указывают его код, состоящий из буквы П и кода схемы, и записывают элементы группами в алфавитном порядке буквенных позиционных обозначений. В пределах каждой группы, имеющей одинаковые буквенные позиционные обозначения, их располагают в порядке возрастания порядковых номеров. Элементы одного вида с одинаковыми параметрами, но имеющие на схеме последовательные порядковые номера, допускается записывать в перечне одной строкой. В основной надписи указывают наименование изделия и наименование документа — «Перечень элементов».

### *Вопросы для самоконтроля:*

- 1. Какие виды схем вы знаете?
- 2. Какие типы схем вы знаете?
- 3. Каковы общие требования к выполнению схем?
- 4. Что такое перечень элементов и каков порядок его заполнения?

## *Графическая работа №16*

*Название графической работы: «Схемы»*

#### *Содержание работы*

Работа выполняется на трех листах формата А3 чертежной бумаги.

#### Лист 1

Выполнить схему электрическую структурную.

*Структурная электрическая схема.* Функциональные части установки изображают в виде прямоугольников или принятых условных графических обозначений. При изображении элементов в виде прямоугольников их наименование, обозначение и тип рекомендуется вписывать внутрь прямоугольника. На линиях связи допускается обозначать направление хода процесса в изделии. Допускается также указывать тип элемента (устройства) и (или) обозначение документа (основного конструкторского документа, номера государственного стандарта и технических условий), на основании которого этот элемент (устройство) применен.

Возможно размещение на схеме поясняющих надписей, диаграмм, графиков или таблиц, разъясняющих последовательность процессов во времени и состояние параметров в характерных точках (ток, напряжение, форма и значения импульсов и т. п.).

# Лист 2

Выполнить схему электрическую функциональную.

*Функциональная электрическая схема.* На схеме изображают функциональные части изделия (элементы, устройства, функциональные группы), участвующие в процессе, и связи между этими частями. Все функциональные части и связи между ними изображают в виде условных графических обозначений, установленных в стандартах ЕСКД. Отдельные части допустимо изображать в виде прямоугольников.

# Лист 3

 Выполнить схему электрическую принципиальную. Перечень элементов на формате А4 с основной надписью 185х40.

 *Принципиальная электрическая схема.* На схеме изображают все электрические элементы и устройства, необходимые для реализации в изделии электрических процессов и их контроля, все электрические связи между ними, а также электрические элементы (разъемы, зажимы и т. п.), которыми заканчиваются входные и выходные цепи. Схемы вычерчивают для изделий, находящихся в отключенном состояний. Допускается отдельные элементы схемы изображать в выбранном рабочем положении с указанием на поле схемы режима их работы.

Каждый элемент или устройство, изображенные на схеме, должны иметь позиционное буквенно-цифровое обозначение в соответствии с требованиями. Позиционные обозначения элементам следует присваивать в пределах данного изделия. Порядковые номера элементам и устройствам присваивают начиная с единицы в пределах группы элементов с одинаковыми буквенными позиционными обозначениями, например R1, R2,..., С1, С2,.... Порядковые номера устанавливают в соответствии с последовательностью расположения элементов на схеме сверху вниз в направлении слева направо. Позиционные обозначения проставляют рядом с графическим обозначением с правой стороны или над ним. При разнесенном способе изображения элемента его позиционное обозначение проставляют около каждой составной части. При изображении переключателей, кроме позиционного обозначения, следует указывать обозначения контактов выводов, нанесенных на изделие или установленных в их документации.

На принципиальной схеме должны быть однозначно определены все элементы, входящие в состав изделия и изображенные на схеме. Данные об элементах записывают в перечень элементов по образцу. Запись элементов, входящих в каждое устройство или функциональную группу, начинают с соответствующего заголовка — его записывают в графе «Наименование» и подчеркивают. Если в изделие входит несколько одинаковых устройств или функциональных групп, то в перечне указывают количество элементов, имеющихся в одном устройстве. Общее количество одинаковых устройств

функциональных групп указывают в графе «Кол.» на одной строке с заголовком.

 Перечень элементов в виде табл. 6.1 помещают на первом листе схемы или выполняю в виде отдельного документа.

Таблица 6.1

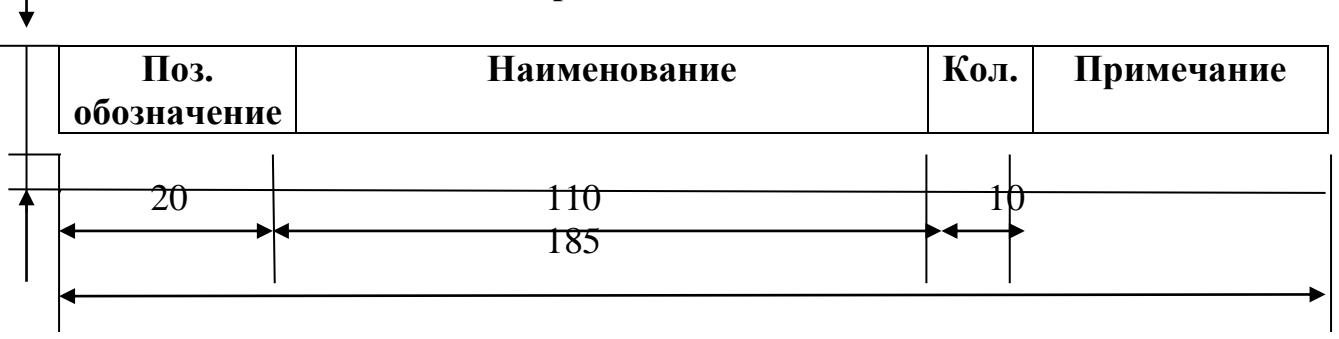

#### **Перечень элементов**

Графы таблицы заполняют следующим образом:

«Поз. Обозначение» – позиционное обозначение элементов устройств функциональных групп на схеме (буквенно-цифровое);

«Наименование» - наименование элемента;

«Примечание» - технические данные элемента, не содержащиеся в его наименовании;

«Кол.» - число одинаковых элементов.

 $\overline{1}$ 

 Таблица располагается над основной надписью чертежа на расстоянии не менее 12 мм от нее. Элементы в таблицу записывают группами в алфавитном порядке в графе «Поз. Обозначение», а в группах – по возрастанию номеров. Если таблица перечня не помещается над основной надписью, то оставшаяся ее часть размещается слева от основной надписи с повторением заголовков граф.

 Перечень элементов можно выполнять в виде отдельного документа на формате А4 с основной надписью для текстовых документов. Его код должен состоять из буквы П и кода соответствующей схемы (например, код перечня документов к электрической принципиальной схеме – ПЭЗ), при этом в основной надписи в графе 1 (см. рис.3.5) указывают и наименование изделия, и наименование документа «Перечень элементов».

Кoл  $\overline{X}$ Аиоднос натрица полупроводниковая Канденсатары К50-24... ТУ Конденсаторы КМ-55...ТУ Наименование Резисторы МЛТ...ТУ .....<br>Никрасхена К155 ЛА6...ТУ  $K50 - 24 - 258 - 470$  MX  $\varphi$ .  $K50 - 24 - 6,38 - 1000$  MX  $9$ . Резистор СПЗ-198... ТУ TУ  $KN - 56 - MT500 - 2200 n$  $MAT - 0.125 - 5.1 \times 0.4$  ...  $KN - 56 - H90 - 750 n\%$ ...  $K50 - 24 - 168 - 47$  MK  $\overline{p}$ .  $MAT - 0.125 - 200$  ON ...  $M$ <sub>30</sub>bA  $H$ Вилка СНП59-96  $MAT - 0.5 - 1 \times 0 \times ...$  $\mathbf{r}$ 068Г. ХУХХХХ. 000 - Усилитель  $\overline{D}$  ( **дичение**  $C2, C3, C7$ R4, R6  $R1, R2$ 逗 R5  $R3$ 51  $C_5$  $\mathfrak{G}$  $\overline{D}$  $\overline{c}$  $\mathcal{L}$ 

Кoл. 5  $\mathbf{r}$  $\overline{X}$  $\frac{35}{2}$  $\frac{1}{2}$ Конденсаторы КН-58...ТУ  $\widehat{\mathfrak{g}}_0(\widehat{\mathfrak{g}})$ HUXPOCXEND KPI404A608...TY Наименование  $\overline{\mathcal{L}}$ та $\overline{\mathcal{S}}$ илитран  $\overline{\mathcal{A}}$ 818А...ТУ Транзисторы  $C/15 - 14 - 18r - 22k0m - 19$ Q Вилка СНП59-96... ТУ  $M1 - 0,25 - 2,7 \times 0 + ... T9$ 048Г. ХХХ ХХХ. 000 - Преобразователь **Резистары**  $KH - 55-H90-0.15$   $H \times \varphi$ . MAT-0.25-180 OM... TY  $KN - 5\delta - H90 - 750 n \varphi$ .  $M1 - 0, 25 - 1, 3 \times 0 \times ... 79$  $M/I - 0.5 - 7.0$  ON  $...$  TY KT503T...TY КТЗ15Б...ТУ  $\mathbbm{E}$  $\Delta$ Q4, R6, R3, R13, R14 R2, R3, R5, R7, R9 Обозначение R10, R12 VT2, VT3 R11, R15 信  $C2...C4$ VT1  $\overline{R}$ yD1  $\mathcal{L}$  $\overline{U}$  $\overline{X}$ 

 $8,18$ Bapuarin

Вариант  $7,17$ 

 $-25.55$ 

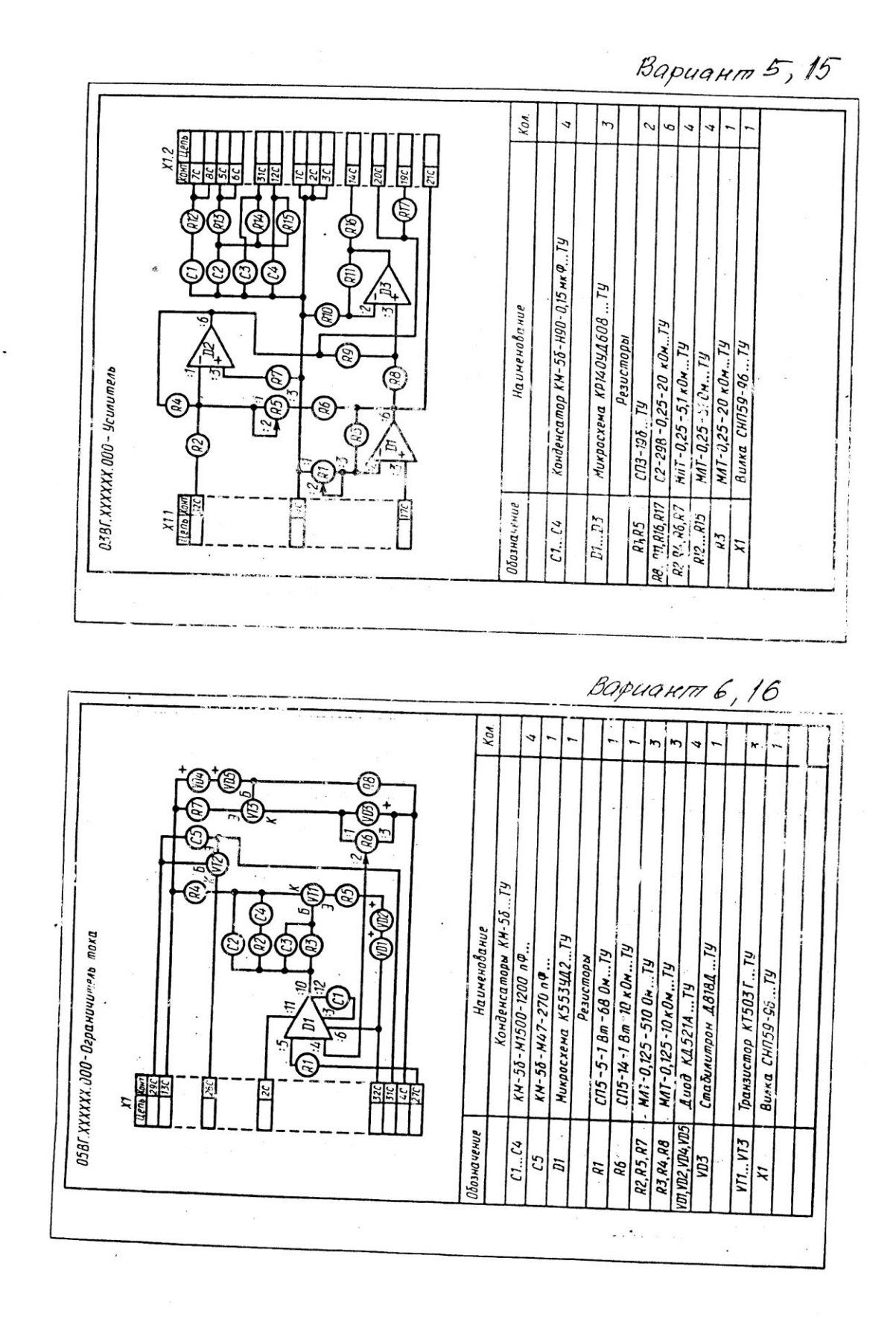

第4日

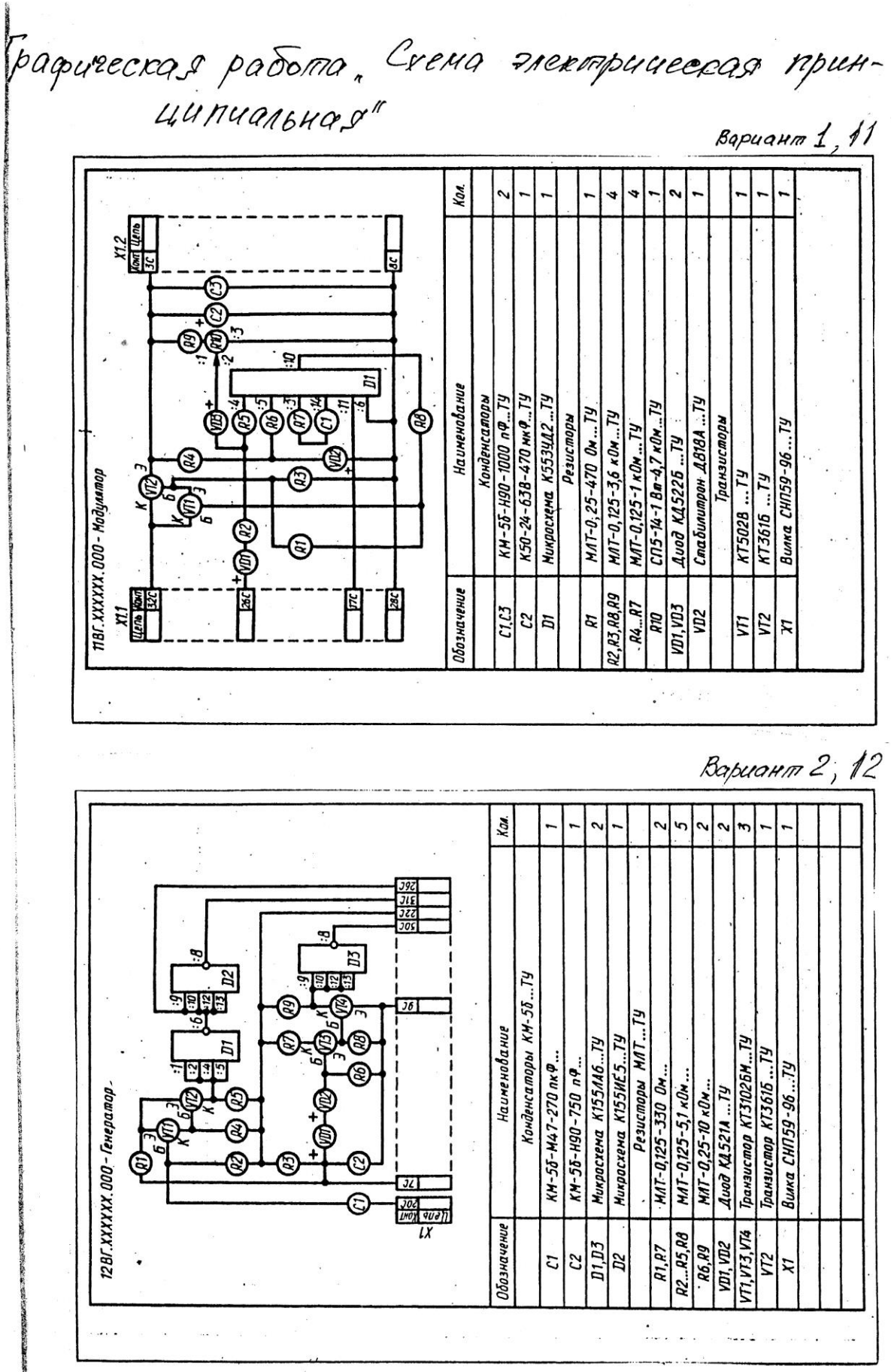

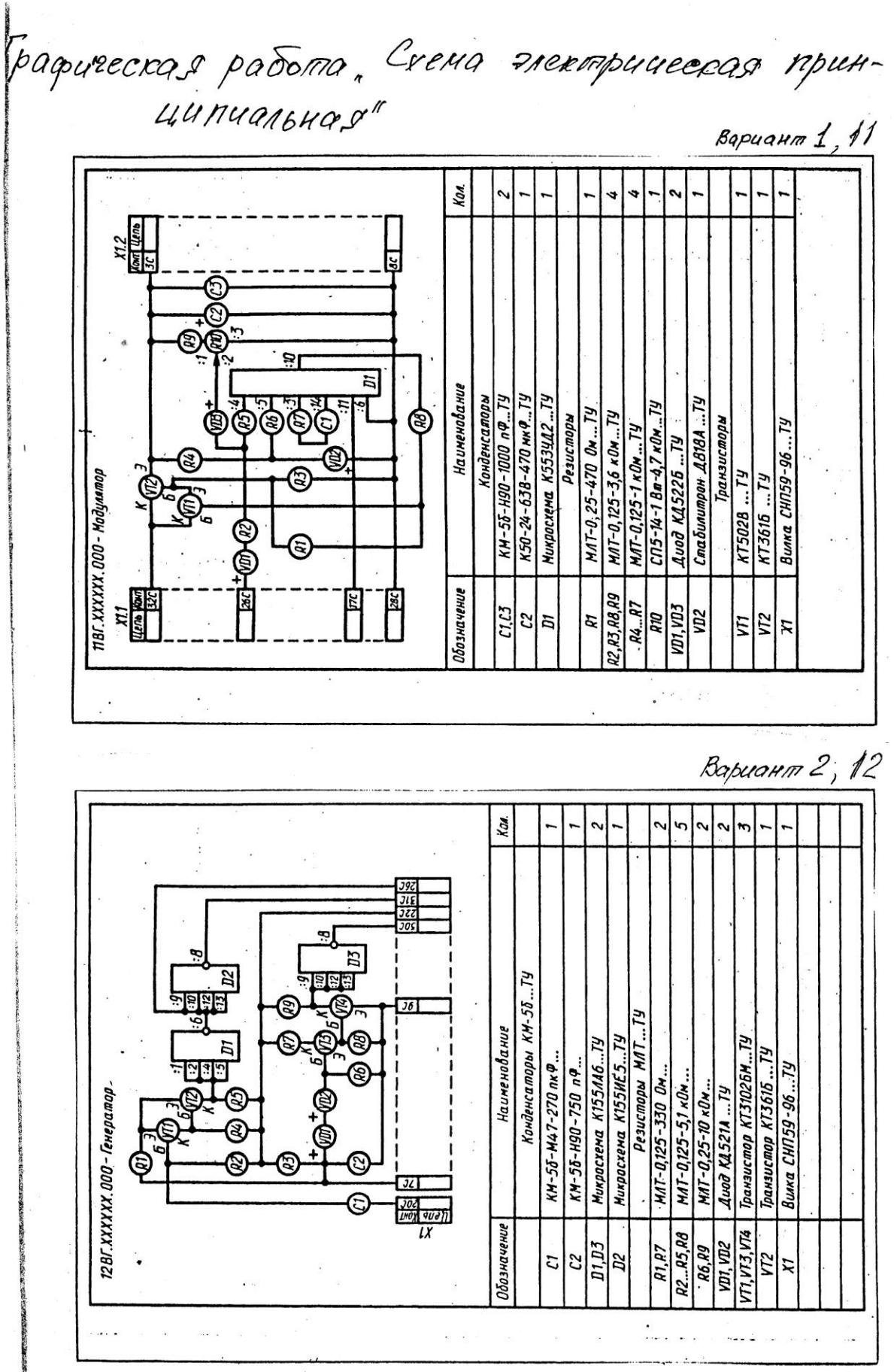

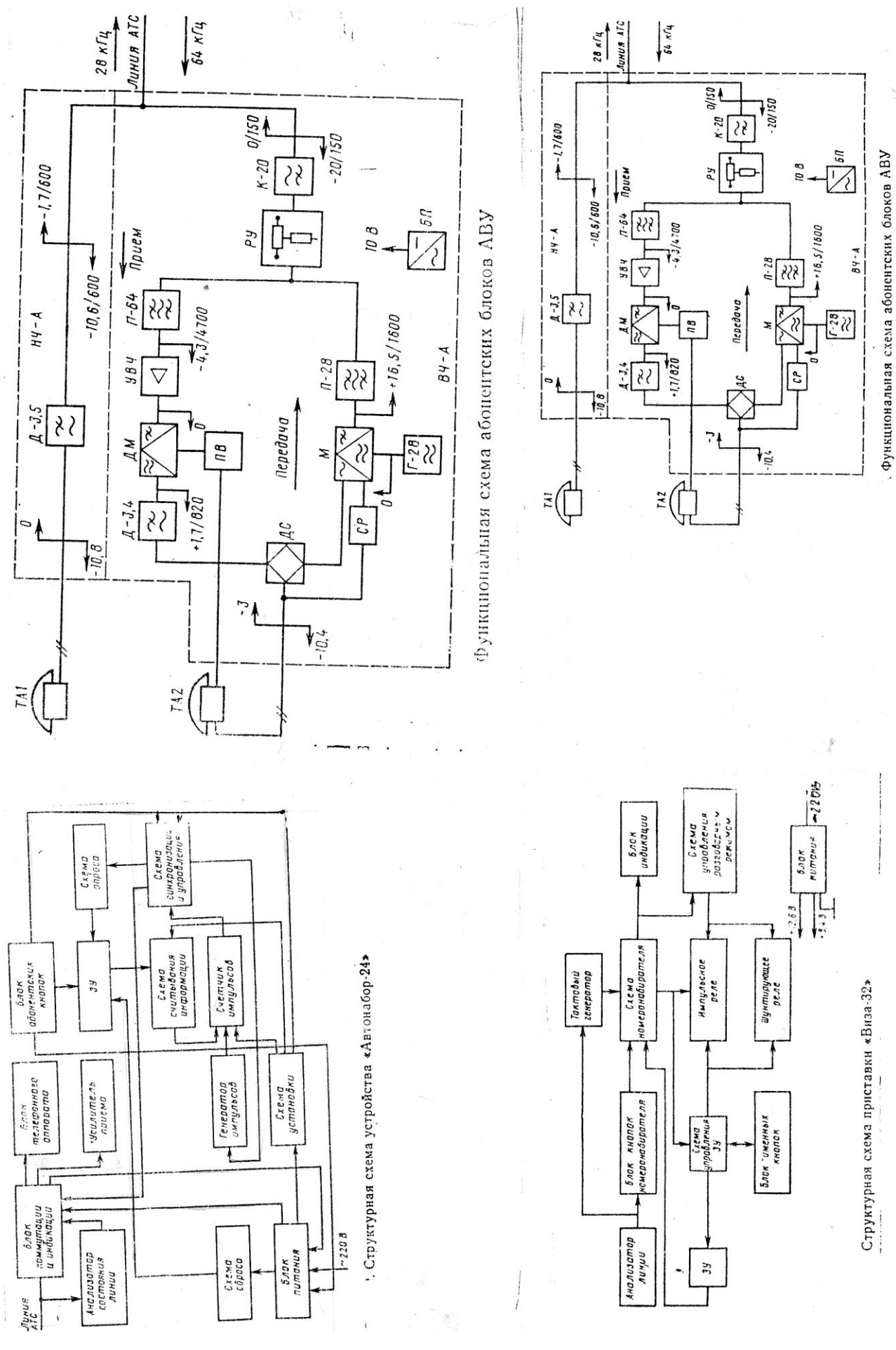

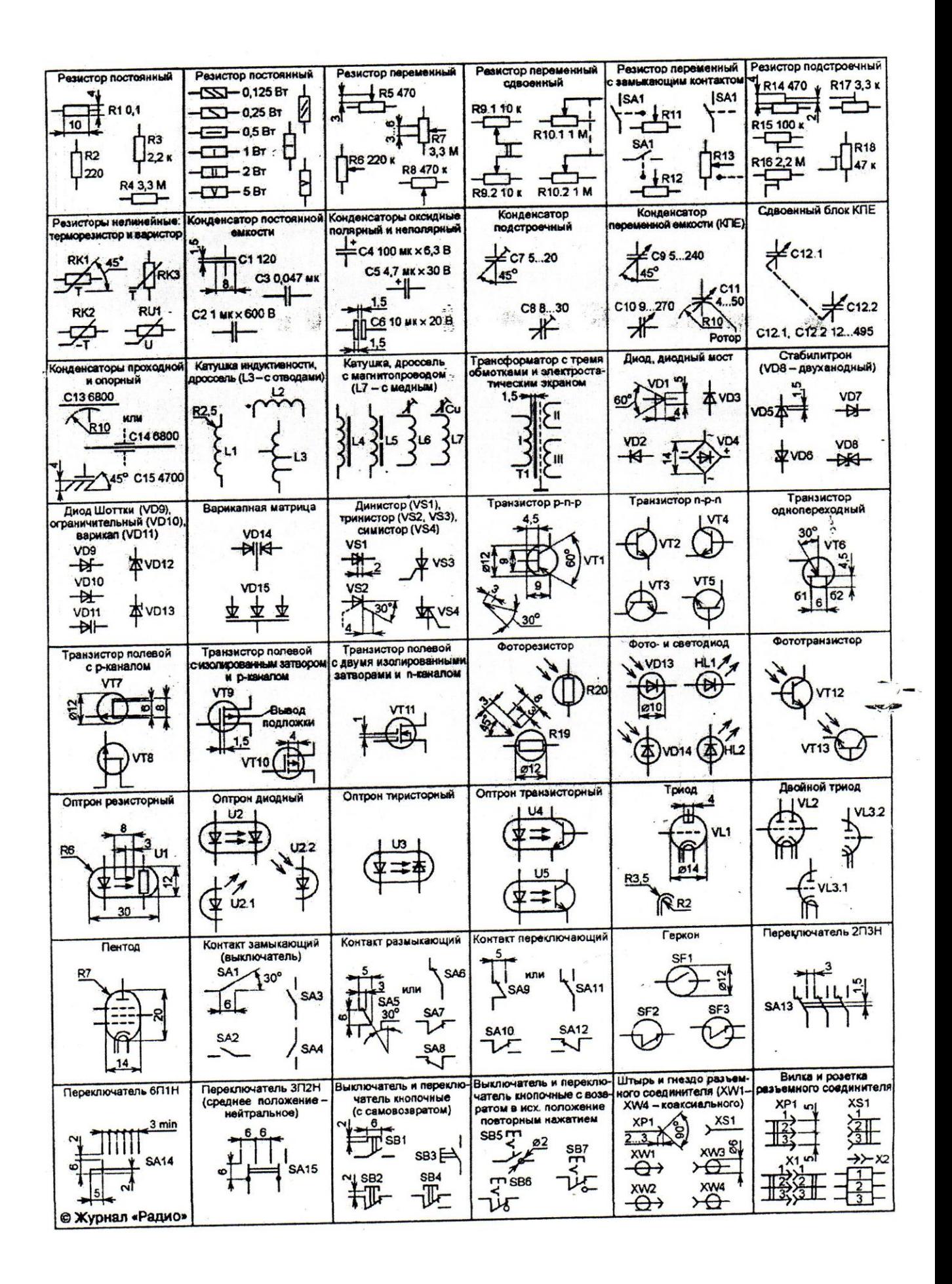

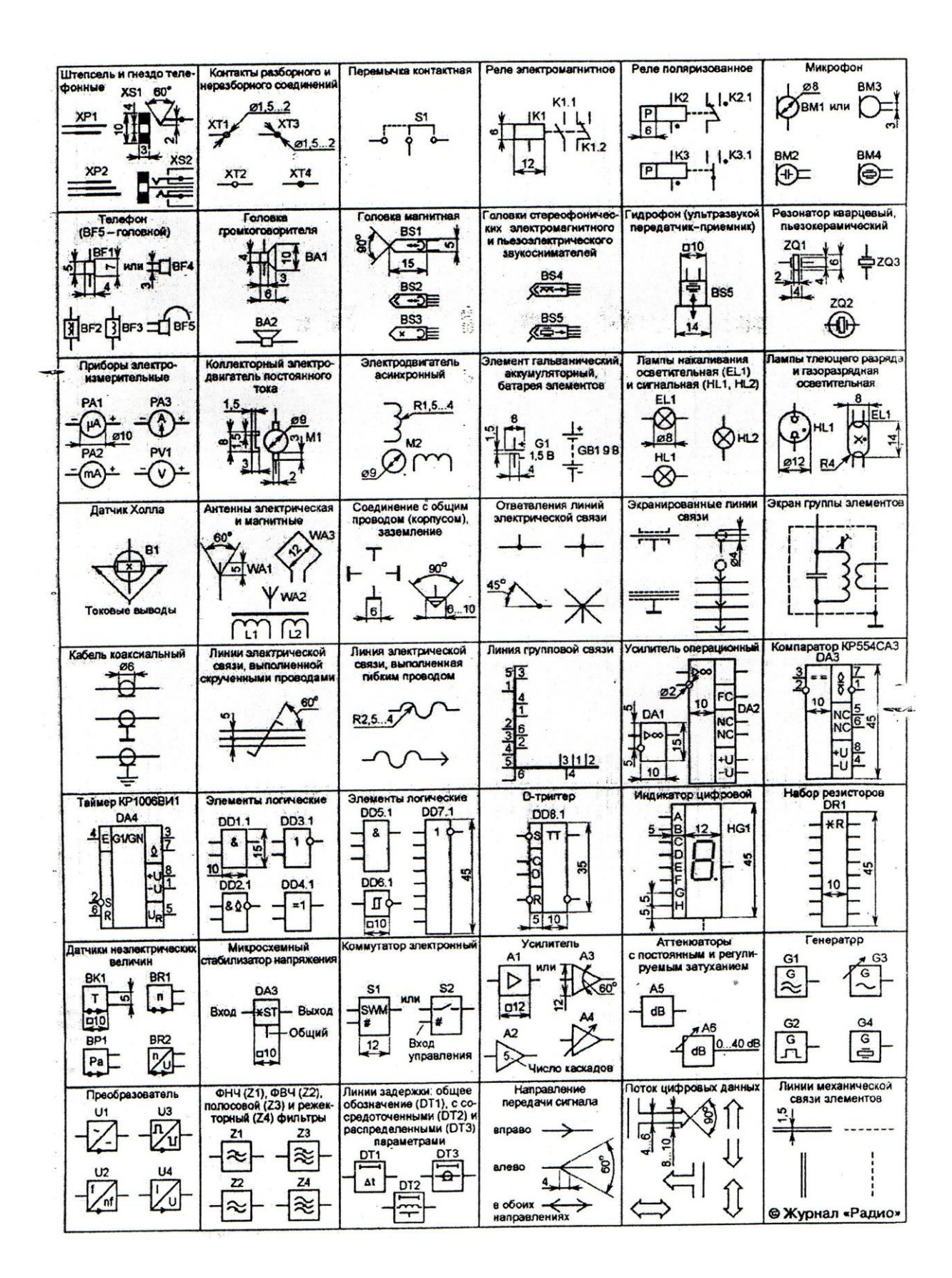
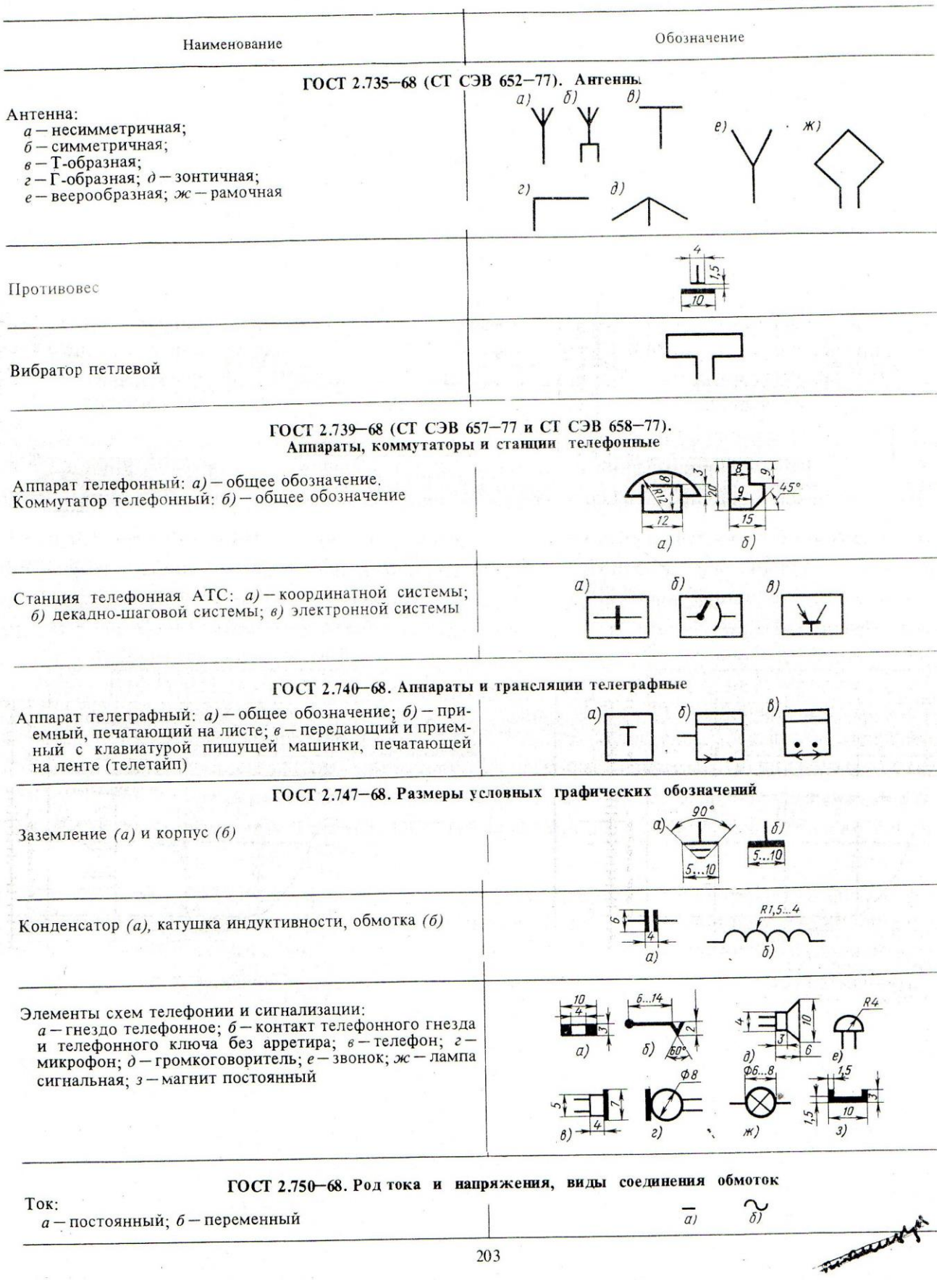

*Приложения*

#### Приложение 1 СТ СЭВ 1178-78) ГОСТ  $2.303 - 68*$  $N_2$ Наименование и Толшина  $\frac{\pi}{n}$ начертание линий по отношению Основное назначение к толщине основной линии  $\mathbf{1}$ Сплошная  $TOJ$  $\mathcal{S}$ 1.1. Линии видимого контура стая — основная (в 1.2. Линии перехода видимые дальнейшем - ос-1.3. Линии контура сечения (вынесенновная) ного и в отлицего в состав разрета).  $\mathfrak{g}$ Сплошная тонкая 2.1. Линии контура наложенного сече-(в дальнейшем - $\cdots$   $\overline{2}$ l.  $\overline{3}$ ния тонкая) 2.2. Линии размерные и выносные 2.3. Линин штриховки 2.4. Линии-выноски 2.5. Полки линии-выносок и подчеркивание надписей лик надписен<br>2.6. Линии перехода воображаемые<br>2.7. Линии построения 2.8. Линии для изображения пограничных деталей («обстановка») 2.9. Линин ограничения выносных элементов 3 Сплошная волнис- $\mathbf{c}$ 3.1. Линии обрыва  $\overline{S}$ тая 3.2. Линии разграничения вида и раз- $\overline{3}$  $\overline{2}$ реза  $\overline{4}$ Штриховая 4.1. Линии невидимого контура  $\frac{8}{3} \cdots \frac{8}{9}$ 4.2. Линии перехода невидимые 8 5 Штрихпунктирная 5.1. Линии осевые и центровые<br>5.2. Линии сечений, являющнеся осями тоикая  $\overline{3}$  $\cdot \overline{2}$ симметрии для наложенных или вынесен- $\overline{3}0$ ных сечений  $35$  $6\phantom{.}6$ Штрихпунктирная 6.1. Линии, обозначающие поверхно-УТОЛЩенная сти, подлежащие термообработке или по-S  $\overline{2} \cdots \overline{3}$  s крытию 6.2. Линии для изображения элементов, расположенных перед секущей плоскостью («наложенная проекция») 3.  $4$  $7*$ Разомкнутая  $S...l^{1}/_{25}$ 7.1. Линии сечений  $8...20$ Сплошная тонкая 8.1. Длинные линии обрыва  $\mathfrak{g}$ изломами  $\overline{3}$  $\overline{2}$ Штрихпунктирная 9.1. Линии сгиба на развертках гонкая с двумя точ-9.2. Линии для изображения частей изками делий в крайних или промежуточных положениях  $\epsilon$ 9.3. Линин для изображения развертки, совмещенной с видом  $5...30$

• Для сложных разрезов и сечений допускается концы разомкнутой линии соедииять тонкой штрихпунктирной линней

8

9

Приложение 2

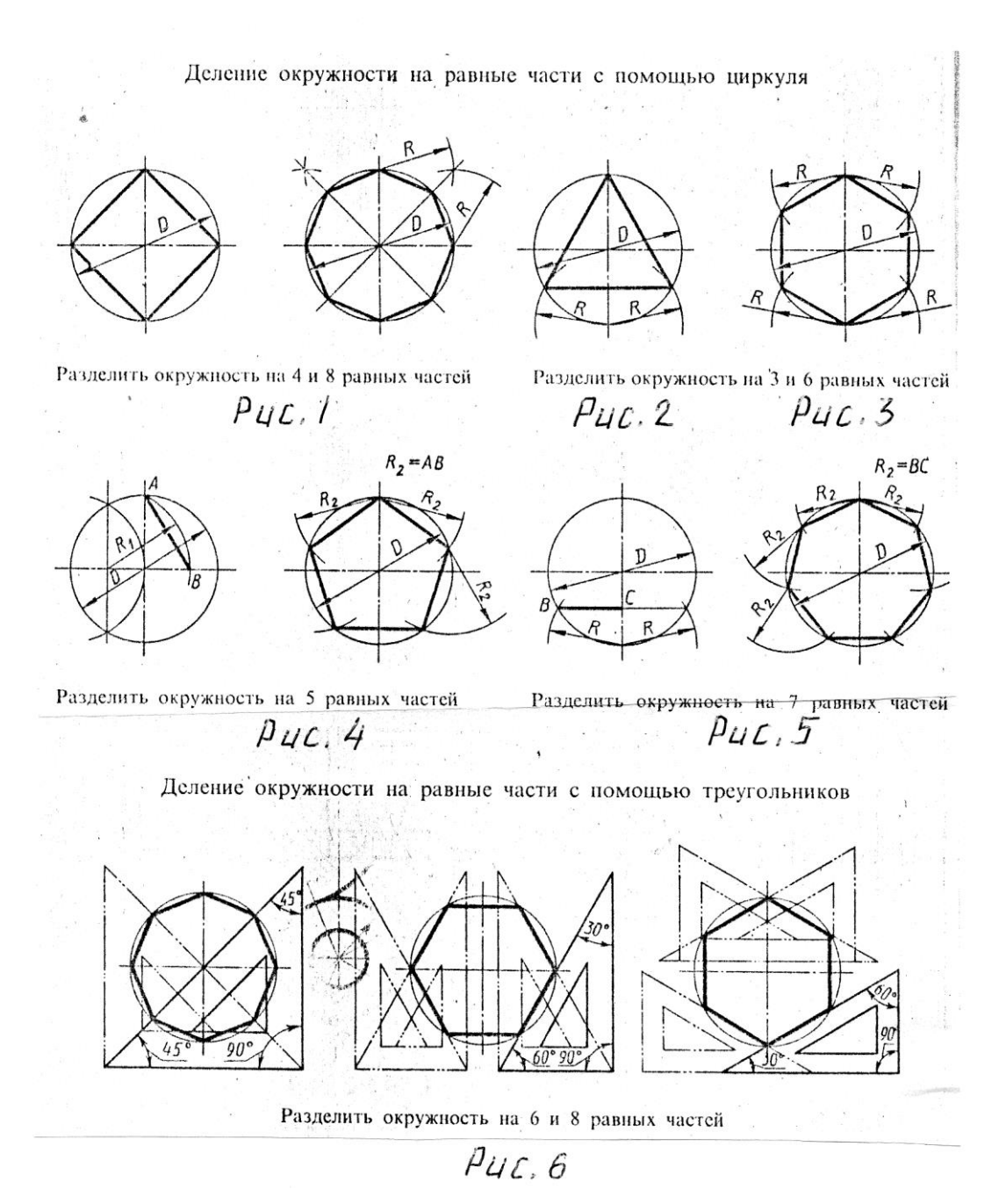

148

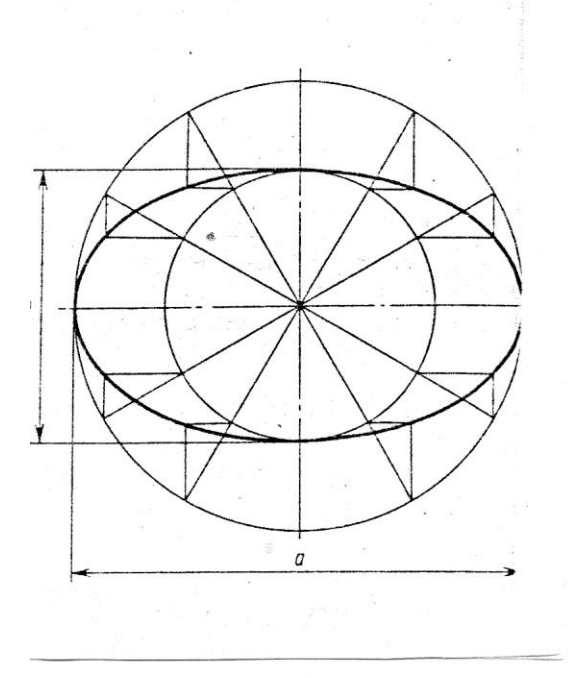

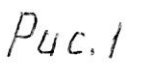

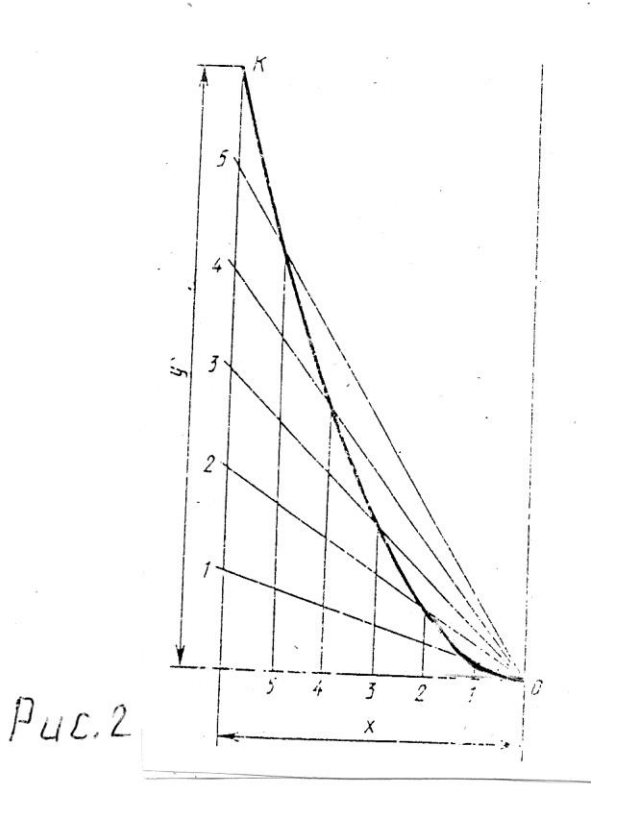

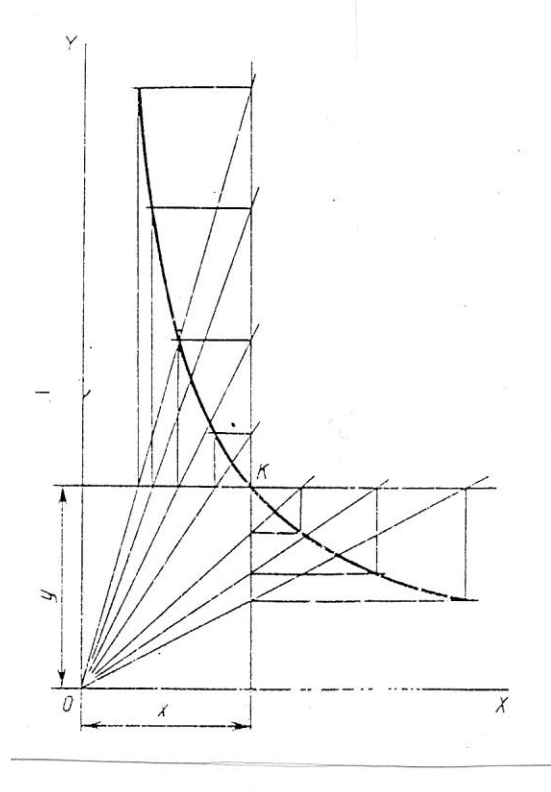

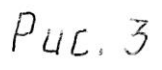

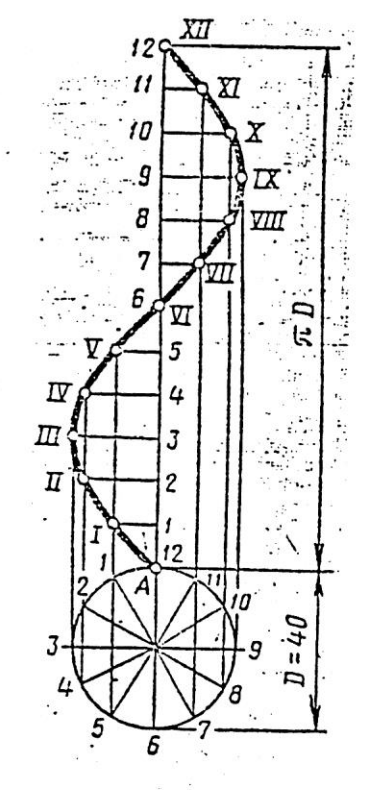

Сичусоида

 $P$ uc. 4

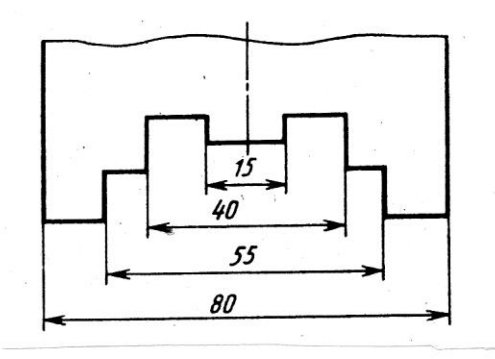

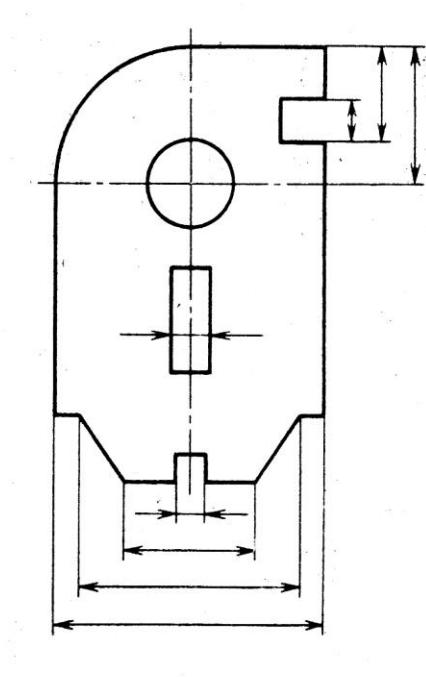

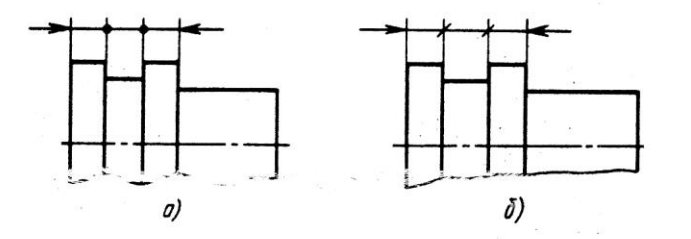

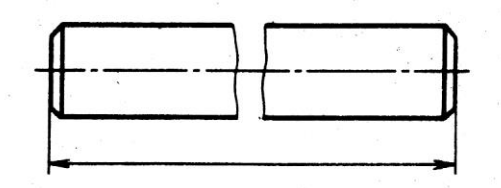

 $p_{UC, 7}$ 

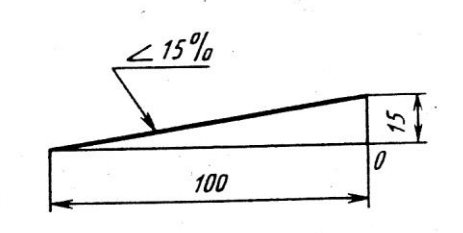

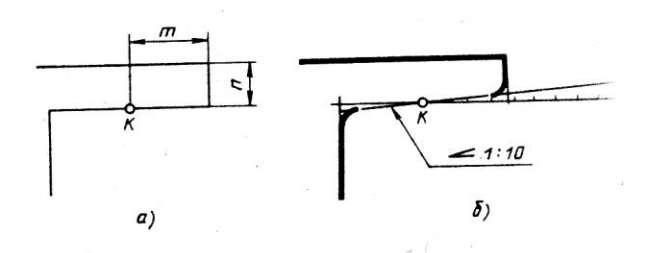

 $p_{UL}$ , g

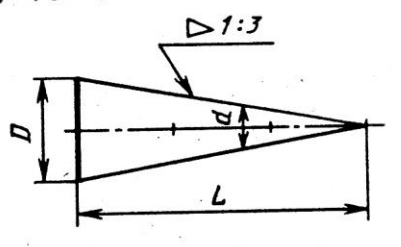

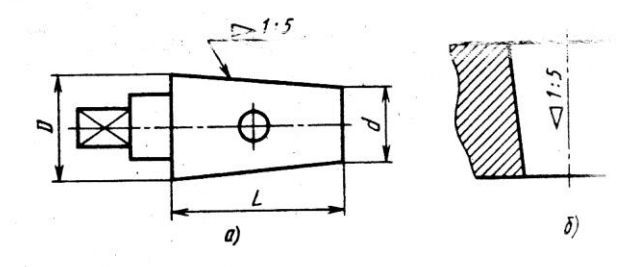

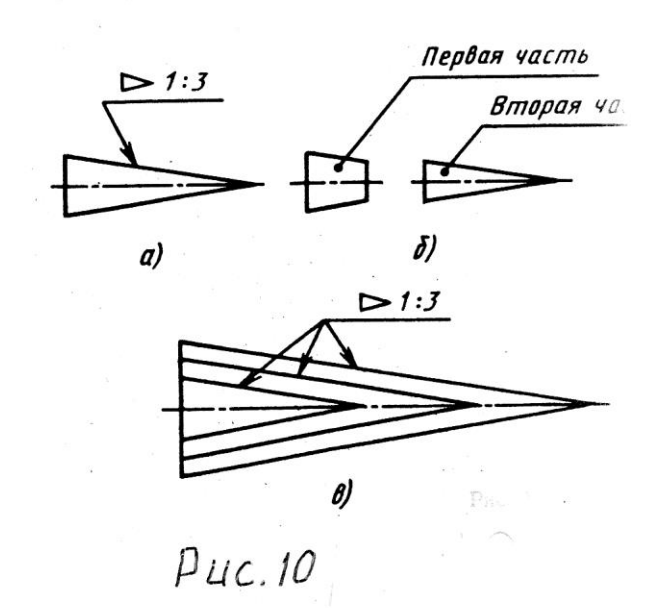

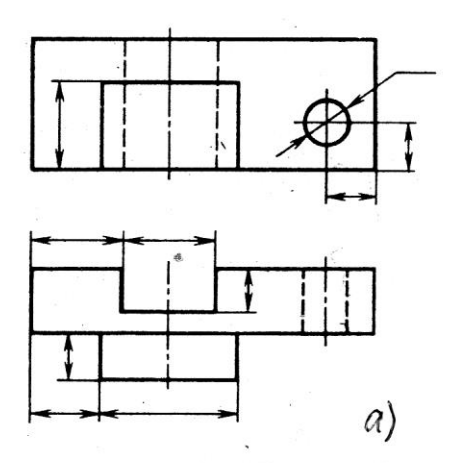

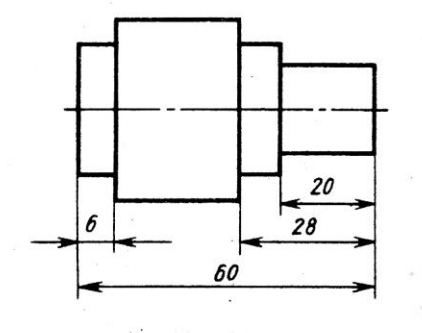

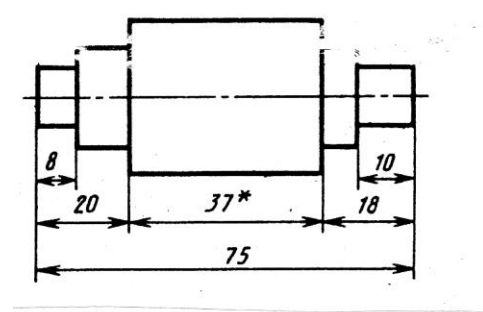

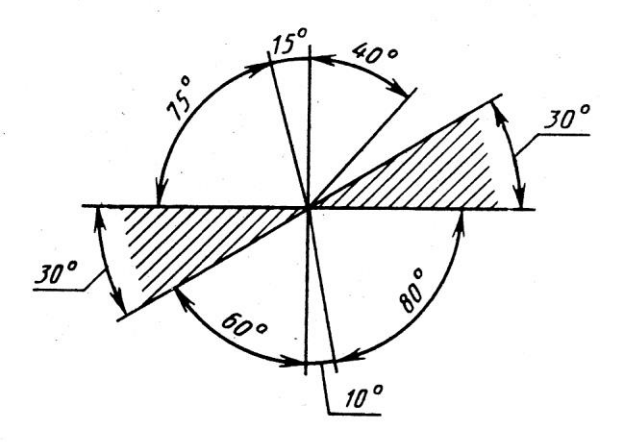

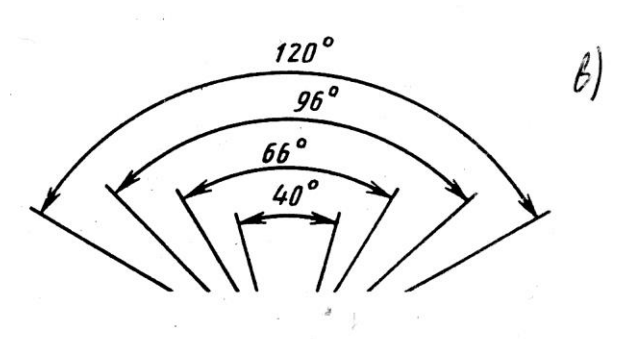

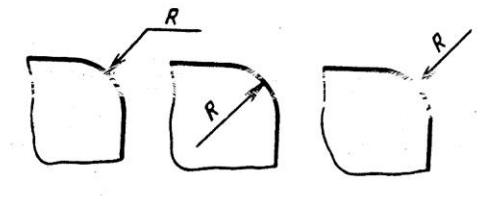

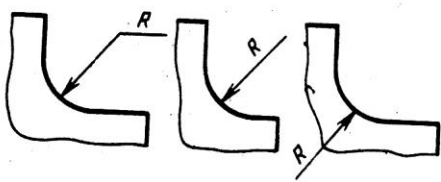

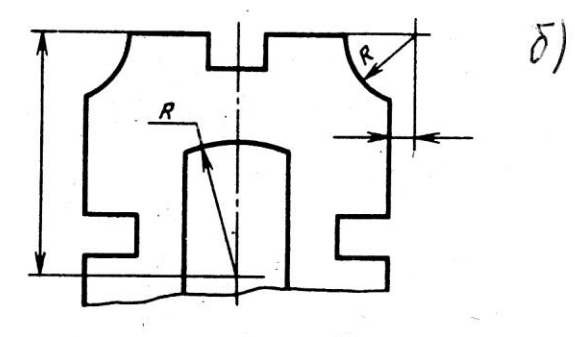

 $\beta$ uc. 8

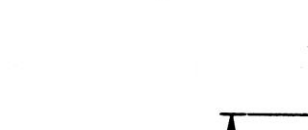

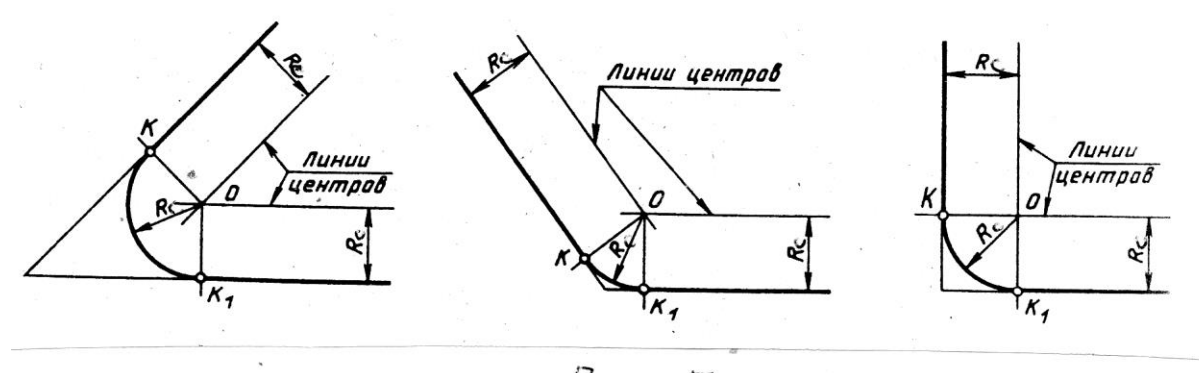

 $P$ uc, 5

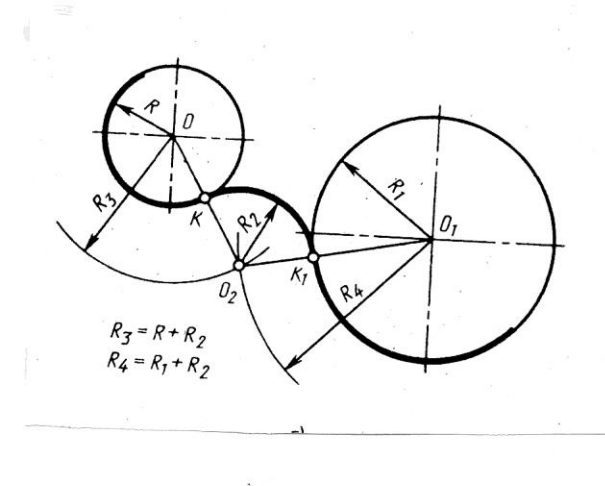

 $\overline{\phantom{a}}$ 

 $a)$ 

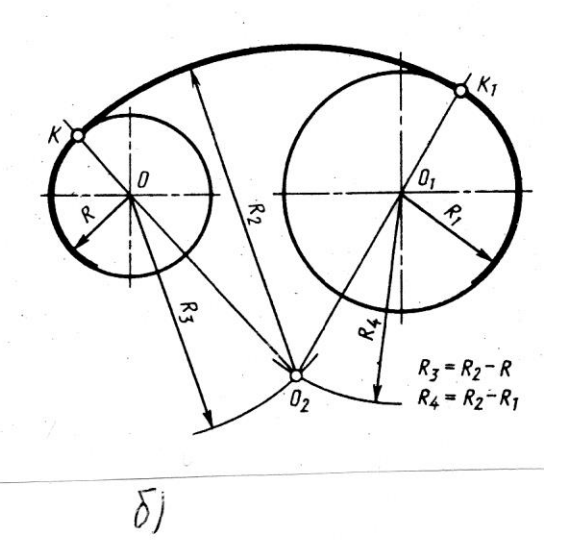

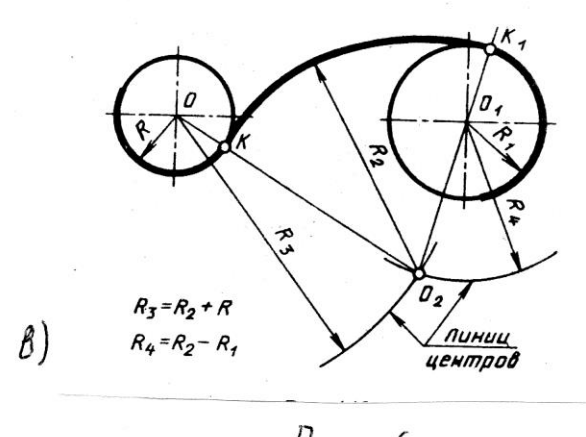

 $\mu$ <sub>4 $\varepsilon$ </sub>,  $\delta$ 

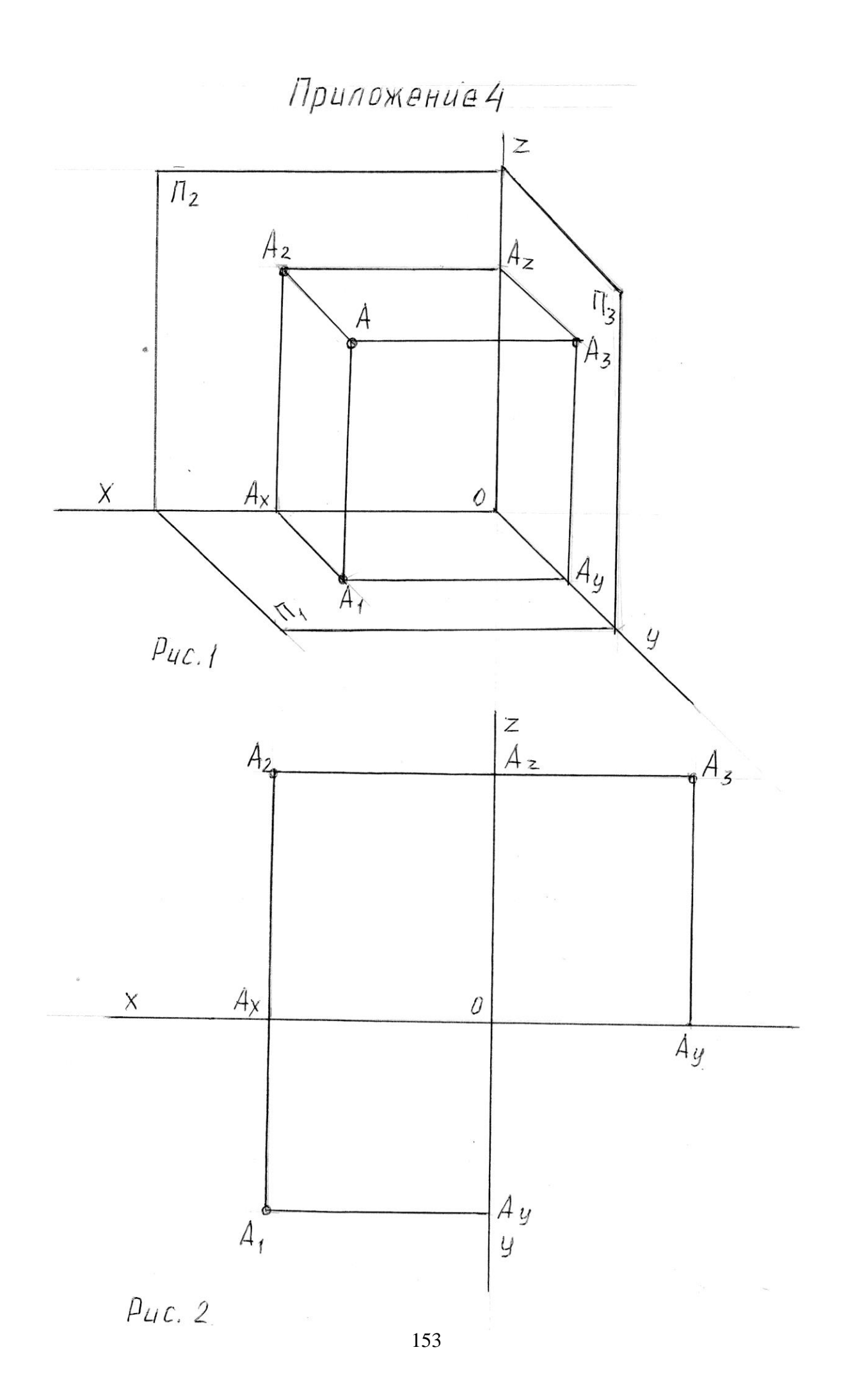

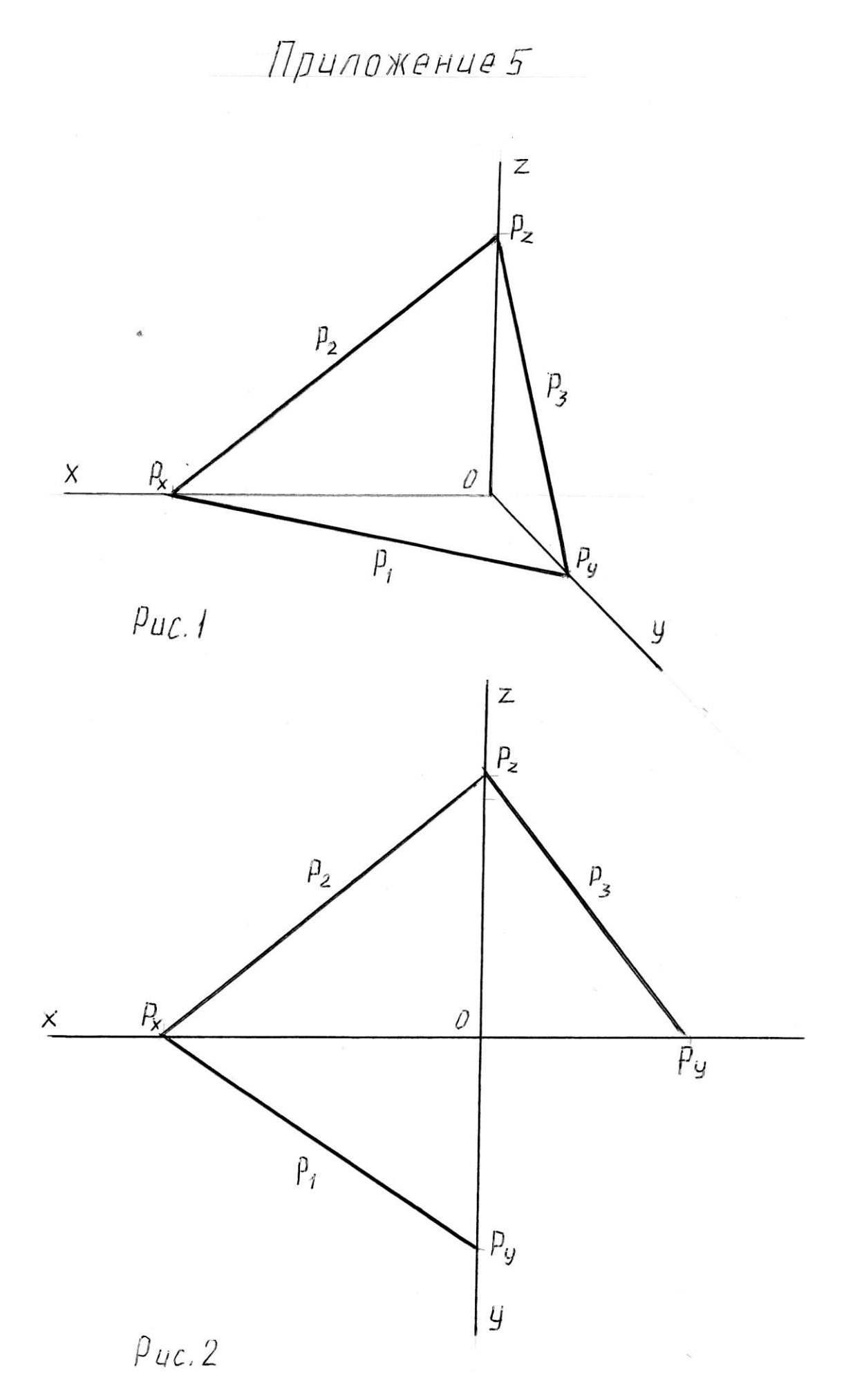

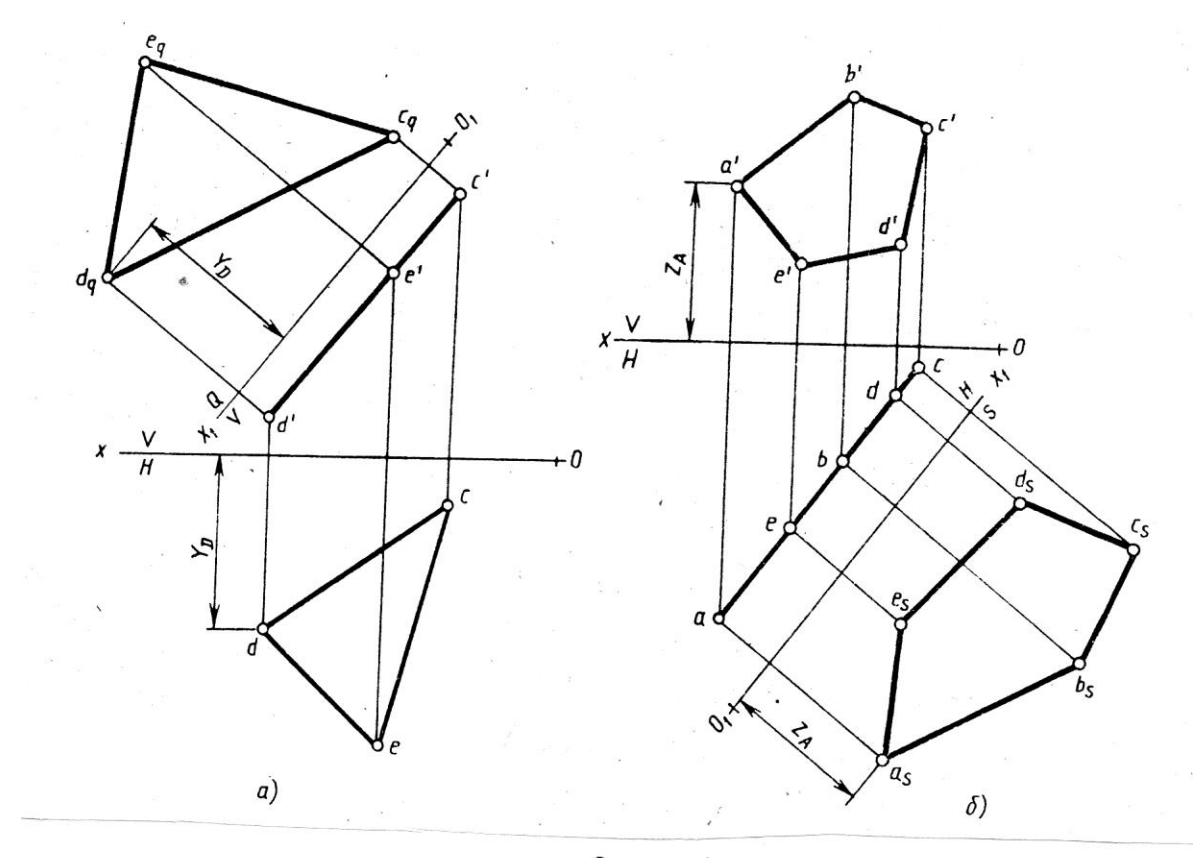

 $p_{UC.}$ 

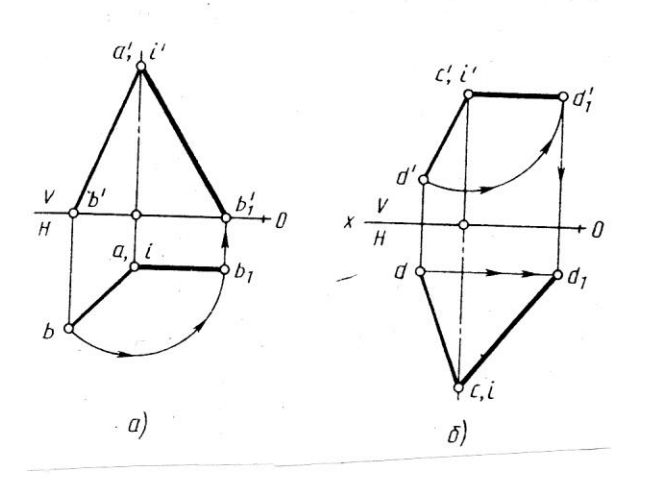

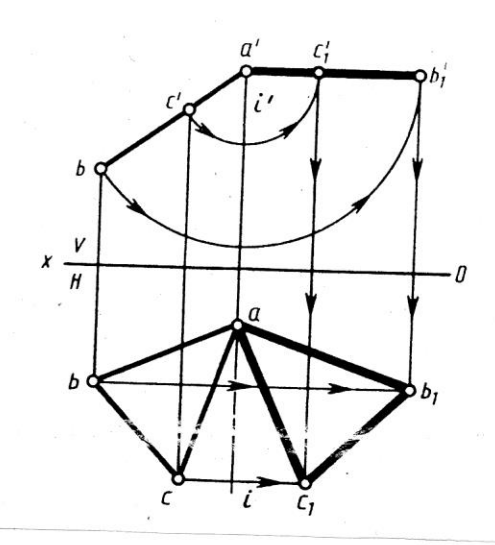

 $P$ *u* $C, 2$ <sub>155</sub>

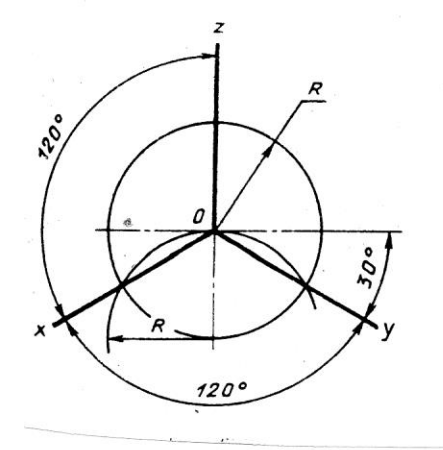

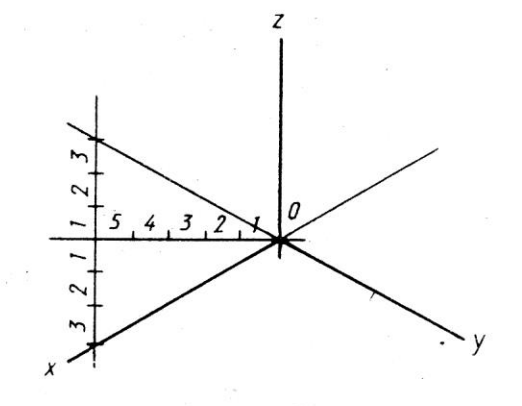

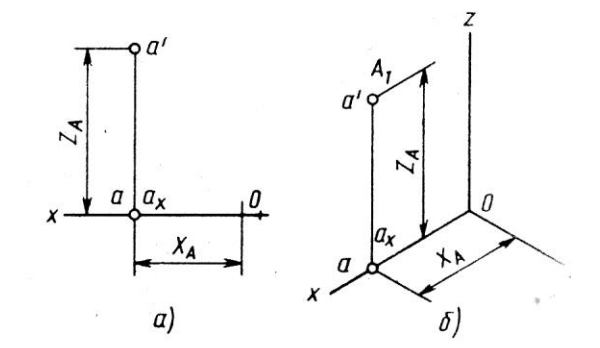

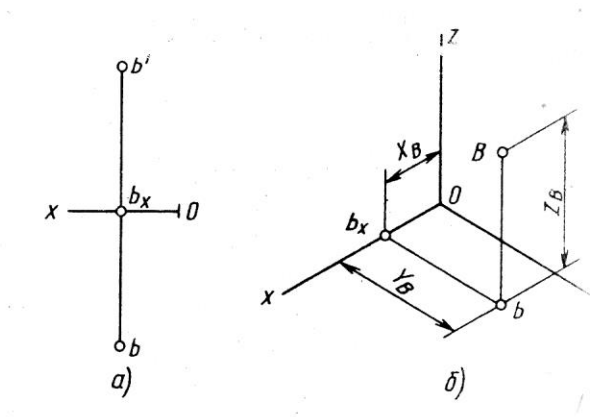

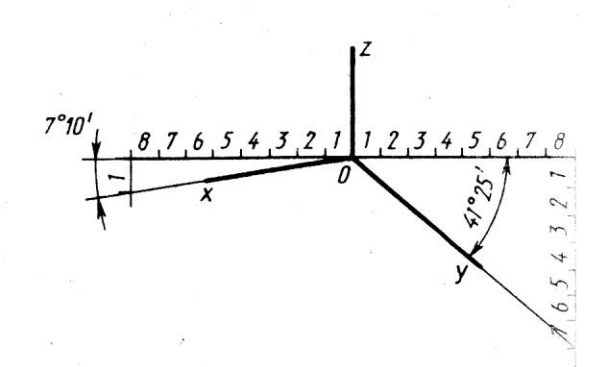

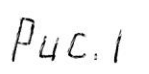

 $P$ uc, 2

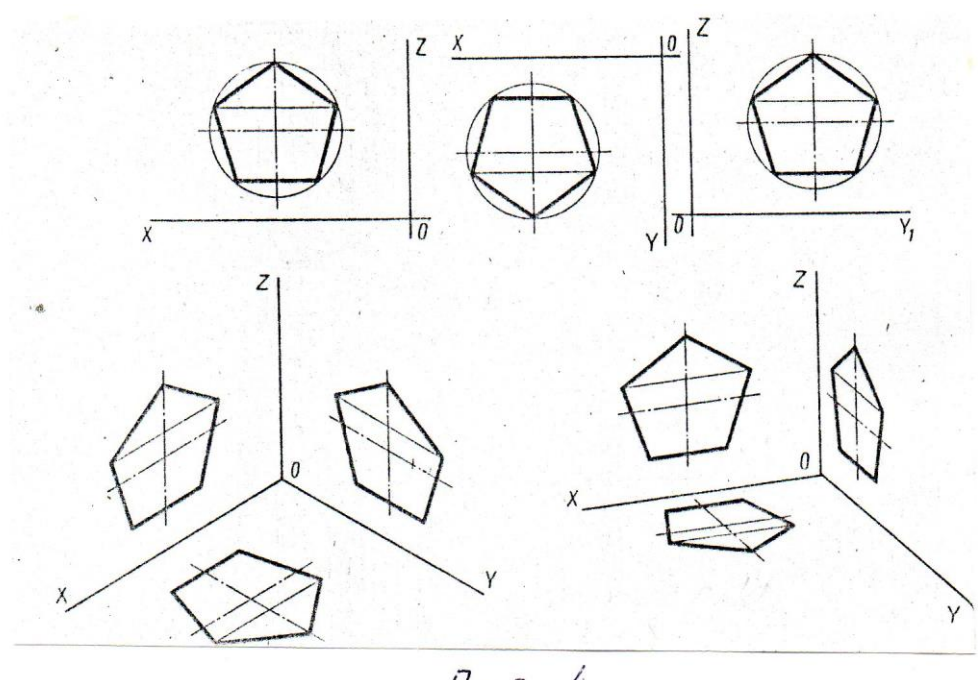

 $PUC.4$ 

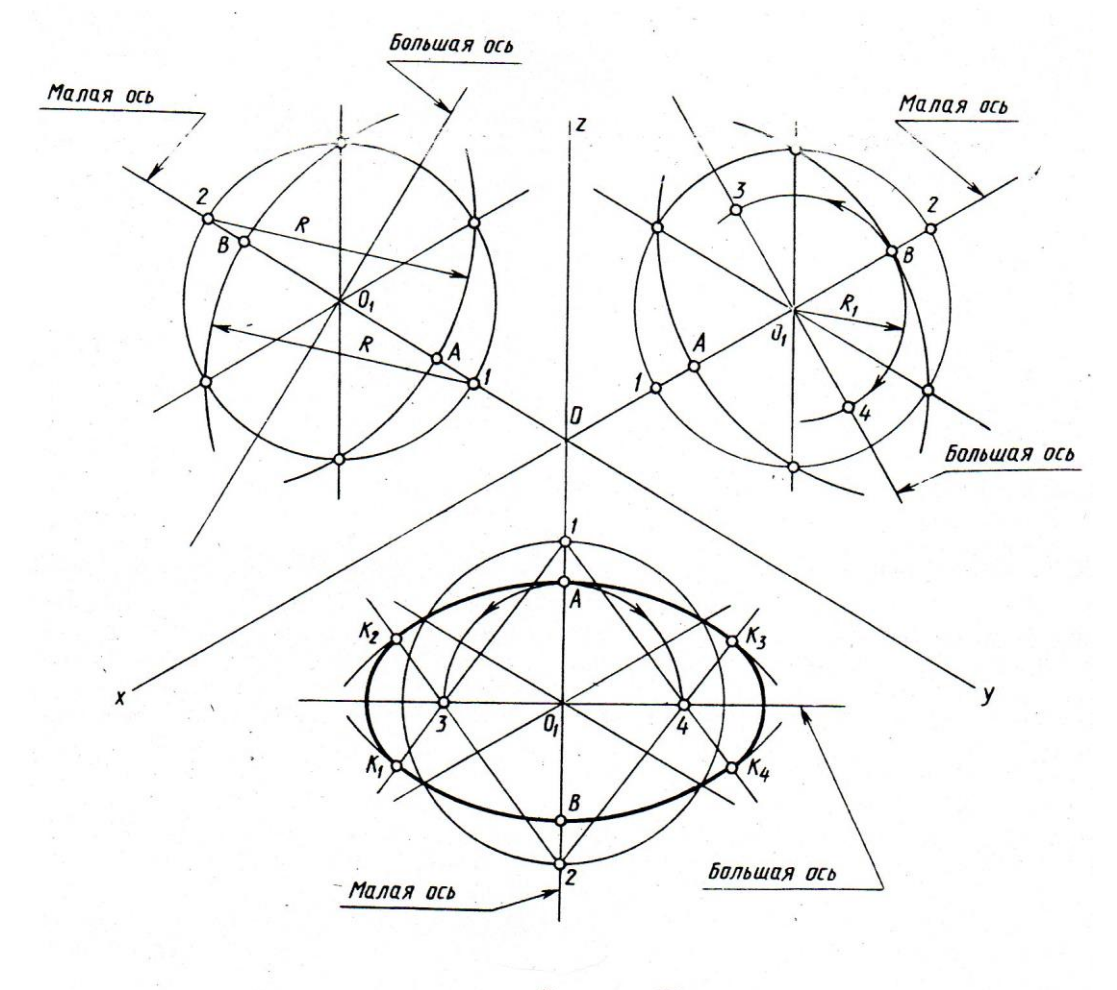

 $P$ *uc.* 5

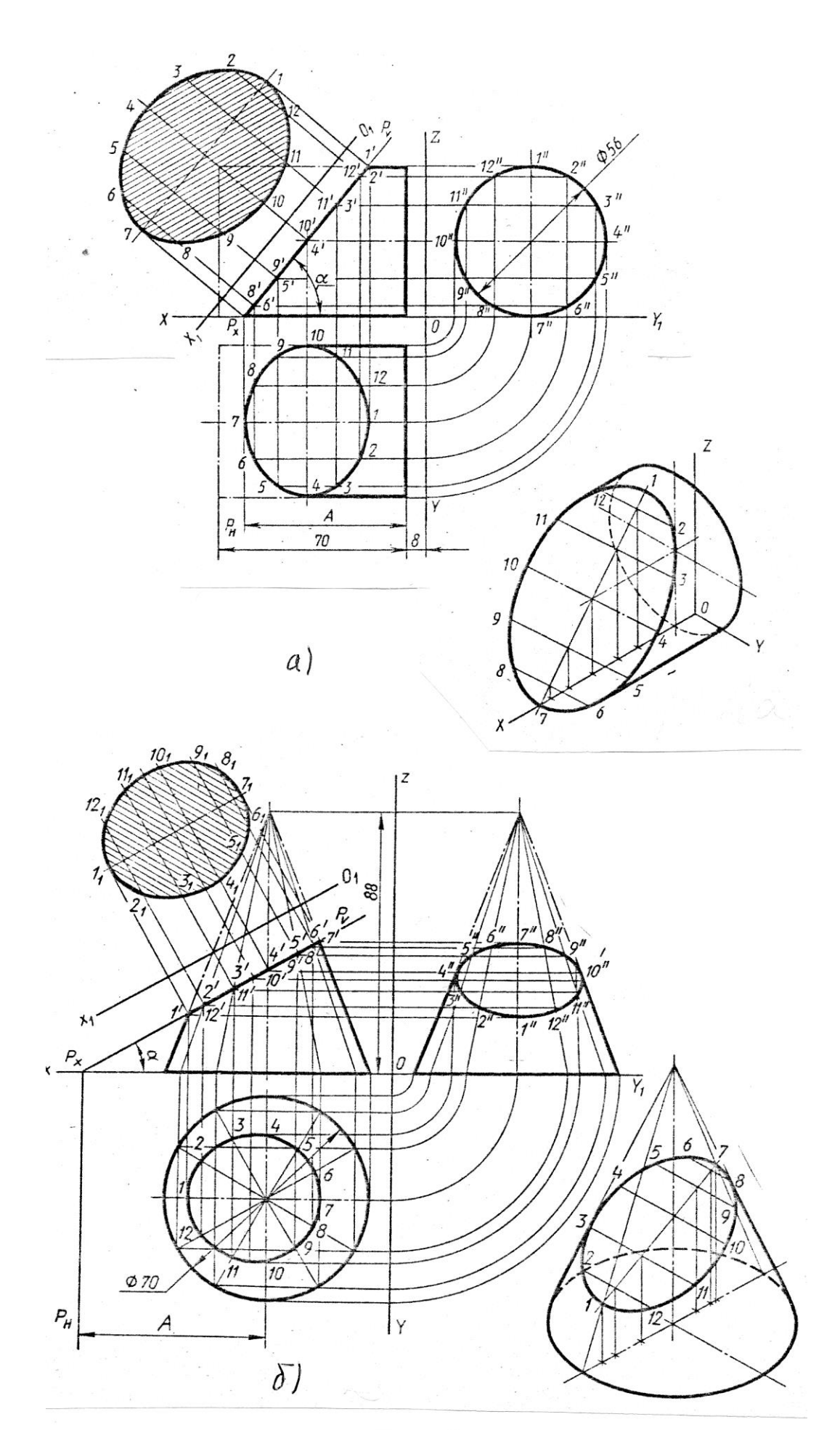

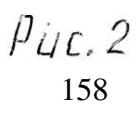

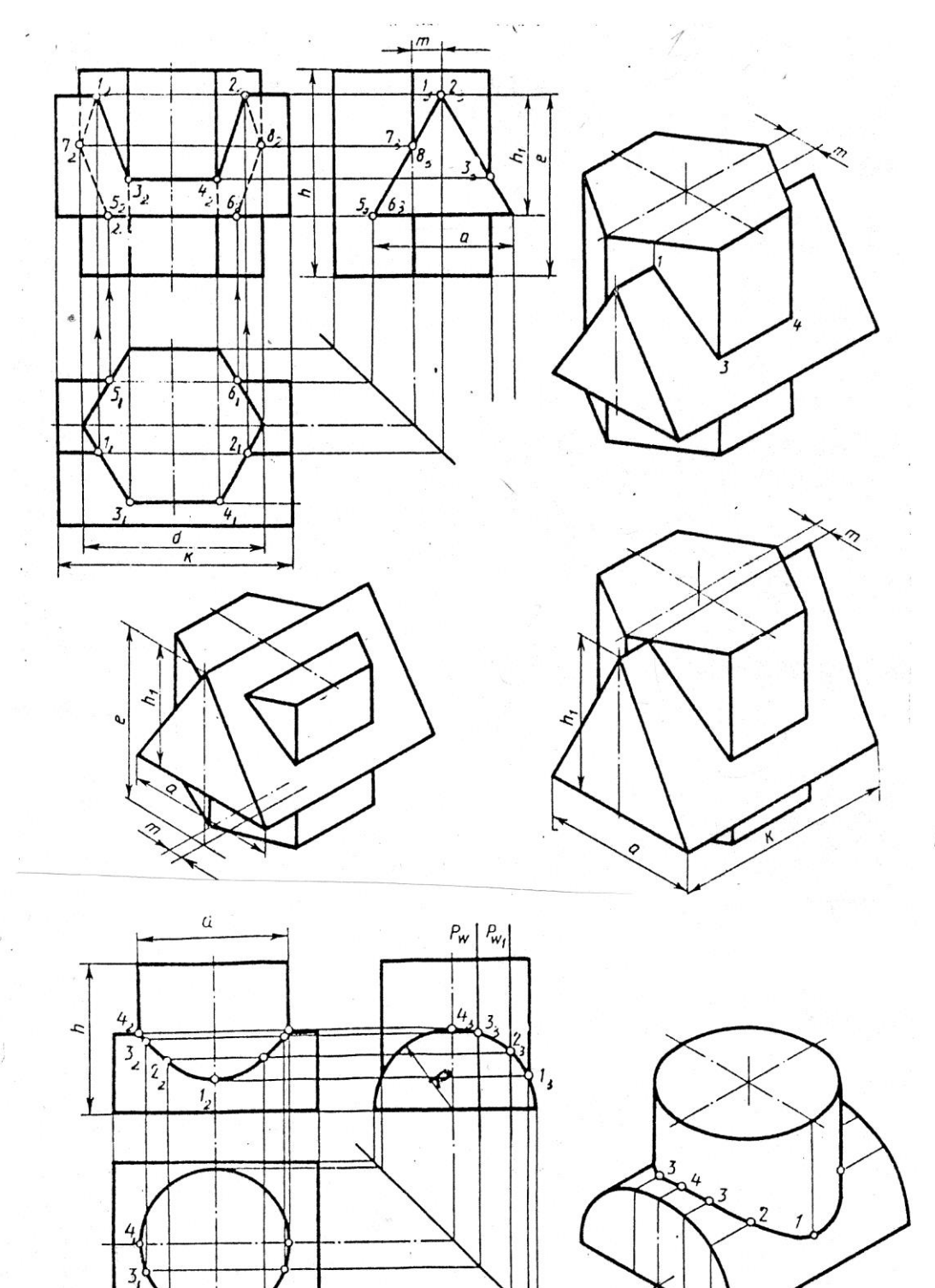

 $\overline{2}$ 

 $\boldsymbol{k}$ 

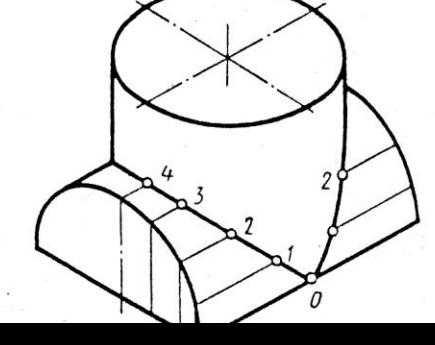

 $p_{\mathcal{U}}$ c. /

 $PUC.$ 

### Ссновная надпись  $(TOCT 2.104-68)$

Форма 1

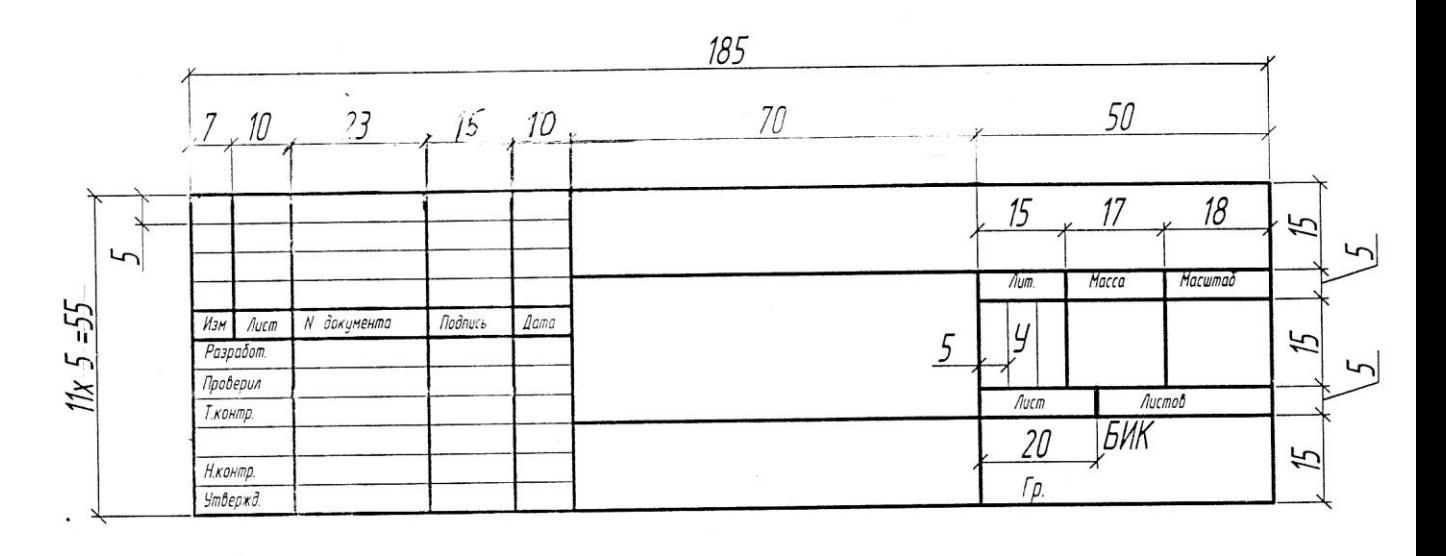

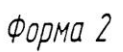

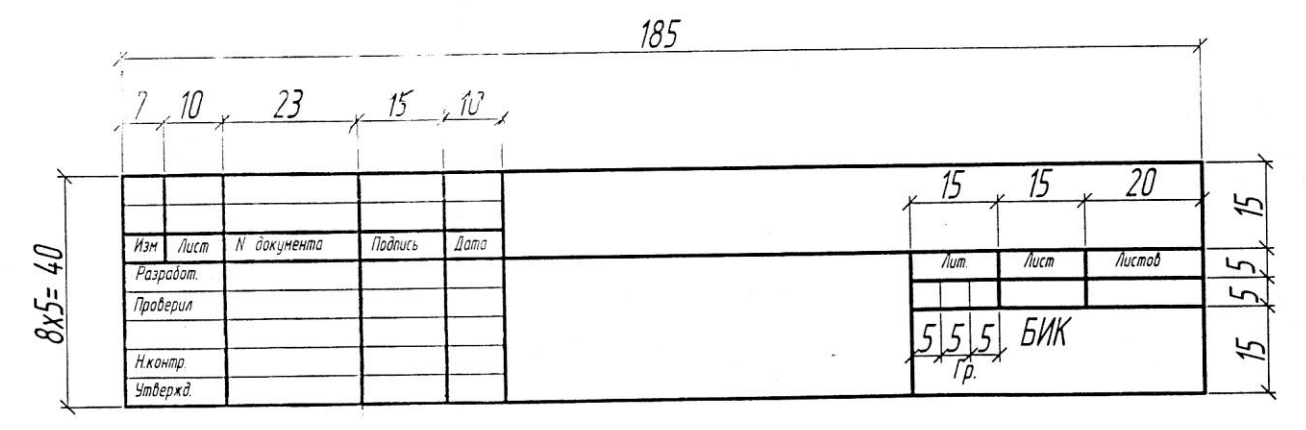

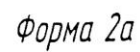

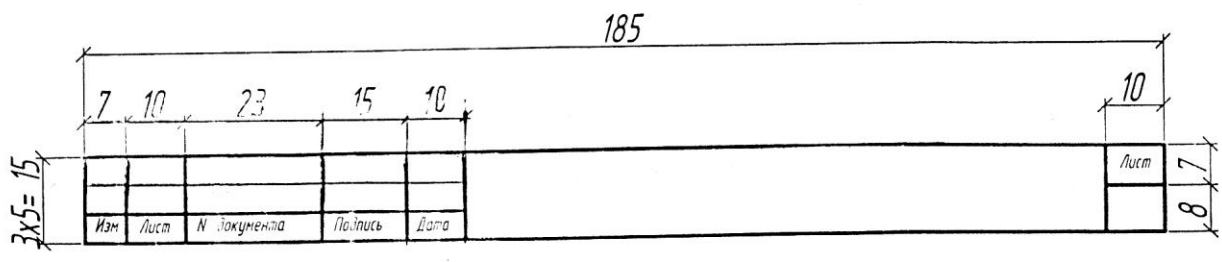

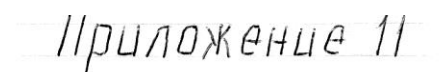

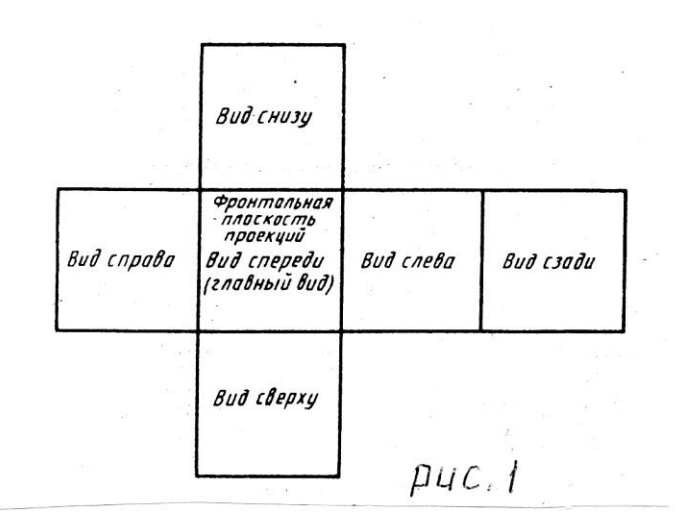

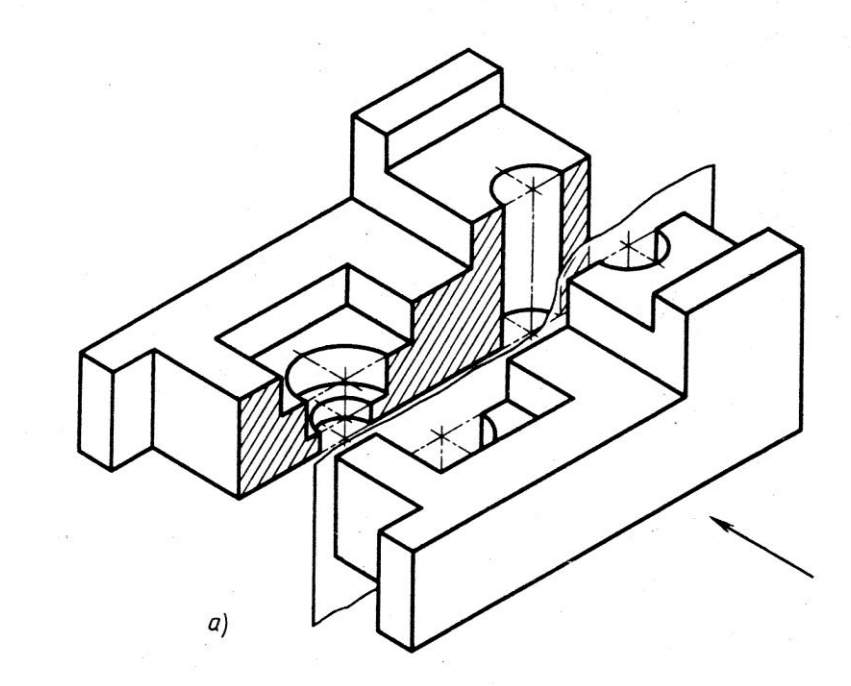

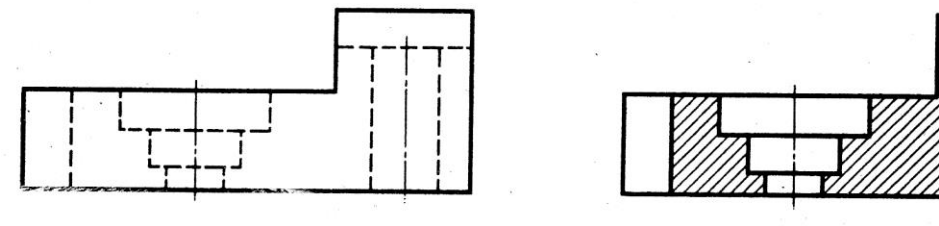

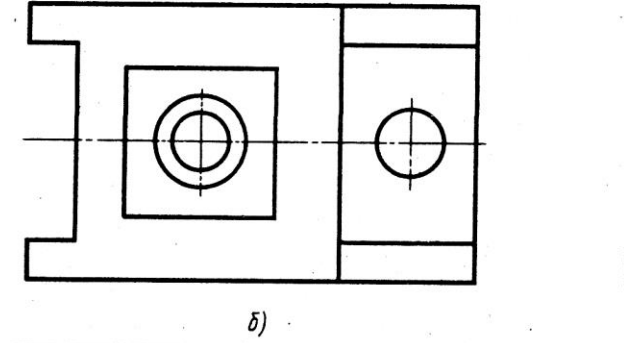

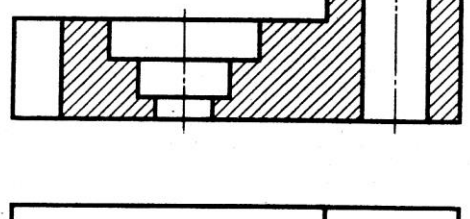

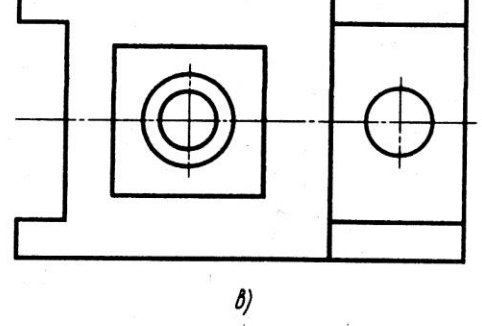

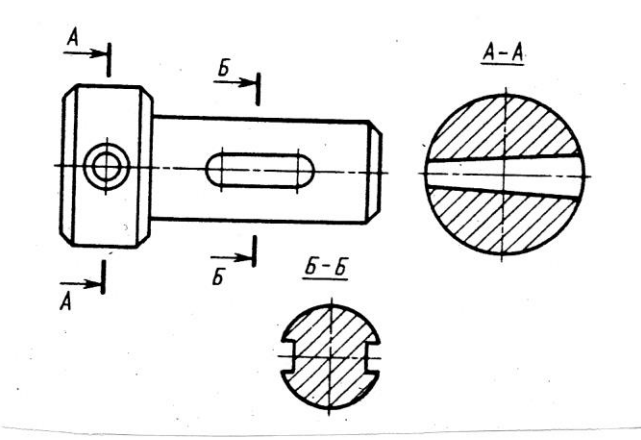

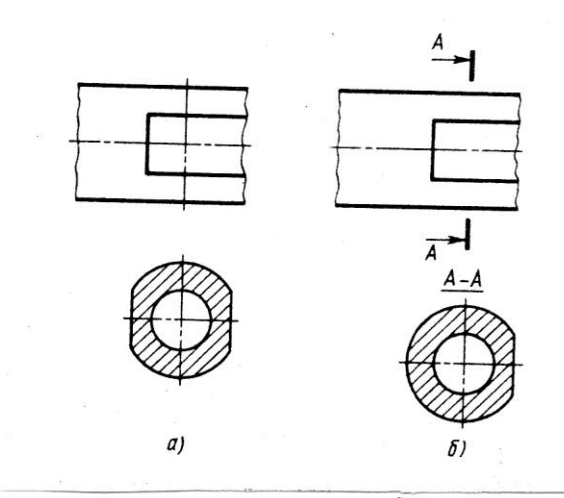

 $\overline{\rho$ *uc*, 5

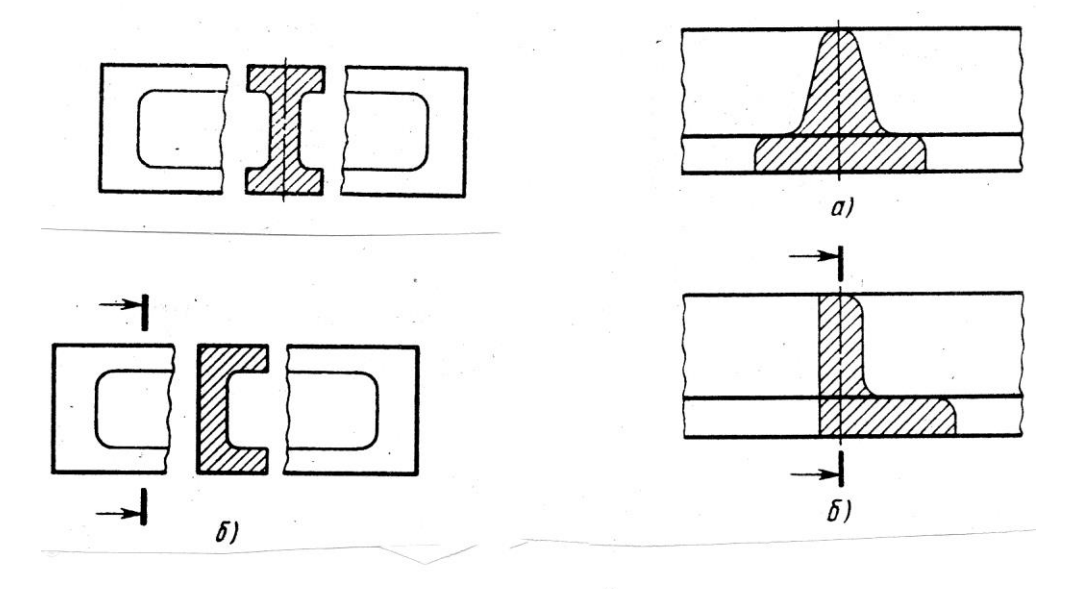

 $\rho$ uc.6

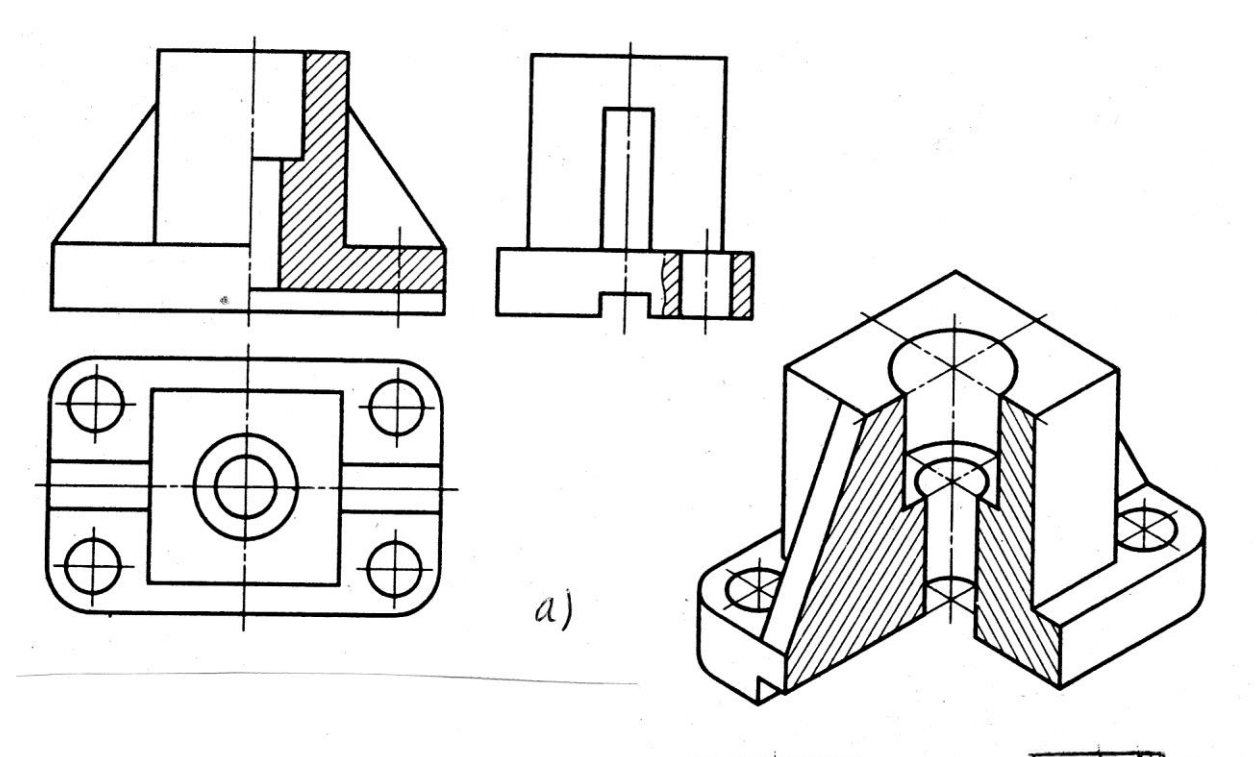

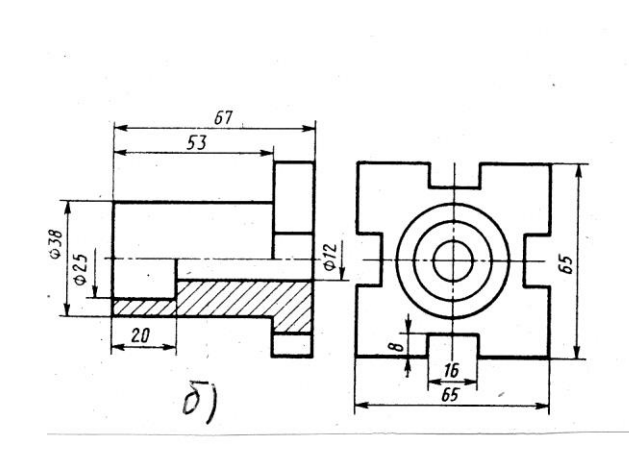

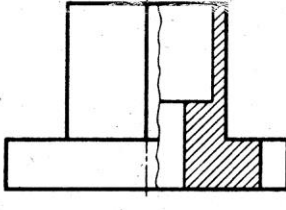

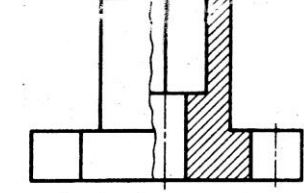

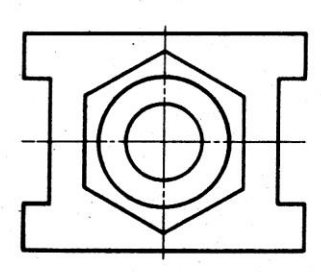

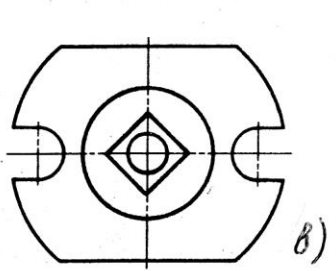

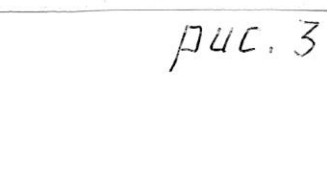

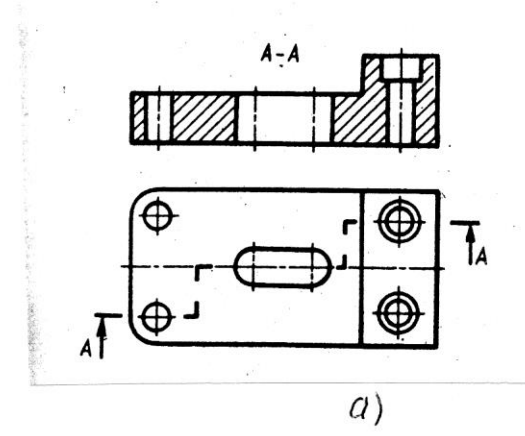

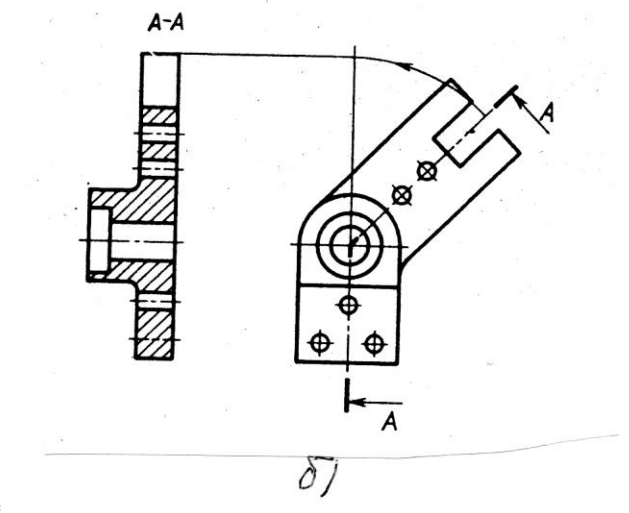

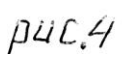

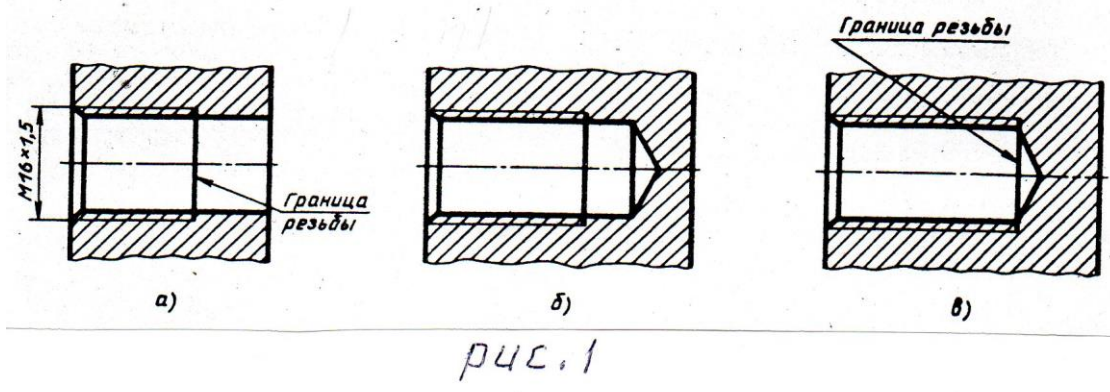

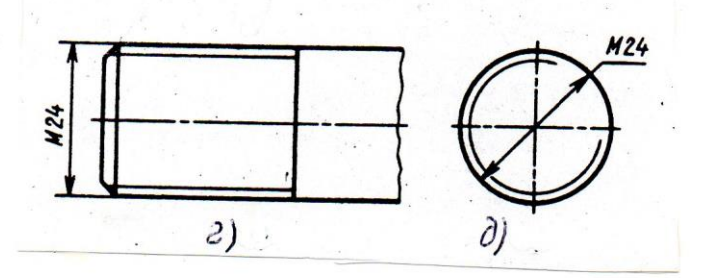

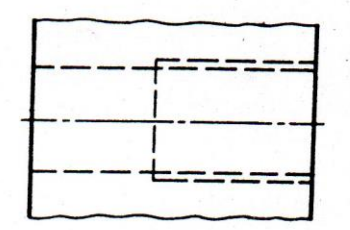

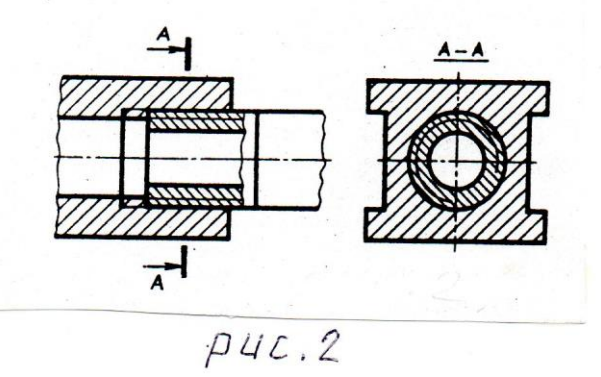

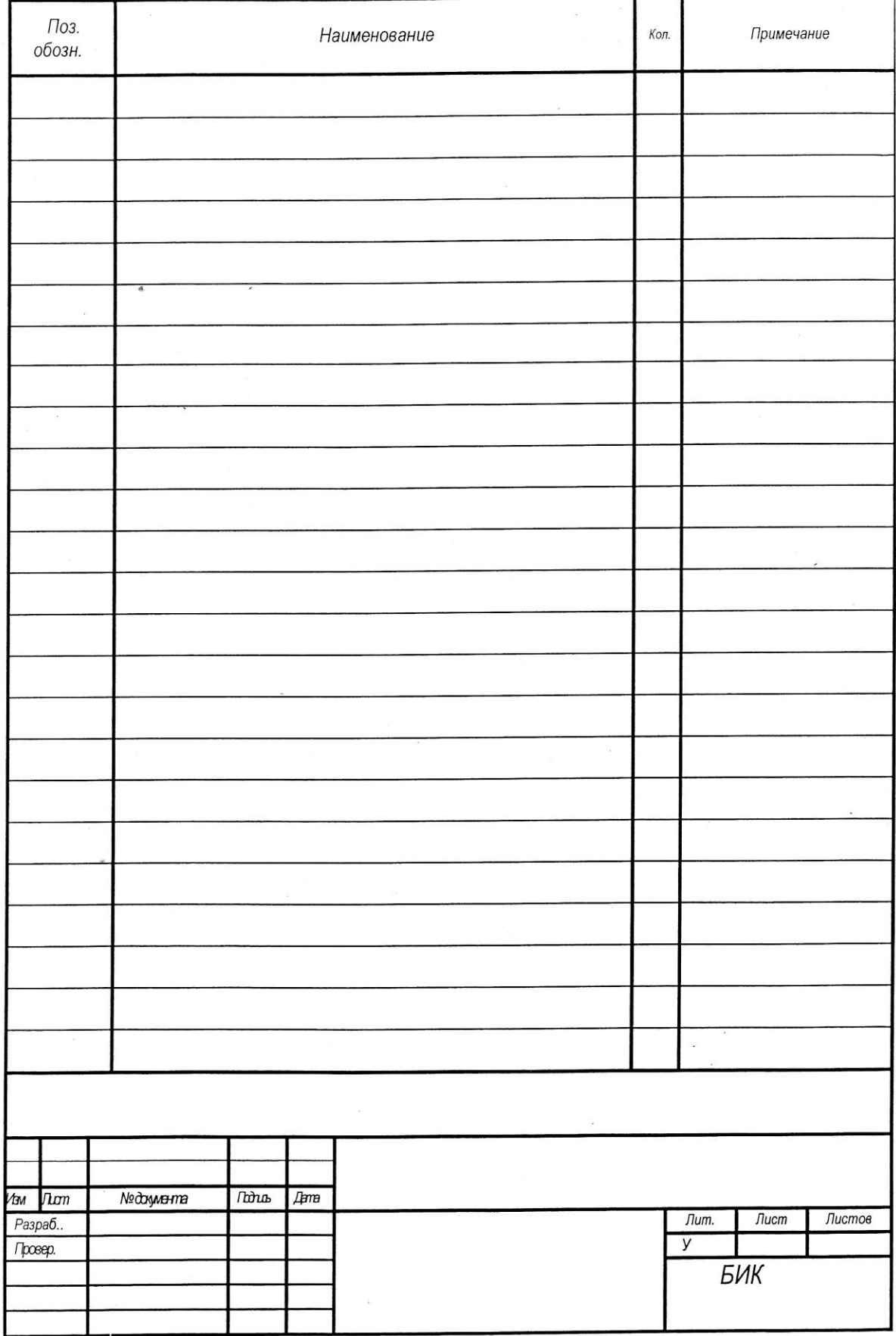

#### ПРИПОЖЕНИЕ 15

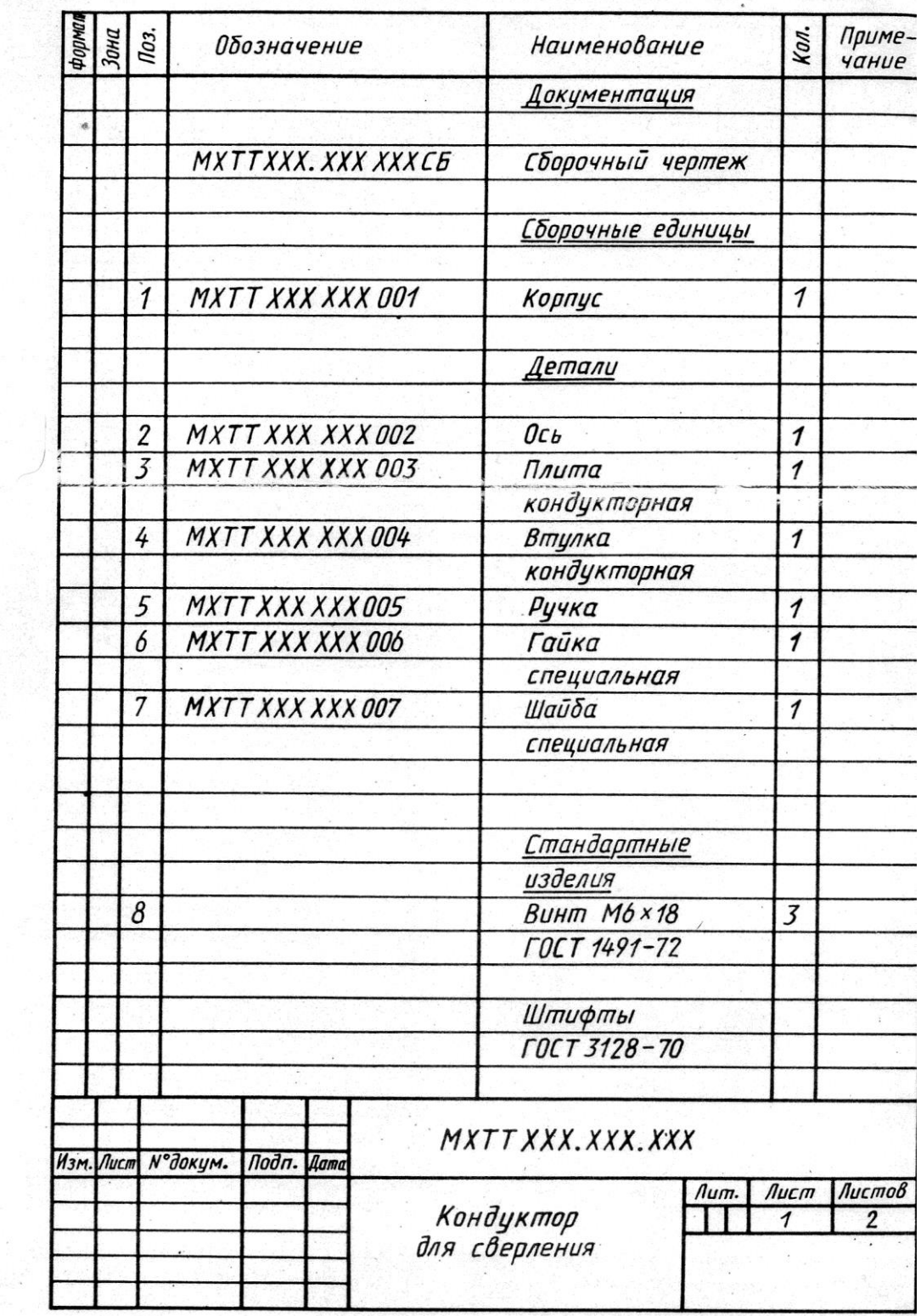

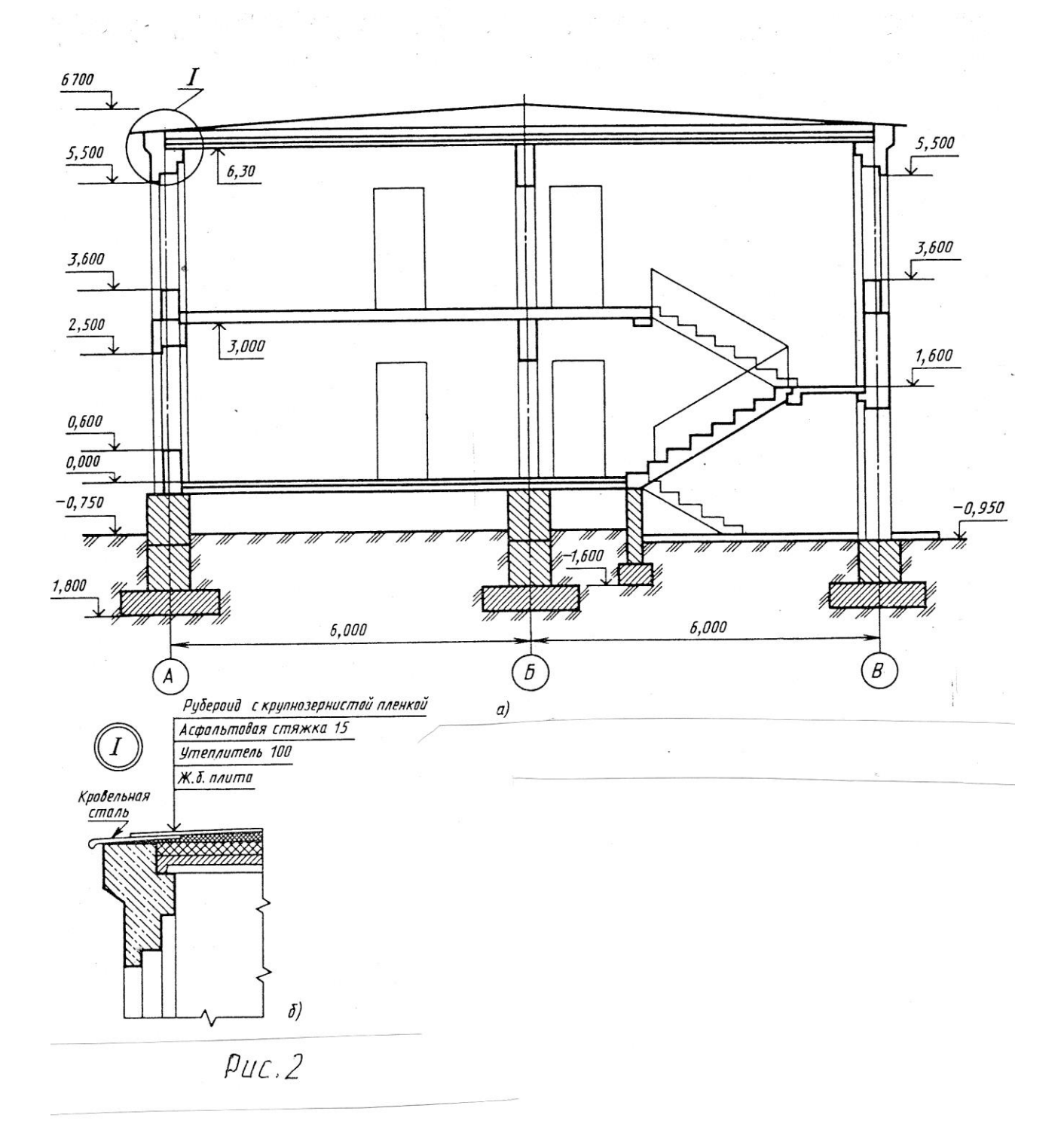

### Условные изображения окон и дверей<br>(ГОСТ 21.107-78)

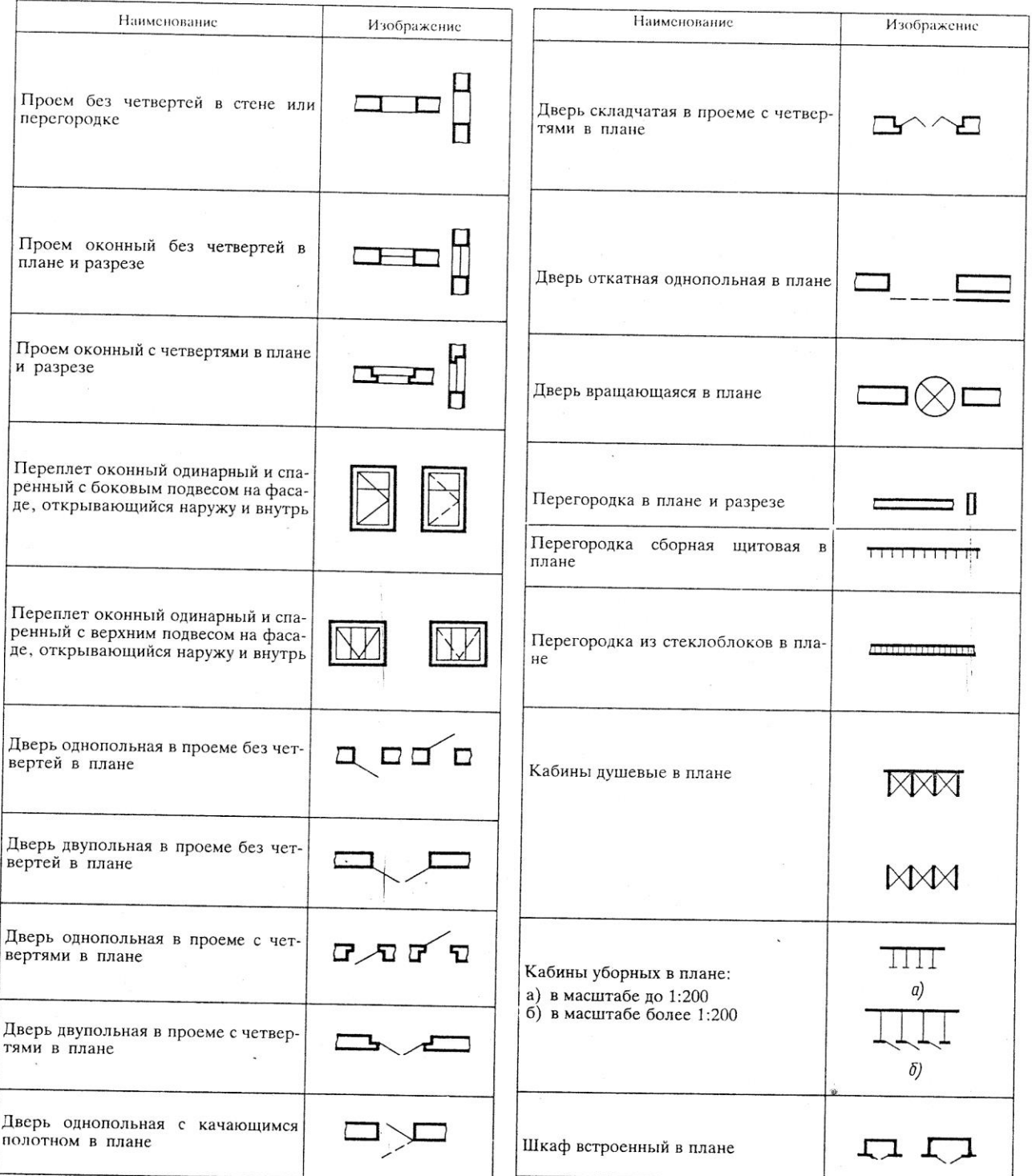

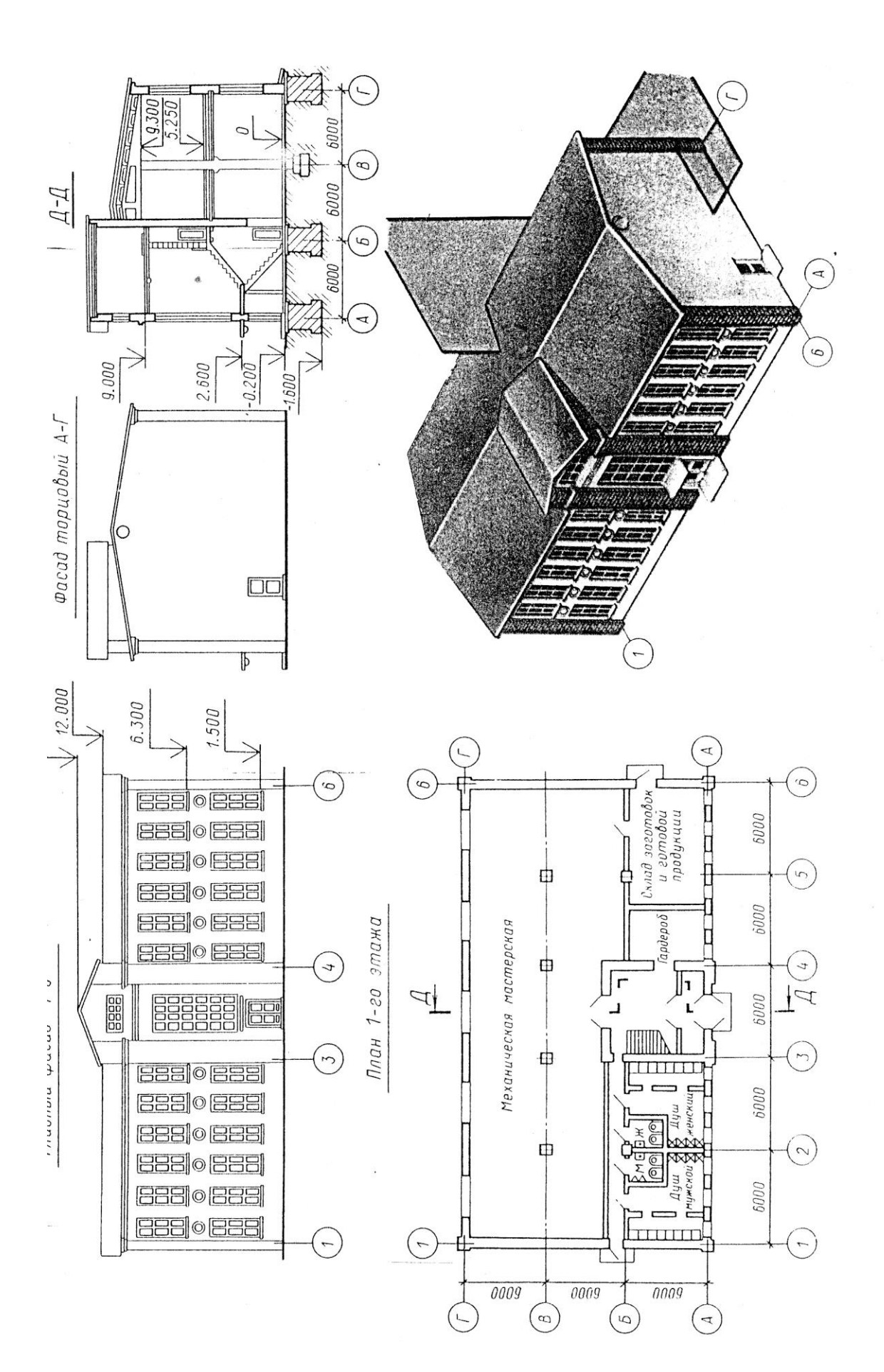

PMC<sub>1</sub>

### *Перечень рекомендуемых учебных изданий, Интернет-ресурсов, дополнительной литературы*

*Основные источники:*

1. Боголюбов С.К. ,Инженерная графика.–М.: Машиностроение, 2017. -334 с. 2. Миронов Р.С. –М.: Высшая школа.; Издательский центр «Академия», 2017г.

4. Чумаченко Г.В., Техническое черчение. М.: «Феникс», 2017. -363 с.

3. Чекмарев А.А., Инженерная графика. М.: «Академия», 2018 г. – 347 с.

*Дополнительные источники:*

1.ГОСТы ЕСКД.

2. Чекмарев А.А.,Осипов В.К., Инженерная графика. – Москва: КноРус, 2016.  $-434c. - C \square$ O. – ISBN 978-5-406-05136-8

3. Теверовский Л.В., Компас-3D в электротехнике и электронике М.: АСТ: Астрель, 2017. – 421(3) с.

4. Гервер В.А. Основы инженерной графики. М.: «Академия», 2016 г. 299 с.

*Интернет-ресурсы:*

1.http://www.internet-law.ru/gosts/gost/45261/

2.<http://gostedu.ru/51102.html>

3.<http://stroyfirm.ru/gost/viewgost.php?m=eskd>

4. [http://zakonrus.ru/gost/g2\\_106-96.htm](http://zakonrus.ru/gost/g2_106-96.htm)

5.<http://bibliotekar.ru/slesar/26.htm>

6. http://escd.prom-res.ru/04.htm

7. [http://tip-proekt.ru/publ/normativy/eskd/eskd\\_edinaja\\_sistema\\_konstruktorskoj\\_](http://tip-proekt.ru/publ/normativy/eskd/eskd_edinaja_sistema_konstruktorskoj_) dokumentacii/9-1-0-59

8. [http://bookfi.org/g/%D0%95%D0%A1%D0%9A%D0%94.](http://bookfi.org/g/%D0%95%D0%A1%D0%9A%D0%94)

9. http://www.eos.ru/eos\_delopr/eos\_law/section.php?ID=679

*Программное обеспечение:*

1.Графический редактор «КОМПАС-3D» (AutoCAD).